# **[A Markdown Interpreter for TEX](https://github.com/witiko/markdown)**

**Vít Starý Novotný [witiko@mail.muni.cz](mailto:witiko@mail.muni.cz)** **Version 3.6.0-0-g83c781b4 2024-05-27**

# **Contents**

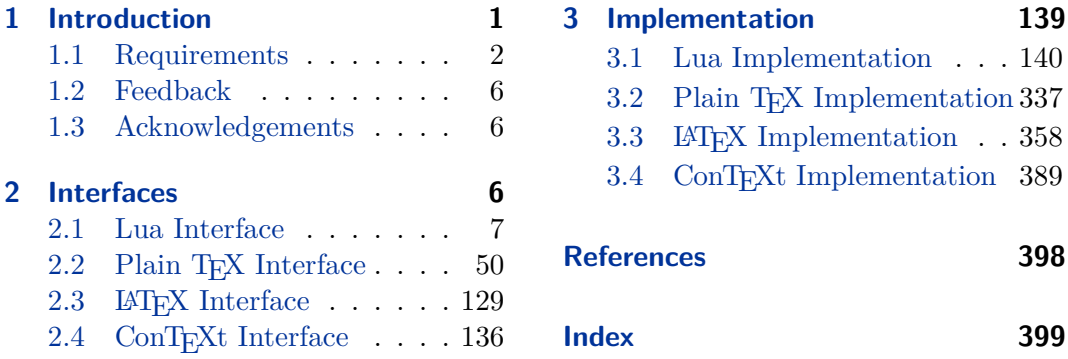

# **List of Figures**

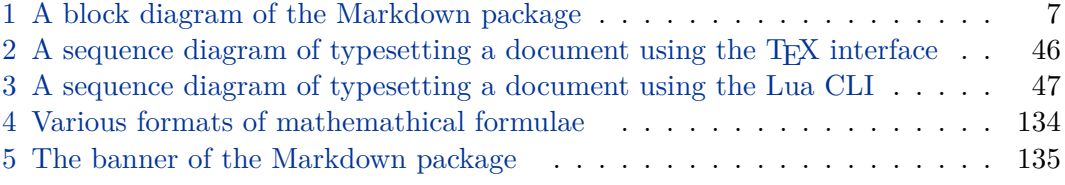

# **1 Introduction**

The Markdown package<sup>1</sup> converts CommonMark<sup>2</sup> markup to T<sub>E</sub>X commands. The functionality is provided both as a Lua module and as plain T<sub>E</sub>X,  $\text{LATEX}$ , and  $\text{ConTeX}$ t macro packages that can be used to directly typeset T<sub>EX</sub> documents containing markdown markup. Unlike other convertors, the Markdown package does not require any external programs, and makes it easy to redefine how each and every markdown element is rendered. Creative abuse of the markdown syntax is encouraged.  $\odot$ 

This document is a technical documentation for the Markdown package. It consists of three sections. This section introduces the package and outlines its prerequisites. Section [2](#page-5-0) describes the interfaces exposed by the package. Section [3](#page-138-0) describes the implementation of the package. The technical documentation contains only a limited

<sup>1</sup>See <https://ctan.org/pkg/markdown>.

<sup>2</sup>See <https://commonmark.org/>.

<span id="page-1-0"></span>number of tutorials and code examples. You can find more of these in the user manual.<sup>3</sup>

```
1 local metadata = \{2 version = "(((VERSION)))",
3 comment = "A module for the conversion from markdown to plain TeX",
4 author = "John MacFarlane, Hans Hagen, Vít Starý Novotný",
5 copyright = {"2009-2016 John MacFarlane, Hans Hagen",
6 "2016-2023 Vít Starý Novotný"},
7 license = "LPPL 1.3c"
8 }
9
10 if not modules then modules = \{ \} end
11 modules['markdown'] = metadata
```
# **1.1 Requirements**

This section gives an overview of all resources required by the package.

# **1.1.1 Lua Requirements**

The Lua part of the package requires that the following Lua modules are available from within the LuaT<sub>EX</sub> engine (though not necessarily in the LuaMetaT<sub>EX</sub> engine).

- $LPeg \geq 0.10$  A pattern-matching library for the writing of recursive descent parsers via the Parsing Expression Grammars (pegs). It is used by the Lunamark library to parse the markdown input. LPeg  $\geq 0.10$  is included in LuaTEX  $\geq$  $0.72.0$  (T<sub>E</sub>X Live  $\geq 2013$ ).
	- 12 local lpeg = require("lpeg")
- **Selene Unicode** A library that provides support for the processing of wide strings. It is used by the Lunamark library to cast image, link, and note tags to the lower case. Selene Unicode is included in all releases of LuaT<sub>EX</sub> (T<sub>EXLive</sub>  $\geq$  2008).
	- 13 local unicode = require("unicode")
- **MD5** A library that provides MD5 crypto functions. It is used by the Lunamark library to compute the digest of the input for caching purposes. MD5 is included in all releases of LuaT<sub>EX</sub> (T<sub>EX</sub> Live  $\geq$  2008).

```
14 local md5 = require("md5");
```
**Kpathsea** A package that implements the loading of third-party Lua libraries and looking up files in the T<sub>EX</sub> directory structure.

<sup>3</sup>See <http://mirrors.ctan.org/macros/generic/markdown/markdown.html>.

<span id="page-2-0"></span>15 (function()

If Kpathsea has not been loaded before or if LuaTEX has not yet been initialized, configure Kpathsea on top of loading it. Since ConT<sub>EXt</sub> MkIV provides a kpse global that acts as a stub for Kpathsea and the lua-uni-case library expects that kpse is a reference to the full Kpathsea library, we load Kpathsea to the kpse global.

```
16 local should initialize = package.loaded.kpse == nil
17 or tex.initialize ~= nil
18 kpse = require("kpse")
19 if should_initialize then
20 kpse.set_program_name("luatex")
21 end
22 end)()
```
All the abovelisted modules are statically linked into the current version of the LuaT<sub>EX</sub> engine  $[1, Section 4.3]$ . Beside these, we also include the following third-party Lua libraries:

**lua-uni-algos** A package that implements Unicode case-folding in T<sub>E</sub>X Live  $\geq 2020$ .

23 local uni\_algos = require("lua-uni-algos")

**api7/lua-tinyyaml** A library that provides a regex-based recursive descent yaml (subset) parser that is used to read yaml metadata when the [jekyllData](#page-32-0) option is enabled. We carry a copy of the library in file markdown-tinyyaml.lua distributed together with the Markdown package.

### **1.1.2 Plain TEX Requirements**

The plain T<sub>EX</sub> part of the package requires that the plain T<sub>EX</sub> format (or its superset) is loaded, all the Lua prerequisites (see Section [1.1.1\)](#page-1-0), and the following packages:

- **expl3** A package that enables the expl3 language from the LAT<sub>E</sub>X<sub>3</sub> kernel in T<sub>E</sub>X<sub>i</sub> Live  $\leq 2019$ . It is used to implement reflection capabilities that allow us to enumerate and inspect high-level concepts such as options, renderers, and renderer prototypes.
- 24  $\langle$ /tex $\rangle$
- 25  $\langle *context \rangle$
- 26 \unprotect
- 27  $\langle$  context $\rangle$
- 28  $\langle *context, tex \rangle$
- 29 \ifx\ExplSyntaxOn\undefined
- 30 \input expl3-generic
- $31$  \fi
- 32  $\langle$ /context, tex $\rangle$
- 33  $\langle$ \*tex $\rangle$

**lt3luabridge** A package that allows us to execute Lua code with LuaTeX as well as with other TeX engines that provide the *shell escape* capability, which allows them to execute code with the system's shell.

The plain T<sub>EX</sub> part of the package also requires the following Lua module:

**Lua File System** A library that provides access to the filesystem via os-specific syscalls. It is used by the plain T<sub>EX</sub> code to create the cache directory specified by the [cacheDir](#page-17-0) option before interfacing with the Lunamark library. Lua File System is included in all releases of LuaTEX (TEXLive  $\geq 2008$ ).

The plain T<sub>EX</sub> code makes use of the isdir method that was added to the Lua File System library by the LuaT<sub>EX</sub> engine developers [\[1,](#page-397-0) Section 4.2.4].

The Lua File System module is statically linked into the LuaTEX engine [\[1,](#page-397-0) Section 4.3].

Unless you convert markdown documents to T<sub>F</sub>X manually using the Lua command-line interface (see Section [2.1.7\)](#page-45-0), the plain  $T_{F}X$  part of the package will require that either the LuaT<sub>EX</sub> \directlua primitive or the shell access file stream 18 is available in your T<sub>EX</sub> engine. If only the shell access file stream is available in your T<sub>EX</sub> engine (as is the case with pdfTEX and X $T$ EX), then unless your TEX engine is globally configured to enable shell access, you will need to provide the -shell-escape parameter to your engine when typesetting a document.

# **1.1.3 LATEX Requirements**

The LAT<sub>E</sub>X part of the package requires that the LAT<sub>E</sub>X  $2<sub>\epsilon</sub>$  format is loaded,

34 \NeedsTeXFormat{LaTeX2e}%

a T<sub>EX</sub> engine that extends  $\varepsilon$ -T<sub>EX</sub>, and all the plain T<sub>EX</sub> prerequisites (see Section [1.1.2\)](#page-2-0):

The following packages are soft prerequisites. They are only used to provide default token renderer prototypes (see sections [2.2.6](#page-119-0) and [3.3.4\)](#page-365-0) or  $\mathbb{F}$ F<sub>F</sub>X themes (see Section [2.3.3\)](#page-131-0) and will not be loaded if the option plain has been enabled (see Section [2.2.2.3\)](#page-55-0):

- **url** A package that provides the \url macro for the typesetting of links.
- **graphicx** A package that provides the \includegraphics macro for the typesetting of images.
- **paralist** A package that provides the compactitem, compactenum, and compactdesc macros for the typesetting of tight bulleted lists, ordered lists, and definition lists as well as the rendering of fancy lists.
- **ifthen** A package that provides a concise syntax for the inspection of macro values. It is used in the witiko/dot LAT<sub>EX</sub> theme (see Section [2.3.3\)](#page-131-0).
- **fancyvrb** A package that provides the *NerbatimInput macros* for the verbatim inclusion of files containing code.
- **csvsimple** A package that provides the \csvautotabular macro for typesetting csv files in the default renderer prototypes for iAWriter content blocks.
- **gobble** A package that provides the *\*@gobblethree T<sub>E</sub>X command that is used in the default renderer prototype for citations. The package is included in  $TrXLive \geqslant 2016.$
- **amsmath and amssymb** Packages that provide symbols used for drawing ticked and unticked boxes.
- **catchfile** A package that catches the contents of a file and puts it in a macro. It is used in the witiko/graphicx/http LAT<sub>EX</sub> theme, see Section [2.3.3.](#page-131-0)
- **graphicx** A package that builds upon the graphics package, which is part of the  $\text{LATEX } 2\varepsilon$  kernel. It provides a key-value interface that is used in the default renderer prototypes for image attribute contexts.
- **grffile** A package that extends the name processing of the graphics package to support a larger range of file names in  $2006 \leq$  T<sub>E</sub>X Live  $\leq 2019$ . Since T<sub>E</sub>X Live  $\geq$  2020, the functionality of the package has been integrated in the LATEX 2*ε* kernel. It is used in the witiko/dot and witiko/graphicx/http LATEX themes, see Section [2.3.3.](#page-131-0)
- **etoolbox** A package that is used to polyfill the general hook management system in the default renderer prototypes for yaml metadata, see Section [3.3.4.8,](#page-385-0) and also in the default renderer prototype for identifier attributes.
- **soulutf8** A package that is used in the default renderer prototype for strike-throughs and marked text.
- **ltxcmds** A package that is used to detect whether the minted and listings packages are loaded in the default renderer prototype for fenced code blocks.
- **verse** A package that is used in the default renderer prototypes for line blocks.
	- 35 \RequirePackage{expl3}

#### <span id="page-5-0"></span>**1.1.4 ConTEXt Prerequisites**

The ConTEXt part of the package requires that either the Mark II or the Mark IV format is loaded, all the plain T<sub>EX</sub> prerequisites (see Section [1.1.2\)](#page-2-0), and the following ConT<sub>EXt</sub> modules:

**m-database** A module that provides the default token renderer prototype for iAWriter content blocks with the csv filename extension (see Section [2.2.6\)](#page-119-0).

# **1.2 Feedback**

Please use the Markdown project page on  $G$ it $H$ ub<sup>4</sup> to report bugs and submit feature requests. If you do not want to report a bug or request a feature but are simply in need of assistance, you might want to consider posting your question to the T<sub>E</sub>X-L<sup>AT</sup>E<sup>X</sup> Stack Exchange.<sup>5</sup> community question answering web site under the markdown tag.

### **1.3 Acknowledgements**

The Lunamark Lua module provides speedy markdown parsing for the package. I would like to thank John Macfarlane, the creator of Lunamark, for releasing Lunamark under a permissive license, which enabled its use in the Markdown package.

Extensive user documentation for the Markdown package was kindly written by Lian Tze Lim and published by Overleaf.

Funding by the Faculty of Informatics at the Masaryk University in Brno [\[2\]](#page-397-0) is gratefully acknowledged.

Support for content slicing (Lua options [shiftHeadings](#page-37-0) and [slice](#page-37-0)) and pipe tables (Lua options [pipeTables](#page-35-0) and [tableCaptions](#page-41-0)) was graciously sponsored by David Vins and Omedym.

The TEX implementation of the package draws inspiration from several sources including the source code of  $\text{LATEX} 2_{\epsilon}$ , the minted package by Geoffrey M. Poore, which likewise tackles the issue of interfacing with an external interpreter from T<sub>E</sub>X, the filecontents package by Scott Pakin and others.

# **2 Interfaces**

This part of the documentation describes the interfaces exposed by the package along with usage notes and examples. It is aimed at the user of the package.

Since neither TEX nor Lua provide interfaces as a language construct, the separation to interfaces and implementations is a *gentlemen's agreement*. It serves as a means of

<sup>4</sup>See <https://github.com/witiko/markdown/issues>.

<sup>5</sup>See <https://tex.stackexchange.com>.

<span id="page-6-0"></span>structuring this documentation and as a promise to the user that if they only access the package through the interface, the future minor versions of the package should remain backwards compatible.

Figure 1 shows the high-level structure of the Markdown package: The translation from markdown to T<sub>E</sub>X *token renderers* is exposed by the Lua layer. The plain T<sub>E</sub>X layer exposes the conversion capabilities of Lua as T<sub>E</sub>X macros. The L<sup>AT</sup>E<sub>X</sub> and ConTEXt layers provide syntactic sugar on top of plain TEX macros. The user can interface with any and all layers.

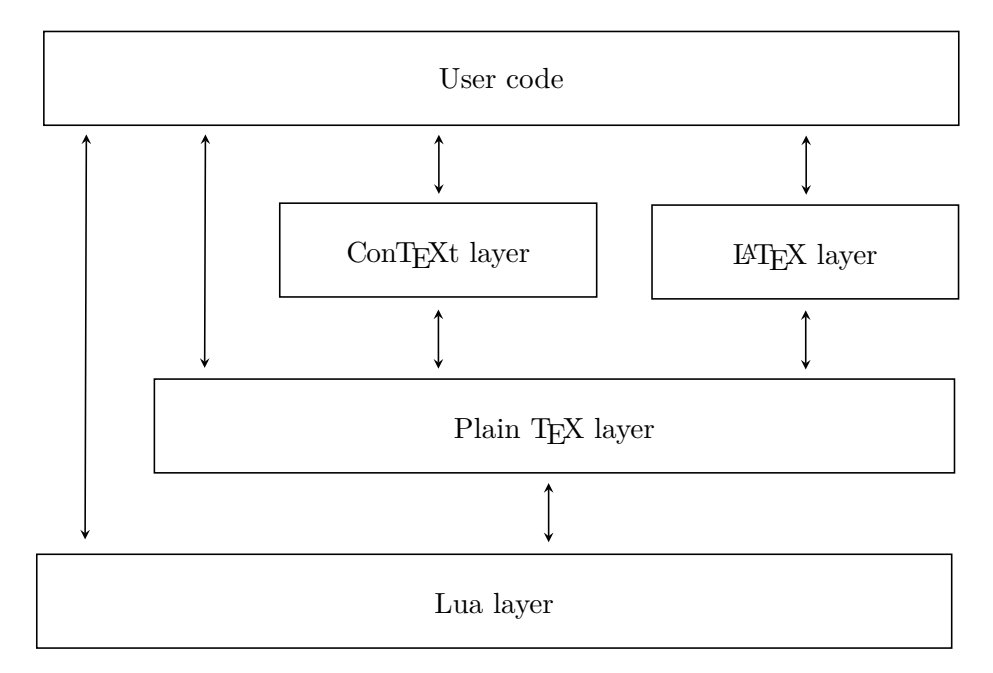

**Figure 1: A block diagram of the Markdown package**

# **2.1 Lua Interface**

The Lua interface provides the conversion from UTF-8 encoded markdown to plain T<sub>EX</sub>. This interface is used by the plain T<sub>EX</sub> implementation (see Section [3.2\)](#page-336-0) and will be of interest to the developers of other packages and Lua modules.

The Lua interface is implemented by the markdown Lua module.

 $36$  local  $M = \{ \text{metadata} = \text{metadata} \}$ 

# **2.1.1 Conversion from Markdown to Plain TEX**

The Lua interface exposes the new(options) function. This function returns a conversion function from markdown to plain TEX according to the table options that contains options recognized by the Lua interface (see Section [2.1.3\)](#page-8-0). The <span id="page-7-0"></span>options parameter is optional; when unspecified, the behaviour will be the same as if options were an empty table.

The following example Lua code converts the markdown string Hello \*world\*! to a T<sub>E</sub>X output using the default options and prints the T<sub>E</sub>X output:

```
local md = require("markdown")
local convert = md.new()print(convert("Hello *world*!"))
```
# **2.1.2 User-Defined Syntax Extensions**

For the purpose of user-defined syntax extensions, the Lua interface also exposes the reader object, which performs the lexical and syntactic analysis of markdown text and which exposes the reader->insert\_pattern and reader->add\_special\_character methods for extending the peg grammar of markdown.

The read-only walkable\_syntax hash table stores those rules of the peg grammar of markdown that can be represented as an ordered choice of terminal symbols. These rules can be modified by user-defined syntax extensions.

```
37 local walkable syntax = {
38 Block = {
39 "Blockquote",
40 "Verbatim",
41 "ThematicBreak",
42 "BulletList",
43 "OrderedList",
44 "DisplayHtml",
45 "Heading",
46 },
47 BlockOrParagraph = {
48 "Block",
49 "Paragraph",
50 "Plain",
51 },
52 Inline = {
53 "Str",
54 "Space",
55 "Endline",
56 "EndlineBreak",
57 "LinkAndEmph",
58 "Code",
59 "AutoLinkUrl",
60 "AutoLinkEmail",
61 "AutoLinkRelativeReference",
```

```
62 "InlineHtml",
63 "HtmlEntity",
64 "EscapedChar",
65 "Smart",
66 "Symbol",
67 },
68 }
```
The [reader->insert\\_pattern](#page-7-0) method inserts a peg pattern into the grammar of markdown. The method receives two mandatory arguments: a selector string in the form " $\langle left$ -hand side terminal symbol)  $\langle before, after, or instead of \rangle \langle right$ -hand *side terminal symbol*y" and a peg pattern to insert, and an optional third argument with a name of the PEG pattern for debugging purposes (see the [debugExtensions](#page-23-0) option). The name does not need to be unique and shall not be interpreted by the Markdown package; you can treat it as a comment.

For example. if we'd like to insert pattern into the grammar between the Inline -> LinkAndEmph and Inline -> Code rules, we would call [reader->insert\\_pattern](#page-7-0) with "Inline after LinkAndEmph" (or "Inline before Code") and pattern as the arguments.

The [reader->add\\_special\\_character](#page-7-0) method adds a new character with special meaning to the grammar of markdown. The method receives the character as its only argument.

## **2.1.3 Options**

The Lua interface recognizes the following options. When unspecified, the value of a key is taken from the defaultOptions table.

69 local defaultOptions = {}

To enable the enumeration of Lua options, we will maintain the  $\gtrsim$  @@\_lua\_options\_seq sequence.

70 \ExplSyntaxOn

```
71 \seq_new:N \g_@@_lua_options_seq
```
To enable the reflection of default Lua options and their types, we will maintain the  $\gtrsim$  @@ default lua options prop and  $\gtrsim$  @@ lua option types prop property lists, respectively.

```
72 \prop_new:N \g_@@_lua_option_types_prop
73 \prop_new:N \g_@@_default_lua_options_prop
74 \seq_new:N \g_@@_option_layers_seq
75 \tl_const:Nn \c_@@_option_layer_lua_tl { lua }
76 \seq_gput_right:NV \g_@@_option_layers_seq \c_@@_option_layer_lua_tl
77 \text{ Cs new:} Nn
78 \@@_add_lua_option:nnn
79 {
80 \@@_add_option:Vnnn
```
9

```
81 \c_@@_option_layer_lua_tl
82 { #1 }
83 { #2 }
84 { #3 }
85 }
86 \cs_new:Nn
87 \@@_add_option:nnnn
88 {
89 \seq_gput_right:cn
90 { g_@@_ #1 _options_seq }
91 { #2 }
92 \prop_gput:cnn
93 { g_@@_ #1 _option_types_prop }
94 { #2 }
95 { #3 }
96 \prop_gput:cnn
97 { g<sup>00</sup><sup>default</sup> #1 _options_prop }
98 { #2 }
99 { #4 }
100 \@@_typecheck_option:n
101 { #2 }
102 }
103 \cs_generate_variant:Nn
104 \@@_add_option:nnnn
105 { Vnnn }
106 \tl_const:Nn \c_@@_option_value_true_tl { true }
107 \tl_const:Nn \c_@@_option_value_false_tl { false }
108 \cs_new:Nn \@@_typecheck_option:n
109 {
110 \@@_get_option_type:nN
111 { #1 }
112 \l_tmpa_tl
113 \str_case_e:Vn
114 \l_tmpa_tl
115 {
116 \{ \c_{@Qoption_type\_boolean_t1} \}117 {
118 \@@_get_option_value:nN
119 { #1 }
120 \l_tmpa_tl
121 \bool if:nF
122 {
123 \str_if_eq_p:VV
124 \lambda<sup>1</sup>_tmpa_tl
125 \c_@@_option_value_true_tl ||
126 \str_if_eq_p:VV
127 \lceil \t{1 \text{tmpa_t1}} \rceil
```

```
128 \c @@ option value false tl
129 }
130 {
131 \msg_error:nnnV
132 { markdown }
133 { failed-typecheck-for-boolean-option }
134 { #1 }
135 \lambda tmpa tl
136 }
137 }
138 }
139 }
140 \msg_new:nnn
141 { markdown }
142 { failed-typecheck-for-boolean-option }
143 {
144 Option~#1~has~value~#2,~
145 but~a~boolean~(true~or~false)~was~expected.
146 }
147 \cs generate variant:Nn
148 \str case e:nn
149 { Vn }
150 \cs_generate_variant:Nn
151 \msg_error:nnnn
152 { nnnV }
153 \seq_new:N \g_@@_option_types_seq
154 \tl const:Nn \c @@ option type clist tl { clist }
155 \seq_gput_right:NV \g_@@_option_types_seq \c_@@_option_type_clist_tl
156 \tl_const:Nn \c_@@_option_type_counter_tl { counter }
157 \seq_gput_right:NV \g_@@_option_types_seq \c_@@_option_type_counter_tl
158 \tl_const:Nn \c_@@_option_type_boolean_tl { boolean }
159 \seq_gput_right:NV \g_@@_option_types_seq \c_@@_option_type_boolean_tl
160 \tl_const:Nn \c_@@_option_type_number_tl { number }
161 \seq_gput_right:NV \g_@@_option_types_seq \c_@@_option_type_number_tl
162 \tl_const:Nn \c_@@_option_type_path_tl { path }
163 \seq_gput_right:NV \g_@@_option_types_seq \c_@@_option_type_path_tl
164 \tl const:Nn \c @@ option type slice tl { slice }
165 \seq_gput_right:NV \g_@@_option_types_seq \c_@@_option_type_slice_tl
166 \tl_const:Nn \c_@@_option_type_string_tl { string }
167 \seq_gput_right:NV \g_@@_option_types_seq \c_@@_option_type_string_tl
168 \cs new:Nn
169 \@@_get_option_type:nN
170 {
171 \bool_set_false:N
172 \l_tmpa_bool
173 \seq_map_inline:Nn
174 \g_@@_option_layers_seq
```

```
175 {
176 \prop_get:cnNT
177 		 { g_0^0 ##1 _option_types_prop }
178 { #1 }
179 \lq \lq \lq \lq \lq \lq \lq \lq180 {
181 \bool_set_true:N
182 \l_tmpa_bool
183 \seq_{map\_break:}184 }
185 }
186 \bool_if:nF
187 \lceil \cdot \rceil \lceil \cdot \rceil188 {
189 \msg_error:nnn
190 { markdown }
191 { undefined-option }
192 \{ #1 \}<br>193 }
193 }
194 \seq_if_in:NVF
195 \g_@@_option_types_seq
196 \1_tmpa_tl
197 {
198 \msg_error:nnnV
199 { markdown }
200 { unknown-option-type }
201 { #1 }
202 \qquad \qquad \lambda \quad \text{1\_tmpa\_tl}203 }
204 \tl_set_eq:NN
205 #2
206 \l_tmpa_tl
207 }
208 \msg_new:nnn
209 { markdown }
210 { unknown-option-type }
211 \sim f
212 Option~#1~has~unknown~type~#2.<br>213 }
213 }
214 \msg_new:nnn
215 { markdown }
216 { undefined-option }
217 {
218 Option~#1~is~undefined.<br>219 }
219 }
220 \cs_new:Nn
221 \@@_get_default_option_value:nN
```

```
222 \frac{1}{2}223 \bool_set_false:N
224 \lambda<sup>1_tmpa_bool</sup>
225 \seq_map_inline:Nn
226 \g_@@_option_layers_seq
227 {
228 \prop_get:cnNT
229 { g_@@_default_ ##1 _options_prop }
230 { #1 }
231 #2
232 {
233 \bool_set_true:N
234 \lambda<sup>1_tmpa_bool</sup>
235 \text{seq-map\_break:}236 }
237 }
238 \bool_if:nF
239 \l_tmpa_bool
240 {
241 \msg error:nnn
242 { markdown }
243 { undefined-option }
244 { #1 }
\begin{array}{ccc} 245 & & \longrightarrow \\ 246 & & \longrightarrow \end{array}246 }
247 \cs_new:Nn
248 \@@_get_option_value:nN
249 {
250 \@@_option_tl_to_csname:nN
251 { #1 }
252 \lambda<sup>1_tmpa_tl</sup>
253 \cs_if_free:cTF
254 { \l_tmpa_tl }
255 {
256 \@@_get_default_option_value:nN
257 \{ #1 \}<br>258 \#2258
259 }
260 {
261 \@@_get_option_type:nN
262 { #1 }
263 \l_tmpa_tl
264 \str_if_eq:NNTF
265 \c_@@_option_type_counter_tl
266 \l_tmpa_tl
267 {
268 \@@_option_tl_to_csname:nN
```

```
269 { #1 }
270 \lceil \tfrac{t}{270} \rceil271 \tl_set:Nx
272 #2
273 { \the \cscw \l \l \t \mapsto \cscw \l \l \csin \cscw}274 }
275 {
276 \@@_option_tl_to_csname:nN
277 { #1 }
278 \l_tmpa_tl
279 \tl_set:Nv
280 #2
281 				{ \l_tmpa_tl }
282 }
283 }
284 }
285 \cs_new:Nn \@@_option_tl_to_csname:nN
286 {
287 \tl set:Nn
288 \l tmpa tl
289 { \str_uppercase:n { #1 } }
290 \tl_set:Nx
291 #2
292 {
293 markdownOption
294 \tl_head:f { \l_tmpa_tl }
295 \tl_tail:n { #1 }
296 }
297 }
```
To make it easier to support different coding styles in the interface, engines, we define the \@@\_with\_various\_cases:nn function that allows us to generate different variants of a string using different cases.

```
298 \cs_new:Nn \@@_with_various_cases:nn
299 {
300 \seq_clear:N
301 \l_tmpa_seq
302 \seq_map_inline:Nn
303 \g_@@_cases_seq
304 {
305 \tl_set:Nn
306 \l_tmpa_tl
307 { #1 }
308 \use:c { ##1 }
309 \l_tmpa_tl
310 \seq_put_right:NV
311 \lambda<sup>1</sup>_tmpa_seq
```

```
312 \l tmpa tl
313 }
314 \seq_map_inline:Nn
315 \lambda<sup>1</sup>_tmpa_seq
316 { #2 }
317 }
```
To interrupt the [\@@\\_with\\_various\\_cases:nn](#page-13-0) function prematurely, use the \@@\_with\_various\_cases\_break: function.

```
318 \cs_new:Nn \@@_with_various_cases_break:
319 {
320 \seq_map_break:
321 }
```
By default, camelCase and snake\_case are supported. Additional cases can be added by adding functions to the  $\gtrsim$  @@\_cases\_seq sequence.

```
322 \seq_new:N \g_@@_cases_seq
323 \cs_new:Nn \@@_camel_case:N
324 {
325 \regex_replace_all:nnN
326 { _ ([a-z]) }
327 \{ \c \{ str\_uppercase:n \} \cB\{ \1 \cE\} \}328 #1
329 \tl_set:Nx
330 #1
331 { #1 }
332 }
333 \seq_gput_right:Nn \g_@@_cases_seq { @@_camel_case:N }
334 \cs_new:Nn \@@_snake_case:N
335 {
336 \regex replace all:nnN
337 \{ (\lceil a-z \rceil) (\lceil A-Z \rceil) \}338 \{ \lceil \cdot \rceil \} \{ \lceil \cdot \rceil \} \{ \lceil \cdot \rceil \}339 #1
340 \tl set:Nx
341 #1
342 { #1 }
343 }
344 \seq_gput_right:Nn \g_@@_cases_seq { @@_snake_case:N }
```
# **2.1.4 General Behavior**

# eagerCache=true, false default: false

true Converted markdown documents will be cached in [cacheDir](#page-17-0). This can be useful for post-processing the converted documents and for recovering historical versions of the documents from the cache. However, it also produces a large number of auxiliary files on the disk and obscures the output of the Lua command-line interface when it is used for plumbing.

This behavior will always be used if the [finalizeCache](#page-29-0) option is enabled.

false Converted markdown documents will not be cached. This decreases the number of auxiliary files that we produce and makes it easier to use the Lua command-line interface for plumbing.

> This behavior will only be used when the [finalizeCache](#page-29-0) option is disabled.

345 \@@ add lua option:nnn

```
346 { eagerCache }
```

```
347 { boolean }
```

```
348 { false }
```
349 defaultOptions.eagerCache = false

# singletonCache=true, false default: true default: true default: true default: true

true Conversion functions produced by the function [new\(](#page-6-0)options) will be cached in an LRU cache of size 1 keyed by options. This is more timeand space-efficient than always producing a new conversion function but may expose bugs related to the idempotence of conversion functions.

> This has been the default behavior since version 3.0.0 of the Markdown package.

false Every call to the function [new\(](#page-6-0)options) will produce a new conversion function that will not be cached. This is slower than caching conversion functions and may expose bugs related to memory leaks in the creation of conversion functions, see also issue  $\#226^6$ .

> This was the default behavior until version 3.0.0 of the Markdown package.

```
350 \@@_add_lua_option:nnn
351 { singletonCache }
352 { boolean }
353 { true }
354 defaultOptions.singletonCache = true
355 local singletonCache = {
356 convert = nil,357 options = nil,
358 }
```
<sup>6</sup>See <https://github.com/witiko/markdown/pull/226#issuecomment-1599641634>.

#### unicodeNormalization=true, false default: true default: true

- true Markdown documents will be normalized using one of the four Unicode normalization forms<sup>7</sup> before conversion. The Unicode normalization norm used is determined by option unicodeNormalizationForm.
- false Markdown documents will not be Unicode-normalized before conversion.

```
359 \@@_add_lua_option:nnn
360 { unicodeNormalization }
361 { boolean }
362 { true }
363 defaultOptions.unicodeNormalization = true
```
# unicodeNormalizationForm=nfc, nfd, nfkc, nfkd

default: nfc

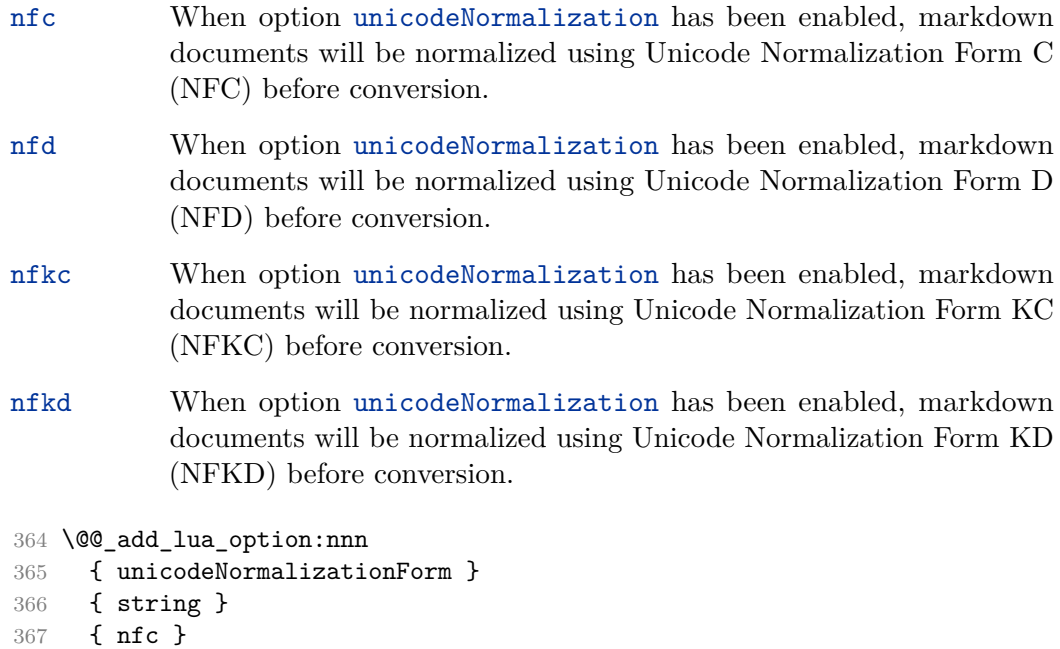

368 defaultOptions.unicodeNormalizationForm = "nfc"

# **2.1.5 File and Directory Names**

<sup>7</sup>See <https://unicode.org/faq/normalization.html>.

<span id="page-17-0"></span>A path to the directory containing auxiliary cache files. If the last segment of the path does not exist, it will be created by the Lua command-line and plain TEX implementations. The Lua implementation expects that the entire path already exists.

When iteratively writing and typesetting a markdown document, the cache files are going to accumulate over time. You are advised to clean the cache directory every now and then, or to set it to a temporary filesystem (such as /tmp on UN\*X systems), which gets periodically emptied.

```
369 \@@_add_lua_option:nnn
370 { cacheDir }
371 { path }
372 { \markdownOptionOutputDir / _markdown_\jobname }
373 defaultOptions.cacheDir = "."
```
#### contentBlocksLanguageMap= $\langle filename \rangle$

default: markdown-languages.json

The filename of the json file that maps filename extensions to programming language names in the iAWriter content blocks when the [contentBlocks](#page-22-0) option is enabled. See Section [2.2.5.9](#page-79-0) for more information.

```
374 \@@_add_lua_option:nnn
375 { contentBlocksLanguageMap }
376 { path }
377 { markdown-languages.json }
378 defaultOptions.contentBlocksLanguageMap = "markdown-languages.json"
```
#### debugExtensionsFileName= $\langle filename \rangle$  default: debug-extensions.json

The filename of the json file that will be produced when the [debugExtensions](#page-23-0) option is enabled. This file will contain the extensible subset of the peg grammar of markdown (see the [walkable\\_syntax](#page-7-0) hash table) after built-in syntax extensions (see Section [3.1.7\)](#page-283-0) and user-defined syntax extensions (see Section [2.1.2\)](#page-7-0) have been applied.

```
379 \@@_add_lua_option:nnn
380 { debugExtensionsFileName }
381 { path }
382 { \markdownOptionOutputDir / \jobname .debug-extensions.json }
383 defaultOptions.debugExtensionsFileName = "debug-extensions.json"
```
<span id="page-18-0"></span>frozenCacheFileName= $\langle path \rangle$  default: frozenCache.tex

A path to an output file (frozen cache) that will be created when the [finalizeCache](#page-29-0) option is enabled and will contain a mapping between an enumeration of markdown documents and their auxiliary cache files.

The frozen cache makes it possible to later typeset a plain T<sub>E</sub>X document that contains markdown documents without invoking Lua using the frozenCache plain TEX option. As a result, the plain TEX document becomes more portable, but further changes in the order and the content of markdown documents will not be reflected.

 \@@\_add\_lua\_option:nnn { frozenCacheFileName } 386 { path } { \markdownOptionCacheDir / frozenCache.tex } defaultOptions.frozenCacheFileName = "frozenCache.tex"

# **2.1.6 Parser Options**

### autoIdentifiers=true.false default: false

true Enable the Pandoc auto identifiers syntax extension<sup>8</sup>:

The following heading received the identifier `sesame-street`: **# 123 Sesame Street**

false Disable the Pandoc auto identifiers syntax extension.

See also the option [gfmAutoIdentifiers](#page-29-0).

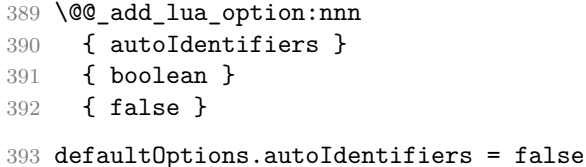

### blankBeforeBlockquote=true, false default: false default: false

true Require a blank line between a paragraph and the following blockquote. false Do not require a blank line between a paragraph and the following blockquote.

<sup>8</sup>See [https://pandoc.org/MANUAL.html#extension-auto\\_identifiers](https://pandoc.org/MANUAL.html#extension-auto_identifiers).

```
394 \@@_add_lua_option:nnn
395 { blankBeforeBlockquote }
396 { boolean }
397 { false }
398 defaultOptions.blankBeforeBlockquote = false
```
## blankBeforeCodeFence=true, false default: false default: false

- true Require a blank line between a paragraph and the following fenced code block.
- false Do not require a blank line between a paragraph and the following fenced code block.

 \@@\_add\_lua\_option:nnn { blankBeforeCodeFence } { boolean } { false } defaultOptions.blankBeforeCodeFence = false

# blankBeforeDivFence=true, false default: false

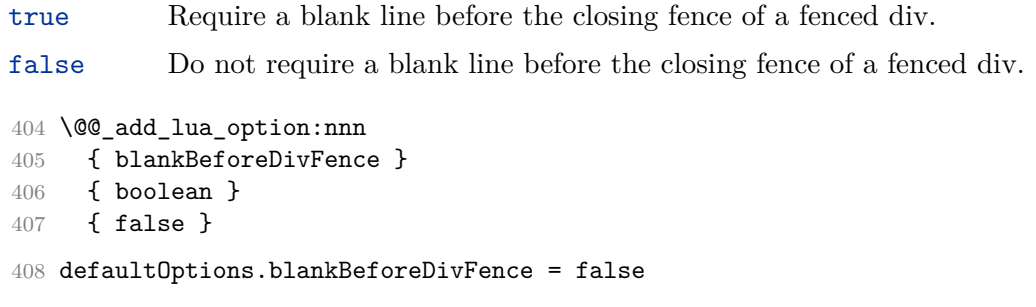

# blankBeforeHeading=true, false default: false

true Require a blank line between a paragraph and the following header. false Do not require a blank line between a paragraph and the following

- header.
- \@@\_add\_lua\_option:nnn { blankBeforeHeading } { boolean } { false } defaultOptions.blankBeforeHeading = false

### blankBeforeList=true, false default: false default: false

true Require a blank line between a paragraph and the following list. false Do not require a blank line between a paragraph and the following list. \@@\_add\_lua\_option:nnn { blankBeforeList } { boolean } { false } defaultOptions.blankBeforeList = false

# bracketedSpans=true, false default: false

true Enable the Pandoc bracketed span syntax extension<sup>9</sup>:

[This is *\*some text\**]{.class key=val}

false Disable the Pandoc bracketed span syntax extension.

 \@@\_add\_lua\_option:nnn { bracketedSpans } { boolean } { false } defaultOptions.bracketedSpans = false

### breakableBlockquotes=true, false default: true default: true

true A blank line separates block quotes.

false Blank lines in the middle of a block quote are ignored.

424 \@@\_add\_lua\_option:nnn

- 425 { breakableBlockquotes }
- 426 { boolean } 427 { true }
- 428 defaultOptions.breakableBlockquotes = true

 $^9{\rm See}$ [https://pandoc.org/MANUAL.html#extension-bracketed\\_spans](https://pandoc.org/MANUAL.html#extension-bracketed_spans).

#### citationNbsps=true, false default: false

- true Replace regular spaces with non-breaking spaces inside the prenotes and postnotes of citations produced via the pandoc citation syntax extension.
- false Do not replace regular spaces with non-breaking spaces inside the prenotes and postnotes of citations produced via the pandoc citation syntax extension.

```
429 \@@_add_lua_option:nnn
430 { citationNbsps }
431 { boolean }
432 { true }
433 defaultOptions.citationNbsps = true
```
### citations=true, false default: false

true Enable the Pandoc citation syntax extension $10$ :

Here is a simple parenthetical citation [@doe99] and here is a string of several [see **@doe99**, pp. 33-35; also **@smith04**, chap. 1].

A parenthetical citation can have a [prenote **@doe99**] and a [@smith04 postnote]. The name of the author can be suppressed by inserting a dash before the name of an author as follows [-@smith04].

Here is a simple text citation **@doe99** and here is a string of several **@doe99** [pp. 33-35; also **@smith04**, chap. 1]. Here is one with the name of the author suppressed -@doe99.

false Disable the Pandoc citation syntax extension.

```
434 \@@_add_lua_option:nnn
435 { citations }
436 { boolean }
437 { false }
438 defaultOptions.citations = false
```
 $^{10}\mathrm{See}$ <https://pandoc.org/MANUAL.html#extension-citations>.

# <span id="page-22-0"></span>codeSpans=true, false default: true default: true default: true

true Enable the code span syntax:

```
Use the `printf()` function.
``There is a literal backtick (`) here.``
```
false Disable the code span syntax. This allows you to easily use the quotation mark ligatures in texts that do not contain code spans:

``This is a quote.''

```
439 \@@_add_lua_option:nnn
440 { codeSpans }
441 { boolean }
442 { true }
443 defaultOptions.codeSpans = true
```
### contentBlocks=true, false default: false

true

: Enable the iAWriter content blocks syntax extension [\[3\]](#page-397-0):

```
\ddots md
http://example.com/minard.jpg (Napoleon's
  disastrous Russian campaign of 1812)
/Flowchart.png "Engineering Flowchart"
/Savings Account.csv 'Recent Transactions'
/Example.swift
/Lorem Ipsum.txt
. . . . . .
```
false Disable the iAWriter content blocks syntax extension.

```
444 \@@_add_lua_option:nnn
445 { contentBlocks }
446 { boolean }
447 { false }
448 defaultOptions.contentBlocks = false
```
#### <span id="page-23-0"></span>contentLevel=block, inline

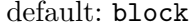

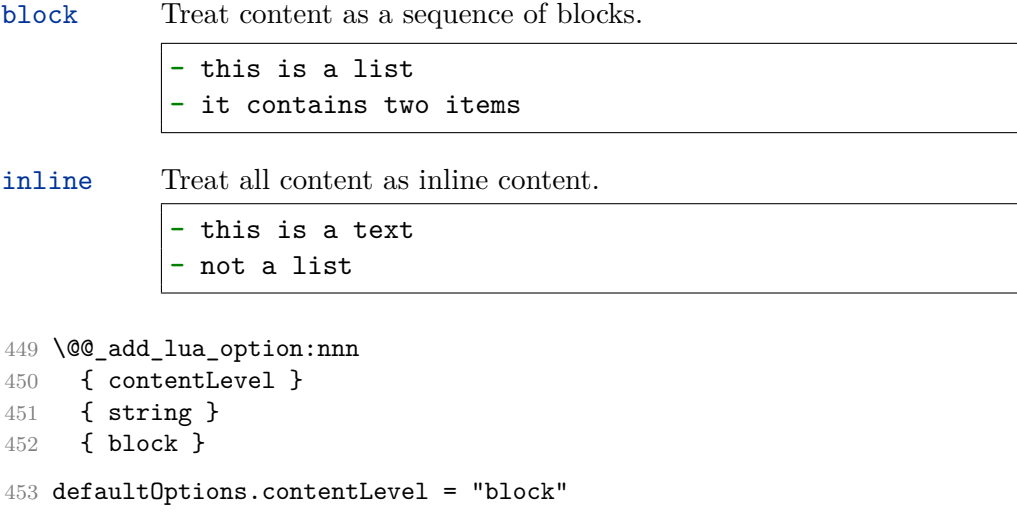

# debugExtensions=true, false default: false

- true Produce a json file that will contain the extensible subset of the peg grammar of markdown (see the [walkable\\_syntax](#page-7-0) hash table) after built-in syntax extensions (see Section [3.1.7\)](#page-283-0) and user-defined syntax extensions (see Section [2.1.2\)](#page-7-0) have been applied. This helps you to see how the different extensions interact. The name of the produced json file is controlled by the [debugExtensionsFileName](#page-17-0) option.
- false Do not produce a json file with the peg grammar of markdown.
- 454 \@@\_add\_lua\_option:nnn 455 { debugExtensions } 456 { boolean } 457 { false }
- 458 defaultOptions.debugExtensions = false

# definitionLists=true, false default: false

true Enable the pandoc definition list syntax extension:

Term 1

```
: Definition 1
```
Term 2 with *\*inline markup\**

```
: Definition 2
        { some code, part of Definition 2 }
   Third paragraph of definition 2.
```
false Disable the pandoc definition list syntax extension.

```
459 \@@_add_lua_option:nnn
460 { definitionLists }
461 { boolean }
462 { false }
463 defaultOptions.definitionLists = false
```
### expectJekyllData=true, false default: false

false When the [jekyllData](#page-32-0) option is enabled, then a markdown document may begin with yaml metadata if and only if the metadata begin with the end-of-directives marker  $(--)$  and they end with either the end-of-directives or the end-of-document marker  $(\ldots)$ :

```
\documentclass{article}
\usepackage[jekyllData]{markdown}
\begin{document}
\begin{markdown}
---
- this
- is
- YAML
...
- followed
- by
- Markdown
\end{markdown}
\begin{markdown}
- this
- is
- Markdown
\end{markdown}
\end{document}
```
true When the [jekyllData](#page-32-0) option is enabled, then a markdown document may begin directly with yaml metadata and may contain nothing but YAML metadata.

```
\documentclass{article}
\usepackage[jekyllData, expectJekyllData]{markdown}
\begin{document}
\begin{markdown}
- this
- is
- YAML
...
- followed
- by
- Markdown
\end{markdown}
\begin{markdown}
- this
- is
- YAMI.
\end{markdown}
\end{document}
```

```
464 \@@_add_lua_option:nnn
465 { expectJekyllData }
466 { boolean }
467 { false }
468 defaultOptions.expectJekyllData = false
```
## extensions= $\langle$ *filenames* $\rangle$

The filenames of user-defined syntax extensions that will be applied to the markdown reader. If the kpathsea library is available, files will be searched for not only in the current working directory but also in the T<sub>E</sub>X directory structure.

A user-defined syntax extension is a Lua file in the following format:

```
local strike_through = {
  api version = 2,
  grammar_version = 4,
  finalize_grammar = function(reader)
    local nonspacechar = <math>lpeg.P(1) - lpeg.S("t")</math>local doubleslashes = lpeg.P("//")
```

```
local function between(p, starter, ender)
      ender = \text{log.B}(nonspacechar) * enderreturn (starter * #nonspacechar
             * lpeg.Ct(p * (p - ender)<sup>^0</sup>) * ender)
    end
    local read_strike_through = between(
      lpeg.V("Inline"), doubleslashes, doubleslashes
    ) / function(s) return {"\\st{", s, "}"} end
    reader.insert_pattern("Inline after LinkAndEmph", read_strike_through,
                           "StrikeThrough")
    reader.add_special_character("/")
  end
}
return strike_through
```
The api\_version and grammar\_version fields specify the version of the user-defined syntax extension API and the markdown grammar for which the extension was written. See the current API and grammar versions below:

```
469 metadata.user_extension_api_version = 2
470 metadata.grammar_version = 4
```
Any changes to the syntax extension API or grammar will cause the corresponding current version to be incremented. After Markdown 3.0.0, any changes to the API and the grammar will be either backwards-compatible or constitute a breaking change that will cause the major version of the Markdown package to increment (to 4.0.0).

The finalize\_grammar field is a function that finalizes the grammar of markdown using the interface of a Lua [reader](#page-7-0) object, such as the [reader->insert\\_pattern](#page-7-0) and [reader->add\\_special\\_character](#page-7-0) methods, see Section [2.1.2.](#page-7-0)

```
471 \cs_generate_variant:Nn
472 \@@_add_lua_option:nnn
473 { nnV }
474 \@@_add_lua_option:nnV
475 { extensions }
476 { clist }
477 \c_empty_clist
478 defaultOptions.extensions = {}
```
# <span id="page-27-0"></span>fancyLists=true, false default: false

true Enable the Pandoc fancy list syntax extension $11$ :

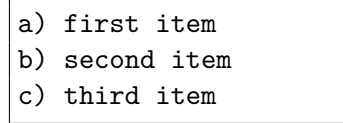

false Disable the Pandoc fancy list syntax extension.

```
479 \@@_add_lua_option:nnn
480 { fancyLists }
481 { boolean }
482 { false }
483 defaultOptions.fancyLists = false
```
# fencedCode=true, false default: true

true Enable the commonmark fenced code block extension:

```
—<br>~~~ js
if (a > 3) {
    moveShip(5 * gravity, DOWN);
}
~~~~~~
  ``` html
  <pre>
    <code></code>
       // Some comments
       line 1 of code
       line 2 of code
       line 3 of code
    </code>
  </pre>
  \ddot{\phantom{0}}
```
false Disable the commonmark fenced code block extension.

```
484 \@@_add_lua_option:nnn
485 { fencedCode }
486 { boolean }
487 { true }
```
488 defaultOptions.fencedCode = true

<sup>11</sup>See <https://pandoc.org/MANUAL.html#org-fancy-lists>.

fencedCodeAttributes=true, false default: false default: false

true Enable the Pandoc fenced code attribute syntax extension $12$ :

```
~~~~ {#mycode .haskell .numberLines startFrom=100}
qsort [] = []qsort (x:xs) = qsort (filter (< x) xs) + [x] +qsort (filter (>= x) xs)
            ~~~~~~~~~~~~~~~~~~~~~~~~~~~~~~~~~~~
```
false Disable the Pandoc fenced code attribute syntax extension.

```
489 \@@_add_lua_option:nnn
490 { fencedCodeAttributes }
491 { boolean }
492 { false }
493 defaultOptions.fencedCodeAttributes = false
```
# fencedDivs=true, false default: false default: false

true Enable the Pandoc fenced div syntax extension<sup>13</sup>:

```
::::: {#special .sidebar}
Here is a paragraph.
And another.
:::::
```
false Disable the Pandoc fenced div syntax extension.

```
494 \@@_add_lua_option:nnn
495 { fencedDivs }
496 { boolean }
497 { false }
```
498 defaultOptions.fencedDivs = false

<sup>12</sup>See [https://pandoc.org/MANUAL.html#extension-fenced\\_code\\_attributes](https://pandoc.org/MANUAL.html#extension-fenced_code_attributes).

<sup>13</sup>See [https://pandoc.org/MANUAL.html#extension-fenced\\_divs](https://pandoc.org/MANUAL.html#extension-fenced_divs).

#### <span id="page-29-0"></span>finalizeCache=true, false default: false

Whether an output file specified with the [frozenCacheFileName](#page-18-0) option (frozen cache) that contains a mapping between an enumeration of markdown documents and their auxiliary cache files will be created.

The frozen cache makes it possible to later typeset a plain T<sub>E</sub>X document that contains markdown documents without invoking Lua using the frozenCache plain TEX option. As a result, the plain TEX document becomes more portable, but further changes in the order and the content of markdown documents will not be reflected.

 \@@\_add\_lua\_option:nnn { finalizeCache } { boolean } { false } defaultOptions.finalizeCache = false

### frozenCacheCounter=x*number*y default: 0

The number of the current markdown document that will be stored in an output file (frozen cache) when the finalizeCache is enabled. When the document number is 0, then a new frozen cache will be created. Otherwise, the frozen cache will be appended.

Each frozen cache entry will define a T<sub>EX</sub> macro \markdownFrozenCache $\langle number \rangle$ that will typeset markdown document number  $\langle number \rangle$ .

 \@@\_add\_lua\_option:nnn { frozenCacheCounter } { counter } 507 { 0 } defaultOptions.frozenCacheCounter = 0

# gfmAutoIdentifiers=true, false default: false

true Enable the Pandoc GitHub-flavored auto identifiers syntax extension<sup>14</sup>:

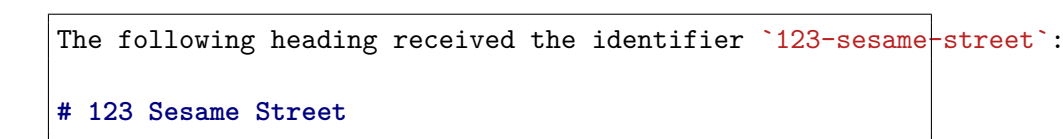

false Disable the Pandoc GitHub-flavored auto identifiers syntax extension.

 $^{14}\rm{See}$ [https://pandoc.org/MANUAL.html#extension-gfm\\_auto\\_identifiers](https://pandoc.org/MANUAL.html#extension-gfm_auto_identifiers).

See also the option [autoIdentifiers](#page-18-0).

509 \@@ add lua option:nnn { gfmAutoIdentifiers } { boolean } { false } defaultOptions.gfmAutoIdentifiers = false

#### hashEnumerators=true, false default: false default: false

true Enable the use of hash symbols (#) as ordered item list markers:

**#. Bird #. McHale**

**#. Parish**

false Disable the use of hash symbols (#) as ordered item list markers.

 \@@\_add\_lua\_option:nnn { hashEnumerators } { boolean } { false }

518 defaultOptions.hashEnumerators = false

# headerAttributes=true, false default: false default: false

true Enable the assignment of HTML attributes to headings:

```
# My first heading {#foo}
## My second heading ## {#bar .baz}
Yet another heading {key=value}
===================
```
false Disable the assignment of HTML attributes to headings.

519 \@@\_add\_lua\_option:nnn

- 520 { headerAttributes }
- 521 { boolean }
- 522 { false }

523 defaultOptions.headerAttributes = false

#### html=true, false default: true default: true default: true default: true default: true

- true Enable the recognition of inline HTML tags, block HTML elements, HTML comments, HTML instructions, and entities in the input. Inline HTML tags, block HTML elements and HTML comments will be rendered, HTML instructions will be ignored, and HTML entities will be replaced with the corresponding Unicode codepoints.
- false Disable the recognition of HTML markup. Any HTML markup in the input will be rendered as plain text.

524 \@@\_add\_lua\_option:nnn

```
525 { html }
```

```
526 { boolean }
```

```
527 { true }
```
528 defaultOptions.html = true

# hybrid=true, false default: false

- true Disable the escaping of special plain T<sub>EX</sub> characters, which makes it possible to intersperse your markdown markup with TEX code. The intended usage is in documents prepared manually by a human author. In such documents, it can often be desirable to mix T<sub>E</sub>X and markdown markup freely.
- false Enable the escaping of special plain T<sub>E</sub>X characters outside verbatim environments, so that they are not interpretted by T<sub>E</sub>X. This is encouraged when typesetting automatically generated content or markdown documents that were not prepared with this package in mind.

```
529 \@@_add_lua_option:nnn
530 { hybrid }
531 { boolean }
532 { false }
```
533 defaultOptions.hybrid = false

# inlineCodeAttributes=true, false default: false

true Enable the Pandoc inline code span attribute  $ext{extension}^{15}$ :

`<\$>`{.haskell}

<sup>15</sup>See [https://pandoc.org/MANUAL.html#extension-inline\\_code\\_attributes](https://pandoc.org/MANUAL.html#extension-inline_code_attributes).

<span id="page-32-0"></span>false Enable the Pandoc inline code span attribute extension.

```
534 \@@_add_lua_option:nnn
535 { inlineCodeAttributes }
536 { boolean }
537 { false }
538 defaultOptions.inlineCodeAttributes = false
```
### inlineNotes=true, false default: false

true Enable the Pandoc inline note syntax extension<sup>16</sup>:

Here is an inline note.<sup>^</sup>[Inlines notes are easier to write, since you don't have to pick an identifier and move down to type the note.]

false Disable the Pandoc inline note syntax extension.

```
539 \@@ add lua option:nnn
540 { inlineNotes }
541 { boolean }
542 { false }
543 defaultOptions.inlineNotes = false
```
# jekyllData=true, false default: false

true Enable the Pandoc YAML metadata block syntax extension<sup>17</sup> for entering metadata in yaml:

```
---
title: 'This is the title: it contains a colon'
author:
- Author One
- Author Two
keywords: [nothing, nothingness]
abstract: |
  This is the abstract.
  It consists of two paragraphs.
---
```
 $^{16}{\rm See}$ [https://pandoc.org/MANUAL.html#extension-inline\\_notes](https://pandoc.org/MANUAL.html#extension-inline_notes).

<sup>17</sup>See [https://pandoc.org/MANUAL.html#extension-yaml\\_metadata\\_block](https://pandoc.org/MANUAL.html#extension-yaml_metadata_block).

false Disable the Pandoc yaml metadata block syntax extension for entering metadata in yaml.

```
544 \@@_add_lua_option:nnn
545 { jekyllData }
546 { boolean }
547 { false }
```
548 defaultOptions.jekyllData = false

# linkAttributes=true, false default: false

true Enable the Pandoc link and image attribute syntax extension<sup>18</sup>:

An inline ![image](foo.jpg){#id .class width=30 height=20px} and a reference ![image][ref] with attributes.  $[ref]:$  foo.jpg "optional title"  ${#id}$  .class key=val key2= $[val2]$ 

false Enable the Pandoc link and image attribute syntax extension.

```
549 \@@ add lua option:nnn
550 { linkAttributes }
551 { boolean }
552 { false }
553 defaultOptions.linkAttributes = false
```
# lineBlocks=true, false default: false

true Enable the Pandoc line block syntax extension<sup>19</sup>:

| this is a line block that | spans multiple even discontinuous | lines

false Disable the Pandoc line block syntax extension.

```
554 \@@_add_lua_option:nnn
555 { lineBlocks }
556 { boolean }
557 { false }
558 defaultOptions.lineBlocks = false
```
 $^{18}\rm{See}$ [https://pandoc.org/MANUAL.html#extension-link\\_attributes](https://pandoc.org/MANUAL.html#extension-link_attributes).

<sup>19</sup>See [https://pandoc.org/MANUAL.html#extension-line\\_blocks](https://pandoc.org/MANUAL.html#extension-line_blocks).

#### mark=true, false default: false

true Enable the Pandoc mark syntax extension<sup>20</sup>:

```
This ==is highlighted text.==
```
# false Disable the Pandoc mark syntax extension.

```
559 \@@_add_lua_option:nnn
560 { mark }
561 { boolean }
562 { false }
563 defaultOptions.mark = false
```
notes=true, false default: false

true Enable the Pandoc note syntax extension $2^1$ :

Here is a note reference, [^1] and another. [^longnote] [<sup> $-1$ </sup>]: Here is the note. [^longnote]: Here's one with multiple blocks. Subsequent paragraphs are indented to show that they belong to the previous note. { some.code } The whole paragraph can be indented, or just the first line. In this way, multi-paragraph notes work like multi-paragraph list items. This paragraph won't be part of the note, because it isn't indented.

false Disable the Pandoc note syntax extension.

```
564 \@@_add_lua_option:nnn
565 { notes }
566 { boolean }
567 { false }
568 defaultOptions.notes = false
```
 $\overline{^{20}\mathrm{See}}$ <https://pandoc.org/MANUAL.html#extension-mark>.

<sup>21</sup>See <https://pandoc.org/MANUAL.html#extension-footnotes>.

### <span id="page-35-0"></span>pipeTables=true, false default: false

true Enable the php Markdown pipe table syntax extension:

| Right   Left   Default   Center  <br>  -------; :----- ---------- :-------; |  |  |  |  |                            |  |  |  |
|-----------------------------------------------------------------------------|--|--|--|--|----------------------------|--|--|--|
|                                                                             |  |  |  |  |                            |  |  |  |
|                                                                             |  |  |  |  | 12    12    12    12    12 |  |  |  |
|                                                                             |  |  |  |  |                            |  |  |  |
|                                                                             |  |  |  |  | 1    1    1    1    1      |  |  |  |

false Disable the php Markdown pipe table syntax extension.

```
569 \@@_add_lua_option:nnn
570 { pipeTables }
571 { boolean }
572 { false }
573 defaultOptions.pipeTables = false
```
### preserveTabs=true, false default: true default: true default: true

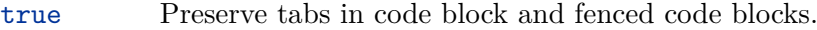

false Convert any tabs in the input to spaces.

```
574 \@@_add_lua_option:nnn
```
575 { preserveTabs }

- 576 { boolean }
- 577 { true }

578 defaultOptions.preserveTabs = true

# rawAttribute=true, false default: false

true Enable the Pandoc raw attribute syntax extension<sup>22</sup>:

 $\mathscr{B}H_2$  O\$ $\mathscr{E}$ =tex} is a liquid.

To enable raw blocks, the [fencedCode](#page-27-0) option must also be enabled:

```
Here is a mathematical formula:
``` {=tex}
\setminus[distance[i] =
    \begin{dcases}
         a & b \\
```
<sup>22</sup>See [https://pandoc.org/MANUAL.html#extension-raw\\_attribute](https://pandoc.org/MANUAL.html#extension-raw_attribute).
```
c & d
     \end{dcases}
\setminus]
\sim
```
The [rawAttribute](#page-35-0) option is a good alternative to the [hybrid](#page-31-0) option. Unlike the [hybrid](#page-31-0) option, which affects the entire document, the [rawAttribute](#page-35-0) option allows you to isolate the parts of your documents that use TeX:

false Disable the Pandoc raw attribute syntax extension.

```
579 \@@_add_lua_option:nnn
580 { rawAttribute }
581 { boolean }
582 { false }
583 defaultOptions.rawAttribute = false
```
# relativeReferences=true, false default: false default: false

```
true Enable relative references<sup>23</sup> in autolinks:
```

```
I conclude in Section <#conclusion>.
Conclusion {#conclusion}
==========
In this paper, we have discovered that most
grandmas would rather eat dinner with their
grandchildren than get eaten. Begone, wolf!
```
false Disable relative references in autolinks.

```
584 \@@_add_lua_option:nnn
585 { relativeReferences }
586 { boolean }
587 { false }
588 defaultOptions.relativeReferences = false
```
<sup>23</sup>See <https://datatracker.ietf.org/doc/html/rfc3986#section-4.2>.

### shiftHeadings= $\langle shift\; amount \rangle$  default: 0

All headings will be shifted by  $\langle shift\ amount\rangle$ , which can be both positive and negative. Headings will not be shifted beyond level 6 or below level 1. Instead, those headings will be shifted to level 6, when  $\langle shift\ amount\rangle$  is positive, and to level 1, when  $\langle shift\ amount\rangle$  is negative.

```
589 \@@_add_lua_option:nnn
590 { shiftHeadings }
591 { number }
592 { 0 }
593 defaultOptions.shiftHeadings = 0
```
slice= $\langle$ *the beginning and the end of a slice* $\rangle$  default:  $\hat{\ }$  \$

Two space-separated selectors that specify the slice of a document that will be processed, whereas the remainder of the document will be ignored. The following selectors are recognized:

- The circumflex  $(\hat{\ })$  selects the beginning of a document.
- The dollar sign  $(\frac{1}{2})$  selects the end of a document.
- $\cdot \hat{\ }$ *identifier* selects the beginning of a section (see the [headerAttributes](#page-30-0) option) or a fenced div (see the [fencedDivs](#page-28-0) option) with the HTML attribute  $\sharp \langle \text{identity} \rangle$ .
- $\Diamond \cdot \Diamond$ *identifier* selects the end of a section with the HTML attribute  $\angle \Diamond$ *identifier*.
- • $\langle$ *identifier* $\rangle$  corresponds to  $\langle$ *identifier* $\rangle$  for the first selector and to  $\langle$ *identifier* $\rangle$ for the second selector.

Specifying only a single selector,  $\langle identifier \rangle$ , is equivalent to specifying the two  $s$ electors  $\langle$ *identifier* $\rangle$ , $\langle$ *identifier* $\rangle$ , which is equivalent to  $\langle$ *identifier* $\rangle$  \$ $\langle$ *identifier* $\rangle$ , i.e. the entire section with the HTML attribute  $\# \langle \text{identifier} \rangle$  will be selected.

```
594 \@@_add_lua_option:nnn
595 { slice }
596 { slice }
597 { ^~$ }
598 defaultOptions.slice = "^ $"
```
## smartEllipses=true, false default: false default: false

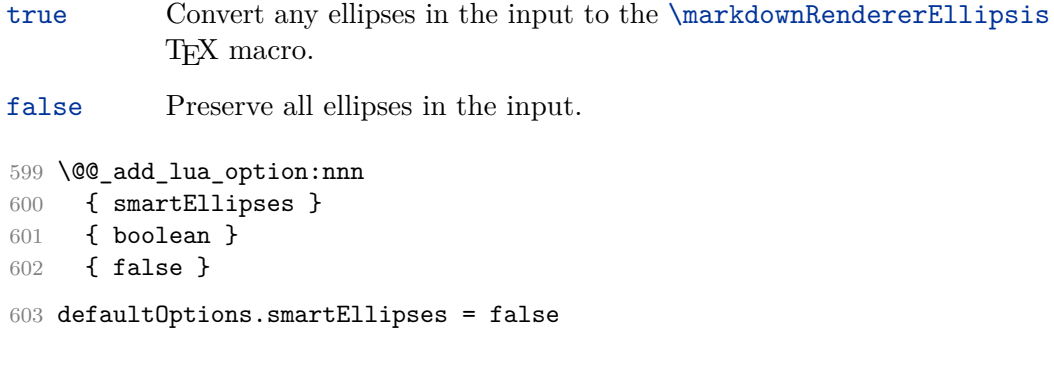

# startNumber=true, false default: true

- true Make the number in the first item of an ordered lists significant. The item numbers will be passed to the [\markdownRendererOlItemWithNumber](#page-97-0) T<sub>F</sub>X macro.
- false Ignore the numbers in the ordered list items. Each item will only produce a [\markdownRendererOlItem](#page-96-0) TFX macro.

604 \@@\_add\_lua\_option:nnn

- 605 { startNumber }
- 606 { boolean }
- 607 { true }
- 608 defaultOptions.startNumber = true

# strikeThrough=true, false default: false

true Enable the Pandoc strike-through syntax extension<sup>24</sup>:

This ~~is deleted text.~~

false Disable the Pandoc strike-through syntax extension.

609 \@@\_add\_lua\_option:nnn

- 610 { strikeThrough }
- 611 { boolean }
- 612 { false }

613 defaultOptions.strikeThrough = false

<sup>24</sup>See <https://pandoc.org/MANUAL.html#extension-strikeout>.

# stripIndent=true, false default: false

true Strip the minimal indentation of non-blank lines from all lines in a markdown document. Requires that the [preserveTabs](#page-35-0) Lua option is disabled:

```
\documentclass{article}
\usepackage[stripIndent]{markdown}
\begin{document}
    \begin{markdown}
        Hello *world*!
    \end{markdown}
\end{document}
```
false Do not strip any indentation from the lines in a markdown document.

```
614 \@@_add_lua_option:nnn
615 { stripIndent }
616 { boolean }
617 { false }
618 defaultOptions.stripIndent = false
```
# subscripts=true, false default: false

true Enable the Pandoc subscript syntax extension<sup>25</sup>:

H~2~O is a liquid.

false Disable the Pandoc subscript syntax extension.

```
619 \@@_add_lua_option:nnn
620 { subscripts }
621 { boolean }
622 { false }
```
623 defaultOptions.subscripts = false

<sup>25</sup>See <https://pandoc.org/MANUAL.html#extension-superscript-subscript>.

## superscripts=true, false default: false

true Enable the Pandoc superscript syntax extension<sup>26</sup>:

 $2^{\text{-}}10^{\text{-}}$  is 1024.

false Disable the Pandoc superscript syntax extension.

```
624 \@@_add_lua_option:nnn
625 { superscripts }
626 { boolean }
627 { false }
628 defaultOptions.superscripts = false
```
# tableAttributes=true, false default: false

### true

: Enable the assignment of HTML attributes to table captions (see the [tableCaptions](#page-41-0) option).

```
\cdots md
| Right | Left | Default | Center |
|------:|:-----|---------|:------:|
| 12 | 12 | 12 | 12 |
| 123 | 123 | 123 | 123 |
| 1 | 1 | 1 | 1 |
 : Demonstration of pipe table syntax. {#example-table}
\ddot{\phantom{0}}
```
false Disable the assignment of HTML attributes to table captions.

```
629 \@@_add_lua_option:nnn
630 { tableAttributes }
631 { boolean }
632 { false }
633 defaultOptions.tableAttributes = false
```
<sup>26</sup>See <https://pandoc.org/MANUAL.html#extension-superscript-subscript>.

## <span id="page-41-0"></span>tableCaptions=true, false default: false

## true

: Enable the Pandoc table caption syntax extension<sup>27</sup> for pipe tables (see the [pipeTables](#page-35-0) option).

```
\overline{\cdots} md
| Right | Left | Default | Center |
|------:|:-----|---------|:------:|
| 12 | 12 | 12 | 12 |
| 123 | 123 | 123 | 123 |
| 1 | 1 | 1 | 1 |
 : Demonstration of pipe table syntax.
`````
```
false Disable the Pandoc table caption syntax extension.

```
634 \@@_add_lua_option:nnn
635 { tableCaptions }
636 { boolean }
637 { false }
638 defaultOptions.tableCaptions = false
```
# taskLists=true, false default: false

true Enable the Pandoc task list syntax extension<sup>28</sup>:

**- [ ]** an unticked task list item **-** [/] a half-checked task list item **- [X]** a ticked task list item

false Disable the Pandoc task list syntax extension.

```
639 \@@_add_lua_option:nnn
640 { taskLists }
```

```
641 { boolean }
```

```
642 { false }
```
643 defaultOptions.taskLists = false

 $^{27}{\rm See}$ [https://pandoc.org/MANUAL.html#extension-table\\_captions](https://pandoc.org/MANUAL.html#extension-table_captions).

<sup>28</sup>See [https://pandoc.org/MANUAL.html#extension-task\\_lists](https://pandoc.org/MANUAL.html#extension-task_lists).

## texComments=true, false default: false

true Strip T<sub>E</sub>X-style comments.

```
\documentclass{article}
\usepackage[texComments]{markdown}
\begin{document}
\begin{markdown}
Hello *world*!
\end{markdown}
\end{document}
```
Always enabled when [hybrid](#page-31-0) is enabled.

false Do not strip T<sub>E</sub>X-style comments.

```
644 \@@_add_lua_option:nnn
645 { texComments }
646 { boolean }
647 { false }
648 defaultOptions.texComments = false
```
## texMathDollars=true, false default: false

true Enable the Pandoc dollar math syntax extension<sup>29</sup>:

inline math: \$E=mc^2\$ display math: \$\$E=mc^2\$\$

false Disable the Pandoc dollar math syntax extension.

649 \@@\_add\_lua\_option:nnn 650 { texMathDollars } 651 { boolean }

652 { false }

653 defaultOptions.texMathDollars = false

<sup>29</sup>See [https://pandoc.org/MANUAL.html#extension-tex\\_math\\_dollars](https://pandoc.org/MANUAL.html#extension-tex_math_dollars).

### texMathDoubleBackslash=true, false default: false

true Enable the Pandoc double backslash math syntax extension<sup>30</sup>:

```
inline math: \setminus (E=mc<sup>\hat{2}\setminus)</sub></sup>
display math: \\[E=mc^2\\]
```
false Disable the Pandoc double backslash math syntax extension.

```
654 \@@_add_lua_option:nnn
655 { texMathDoubleBackslash }
656 { boolean }
657 { false }
```
658 defaultOptions.texMathDoubleBackslash = false

## texMathSingleBackslash=true, false default: false

true Enable the Pandoc single backslash math syntax extension $31$ :

inline math:  $\langle E=mc^2\rangle$ display math: \[E=mc^2\]

false Disable the Pandoc single backslash math syntax extension.

```
659 \@@_add_lua_option:nnn
```
- 660 { texMathSingleBackslash }
- 661 { boolean }
- 662 { false }

```
663 defaultOptions.texMathSingleBackslash = false
```
# tightLists=true, false default: true

true Unordered and ordered lists whose items do not consist of multiple paragraphs will be considered *tight*. Tight lists will produce tight renderers that may produce different output than lists that are not tight:

 $^{30}\rm{See}$ [https://pandoc.org/MANUAL.html#extension-tex\\_math\\_double\\_backslash](https://pandoc.org/MANUAL.html#extension-tex_math_double_backslash).

 $^{31}\rm{See}$ [https://pandoc.org/MANUAL.html#extension-tex\\_math\\_single\\_backslash](https://pandoc.org/MANUAL.html#extension-tex_math_single_backslash).

**-** This is **-** a tight **-** unordered list. **-** This is not a tight **-** unordered list.

false Unordered and ordered lists whose items consist of multiple paragraphs will be treated the same way as lists that consist of multiple paragraphs.

```
664 \@@_add_lua_option:nnn
665 { tightLists }
666 { boolean }
667 { true }
668 defaultOptions.tightLists = true
```
### underscores=true, false default: true default: true default: true

true Both underscores and asterisks can be used to denote emphasis and strong emphasis:

```
*single asterisks*
_single underscores_
**double asterisks**
 __double underscores__
```
- false Only asterisks can be used to denote emphasis and strong emphasis. This makes it easy to write math with the [hybrid](#page-31-0) option without the need to constantly escape subscripts.
- 669 \@@\_add\_lua\_option:nnn
- 670 { underscores }
- 671 { boolean }
- 672 { true }
- 673 \ExplSyntaxOff
- 674 defaultOptions.underscores = true

## **2.1.7 Command-Line Interface**

The high-level operation of the Markdown package involves the communication between several programming layers: the plain TEX layer hands markdown documents to the Lua layer. Lua converts the documents to TEX, and hands the converted documents back to plain T<sub>E</sub>X layer for typesetting, see Figure 2.

This procedure has the advantage of being fully automated. However, it also has several important disadvantages: The converted T<sub>E</sub>X documents are cached on the file system, taking up increasing amount of space. Unless the T<sub>EX</sub> engine includes a Lua interpreter, the package also requires shell access, which opens the door for a malicious actor to access the system. Last, but not least, the complexity of the procedure impedes debugging.

A solution to the above problems is to decouple the conversion from the typesetting. For this reason, a command-line Lua interface for converting a markdown document to T<sub>F</sub>X is also provided, see Figure [3.](#page-46-0)

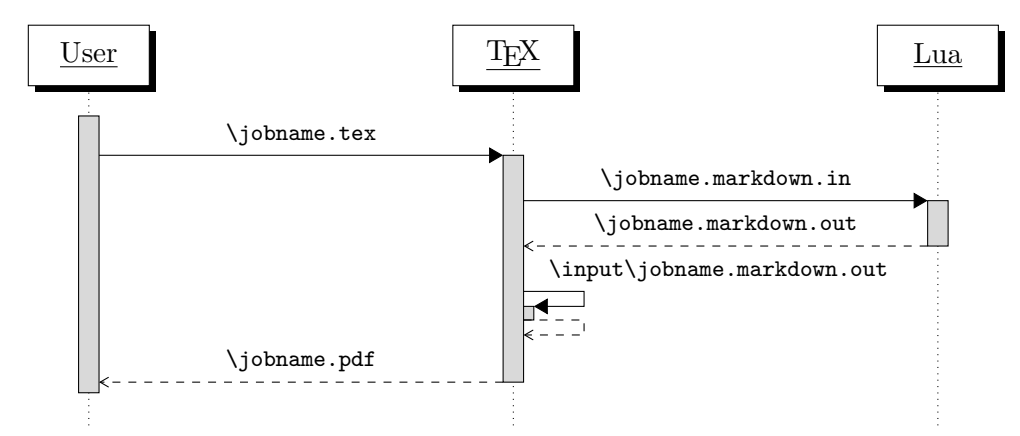

**Figure 2: A sequence diagram of the Markdown package typesetting a markdown document using the TEX interface**

```
675
676 local HELP_STRING = [[
677 Usage: texlua ]] .. arg[0] .. [[ [OPTIONS] -- [INPUT_FILE] [OUTPUT_FILE]
678 where OPTIONS are documented in the Lua interface section of the
679 technical Markdown package documentation.
680
681 When OUTPUT_FILE is unspecified, the result of the conversion will be
682 written to the standard output. When INPUT_FILE is also unspecified, the
683 result of the conversion will be read from the standard input.
684
685 Report bugs to: witiko@mail.muni.cz
686 Markdown package home page: <https://github.com/witiko/markdown>]]
687
```
<span id="page-46-0"></span>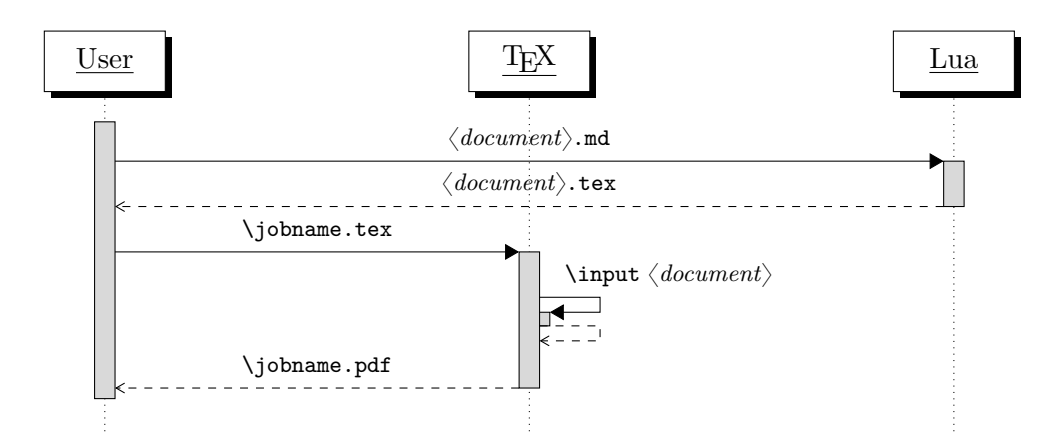

**Figure 3: A sequence diagram of the Markdown package typesetting a markdown document using the Lua command-line interface**

```
688 local VERSION_STRING = [[
689 markdown-cli.lua (Markdown) ]] .. metadata.version .. [[
690
691 Copyright (C) ]] .. table.concat(metadata.copyright,
692 "\nCopyright (C) ") .. [[
693
694 License: ]] .. metadata.license
695
696 local function warn(s)
697 io.stderr:write("Warning: " .. s .. "\n") end
698
699 local function error(s)
700 io.stderr:write("Error: " .. s .. "\n")
701 os.exit(1)
702 end
```
To make it easier to copy-and-paste options from Pandoc [\[4\]](#page-397-0) such as fancy\_lists, header\_attributes, and pipe\_tables, we accept snake\_case in addition to camel-Case variants of options. As a bonus, studies [\[5\]](#page-397-0) also show that snake\_case is faster to read than camelCase.

```
703 local function camel_case(option_name)
704 local cased_option_name = option_name:gsub("_(%l)", function(match)
705 return match:sub(2, 2):upper()
706 end)
707 return cased_option_name
708 end
709
710 local function snake_case(option_name)
711 local cased_option_name = option_name:gsub("%l%u", function(match)
712 return match:sub(1, 1) .. "_" .. match:sub(2, 2):lower()
```

```
713 end)
714 return cased_option_name
715 end
716
717 local cases = {camel case, snake case}
718 local various_case_options = {}
719 for option_name, _ in pairs(defaultOptions) do
720 for _, case in ipairs(cases) do
721 various_case_options[case(option_name)] = option_name
722 end
723 end
724
725 local process_options = true
726 local options = {}
727 local input_filename
728 local output_filename
729 for i = 1, #arg do
730 if process_options then
```
After the optional  $-$  argument has been specified, the remaining arguments are assumed to be input and output filenames. This argument is optional, but encouraged, because it helps resolve ambiguities when deciding whether an option or a filename has been specified.

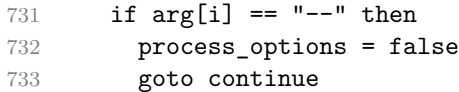

Unless the -- argument has been specified before, an argument containing the equals sign (=) is assumed to be an option specification in a  $\langle key \rangle = \langle value \rangle$  format. The available options are listed in Section [2.1.3.](#page-8-0)

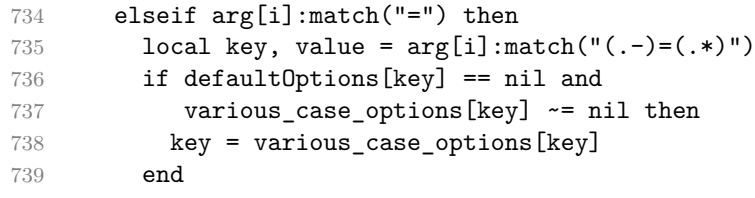

The [defaultOptions](#page-8-0) table is consulted to identify whether  $\langle value \rangle$  should be parsed as a string, number, table, or boolean.

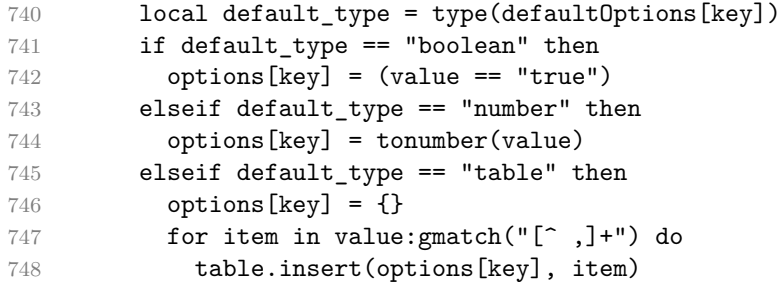

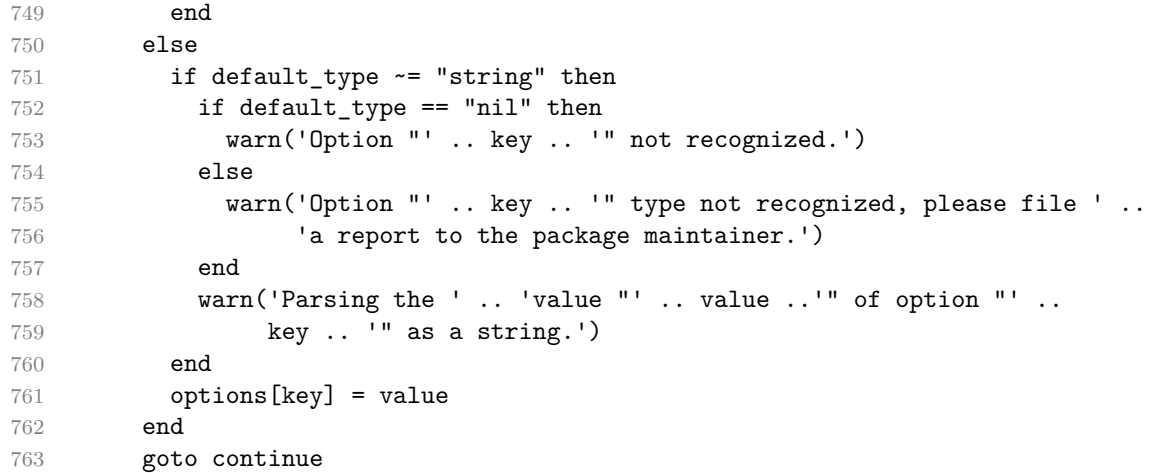

Unless the  $-$  argument has been specified before, an argument  $-\text{help}$ , or  $-\text{h}$  causes a brief documentation for how to invoke the program to be printed to the standard output.

```
764 elseif arg[i] == "-help" or arg[i] == "-h" then
765 print(HELP_STRING)
766 os.exit()
```
Unless the  $-$ - argument has been specified before, an argument  $-$ version, or  $-\nu$ causes the program to print information about its name, version, origin and legal status, all on standard output.

```
767 elseif \arg[i] == "--version" or \arg[i] == "-v" then
768 print(VERSION_STRING)
769 os.exit()
770 end
771 end
```
The first argument that matches none of the above patters is assumed to be the input filename. The input filename should correspond to the Markdown document that is going to be converted to a T<sub>E</sub>X document.

```
772 if input_filename == nil then
773 input_filename = arg[i]
```
The first argument that matches none of the above patters is assumed to be the output filename. The output filename should correspond to the TEX document that will result from the conversion.

```
774 elseif output_filename == nil then
775 output_filename = arg[i]
776 else
777 error('Unexpected argument: "' .. arg[i] .. '".')
778 end
779 ::continue::
780 end
```
<span id="page-49-0"></span>The command-line Lua interface is implemented by the markdown-cli.lua file that can be invoked from the command line as follows:

texlua /path/to/markdown-cli.lua cacheDir=. -- hello.md hello.tex

to convert the Markdown document hello.md to a T<sub>EX</sub> document hello.tex. After the Markdown package for our T<sub>F</sub>X format has been loaded, the converted document can be typeset as follows:

**\input** hello

# **2.2 Plain TEX Interface**

The plain T<sub>EX</sub> interface provides macros for the typesetting of markdown input from within plain TEX, for setting the Lua interface options (see Section [2.1.3\)](#page-8-0) used during the conversion from markdown to plain TEX and for changing the way markdown the tokens are rendered.

```
781 \def\markdownLastModified{(((LASTMODIFIED)))}%
```
782 \def\markdownVersion{(((VERSION)))}%

The plain TEX interface is implemented by the markdown.tex file that can be loaded as follows:

**\input** markdown

It is expected that the special plain TEX characters have the expected category codes, when **\inputting** the file.

## **2.2.1 Typesetting Markdown**

The interface exposes the \markdownBegin, \markdownEnd, \markinline, \markdownInput, and \markdownEscape macros.

The \markdownBegin macro marks the beginning of a markdown document fragment and the \markdownEnd macro marks its end.

- 783 \let\markdownBegin\relax
- 784 \let\markdownEnd\relax

You may prepend your own code to the  $\mark$ markdownBegin macro and redefine the \markdownEnd macro to produce special effects before and after the markdown block.

There are several limitations to the macros you need to be aware of. The first limitation concerns the \markdownEnd macro, which must be visible directly from the input line buffer (it may not be produced as a result of input expansion). Otherwise, it will not be recognized as the end of the markdown string. As a corrolary, the \markdownEnd string may not appear anywhere inside the markdown input.

Another limitation concerns spaces at the right end of an input line. In markdown, these are used to produce a forced line break. However, any such spaces are removed before the lines enter the input buffer of T<sub>E</sub>X  $[6, p. 46]$ . As a corrolary, the [\markdownBegin](#page-49-0) macro also ignores them.

The [\markdownBegin](#page-49-0) and [\markdownEnd](#page-49-0) macros will also consume the rest of the lines at which they appear. In the following example plain T<sub>E</sub>X code, the characters c, e, and f will not appear in the output.

```
\input markdown
a
b \markdownBegin c
d
e \markdownEnd f
g
\bye
```
Note that you may also not nest the [\markdownBegin](#page-49-0) and [\markdownEnd](#page-49-0) macros. The following example plain TFX code showcases the usage of the [\markdownBegin](#page-49-0) and [\markdownEnd](#page-49-0) macros:

```
\input markdown
\markdownBegin
_Hello_ **world** ...
\markdownEnd
\bye
```
You can use the  $\mathtt{min}$  macro to input inline markdown content.

```
785 \let\markinline\relax
```
The following example plain  $T_{EX}$  code showcases the usage of the  $\mathtt{max}$ macro:

```
\input markdown
\markinline{_Hello_ **world**}
\bye
```
The above code has the same effect as the below code:

```
\input markdown
\markdownSetup{contentLevel=inline}
\markdownBegin
_Hello_ **world** ...
```
The [\markinline](#page-49-0) macro is subject to the same limitations as the [\markdownBegin](#page-49-0) and [\markdownEnd](#page-49-0) macros.

You can use the [\markdownInput](#page-49-0) macro to include markdown documents, similarly to how you might use the \input TEX primitive to include TEX documents. The [\markdownInput](#page-49-0) macro accepts a single parameter with the filename of a markdown document and expands to the result of the conversion of the input markdown document to plain T<sub>E</sub>X.

786 \let\markdownInput\relax

This macro is not subject to the limitations of the [\markdownBegin](#page-49-0) and [\markdownEnd](#page-49-0) macros.

The following example plain T<sub>EX</sub> code showcases the usage of the [\markdownInput](#page-49-0) macro:

```
\input markdown
\markdownInput{hello.md}
\bye
```
The **[\markdownEscape](#page-49-0)** macro accepts a single parameter with the filename of a T<sub>E</sub>X document and executes the T<sub>EX</sub> document in the middle of a markdown document fragment. Unlike the \input built-in of T<sub>E</sub>X, [\markdownEscape](#page-49-0) guarantees that the standard catcode regime of your T<sub>EX</sub> format will be used.

787 \let\markdownEscape\relax

# **2.2.2 Options**

The plain T<sub>EX</sub> options are represented by T<sub>EX</sub> commands. Some of them map directly to the options recognized by the Lua interface (see Section [2.1.3\)](#page-8-0), while some of them are specific to the plain TEX interface.

To determine whether plain T<sub>E</sub>X is the top layer or if there are other layers above plain TEX, we take a look on whether the \c\_@@\_top\_layer\_tl token list has already been defined. If not, we will assume that plain T<sub>E</sub>X is the top layer.

```
788 \ExplSyntaxOn
789 \tl_const:Nn \c_@@_option_layer_plain_tex_tl { plain_tex }
790 \cs_generate_variant:Nn
791 \tl_const:Nn
792 { NV }
793 \tl_if_exist:NF
794 \c @@ top layer tl
795 {
```

```
796 \tl_const:NV
797 \c_@@_top_layer_tl
798 \c_@@_option_layer_plain_tex_tl
799 }
```
To enable the enumeration of plain TEX options, we will maintain the \g\_@@\_plain\_tex\_options\_seq sequence.

```
800 \seq_new:N \g_@@_plain_tex_options_seq
```
To enable the reflection of default plain TEX options and their types, we will maintain the \g\_@@\_default\_plain\_tex\_options\_prop and \g\_@@\_plain\_tex\_option\_types\_prop property lists, respectively.

```
801 \prop_new:N \g_@@_plain_tex_option_types_prop
802 \prop_new:N \g_@@_default_plain_tex_options_prop
803 \seq_gput_right:NV \g_@@_option_layers_seq \c_@@_option_layer_plain_tex_tl
804 \cs_new:Nn
805 \@@_add_plain_tex_option:nnn
806 {
807 \@@_add_option:Vnnn
808 \c_@@_option_layer_plain_tex_tl
809 { #1 }
810 { #2 }
811 { #3 }
812 }
```
The plain T<sub>EX</sub> options may be also be specified via the \markdownSetup macro. Here, the plain TEX options are represented by a comma-delimited list of  $\langle keu\rangle = \langle value\rangle$ pairs. For boolean options, the  $\leq$ *value* $\rangle$  part is optional, and  $\langle \textit{key} \rangle$  will be interpreted as  $\langle key \rangle$ =true if the = $\langle value \rangle$  part has been omitted. The \markdownSetup macro receives the options to set up as its only argument.

```
813 \cs new:Nn
814 \@@_setup:n
815 {
816 \keys_set:nn
817 { markdown/options }
818 { #1 }
819 }
820 \cs_gset_eq:NN
821 \markdownSetup
822 \@@_setup:n
```
The \markdownIfOption{ $\langle name \rangle$ }{ $\langle if true \rangle$ }{*\iffalse*}} macro is provided for testing, whether the value of  $\mathrm{downOption}\$ is true. If the value is true, then  $\langle if true \rangle$  is expanded, otherwise  $\langle if false \rangle$  is expanded.

```
823 \prg_new_conditional:Nnn
```

```
824 \@@_if_option:n
```

```
825 { TF, T, F }
```

```
826 {
```

```
827 \@@_get_option_type:nN
828 { #1 }
829 \l_tmpa_tl
830 \str_if_eq:NNF
831 \l tmpa tl
832 \c_@@_option_type_boolean_tl
833 {
834 \msg_error:nnxx
835 { markdown }
836 { expected-boolean-option }
837 { #1 }
838 { \l_tmpa_tl }
839 }
840 \@@_get_option_value:nN
841 { #1 }
842 \l_tmpa_tl
843 \str_if_eq:NNTF
844 \l tmpa tl
845 \c @@ option value true tl
846 { \prg_return_true: }
847 { \prg_return_false: }
848 }
849 \msg_new:nnn
850 { markdown }
851 { expected-boolean-option }
852 {
853 Option~#1~has~type~#2,~
854 but~a~boolean~was~expected.
855 }
856 \let\markdownIfOption=\@@_if_option:nTF
```
## **2.2.2.1 Finalizing and Freezing the Cache**

The \markdownOptionFinalizeCache option corresponds to the Lua interface [finalizeCache](#page-29-0) option, which creates an output file [frozenCacheFileName](#page-18-0) (frozen cache) that contains a mapping between an enumeration of the markdown documents in the plain TEX document and their auxiliary files cached in the [cacheDir](#page-17-0) directory.

The \markdownOptionFrozenCache option uses the mapping previously created by the [finalizeCache](#page-29-0) option, and uses it to typeset the plain TEX document without invoking Lua. As a result, the plain T<sub>EX</sub> document becomes more portable, but further changes in the order and the content of markdown documents will not be reflected. It defaults to false.

```
857 \@@_add_plain_tex_option:nnn
858 { frozenCache }
859 { boolean }
860 { false }
```
The standard usage of the above two options is as follows:

- 1. Remove the [cacheDir](#page-17-0) cache directory with stale auxiliary cache files.
- 2. Enable the [finalizeCache](#page-29-0) option.
- 4. Typeset the plain TEX document to populate and finalize the cache.
- 5. Enable the frozenCache option.
- 6. Publish the source code of the plain TEX document and the [cacheDir](#page-17-0) directory.

**2.2.2.2 File and Directory Names** The \markdownOptionInputTempFileName macro sets the filename of the temporary input file that is created during the buffering of markdown text from a T<sub>EX</sub> source. It defaults to \jobname.markdown.in.

The expansion of this macro must not contain quotation marks (") or backslash symbols  $(\cdot)$ . Mind that T<sub>EX</sub> engines tend to put quotation marks around  $\iota$  obname, when it contains spaces.

```
861 \@@ add plain tex option:nnn
```

```
862 { inputTempFileName }
```

```
863 { path }
```

```
864 { \jobname.markdown.in }
```
The \markdownOptionOutputDir macro sets the path to the directory that will contain the auxiliary cache files produced by the Lua implementation and also the auxiliary files produced by the plain T<sub>E</sub>X implementation. The option defaults to. or, since TEX Live 2024, to the value of the -output-directory option of your TEX engine.

The path must be set to the same value as the -output-directory option of your TEX engine for the package to function correctly. We need this macro to make the Lua implementation aware where it should store the helper files. The same limitations apply here as in the case of the inputTempFileName macro.

The \markdownOptionOutputDir macro has been deprecated and will be removed in the next major version of the Markdown package.

```
865 \cs_generate_variant:Nn
866 \@@_add_plain_tex_option:nnn
867 { nnV }
```
Use the lt3luabridge library to determine the default value of the \markdownOptionOutputDir macro by using the environmental variable TEXMF\_OUTPUT\_DIRECTORY that is available since TeX Live 2024.

```
868 \ExplSyntaxOff
869 \input lt3luabridge.tex
870 \ExplSyntaxOn
871 \bool_if:nTF
872 {
873 \cs_if_exist_p:N
874 \luabridge_tl_set:Nn &&
```

```
875 (
876 \int_compare_p:nNn
877 { \g_luabridge_method_int }
878
879 \{ \c luabridge method directlua int \} ||
880 \sys_if_shell_unrestricted_p:
881 )
882 }
883 {
884 \luabridge_tl_set:Nn
885 \l_tmpa_tl
886 { print(os.getenv("TEXMF_OUTPUT_DIRECTORY") or ".") }
887 }
888 {
889 \tl set:Nn
890 \l_tmpa_tl
891 { . }
892 - 7893 \@@ add plain tex option:nnV
894 { outputDir }
895 { path }
896 \l_tmpa_tl
```
### **2.2.2.3 No default token renderer prototypes**

The Markdown package provides default definitions for token renderer prototypes using the witiko/markdown/defaults theme (see Section <sec:#themes>). Although these default definitions provide a useful starting point for authors, they use extra resources, especially with higher-level T<sub>EX</sub> formats such as LAT<sub>EX</sub> and ConTEX<sub>t</sub>. Furthermore, the default definitions may change at any time, which may pose a problem for maintainers of Markdown themes and templates who may require a stable output.

The  $\mathrm{C}$  markdownOptionPlain macro specifies whether higher-level T<sub>EX</sub> formats should only use the plain TEX default definitions or whether they should also use the format-specific default definitions. Whereas plain T<sub>E</sub>X default definitions only provide definitions for simple elements such as emphasis, strong emphasis, and paragraph separators, format-specific default definitions add support for more complex elements such as lists, tables, and citations. On the flip side, plain T<sub>E</sub>X default definitions load no extra resources and are rather stable, whereas format-specific default definitions load extra resources and are subject to a more rapid change.

Here is how you would enable the macro in a LAT<sub>EX</sub> document:

**\usepackage**[plain]{markdown}

Here is how you would enable the macro in a ConT<sub>EXt</sub> document:

```
\def\markdownOptionPlain{true}
\usemodule[t][markdown]
```
The macro must be set before or during the loading of the package. Setting the macro after loading the package has no effect.

 \@@\_add\_plain\_tex\_option:nnn { plain } { boolean } { false }

The \markdownOptionNoDefaults macro specifies whether we should prevent the loading of default definitions or not. This is useful in contexts, where we want to have total control over how all elements are rendered.

Here is how you would enable the macro in a IAT<sub>E</sub>X document:

**\usepackage**[noDefaults]{markdown}

Here is how you would enable the macro in a ConTEXt document:

```
\def\markdownOptionNoDefaults{true}
\usemodule[t][markdown]
```
The macro must be set before or during the loading of the package. Setting the macro after loading the package has no effect.

901 \@@\_add\_plain\_tex\_option:nnn

902 { noDefaults }

903 { boolean }

904 { false }

# **2.2.2.4 Miscellaneous Options**

The \markdownOptionStripPercentSigns macro controls whether a percent sign (%) at the beginning of a line will be discarded when buffering Markdown input (see sections [3.2.5](#page-350-0) and [3.2.6\)](#page-353-0) or not. Notably, this enables the use of markdown when writing T<sub>E</sub>X package documentation using the Doc L<sup>A</sup>T<sub>E</sub>X package [\[7\]](#page-397-0) or similar. The recognized values of the macro are true (discard) and false (retain). It defaults to false.

```
905 \seq_gput_right:Nn
906 \g @@ plain tex options seq
907 { stripPercentSigns }
908 \prop_gput:Nnn
909 \g_@@_plain_tex_option_types_prop
```

```
910 { stripPercentSigns }
911 { boolean }
912 \prop_gput:Nnx
913 \g_@@_default_plain_tex_options_prop
914 { stripPercentSigns }
915 { false }
```
# **2.2.2.5 Generating Plain TEX Option Macros and Key-Values**

We define the command \@@\_define\_option\_commands\_and\_keyvals: that de-fines plain T<sub>E</sub>X macros and the key-value interface of the [\markdownSetup](#page-52-0) macro for the above plain T<sub>E</sub>X options.

The command also defines macros and key-values that map directly to the options recognized by the Lua interface, such as \markdownOptionHybrid for the [hybrid](#page-31-0) Lua option (see Section [2.1.3\)](#page-8-0), which are not processed by the plain T<sub>E</sub>X implementation, only passed along to Lua.

Furthermore, the command also defines options and key-values for subsequently loaded layers that correspond to higher-level T<sub>E</sub>X formats such as LAT<sub>E</sub>X and ConT<sub>E</sub>X<sub>t</sub>.

For the macros that correspond to the non-boolean options recognized by the Lua interface, the same limitations apply here in the case of the inputTempFileName macro.

```
916 \cs new:Nn
917 \@@ define option commands and keyvals:
918 {
919 \seq_map_inline:Nn
920 \g_@@_option_layers_seq
921 {
922 \seq_map_inline:cn
923 { g_@@_ ##1 _options_seq }
924 {
925 \@@_define_option_command:n
926 { ####1 }
```
To make it easier to copy-and-paste options from Pandoc [\[4\]](#page-397-0) such as fancy\_lists, header\_attributes, and pipe\_tables, we accept snake\_case in addition to camel-Case variants of options. As a bonus, studies [\[5\]](#page-397-0) also show that snake\_case is faster to read than camelCase.

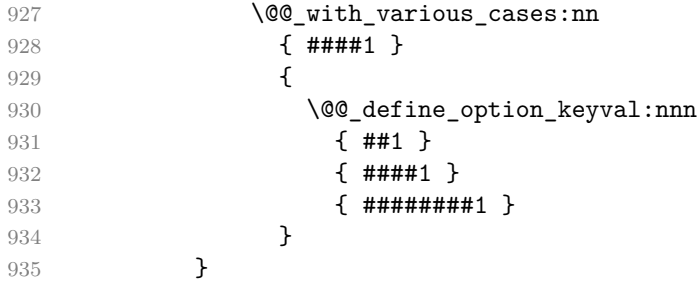

936 } 937 } 938 \cs\_new:Nn 939 \@@\_define\_option\_command:n 940 {

Do not override options defined before loading the package.

```
941 \@@_option_tl_to_csname:nN
942 { #1 }
943 \l_tmpa_tl
944 \cs_if_exist:cF
945 { \1 tmpa t1 }
946 {
947 \@@_get_default_option_value:nN
948 { #1 }
949 \l_tmpa_tl
950 \@@_set_option_value:nV
951 { #1 }
952 \l_tmpa_tl
953 }
954 }
955 \cs_new:Nn
956 \@@_set_option_value:nn
957 {
958 \@@_define_option:n
959 { #1 }
960 \@@_get_option_type:nN
961 { #1 }
962 \l tmpa tl
963 \str_if_eq:NNTF
964 \c_@@_option_type_counter_tl
965 \l_tmpa_tl
966 {
967 \@@_option_tl_to_csname:nN
968 { #1 }
969 \l_tmpa_tl
970 \int_gset:cn
971 { \l_tmpa_tl }
972 { #2 }
973 }
974 {
975 \@@_option_tl_to_csname:nN
976 { #1 }
977 \l_tmpa_tl
978 \cs_set:cpn
979 { \lceil \ln p^2 \rceil }
980 { #2 }
981 }
```

```
982 }
983 \cs_generate_variant:Nn
984 \@@_set_option_value:nn
985 { nV }
986 \cs new:Nn
987 \@@_define_option:n
988 {
989 \@@_option_tl_to_csname:nN
990 { #1 }
991 \l_tmpa_tl
992 \cs_if_free:cT
993 { \l_tmpa_tl }
994 {
995 \@@_get_option_type:nN
996 { #1 }
997 \l_tmpb_tl
998 \str_if_eq:NNT
999 \c_@@_option_type_counter_tl
1000 \l tmpb tl
1001 {
1002 \@@_option_tl_to_csname:nN
1003 { #1 }
1004 \l_tmpa_tl
1005 \int_new: c
1006 \{ \lceil \ln p a_t \rceil \}1007 }
1008 }
1009 }
1010 \cs_new:Nn
1011 \@@_define_option_keyval:nnn
1012 {
1013 \prop_get:cnN
1014 { g_@@_ #1 _option_types_prop }
1015 { #2 }
1016 \l_tmpa_tl
1017 \str_if_eq:VVTF
1018 \1 tmpa t1
1019 \c @@ option type boolean tl
1020 {
1021 \keys_define:nn
1022 { markdown/options }
1023 {
```
For boolean options, we also accept yes as an alias for true and no as an alias for false.

```
1024 #3 .code:n = {
1025 \tl_set:Nx
```
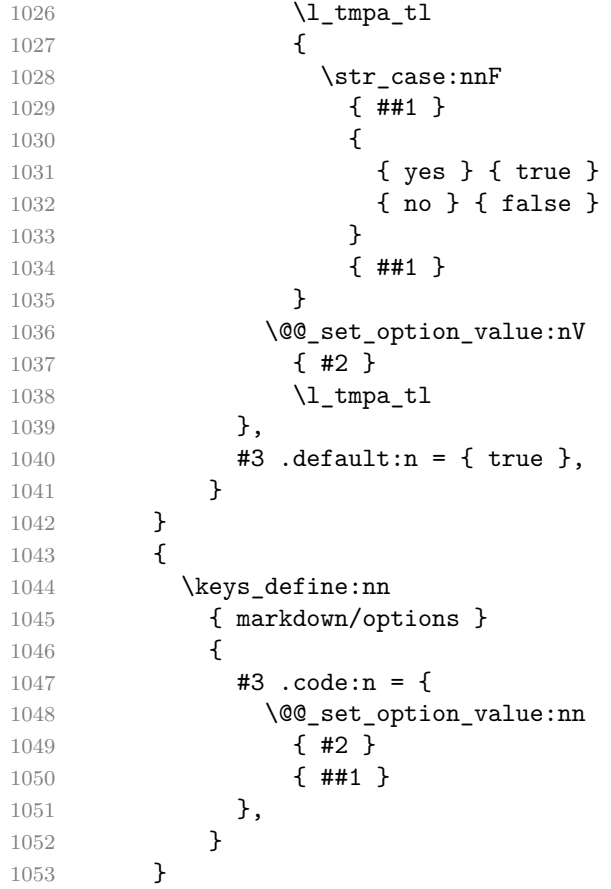

For options of type clist, we assume that  $\langle key \rangle$  is a regular English noun in plural (such as extensions) and we also define the  $\langle \textit{singular key} \rangle = \langle \textit{value} \rangle$  interface, where  $\langle$ *singular key* $\rangle$  is  $\langle$ *key* $\rangle$  after stripping the trailing -s (such as extension). Rather than setting the option to  $\langle value \rangle$ , this interface appends  $\langle value \rangle$  to the current value as the rightmost item in the list.

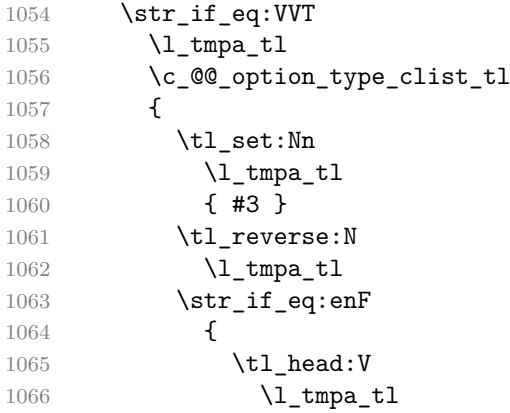

```
1067 }
1068 { s }
1069 {
1070 \msg_error:nnn
1071 { markdown }
1072 { malformed-name-for-clist-option }
1073 { #3 }
1074 }
1075 \tl_set:Nx
1076 \l_tmpa_tl
1077 {
1078 \tl_tail:V
1079 \lvert 1080 \lvert 1
1080 }
1081 \tl reverse:N
1082 \l_tmpa_tl
1083 \tl_put_right:Nn
1084 \l_tmpa_tl
1085 {
1086 .code:n = {
1087 \@@_get_option_value:nN
1088 { #2 }
1089 \l_tmpa_tl
1090 \clist_set:NV
1091 \l_tmpa_clist
1092 \{\lceil \ln \text{map}_t \rceil, \{\# \text{#1 } \}\}\1093 \@@_set_option_value:nV
1094 { #2 }
1095 \l_tmpa_clist
1096 }
1097 }
1098 \keys_define:nV
1099 { markdown/options }
1100 \l_tmpa_tl
1101 }
1102 }
1103 \cs_generate_variant:Nn
1104 \clist set:Nn
1105 { NV }
1106 \cs_generate_variant:Nn
1107 \keys_define:nn
1108 { nV }
1109 \cs_generate_variant:Nn
1110 \@@_set_option_value:nn
1111 { nV }
1112 \prg_generate_conditional_variant:Nnn
1113 \str_if_eq:nn
```

```
1114 { en }
1115 { F }
1116 \msg_new:nnn
1117 { markdown }
1118 { malformed-name-for-clist-option }
1119 {
1120 Clist~option~name~#1~does~not~end~with~-s.
1121 }
```
If plain T<sub>E</sub>X is the top layer, we use the  $\Diamond \otimes \Diamond$  define option commands and keyvals: macro to define plain TEX option macros and key-values immediately. Otherwise, we postpone the definition until the upper layers have been loaded.

```
1122 \str_if_eq:VVT
1123 \c_@@_top_layer_tl
1124 \c_@@_option_layer_plain_tex_tl
1125 {
1126 \@@_define_option_commands_and_keyvals:
1127 }
1128 \ExplSyntaxOff
```
# **2.2.3 Themes**

User-defined themes for the Markdown package provide a domain-specific interpretation of Markdown tokens. Themes allow the authors to achieve a specific look and other high-level goals without low-level programming.

The key-values theme= $\langle$ *theme name* $\rangle$  and import= $\langle$ *theme name* $\rangle$  load a T<sub>E</sub>X document (further referred to as a theme) named markdowntheme $\langle munged$  theme *name*).tex, where the *munged theme name* is the *theme name* after the substitution of all forward slashes (/) for an underscore (\_). The theme name is *qualified* and contains no underscores. A theme name is qualified if and only if it contains at least one forward slash. Themes are inspired by the Beamer LAT<sub>EX</sub> package, which provides similar functionality with its \usetheme macro [\[8,](#page-397-0) Section 15.1].

Theme names must be qualified to minimize naming conflicts between different themes with a similar purpose. The preferred format of a theme name is  $\langle$ *theme*  $\alpha$ *author* $\frac{\sqrt{\pi}}{2}$ *kheme purpose* $\frac{\sqrt{\pi}}{2}$ *y private naming scheme*<sub>*k*</sub>, where the *private naming scheme* may contain additional forward slashes. For example, a theme by a user witiko for the MU theme of the Beamer document class may have the name witiko/beamer/MU.

Theme names are munged to allow structure inside theme names without dictating where the themes should be located inside the T<sub>EX</sub> directory structure. For example, loading a theme named witiko/beamer/MU would load a T<sub>E</sub>X document package named markdownthemewitiko beamer MU.tex.

```
1129 \ExplSyntaxOn
1130 \keys_define:nn
1131 { markdown/options }
```

```
1132 {
1133 theme .\text{code:n} = \{1134 \@@_set_theme:n
1135 { #1 }
1136 },
1137 import .code:n = {
1138 \tl set:Nn
1139 \l_tmpa_tl
1140 { #1 }
```
To ensure that keys containing forward slashes get passed correctly, we replace all forward slashes in the input with backslash tokens with category code letter and then undo the replacement. This means that if any unbraced backslash tokens with category code letter exist in the input, they will be replaced with forward slashes. However, this should be extremely rare.

```
1141 \tl_replace_all:NnV
1142 \l_tmpa_tl
1143 { / }
1144 \c_backslash_str
1145 \keys_set:nV
1146 { markdown/options/import }
1147 \l_tmpa_tl
1148 },
1149 }
```
To keep track of the current theme when themes are nested, we will maintain the \g\_@@\_themes\_seq stack of theme names. For convenience, the name of the current theme is also available in the \g\_@@\_current\_theme\_tl macro.

```
1150 \seq_new:N
1151 \g_@@_themes_seq
1152 \tl_new:N
1153 \g @Q current theme tl
1154 \tl gset:Nn
1155 \g_@@_current_theme_tl
1156 { }
1157 \seq_gput_right:NV
1158 \g_@@_themes_seq
1159 \g_@@_current_theme_tl
1160 \cs_new:Nn
1161 \@@ set theme:n
1162 {
```
First, we validate the theme name.

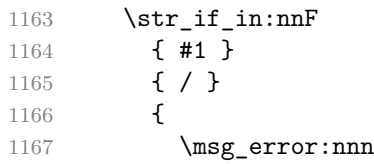

```
1168 { markdown }
1169 { unqualified-theme-name }
1170 { #1 }
1171 }
1172 \text{str}_\text{in:nnT}1173 { #1 }
1174 { _ }
1175 {
1176 \msg_error:nnn
1177 { markdown }
1178 { underscores-in-theme-name }
1179 { #1 }
1180 }
```
Next, we munge the theme name.

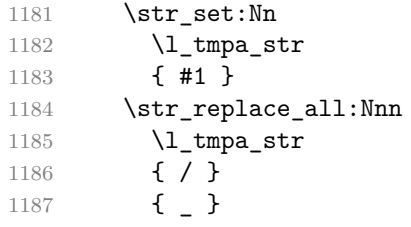

Finally, we load the theme.

```
1188 \tl gset:Nn
1189 \g_@@_current_theme_tl
1190 { #1 / }
1191 \seq_gput_right:NV
1192 \g_@@_themes_seq
1193 \g_@@_current_theme_tl
1194 \@@_load_theme:nV
1195 { #1 }
1196 \l_tmpa_str
1197 \seq_gpop_right:NN
1198 \g_@@_themes_seq
1199 \l_tmpa_tl
1200 \seq_get_right:NN
1201 \g_@@_themes_seq
1202 \l_tmpa_tl
1203 \tl_gset:NV
1204 \g_@@_current_theme_tl
1205 \l_tmpa_tl
1206 }
1207 \msg_new:nnnn
1208 { markdown }
1209 { unqualified-theme-name }
1210 { Won't~load~theme~with~unqualified~name~#1 }
1211 { Theme~names~must~contain~at~least~one~forward~slash }
```

```
1212 \msg_new:nnnn
1213 { markdown }
1214 { underscores-in-theme-name }
1215 { Won't~load~theme~with~an~underscore~in~its~name~#1 }
1216 { Theme~names~must~not~contain~underscores~in~their~names }
1217 \cs_generate_variant:Nn
1218 \tl_replace_all:Nnn
1219 { NnV }
1220 \ExplSyntaxOff
```
Built-in plain TEX themes provided with the Markdown package include:

**witiko/tilde** A theme that makes tilde (~) always typeset the non-breaking space even when the [hybrid](#page-31-0) Lua option is disabled.

```
\input markdown
\markdownSetup{import=witiko/tilde}
\markdownBegin
Bartel~Leendert van~der~Waerden
\markdownEnd
\bye
```
Typesetting the above document produces the following text: "Bartel Leendert van der Waerden".

witiko/markdown/defaults A plain T<sub>E</sub>X theme with the default definitions of token renderer prototypes for plain T<sub>E</sub>X. This theme is loaded automatically together with the package and explicitly loading it has no effect.

Please, see Section [3.2.2](#page-337-0) for implementation details of the built-in plain T<sub>E</sub>X themes.

# **2.2.4 Snippets**

We may set up options as *snippets* using the \markdownSetupSnippet macro and invoke them later. The \markdownSetupSnippet macro receives two arguments: the name of the snippet and the options to store.

```
1221 \ExplSyntaxOn
1222 \prop_new:N
1223 \g_@@_snippets_prop
1224 \cs new:Nn
1225 \@@_setup_snippet:nn
1226 {
1227 \tl_if_empty:nT
1228 { #1 }
1229 {
```

```
1230 \msg error:nnn
1231 { markdown }
1232 { empty-snippet-name }
1233 { #1 }
1234 }
1235 \tl_set:NV
1236 \l_tmpa_tl
1237 \g_@@_current_theme_tl
1238 \tl_put_right:Nn
1239 \l_tmpa_tl
1240 { #1 }
1241 \@@_if_snippet_exists:nT
1242 { #1 }
1243 {
1244 \msg_warning:nnV
1245 { markdown }
1246 { redefined-snippet }
1247 \l_tmpa_tl
1248 }
1249 \prop_gput:NVn
1250 \g_@@_snippets_prop
1251 \l_tmpa_tl
1252 { #2 }
1253 }
1254 \cs_gset_eq:NN
1255 \markdownSetupSnippet
1256 \@@_setup_snippet:nn
1257 \msg_new:nnnn
1258 { markdown }
1259 { empty-snippet-name }
1260 { Empty~snippet~name~#1 }
1261 { Pick~a~non-empty~name~for~your~snippet }
1262 \msg_new:nnn
1263 { markdown }
1264 { redefined-snippet }
1265 { Redefined~snippet~#1 }
```
To decide whether a snippet exists, we can use the \markdownIfSnippetExists macro.

```
1266 \prg_new_conditional:Nnn
1267 \@@_if_snippet_exists:n
1268 { TF, T, F }
1269 {
1270 \tl set:NV
1271 \lambda<sup>1</sup>_tmpa_tl
1272 \g_@@_current_theme_tl
1273 \tilde{t} \tl put right:Nn
1274 \l tmpa tl
```

```
1275 { #1 }
1276 \prop_get:NVNTF
1277 \g_@@_snippets_prop
1278 \lceil \frac{\text{tmpa_t1}}{1 \rceil} \rceil1279 \lceil \t{1 \text{tmpb_t1}} \rceil1280 { \prg_return_true: }
1281 { \prg_return_false: }
1282 }
1283 \cs_gset_eq:NN
1284 \markdownIfSnippetExists
1285 \@@_if_snippet_exists:nTF
The option with key snippet invokes a snippet named \langle value \rangle.
1286 \keys define:nn
1287 { markdown/options }
1288 {
1289 snippet .code:n = {
1290 \tl_set:NV
1291 \l_tmpa_tl
1292 \g_@@_current_theme_tl
1293 \tl_put_right:Nn
1294 \lambda tmpa tl
1295 { #1 }
1296 \@@_if_snippet_exists:nTF
1297 { #1 }
1298 {
1299 \prop_get:NVN
1300 \g_@@_snippets_prop
1301 \l_tmpa_tl
1302 \l_tmpb_tl
1303 \@@_setup:V
1304 \lvert \lvert \lvert \lvert \lvert \lvert \lvert \lvert \lvert \lvert \lvert \lvert \lvert \lvert \lvert \lvert \lvert \lvert \lvert \lvert \lvert \lvert \lvert \lvert \lvert \lvert \lvert \lvert \lvert \lvert \lvert \lvert \lvert \lvert \lvert \lvert 
1305 }
1306 {
1307 \msg_error:nnV
1308 { markdown }
1309 { undefined-snippet }
1310 \l_tmpa_tl
1311 }
1312 }
1313 }
1314 \msg_new:nnn
1315 { markdown }
1316 { undefined-snippet }
1317 { Can't~invoke~undefined~snippet~#1 }
1318 \cs_generate_variant:Nn
1319 \@@_setup:n
1320 { V }
```

```
1321 \ExplSyntaxOff
```

```
Here is how we can use snippets to store options and invoke them later in LATEX:
\markdownSetupSnippet{romanNumerals}{
  renderers = {
      olItemWithNumber = {\item[\romannumeral#1\relax.]},
 },
}
\begin{markdown}
The following ordered list will be preceded by arabic numerals:
1. wahid
2. aithnayn
\end{markdown}
\begin{markdown}[snippet=romanNumerals]
The following ordered list will be preceded by roman numerals:
3. tres
4. quattuor
\end{markdown}
```
If the romanNumerals snippet were defined in the jdoe/lists theme, we could import the jdoe/lists theme and use the qualified name jdoe/lists/romanNumerals to invoke the snippet:

```
\markdownSetup{import=jdoe/lists}
\begin{markdown}[snippet=jdoe/lists/romanNumerals]
The following ordered list will be preceded by roman numerals:
3. tres
4. quattuor
\end{markdown}
```
Alternatively, we can use the extended variant of the import LAT<sub>EX</sub> option that allows us to import the romanNumerals snippet to the current namespace for easier access:

```
\markdownSetup{
 import = {jdoe/lists = romanNumerals,
 },
}
\begin{markdown}[snippet=romanNumerals]
The following ordered list will be preceded by roman numerals:
3. tres
4. quattuor
\end{markdown}
```
Furthermore, we can also specify the name of the snippet in the current namespace, which can be different from the name of the snippet in the jdoe/lists theme. For example, we can make the snippet jdoe/lists/romanNumerals available under the name roman.

```
\markdownSetup{
  import = {jdoe/lists = romanNumerals as roman,
  },
}
\begin{markdown}[snippet=roman]
The following ordered list will be preceded by roman numerals:
3. tres
4. quattuor
\end{markdown}
```
Several themes and/or snippets can be loaded at once using the extended variant of the import LATEX option:

```
\markdownSetup{
 import = {jdoe/longpackagename/lists = {
     arabic as arabic1,
```

```
roman,
      alphabetic,
    },
    jdoe/anotherlongpackagename/lists = {
      arabic as arabic2,
    },
    jdoe/yetanotherlongpackagename,
 },
}
```

```
1322 \ExplSyntaxOn
1323 \tl new:N
1324 \l_@@_import_current_theme_tl
1325 \keys_define:nn
1326 { markdown/options/import }
1327 {
```
If a theme name is given without a list of snippets to import, we assume that an empty list was given.

```
1328 unknown .default:n = \{\},
1329 unknown .code:n = \{
```
To ensure that keys containing forward slashes get passed correctly, we replace all forward slashes in the input with backslash tokens with category code letter and then undo the replacement. This means that if any unbraced backslash tokens with category code letter exist in the input, they will be replaced with forward slashes. However, this should be extremely rare.

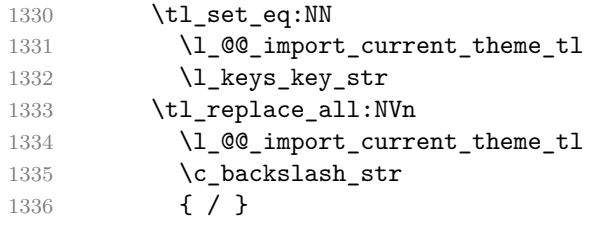

Here, we import the snippets.

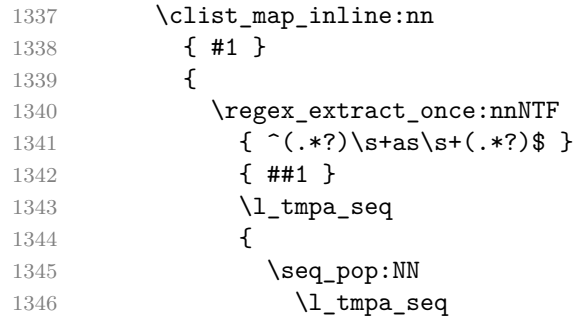

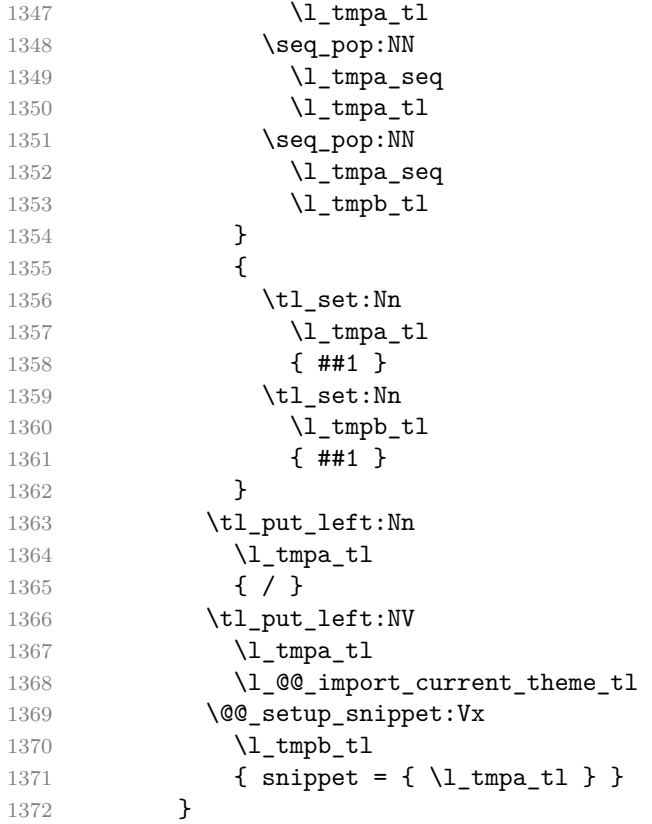

Here, we load the theme.

```
1373 \@@_set_theme:V
1374 \l_@@_import_current_theme_tl
1375 },
1376 }
1377 \cs_generate_variant:Nn
1378 \tl_replace_all:Nnn
1379 { NVn }
1380 \cs_generate_variant:Nn
1381 \@@_set_theme:n
1382 { V }
1383 \cs_generate_variant:Nn
1384 \@@_setup_snippet:nn
1385 { Vx }
```
# **2.2.5 Token Renderers**

The following TEX macros may occur inside the output of the converter functions exposed by the Lua interface (see Section [2.1.1\)](#page-6-0) and represent the parsed markdown tokens. These macros are intended to be redefined by the user who is typesetting
a document. By default, they point to the corresponding prototypes (see Section  $2.2.6$ ).

To enable the enumeration of token renderers, we will maintain the \g\_@@\_renderers\_seq sequence.

```
1386 \ExplSyntaxOn
```
1387 \seq\_new:N \g\_@@\_renderers\_seq

To enable the reflection of token renderers and their parameters, we will maintain the  $\gtrsim$   $@$  renderer arities prop property list.

```
1388 \prop_new:N \g_@@_renderer_arities_prop
1389 \ExplSyntaxOff
```
#### **2.2.5.1 Attribute Renderers**

The following macros are only produced, when at least one of the following options for markdown attributes on different elements is enabled:

- [autoIdentifiers](#page-18-0)
- [fencedCodeAttributes](#page-28-0)
- [gfmAutoIdentifiers](#page-29-0)
- [headerAttributes](#page-30-0)
- [inlineCodeAttributes](#page-31-0)
- [linkAttributes](#page-33-0)

\markdownRendererAttributeIdentifier represents the x*identifier*y of a markdown element (id=" $\langle identifier \rangle$ " in HTML and  $\angle \langle identifier \rangle$  in markdown attributes). The macro receives a single attribute that corresponds to the  $\langle identifier \rangle$ .

\markdownRendererAttributeClassName represents the x*class name*y of a markdown element (class=" $\langle class \ name \rangle \dots$ " in HTML and  $\langle class \ name \rangle$  in markdown attributes). The macro receives a single attribute that corresponds to the  $\langle class$  $name\rangle$ .

\markdownRendererAttributeKeyValue represents a HTML attribute in the form  $\langle key \rangle = \langle value \rangle$  that is neither an identifier nor a class name. The macro receives two attributes that correspond to the  $\langle key \rangle$  and the  $\langle value \rangle$ , respectively.

```
1390 \def\markdownRendererAttributeIdentifier{%
1391 \markdownRendererAttributeIdentifierPrototype}%
1392 \ExplSyntaxOn
1393 \seq_gput_right:Nn
1394 \g_@@_renderers_seq
1395 { attributeIdentifier }
1396 \prop_gput:Nnn
1397 \g @@ renderer arities prop
1398 { attributeIdentifier }
1399 { 1 }
1400 \ExplSyntaxOff
1401 \def\markdownRendererAttributeClassName{%
```

```
1402 \markdownRendererAttributeClassNamePrototype}%
1403 \ExplSyntaxOn
1404 \seq_gput_right:Nn
1405 \g_@@_renderers_seq
1406 { attributeClassName }
1407 \prop_gput:Nnn
1408 \g_@@_renderer_arities_prop
1409 { attributeClassName }
1410 { 1 }
1411 \ExplSyntaxOff
1412 \def\markdownRendererAttributeKeyValue{%
1413 \markdownRendererAttributeKeyValuePrototype}%
1414 \ExplSyntaxOn
1415 \seq_gput_right:Nn
1416 \qquad (g @ renderers seq
1417 { attributeKeyValue }
1418 \prop_gput:Nnn
1419 \g @@ renderer arities prop
1420 { attributeKeyValue }
1421 { 2 }
1422 \ExplSyntaxOff
```
# **2.2.5.2 Block Quote Renderers**

The \markdownRendererBlockQuoteBegin macro represents the beginning of a block quote. The macro receives no arguments.

```
1423 \def\markdownRendererBlockQuoteBegin{%
1424 \markdownRendererBlockQuoteBeginPrototype}%
1425 \ExplSyntaxOn
1426 \seq_gput_right:Nn
1427 \g_@@_renderers_seq
1428 { blockQuoteBegin }
1429 \prop_gput:Nnn
1430 \g_@@_renderer_arities_prop
1431 { blockQuoteBegin }
1432 { 0 }
1433 \ExplSyntaxOff
```
The \markdownRendererBlockQuoteEnd macro represents the end of a block quote. The macro receives no arguments.

```
1434 \def\markdownRendererBlockQuoteEnd{%
1435 \markdownRendererBlockQuoteEndPrototype}%
1436 \ExplSyntaxOn
1437 \seq_gput_right:Nn
1438 \g_@@_renderers_seq
1439 { blockQuoteEnd }
1440 \prop_gput:Nnn
```

```
1441 \g @@ renderer arities prop
1442 { blockQuoteEnd }
1443 { 0 }
1444 \ExplSyntaxOff
```
## **2.2.5.3 Bracketed Spans Attribute Context Renderers**

The following macros are only produced, when the [bracketedSpans](#page-20-0) option is enabled.

The \markdownRendererBracketedSpanAttributeContextBegin and \markdownRendererBrac macros represent the beginning and the end of a context in which the attributes of an inline bracketed span apply. The macros receive no arguments.

```
1445 \def\markdownRendererBracketedSpanAttributeContextBegin{%
1446 \markdownRendererBracketedSpanAttributeContextBeginPrototype}%
1447 \ExplSyntaxOn
1448 \seq_gput_right:Nn
1449 \g_@@_renderers_seq
1450 { bracketedSpanAttributeContextBegin }
1451 \prop_gput:Nnn
1452 \g_@@_renderer_arities_prop
1453 { bracketedSpanAttributeContextBegin }
1454 { 0 }
1455 \ExplSyntaxOff
1456 \def\markdownRendererBracketedSpanAttributeContextEnd{%
1457 \markdownRendererBracketedSpanAttributeContextEndPrototype}%
1458 \ExplSyntaxOn
1459 \seq_gput_right:Nn
1460 \g_@@_renderers_seq
1461 { bracketedSpanAttributeContextEnd }
1462 \prop_gput:Nnn
1463 \g_@@_renderer_arities_prop
1464 { bracketedSpanAttributeContextEnd }
1465 { 0 }
1466 \ExplSyntaxOff
```
## **2.2.5.4 Bullet List Renderers**

The \markdownRendererUlBegin macro represents the beginning of a bulleted list that contains an item with several paragraphs of text (the list is not tight). The macro receives no arguments.

```
1467 \def\markdownRendererUlBegin{%
1468 \markdownRendererUlBeginPrototype}%
1469 \ExplSyntaxOn
1470 \seq_gput_right:Nn
1471 \g_@@_renderers_seq
1472 { ulBegin }
```

```
1473 \prop_gput:Nnn
1474 \g_@@_renderer_arities_prop
1475 { ulBegin }
1476 { 0 }
1477 \ExplSyntaxOff
```
The \markdownRendererUlBeginTight macro represents the beginning of a bulleted list that contains no item with several paragraphs of text (the list is tight). This macro will only be produced, when the [tightLists](#page-43-0) option is disabled. The macro receives no arguments.

```
1478 \def\markdownRendererUlBeginTight{%
1479 \markdownRendererUlBeginTightPrototype}%
1480 \ExplSyntaxOn
1481 \seq_gput_right:Nn
1482 \g_@@_renderers_seq
1483 { ulBeginTight }
1484 \prop_gput:Nnn
1485 \g_@@_renderer_arities_prop
1486 { ulBeginTight }
1487 { 0 }
1488 \ExplSyntaxOff
```
The \markdownRendererUlItem macro represents an item in a bulleted list. The macro receives no arguments.

```
1489 \def\markdownRendererUlItem{%
1490 \markdownRendererUlItemPrototype}%
1491 \ExplSyntaxOn
1492 \seq_gput_right:Nn
1493 \g @@ renderers seq
1494 { ulItem }
1495 \prop_gput:Nnn
1496 \g_@@_renderer_arities_prop
1497 { ulItem }
1498 { 0 }
1499 \ExplSyntaxOff
```
The \markdownRendererUlItemEnd macro represents the end of an item in a bulleted list. The macro receives no arguments.

```
1500 \def\markdownRendererUlItemEnd{%
1501 \markdownRendererUlItemEndPrototype}%
1502 \ExplSyntaxOn
1503 \seq_gput_right:Nn
1504 \g_@@_renderers_seq
1505 { ulItemEnd }
1506 \prop_gput:Nnn
1507 \g_@@_renderer_arities_prop
```

```
1508 { ulItemEnd }
1509 { 0 }
1510 \ExplSyntaxOff
```
The \markdownRendererUlEnd macro represents the end of a bulleted list that contains an item with several paragraphs of text (the list is not tight). The macro receives no arguments.

```
1511 \def\markdownRendererUlEnd{%
1512 \markdownRendererUlEndPrototype}%
1513 \ExplSyntaxOn
1514 \seq_gput_right:Nn
1515 \g_@@_renderers_seq
1516 { ulEnd }
1517 \prop_gput:Nnn
1518 \g_@@_renderer_arities_prop
1519 { ulEnd }
1520 { 0 }
1521 \ExplSyntaxOff
```
The \markdownRendererUlEndTight macro represents the end of a bulleted list that contains no item with several paragraphs of text (the list is tight). This macro will only be produced, when the [tightLists](#page-43-0) option is disabled. The macro receives no arguments.

```
1522 \def\markdownRendererUlEndTight{%
1523 \markdownRendererUlEndTightPrototype}%
1524 \ExplSyntaxOn
1525 \seq_gput_right:Nn
1526 \g_@@_renderers_seq
1527 { ulEndTight }
1528 \prop_gput:Nnn
1529 \g_@@_renderer_arities_prop
1530 { ulEndTight }
1531 { 0 }
1532 \ExplSyntaxOff
```
## **2.2.5.5 Citation Renderers**

The \markdownRendererCite macro represents a string of one or more parenthetical citations. This macro will only be produced, when the [citations](#page-21-0) option is enabled. The macro receives the parameter  $\{\langle number\ of\ citations\rangle\}$  followed by  $\langle$ suppress author $\rangle$  { $\langle$ prenote $\rangle$ }{ $\langle$ postnote $\rangle$ }{ $\langle$ name $\rangle$ } repeated  $\langle$ *number of citations* $\rangle$ times. The  $\langle supports\ author \rangle$  parameter is either the token  $\neg$ , when the author's name is to be suppressed, or + otherwise.

 \def\markdownRendererCite{% \markdownRendererCitePrototype}% \ExplSyntaxOn

```
1536 \seq_gput_right:Nn
1537 \g_@@_renderers_seq
1538 { cite }
1539 \prop_gput:Nnn
1540 \g_@@_renderer_arities_prop
1541 { cite }
1542 { 1 }
1543 \ExplSyntaxOff
```
The \markdownRendererTextCite macro represents a string of one or more text citations. This macro will only be produced, when the [citations](#page-21-0) option is enabled. The macro receives parameters in the same format as the [\markdownRendererCite](#page-76-0) macro.

```
1544 \def\markdownRendererTextCite{%
1545 \markdownRendererTextCitePrototype}%
1546 \ExplSyntaxOn
1547 \seq_gput_right:Nn
1548 \g_@@_renderers_seq
1549 { textCite }
1550 \prop_gput:Nnn
1551 \g_@@_renderer_arities_prop
1552 { textCite }
1553 { 1 }
1554 \ExplSyntaxOff
```
# **2.2.5.6 Code Block Renderers**

The \markdownRendererInputVerbatim macro represents a code block. The macro receives a single argument that corresponds to the filename of a file contaning the code block contents.

```
1555 \def\markdownRendererInputVerbatim{%
1556 \markdownRendererInputVerbatimPrototype}%
1557 \ExplSyntaxOn
1558 \seq_gput_right:Nn
1559 \g_@@_renderers_seq
1560 { inputVerbatim }
1561 \prop_gput:Nnn
1562 \g_@@_renderer_arities_prop
1563 { inputVerbatim }
1564 { 1 }
1565 \ExplSyntaxOff
```
The \markdownRendererInputFencedCode macro represents a fenced code block. This macro will only be produced, when the [fencedCode](#page-27-0) option is enabled. The macro receives three arguments that correspond to the filename of a file contaning the code block contents, the fully escaped code fence infostring that can be directly typeset, and the raw code fence infostring that can be used outside typesetting.

```
1566 \def\markdownRendererInputFencedCode{%
1567 \markdownRendererInputFencedCodePrototype}%
1568 \ExplSyntaxOn
1569 \seq_gput_right:Nn
1570 \g_@@_renderers_seq
1571 { inputFencedCode }
1572 \prop_gput:Nnn
1573 \g_@@_renderer_arities_prop
1574 { inputFencedCode }
1575 { 3 }
1576 \ExplSyntaxOff
```
# **2.2.5.7 Code Span Renderer**

The \markdownRendererCodeSpan macro represents inline code span in the input text. It receives a single argument that corresponds to the inline code span.

```
1577 \def\markdownRendererCodeSpan{%
1578 \markdownRendererCodeSpanPrototype}%
1579 \ExplSyntaxOn
1580 \seq_gput_right:Nn
1581 \g_@@_renderers_seq
1582 { codeSpan }
1583 \prop_gput:Nnn
1584 \g_@@_renderer_arities_prop
1585 { codeSpan }
1586 { 1 }
1587 \ExplSyntaxOff
```
#### **2.2.5.8 Code Span Attribute Context Renderers**

The following macros are only produced, when the [inlineCodeAttributes](#page-31-0) option is enabled.

The \markdownRendererCodeSpanAttributeContextBegin and \markdownRendererCodeSpanA macros represent the beginning and the end of a context in which the attributes of an inline code span apply. The macros receive no arguments.

```
1588 \def\markdownRendererCodeSpanAttributeContextBegin{%
```

```
1589 \markdownRendererCodeSpanAttributeContextBeginPrototype}%
```

```
1590 \ExplSyntaxOn
```

```
1591 \seq_gput_right:Nn
```

```
1592 \qquad \g  @ cenderers seq
```

```
1593 { codeSpanAttributeContextBegin }
```

```
1594 \prop_gput:Nnn
```

```
1595 \g_@@_renderer_arities_prop
```

```
1596 { codeSpanAttributeContextBegin }
```

```
1597 { 0 }
1598 \ExplSyntaxOff
1599 \def\markdownRendererCodeSpanAttributeContextEnd{%
1600 \markdownRendererCodeSpanAttributeContextEndPrototype}%
1601 \ExplSyntaxOn
1602 \seq_gput_right:Nn
1603 \g_@@_renderers_seq
1604 { codeSpanAttributeContextEnd }
1605 \prop_gput:Nnn
1606 \g_@@_renderer_arities_prop
1607 { codeSpanAttributeContextEnd }
1608 { 0 }
1609 \ExplSyntaxOff
```
## **2.2.5.9 Content Block Renderers**

The \markdownRendererContentBlock macro represents an iAWriter content block. It receives four arguments: the local file or online image filename extension cast to the lower case, the fully escaped uri that can be directly typeset, the raw uri that can be used outside typesetting, and the title of the content block.

```
1610 \def\markdownRendererContentBlock{%
1611 \markdownRendererContentBlockPrototype}%
1612 \ExplSyntaxOn
1613 \seq_gput_right:Nn
1614 \g_@@_renderers_seq
1615 { contentBlock }
1616 \prop_gput:Nnn
1617 \g_@@_renderer_arities_prop
1618 { contentBlock }
1619 { 4 }
1620 \ExplSyntaxOff
```
The \markdownRendererContentBlockOnlineImage macro represents an iAWriter online image content block. The macro receives the same arguments as \markdownRendererContentBlock.

```
1621 \def\markdownRendererContentBlockOnlineImage{%
1622 \markdownRendererContentBlockOnlineImagePrototype}%
1623 \ExplSyntaxOn
1624 \seq_gput_right:Nn
1625 \g_@@_renderers_seq
1626 { contentBlockOnlineImage }
1627 \prop_gput:Nnn
1628 \g_@@_renderer_arities_prop
1629 { contentBlockOnlineImage }
1630 { 4 }
1631 \ExplSyntaxOff
```
The \markdownRendererContentBlockCode macro represents an iAWriter content block that was recognized as a file in a known programming language by its filename extension  $s$ . If any markdown-languages.json file found by kpathsea<sup>32</sup> contains a record  $(k, v)$ , then a non-online-image content block with the filename extension  $s, s:lower() = k$  is considered to be in a known programming language v. The macro receives five arguments: the local file name extension *s* cast to the lower case, the language  $v$ , the fully escaped URI that can be directly typeset, the raw URI that can be used outside typesetting, and the title of the content block.

Note that you will need to place place a markdown-languages.json file inside your working directory or inside your local TEX directory structure. In this file, you will define a mapping between filename extensions and the language names recognized by your favorite syntax highlighter; there may exist other creative uses beside syntax highlighting. The Languages.json file provided by Sotkov [\[3\]](#page-397-0) is a good starting point.

```
1632 \def\markdownRendererContentBlockCode{%
1633 \markdownRendererContentBlockCodePrototype}%
1634 \ExplSyntaxOn
1635 \seq_gput_right:Nn
1636 \g_@@_renderers_seq
1637 { contentBlockCode }
1638 \prop_gput:Nnn
1639 \g_@@_renderer_arities_prop
1640 { contentBlockCode }
1641 { 5 }
1642 \ExplSyntaxOff
```
#### **2.2.5.10 Definition List Renderers**

The following macros are only produced, when the [definitionLists](#page-23-0) option is enabled.

The \markdownRendererDlBegin macro represents the beginning of a definition list that contains an item with several paragraphs of text (the list is not tight). The macro receives no arguments.

```
1643 \def\markdownRendererDlBegin{%
1644 \markdownRendererDlBeginPrototype}%
1645 \ExplSyntaxOn
1646 \seq gput right:Nn
1647 \g_@@_renderers_seq
1648 { dlBegin }
1649 \prop_gput:Nnn
1650 \g_@@_renderer_arities_prop
1651 { dlBegin }
```
<sup>&</sup>lt;sup>32</sup>Filenames other than markdown-languages.json may be specified using the contentBlocksLanguageMap Lua option.

 { 0 } \ExplSyntaxOff

The \markdownRendererDlBeginTight macro represents the beginning of a definition list that contains no item with several paragraphs of text (the list is tight). This macro will only be produced, when the [tightLists](#page-43-0) option is disabled. The macro receives no arguments.

```
1654 \def\markdownRendererDlBeginTight{%
1655 \markdownRendererDlBeginTightPrototype}%
1656 \ExplSyntaxOn
1657 \seq_gput_right:Nn
1658 \g @@ renderers seq
1659 { dlBeginTight }
1660 \prop_gput:Nnn
1661 \g_@@_renderer_arities_prop
1662 { dlBeginTight }
1663 { 0 }
1664 \ExplSyntaxOff
```
The \markdownRendererDlItem macro represents a term in a definition list. The macro receives a single argument that corresponds to the term being defined.

```
1665 \def\markdownRendererDlItem{%
1666 \markdownRendererDlItemPrototype}%
1667 \ExplSyntaxOn
1668 \seq_gput_right:Nn
1669 \g_@@_renderers_seq
1670 { dlItem }
1671 \prop_gput:Nnn
1672 \g_@@_renderer_arities_prop
1673 { dlItem }
1674 { 1 }
1675 \ExplSyntaxOff
```
The \markdownRendererDlItemEnd macro represents the end of a list of definitions for a single term.

```
1676 \def\markdownRendererDlItemEnd{%
1677 \markdownRendererDlItemEndPrototype}%
1678 \ExplSyntaxOn
1679 \seq_gput_right:Nn
1680 \g_@@_renderers_seq
1681 { dlItemEnd }
1682 \prop_gput:Nnn
1683 \g_@@_renderer_arities_prop
1684 { dlItemEnd }
1685 { 0 }
1686 \ExplSyntaxOff
```
The \markdownRendererDlDefinitionBegin macro represents the beginning of a definition in a definition list. There can be several definitions for a single term.

```
1687 \def\markdownRendererDlDefinitionBegin{%
1688 \markdownRendererDlDefinitionBeginPrototype}%
1689 \ExplSyntaxOn
1690 \seq_gput_right:Nn
1691 \g_@@_renderers_seq
1692 { dlDefinitionBegin }
1693 \prop_gput:Nnn
1694 \g_@@_renderer_arities_prop
1695 { dlDefinitionBegin }
1696 { 0 }
1697 \ExplSyntaxOff
```
The \markdownRendererDlDefinitionEnd macro represents the end of a definition in a definition list. There can be several definitions for a single term.

```
1698 \def\markdownRendererDlDefinitionEnd{%
1699 \markdownRendererDlDefinitionEndPrototype}%
1700 \ExplSyntaxOn
1701 \seq_gput_right:Nn
1702 \g_@@_renderers_seq
1703 { dlDefinitionEnd }
1704 \prop_gput:Nnn
1705 \g_@@_renderer_arities_prop
1706 { dlDefinitionEnd }
1707 { 0 }
1708 \ExplSyntaxOff
```
The \markdownRendererDlEnd macro represents the end of a definition list that contains an item with several paragraphs of text (the list is not tight). The macro receives no arguments.

```
1709 \def\markdownRendererDlEnd{%
1710 \markdownRendererDlEndPrototype}%
1711 \ExplSyntaxOn
1712 \seq_gput_right:Nn
1713 \qquad \g @@ renderers seq
1714 { dlEnd }
1715 \prop_gput:Nnn
1716 \g_@@_renderer_arities_prop
1717 { dlEnd }
1718 { 0 }
1719 \ExplSyntaxOff
```
The \markdownRendererDlEndTight macro represents the end of a definition list that contains no item with several paragraphs of text (the list is tight). This macro will only be produced, when the [tightLists](#page-43-0) option is disabled. The macro receives no arguments.

```
1720 \def\markdownRendererDlEndTight{%
```

```
1721 \markdownRendererDlEndTightPrototype}%
```
1722 \ExplSyntaxOn

```
1723 \seq_gput_right:Nn
```

```
1724 \g_@@_renderers_seq
```

```
1725 { dlEndTight }
```
- 1726 \prop\_gput:Nnn
- 1727 \g\_@@\_renderer\_arities\_prop
- 1728 { dlEndTight }
- 1729 { 0 }
- 1730 \ExplSyntaxOff

## **2.2.5.11 Ellipsis Renderer**

The \markdownRendererEllipsis macro replaces any occurance of ASCII ellipses in the input text. This macro will only be produced, when the [smartEllipses](#page-38-0) option is enabled. The macro receives no arguments.

```
1731 \def\markdownRendererEllipsis{%
1732 \markdownRendererEllipsisPrototype}%
1733 \ExplSyntaxOn
1734 \seq gput right:Nn
1735 \g_@@_renderers_seq
1736 { ellipsis }
1737 \prop_gput:Nnn
1738 \g_@@_renderer_arities_prop
1739 { ellipsis }
1740 { 0 }
1741 \ExplSyntaxOff
```
# **2.2.5.12 Emphasis Renderers**

The \markdownRendererEmphasis macro represents an emphasized span of text. The macro receives a single argument that corresponds to the emphasized span of text.

```
1742 \def\markdownRendererEmphasis{%
1743 \markdownRendererEmphasisPrototype}%
1744 \ExplSyntaxOn
1745 \seq_gput_right:Nn
1746 \gtrsim @@ renderers seq
1747 { emphasis }
1748 \prop_gput:Nnn
```
1749 \g\_@@\_renderer\_arities\_prop

```
1750 { emphasis }
```

```
1751 \{ 1 \}
```
#### 1752 \ExplSyntaxOff

The \markdownRendererStrongEmphasis macro represents a strongly emphasized span of text. The macro receives a single argument that corresponds to the emphasized span of text.

```
1753 \def\markdownRendererStrongEmphasis{%
1754 \markdownRendererStrongEmphasisPrototype}%
1755 \ExplSyntaxOn
1756 \seq gput right:Nn
1757 \qquad \g @@ renderers seq
1758 { strongEmphasis }
1759 \prop_gput:Nnn
1760 \g_@@_renderer_arities_prop
1761 { strongEmphasis }
1762 { 1 }
1763 \ExplSyntaxOff
```
#### **2.2.5.13 Fenced Code Attribute Context Renderers**

The following macros are only produced, when the [fencedCode](#page-27-0) option is enabled.

The \markdownRendererFencedCodeAttributeContextBegin and \markdownRendererFencedC macros represent the beginning and the end of a context in which the attributes of a fenced code apply. The macros receive no arguments.

```
1764 \def\markdownRendererFencedCodeAttributeContextBegin{%
1765 \markdownRendererFencedCodeAttributeContextBeginPrototype}%
1766 \ExplSyntaxOn
1767 \seq gput right:Nn
1768 \g @@ renderers seq
1769 { fencedCodeAttributeContextBegin }
1770 \prop_gput:Nnn
1771 \g @@ renderer arities prop
1772 { fencedCodeAttributeContextBegin }
1773 { 0 }
1774 \ExplSyntaxOff
1775 \def\markdownRendererFencedCodeAttributeContextEnd{%
1776 \markdownRendererFencedCodeAttributeContextEndPrototype}%
1777 \ExplSyntaxOn
1778 \seq_gput_right:Nn
1779 \g_@@_renderers_seq
1780 { fencedCodeAttributeContextEnd }
1781 \prop_gput:Nnn
1782 \g_@@_renderer_arities_prop
1783 { fencedCodeAttributeContextEnd }
1784 { 0 }
```

```
1785 \ExplSyntaxOff
```
#### **2.2.5.14 Fenced Div Attribute Context Renderers**

The following macros are only produced, when the fencedDiv option is enabled.

The \markdownRendererFencedDivAttributeContextBegin and \markdownRendererFencedDi macros represent the beginning and the end of a context in which the attributes of a div apply. The macros receive no arguments.

\def\markdownRendererFencedDivAttributeContextBegin{%

1787 \markdownRendererFencedDivAttributeContextBeginPrototype}%

```
1788 \ExplSyntaxOn
1789 \seq_gput_right:Nn
1790 \gtrsim @@ renderers seq
1791 { fencedDivAttributeContextBegin }
1792 \prop_gput:Nnn
1793 \g_@@_renderer_arities_prop
1794 { fencedDivAttributeContextBegin }
1795 { 0 }
1796 \ExplSyntaxOff
1797 \def\markdownRendererFencedDivAttributeContextEnd{%
1798 \markdownRendererFencedDivAttributeContextEndPrototype}%
1799 \ExplSyntaxOn
1800 \seq_gput_right:Nn
1801 \g_@@_renderers_seq
1802 { fencedDivAttributeContextEnd }
1803 \prop_gput:Nnn
1804 \g_@@_renderer_arities_prop
1805 { fencedDivAttributeContextEnd }
1806 { 0 }
1807 \ExplSyntaxOff
```
#### **2.2.5.15 Header Attribute Context Renderers**

The following macros are only produced, when the [autoIdentifiers](#page-18-0), [gfmAutoIdentifiers](#page-29-0), or [headerAttributes](#page-30-0) options are enabled.

The \markdownRendererHeaderAttributeContextBegin and \markdownRendererHeaderAttri macros represent the beginning and the end of a context in which the attributes of a heading apply. The macros receive no arguments.

\def\markdownRendererHeaderAttributeContextBegin{%

```
1809 \markdownRendererHeaderAttributeContextBeginPrototype}%
```

```
1810 \ExplSyntaxOn
```

```
1811 \seq_gput_right:Nn
```

```
1812 \g_@@_renderers_seq
```

```
1813 { headerAttributeContextBegin }
```

```
1814 \prop_gput:Nnn
```

```
1815 \g_@@_renderer_arities_prop
```

```
1816 { headerAttributeContextBegin }
```

```
1817 { 0 }
```

```
1818 \ExplSyntaxOff
```

```
1819 \def\markdownRendererHeaderAttributeContextEnd{%
1820 \markdownRendererHeaderAttributeContextEndPrototype}%
1821 \ExplSyntaxOn
1822 \seq_gput_right:Nn
1823 \g @@ renderers seq
1824 { headerAttributeContextEnd }
1825 \prop_gput:Nnn
1826 \g_@@_renderer_arities prop
1827 { headerAttributeContextEnd }
1828 { 0 }
1829 \ExplSyntaxOff
```
## **2.2.5.16 Heading Renderers**

The \markdownRendererHeadingOne macro represents a first level heading. The macro receives a single argument that corresponds to the heading text.

```
1830 \def\markdownRendererHeadingOne{%
1831 \markdownRendererHeadingOnePrototype}%
1832 \ExplSyntaxOn
1833 \seq_gput_right:Nn
1834 \g_@@_renderers_seq
1835 { headingOne }
1836 \prop_gput:Nnn
1837 \g_@@_renderer_arities_prop
1838 { headingOne }
```

```
1839 { 1 }
```

```
1840 \ExplSyntaxOff
```
The \markdownRendererHeadingTwo macro represents a second level heading. The macro receives a single argument that corresponds to the heading text.

```
1841 \def\markdownRendererHeadingTwo{%
1842 \markdownRendererHeadingTwoPrototype}%
1843 \ExplSyntaxOn
1844 \seq_gput_right:Nn
1845 \g_@@_renderers_seq
1846 { headingTwo }
1847 \prop_gput:Nnn
1848 \g_@@_renderer_arities_prop
1849 { headingTwo }
1850 { 1 }
1851 \ExplSyntaxOff
```
The \markdownRendererHeadingThree macro represents a third level heading. The macro receives a single argument that corresponds to the heading text.

```
1852 \def\markdownRendererHeadingThree{%
```

```
1853 \markdownRendererHeadingThreePrototype}%
```

```
1854 \ExplSyntaxOn
```

```
1855 \seq_gput_right:Nn
1856 \g_@@_renderers_seq
1857 { headingThree }
1858 \prop_gput:Nnn
1859 \g_@@_renderer_arities_prop
1860 { headingThree }
1861 { 1 }
1862 \ExplSyntaxOff
```
The \markdownRendererHeadingFour macro represents a fourth level heading. The macro receives a single argument that corresponds to the heading text.

```
1863 \def\markdownRendererHeadingFour{%
1864 \markdownRendererHeadingFourPrototype}%
1865 \ExplSyntaxOn
1866 \seq_gput_right:Nn
1867 \g_@@_renderers_seq
1868 { headingFour }
1869 \prop_gput:Nnn
1870 \g_@@_renderer_arities_prop
1871 { headingFour }
1872 { 1 }
1873 \ExplSyntaxOff
```
The \markdownRendererHeadingFive macro represents a fifth level heading. The macro receives a single argument that corresponds to the heading text.

```
1874 \def\markdownRendererHeadingFive{%
1875 \markdownRendererHeadingFivePrototype}%
1876 \ExplSyntaxOn
1877 \seq_gput_right:Nn
1878 \g_@@_renderers_seq
1879 { headingFive }
1880 \prop_gput:Nnn
1881 \g @@ renderer arities prop
1882 { headingFive }
1883 { 1 }
1884 \ExplSyntaxOff
```
The \markdownRendererHeadingSix macro represents a sixth level heading. The macro receives a single argument that corresponds to the heading text.

```
1885 \def\markdownRendererHeadingSix{%
```
\markdownRendererHeadingSixPrototype}%

```
1887 \ExplSyntaxOn
```

```
1888 \seq_gput_right:Nn
```

```
1889 \g_@@_renderers_seq
```

```
1890 { headingSix }
```

```
1891 \prop_gput:Nnn
```

```
1892 \g @@ renderer arities prop
```

```
1893 { headingSix }
1894 { 1 }
1895 \ExplSyntaxOff
```
#### **2.2.5.17 Inline HTML Comment Renderer**

The \markdownRendererInlineHtmlComment macro represents the contents of an inline html comment. This macro will only be produced, when the [html](#page-31-0) option is enabled. The macro receives a single argument that corresponds to the contents of the HTML comment.

```
1896 \def\markdownRendererInlineHtmlComment{%
1897 \markdownRendererInlineHtmlCommentPrototype}%
1898 \ExplSyntaxOn
1899 \seq_gput_right:Nn
1900 \g_@@_renderers_seq
1901 { inlineHtmlComment }
1902 \prop_gput:Nnn
1903 \g_@@_renderer_arities_prop
1904 { inlineHtmlComment }
1905 { 1 }
1906 \ExplSyntaxOff
```
## **2.2.5.18 HTML Tag and Element Renderers**

The \markdownRendererInlineHtmlTag macro represents an opening, closing, or empty inline html tag. This macro will only be produced, when the [html](#page-31-0) option is enabled. The macro receives a single argument that corresponds to the contents of the HTML tag.

The \markdownRendererInputBlockHtmlElement macro represents a block html element. This macro will only be produced, when the [html](#page-31-0) option is enabled. The macro receives a single argument that filename of a file containing the contents of the HTML element.

```
1907 \def\markdownRendererInlineHtmlTag{%
1908 \markdownRendererInlineHtmlTagPrototype}%
1909 \ExplSyntaxOn
1910 \seq_gput_right:Nn
1911 \g_@@_renderers_seq
1912 { inlineHtmlTag }
1913 \prop_gput:Nnn
1914 \g_@@_renderer_arities_prop
1915 { inlineHtmlTag }
1916 { 1 }
1917 \ExplSyntaxOff
1918 \def\markdownRendererInputBlockHtmlElement{%
1919 \markdownRendererInputBlockHtmlElementPrototype}%
1920 \ExplSyntaxOn
```

```
1921 \seq_gput_right:Nn
1922 \g_@@_renderers_seq
1923 { inputBlockHtmlElement }
1924 \prop_gput:Nnn
1925 \g_@@_renderer_arities_prop
1926 { inputBlockHtmlElement }
1927 { 1 }
1928 \ExplSyntaxOff
```
## **2.2.5.19 Image Renderer**

The \markdownRendererImage macro represents an image. It receives four arguments: the label, the fully escaped uri that can be directly typeset, the raw uri that can be used outside typesetting, and the title of the link.

```
1929 \def\markdownRendererImage{%
1930 \markdownRendererImagePrototype}%
1931 \ExplSyntaxOn
1932 \seq_gput_right:Nn
1933 \g_@@_renderers_seq
1934 { image }
1935 \prop_gput:Nnn
1936 \g @@ renderer arities prop
1937 { image }
1938 { 4 }
1939 \ExplSyntaxOff
```
## **2.2.5.20 Image Attribute Context Renderers**

The following macros are only produced, when the [linkAttributes](#page-33-0) option is enabled.

The \markdownRendererImageAttributeContextBegin and \markdownRendererImageAttribu macros represent the beginning and the end of a context in which the attributes of an image apply. The macros receive no arguments.

```
1940 \def\markdownRendererImageAttributeContextBegin{%
1941 \markdownRendererImageAttributeContextBeginPrototype}%
1942 \ExplSyntaxOn
1943 \seq_gput_right:Nn
1944 \g_@@_renderers_seq
1945 { imageAttributeContextBegin }
1946 \prop_gput:Nnn
1947 \g_@@_renderer_arities_prop
1948 { imageAttributeContextBegin }
1949 { 0 }
1950 \ExplSyntaxOff
1951 \def\markdownRendererImageAttributeContextEnd{%
1952 \markdownRendererImageAttributeContextEndPrototype}%
```

```
1953 \ExplSyntaxOn
1954 \seq_gput_right:Nn
1955 \g_@@_renderers_seq
1956 { imageAttributeContextEnd }
1957 \prop_gput:Nnn
1958 \g_@@_renderer_arities_prop
1959 { imageAttributeContextEnd }
1960 { 0 }
1961 \ExplSyntaxOff
```
# **2.2.5.21 Interblock Separator Renderers**

The \markdownRendererInterblockSeparator macro represents an interblock separator between two markdown block elements. The macro receives no arguments.

```
1962 \def\markdownRendererInterblockSeparator{%
1963 \markdownRendererInterblockSeparatorPrototype}%
1964 \ExplSyntaxOn
1965 \seq_gput_right:Nn
1966 \g_@@_renderers_seq
1967 { interblockSeparator }
1968 \prop_gput:Nnn
1969 \g_@@_renderer_arities_prop
1970 { interblockSeparator }
1971 { 0 }
1972 \ExplSyntaxOff
```
Users can use more than one blank line to delimit two block to indicate the end of a series of blocks that make up a logical paragraph. This produces a paragraph separator instead of an interblock separator. Between some blocks, such as markdown paragraphs, a paragraph separator is always produced.

The \markdownRendererParagraphSeparator macro represents a paragraph separator. The macro receives no arguments.

```
1973 \def\markdownRendererParagraphSeparator{%
1974 \markdownRendererParagraphSeparatorPrototype}%
1975 \ExplSyntaxOn
1976 \seq gput right:Nn
1977 \g_@@_renderers_seq
1978 { paragraphSeparator }
1979 \prop_gput:Nnn
1980 \g_@@_renderer_arities_prop
1981 { paragraphSeparator }
1982 { 0 }
1983 \ExplSyntaxOff
```
#### **2.2.5.22 Line Block Renderers**

The following macros are only produced, when the [lineBlocks](#page-33-0) option is enabled.

The \markdownRendererLineBlockBegin and \markdownRendererLineBlockEnd macros represent the beginning and the end of a line block. The macros receive no arguments.

```
1984 \def\markdownRendererLineBlockBegin{%
1985 \markdownRendererLineBlockBeginPrototype}%
1986 \ExplSyntaxOn
1987 \seq_gput_right:Nn
1988 \g_@@_renderers_seq
1989 { lineBlockBegin }
1990 \prop_gput:Nnn
1991 \g_@@_renderer_arities_prop
1992 { lineBlockBegin }
1993 { 0 }
1994 \ExplSyntaxOff
1995 \def\markdownRendererLineBlockEnd{%
1996 \markdownRendererLineBlockEndPrototype}%
1997 \ExplSyntaxOn
1998 \seq gput right:Nn
1999 \g_@@_renderers_seq
2000 { lineBlockEnd }
2001 \prop_gput:Nnn
2002 \g_@@_renderer_arities_prop
2003 { lineBlockEnd }
2004 { 0 }
2005 \ExplSyntaxOff
```
## **2.2.5.23 Line Break Renderers**

The \markdownRendererSoftLineBreak macro represents a soft line break. The macro receives no arguments.

```
2006 \def\markdownRendererSoftLineBreak{%
2007 \markdownRendererSoftLineBreakPrototype}%
2008 \ExplSyntaxOn
2009 \seq_gput_right:Nn
2010 \g_@@_renderers_seq
2011 { softLineBreak }
2012 \prop_gput:Nnn
2013 \g_@@_renderer_arities_prop
2014 { softLineBreak }
2015 { 0 }
2016 \ExplSyntaxOff
```
The \markdownRendererHardLineBreak macro represents a hard line break. The macro receives no arguments.

\def\markdownRendererHardLineBreak{%

```
2018 \markdownRendererHardLineBreakPrototype}%
```

```
2019 \ExplSyntaxOn
2020 \seq_gput_right:Nn
2021 \g_@@_renderers_seq
2022 { hardLineBreak }
2023 \prop_gput:Nnn
2024 \g_@@_renderer_arities_prop
2025 { hardLineBreak }
2026 { 0 }
2027 \ExplSyntaxOff
```
# **2.2.5.24 Link Renderer**

The \markdownRendererLink macro represents a hyperlink. It receives four arguments: the label, the fully escaped uri that can be directly typeset, the raw uri that can be used outside typesetting, and the title of the link.

```
2028 \def\markdownRendererLink{%
2029 \markdownRendererLinkPrototype}%
2030 \ExplSyntaxOn
2031 \seq_gput_right:Nn
2032 \g_@@_renderers_seq
2033 { link }
2034 \prop_gput:Nnn
2035 \g_@@_renderer_arities_prop
2036 { link }
2037 { 4 }
2038 \ExplSyntaxOff
```
#### **2.2.5.25 Link Attribute Context Renderers**

The following macros are only produced, when the [linkAttributes](#page-33-0) option is enabled.

The  $\text{downRendererLinkAttributeContextBegin$  and  $\text{downRendererLinkAttribute}$ macros represent the beginning and the end of a context in which the attributes of a hyperlink apply. The macros receive no arguments.

```
2039 \def\markdownRendererLinkAttributeContextBegin{%
2040 \markdownRendererLinkAttributeContextBeginPrototype}%
2041 \ExplSyntaxOn
2042 \seq_gput_right:Nn
2043 \g_@@_renderers_seq
2044 { linkAttributeContextBegin }
2045 \prop_gput:Nnn
2046 \g_@@_renderer_arities_prop
2047 { linkAttributeContextBegin }
2048 { 0 }
2049 \ExplSyntaxOff
2050 \def\markdownRendererLinkAttributeContextEnd{%
```

```
2051 \markdownRendererLinkAttributeContextEndPrototype}%
2052 \ExplSyntaxOn
2053 \seq_gput_right:Nn
2054 \g_@@_renderers_seq
2055 { linkAttributeContextEnd }
2056 \prop_gput:Nnn
2057 \g_@@_renderer_arities_prop
2058 { linkAttributeContextEnd }
2059 { 0 }
2060 \ExplSyntaxOff
```
#### **2.2.5.26 Marked Text Renderer**

The following macro is only produced, when the [mark](#page-34-0) option is enabled.

The \markdownRendererMark macro represents a span of marked or highlighted text. The macro receives a single argument that corresponds to the marked text.

```
2061 \def\markdownRendererMark{%
2062 \markdownRendererMarkPrototype}%
2063 \ExplSyntaxOn
2064 \seq_gput_right:Nn
2065 \g_@@_renderers_seq
2066 { mark }
2067 \prop_gput:Nnn
2068 \g_@@_renderer_arities_prop
2069 { mark }
2070 { 1 }
2071 \ExplSyntaxOff
```
#### **2.2.5.27 Markdown Document Renderers**

The \markdownRendererDocumentBegin and \markdownRendererDocumentEnd macros represent the beginning and the end of a *markdown* document. The macros receive no arguments.

A TEX document may contain any number of markdown documents. Additionally, markdown documents may appear not only in a sequence, but several markdown documents may also be *nested*. Redefinitions of the macros should take this into account.

```
2072 \def\markdownRendererDocumentBegin{%
2073 \markdownRendererDocumentBeginPrototype}%
2074 \ExplSyntaxOn
2075 \seq_gput_right:Nn
2076 \g_@@_renderers_seq
2077 { documentBegin }
2078 \prop_gput:Nnn
2079 \g_@@_renderer_arities_prop
2080 { documentBegin }
```

```
2081 { 0 }
2082 \ExplSyntaxOff
2083 \def\markdownRendererDocumentEnd{%
2084 \markdownRendererDocumentEndPrototype}%
2085 \ExplSyntaxOn
2086 \seq_gput_right:Nn
2087 \g_@@_renderers_seq
2088 { documentEnd }
2089 \prop_gput:Nnn
2090 \g_@@_renderer_arities_prop
2091 { documentEnd }
2092 { 0 }
2093 \ExplSyntaxOff
```
#### **2.2.5.28 Non-Breaking Space Renderer**

The \markdownRendererNbsp macro represents a non-breaking space.

```
2094 \def\markdownRendererNbsp{%
2095 \markdownRendererNbspPrototype}%
2096 \ExplSyntaxOn
2097 \seq_gput_right:Nn
2098 \g_@@_renderers_seq
2099 { nbsp }
2100 \prop_gput:Nnn
2101 \g_@@_renderer_arities_prop
2102 { nbsp }
2103 { 0 }
2104 \ExplSyntaxOff
```
# **2.2.5.29 Note Renderer**

The \markdownRendererNote macro represents a note. This macro will only be produced, when the [notes](#page-34-0) option is enabled. The macro receives a single argument that corresponds to the note text.

```
2105 \def\markdownRendererNote{%
2106 \markdownRendererNotePrototype}%
2107 \ExplSyntaxOn
2108 \seq_gput_right:Nn
2109 \g_@@_renderers_seq
2110 { note }
2111 \prop_gput:Nnn
2112 \g_@@_renderer_arities_prop
2113 { note }
2114 { 1 }
2115 \ExplSyntaxOff
```
#### <span id="page-95-0"></span>**2.2.5.30 Ordered List Renderers**

The \markdownRendererOlBegin macro represents the beginning of an ordered list that contains an item with several paragraphs of text (the list is not tight). This macro will only be produced, when the [fancyLists](#page-27-0) option is disabled. The macro receives no arguments.

```
2116 \def\markdownRendererOlBegin{%
2117 \markdownRendererOlBeginPrototype}%
2118 \ExplSyntaxOn
2119 \seq_gput_right:Nn
2120 \gtrsim QC renderers seq
2121 { olBegin }
2122 \prop_gput:Nnn
2123 \g_@@_renderer_arities_prop
2124 { olBegin }
2125 { 0 }
2126 \ExplSyntaxOff
```
The \markdownRendererOlBeginTight macro represents the beginning of an ordered list that contains no item with several paragraphs of text (the list is tight). This macro will only be produced, when the [tightLists](#page-43-0) option is enabled and the [fancyLists](#page-27-0) option is disabled. The macro receives no arguments.

```
2127 \def\markdownRendererOlBeginTight{%
2128 \markdownRendererOlBeginTightPrototype}%
2129 \ExplSyntaxOn
2130 \seq_gput_right:Nn
2131 \g_@@_renderers_seq
2132 { olBeginTight }
2133 \prop_gput:Nnn
2134 \g @@ renderer arities prop
2135 { olBeginTight }
2136 { 0 }
2137 \ExplSyntaxOff
```
The \markdownRendererFancyOlBegin macro represents the beginning of a fancy ordered list that contains an item with several paragraphs of text (the list is not tight). This macro will only be produced, when the [fancyLists](#page-27-0) option is enabled. The macro receives two arguments: the style of the list item labels (Decimal, LowerRoman, UpperRoman, LowerAlpha, and UpperAlpha), and the style of delimiters between list item labels and texts (Default, OneParen, and Period).

```
2138 \def\markdownRendererFancyOlBegin{%
```
- 2139 \markdownRendererFancyOlBeginPrototype}%
- 2140 \ExplSyntaxOn
- 2141 \seq\_gput\_right:Nn
- 2142 \g\_@@\_renderers\_seq
- 2143 { fancyOlBegin }

```
2144 \prop_gput:Nnn
2145 \g_@@_renderer_arities_prop
2146 { fancyOlBegin }
2147 { 2 }
2148 \ExplSyntaxOff
```
The \markdownRendererFancyOlBeginTight macro represents the beginning of a fancy ordered list that contains no item with several paragraphs of text (the list is tight). This macro will only be produced, when the [fancyLists](#page-27-0) and [tightLists](#page-43-0) options are enabled. The macro receives two arguments: the style of the list item labels, and the style of delimiters between list item labels and texts. See the [\markdownRendererFancyOlBegin](#page-95-0) macro for the valid style values.

```
2149 \def\markdownRendererFancyOlBeginTight{%
2150 \markdownRendererFancyOlBeginTightPrototype}%
2151 \ExplSyntaxOn
2152 \seq_gput_right:Nn
2153 \g_@@_renderers_seq
2154 { fancyOlBeginTight }
2155 \prop_gput:Nnn
2156 \gtrsim QC renderer arities prop
2157 { fancyOlBeginTight }
2158 { 2 }
2159 \ExplSyntaxOff
```
The \markdownRendererOlItem macro represents an item in an ordered list. This macro will only be produced, when the [startNumber](#page-38-0) option is disabled and the [fancyLists](#page-27-0) option is disabled. The macro receives no arguments.

```
2160 \def\markdownRendererOlItem{%
2161 \markdownRendererOlItemPrototype}%
2162 \ExplSyntaxOn
2163 \seq_gput_right:Nn
2164 \g @@ renderers seq
2165 { olItem }
2166 \prop_gput:Nnn
2167 \g_@@_renderer_arities_prop
2168 { olItem }
2169 { 0 }
2170 \ExplSyntaxOff
```
The \markdownRendererOlItemEnd macro represents the end of an item in an ordered list. This macro will only be produced, when the [fancyLists](#page-27-0) option is disabled. The macro receives no arguments.

```
2171 \def\markdownRendererOlItemEnd{%
2172 \markdownRendererOlItemEndPrototype}%
2173 \ExplSyntaxOn
2174 \seq gput right:Nn
```

```
2175 \g @@ renderers seq
2176 { olItemEnd }
2177 \prop_gput:Nnn
2178 \g_@@_renderer_arities_prop
2179 { olItemEnd }
2180 { 0 }
2181 \ExplSyntaxOff
```
The \markdownRendererOlItemWithNumber macro represents an item in an ordered list. This macro will only be produced, when the [startNumber](#page-38-0) option is enabled and the [fancyLists](#page-27-0) option is disabled. The macro receives a single numeric argument that corresponds to the item number.

```
2182 \def\markdownRendererOlItemWithNumber{%
2183 \markdownRendererOlItemWithNumberPrototype}%
2184 \ExplSyntaxOn
2185 \seq_gput_right:Nn
2186 \g_@@_renderers_seq
2187 { olItemWithNumber }
2188 \prop_gput:Nnn
2189 \g_@@_renderer_arities_prop
2190 { olItemWithNumber }
2191 { 1 }
2192 \ExplSyntaxOff
```
The \markdownRendererFancyOlItem macro represents an item in a fancy ordered list. This macro will only be produced, when the [startNumber](#page-38-0) option is disabled and the [fancyLists](#page-27-0) option is enabled. The macro receives no arguments.

```
2193 \def\markdownRendererFancyOlItem{%
2194 \markdownRendererFancyOlItemPrototype}%
2195 \ExplSyntaxOn
2196 \seq_gput_right:Nn
2197 \g_@@_renderers_seq
2198 { fancyOlItem }
2199 \prop_gput:Nnn
2200 \gtrsim QC renderer arities prop
2201 { fancyOlItem }
2202 { 0 }
2203 \ExplSyntaxOff
```
The \markdownRendererFancyOlItemEnd macro represents the end of an item in a fancy ordered list. This macro will only be produced, when the [fancyLists](#page-27-0) option is enabled. The macro receives no arguments.

```
2204 \def\markdownRendererFancyOlItemEnd{%
2205 \markdownRendererFancyOlItemEndPrototype}%
2206 \ExplSyntaxOn
2207 \seq_gput_right:Nn
```

```
2208 \g QQ renderers seq
2209 { fancyOlItemEnd }
2210 \prop_gput:Nnn
2211 \g_@@_renderer_arities_prop
2212 { fancyOlItemEnd }
2213 { 0 }
2214 \ExplSyntaxOff
```
The \markdownRendererFancyOlItemWithNumber macro represents an item in a fancy ordered list. This macro will only be produced, when the [startNumber](#page-38-0) and [fancyLists](#page-27-0) options are enabled. The macro receives a single numeric argument that corresponds to the item number.

```
2215 \def\markdownRendererFancyOlItemWithNumber{%
2216 \markdownRendererFancyOlItemWithNumberPrototype}%
2217 \ExplSyntaxOn
2218 \seq_gput_right:Nn
2219 \g_@@_renderers_seq
2220 { fancyOlItemWithNumber }
2221 \prop_gput:Nnn
2222 \g_@@_renderer_arities_prop
2223 { fancyOlItemWithNumber }
2224 { 1 }
2225 \ExplSyntaxOff
```
The \markdownRendererOlEnd macro represents the end of an ordered list that contains an item with several paragraphs of text (the list is not tight). This macro will only be produced, when the [fancyLists](#page-27-0) option is disabled. The macro receives no arguments.

```
2226 \def\markdownRendererOlEnd{%
2227 \markdownRendererOlEndPrototype}%
2228 \ExplSyntaxOn
2229 \seq_gput_right:Nn
2230 \gtrsim QC renderers seq
2231 { olEnd }
2232 \prop_gput:Nnn
2233 \g_@@_renderer_arities_prop
2234 { olEnd }
2235 { 0 }
2236 \ExplSyntaxOff
```
The \markdownRendererOlEndTight macro represents the end of an ordered list that contains no item with several paragraphs of text (the list is tight). This macro will only be produced, when the [tightLists](#page-43-0) option is enabled and the [fancyLists](#page-27-0) option is disabled. The macro receives no arguments.

 \def\markdownRendererOlEndTight{% \markdownRendererOlEndTightPrototype}%

```
2239 \ExplSyntaxOn
2240 \seq_gput_right:Nn
2241 \g_@@_renderers_seq
2242 { olEndTight }
2243 \prop_gput:Nnn
2244 \g_@@_renderer_arities_prop
2245 { olEndTight }
2246 { 0 }
2247 \ExplSyntaxOff
```
The \markdownRendererFancyOlEnd macro represents the end of a fancy ordered list that contains an item with several paragraphs of text (the list is not tight). This macro will only be produced, when the [fancyLists](#page-27-0) option is enabled. The macro receives no arguments.

```
2248 \def\markdownRendererFancyOlEnd{%
2249 \markdownRendererFancyOlEndPrototype}%
2250 \ExplSyntaxOn
2251 \seq_gput_right:Nn
2252 \g_@@_renderers_seq
2253 { fancyOlEnd }
2254 \prop_gput:Nnn
2255 \g_@@_renderer_arities_prop
2256 { fancyOlEnd }
2257 { 0 }
2258 \ExplSyntaxOff
```
The \markdownRendererFancyOlEndTight macro represents the end of a fancy ordered list that contains no item with several paragraphs of text (the list is tight). This macro will only be produced, when the [fancyLists](#page-27-0) and [tightLists](#page-43-0) options are enabled. The macro receives no arguments.

```
2259 \def\markdownRendererFancyOlEndTight{%
2260 \markdownRendererFancyOlEndTightPrototype}%
2261 \ExplSyntaxOn
2262 \seq_gput_right:Nn
2263 \g_@@_renderers_seq
2264 { fancyOlEndTight }
2265 \prop_gput:Nnn
2266 \gtrsim QC renderer arities prop
2267 { fancyOlEndTight }
2268 { 0 }
2269 \ExplSyntaxOff
```
## **2.2.5.31 Raw Content Renderers**

The \markdownRendererInputRawInline macro represents an inline raw span. The macro receives two arguments: the filename of a file contaning the inline raw

span contents and the raw attribute that designates the format of the inline raw span. This macro will only be produced, when the [rawAttribute](#page-35-0) option is enabled.

```
2270 \def\markdownRendererInputRawInline{%
2271 \markdownRendererInputRawInlinePrototype}%
2272 \ExplSyntaxOn
2273 \seq_gput_right:Nn
2274 \g_@@_renderers_seq
2275 { inputRawInline }
2276 \prop_gput:Nnn
2277 \g_@@_renderer_arities_prop
2278 { inputRawInline }
2279 { 2 }
2280 \ExplSyntaxOff
```
The \markdownRendererInputRawBlock macro represents a raw block. The macro receives two arguments: the filename of a file contaning the raw block and the raw attribute that designates the format of the raw block. This macro will only be produced, when the [rawAttribute](#page-35-0) and [fencedCode](#page-27-0) options are enabled.

```
2281 \def\markdownRendererInputRawBlock{%
2282 \markdownRendererInputRawBlockPrototype}%
2283 \ExplSyntaxOn
2284 \seq_gput_right:Nn
2285 \qquad \g @ renderers seq
2286 { inputRawBlock }
2287 \prop_gput:Nnn
2288 \g_@@_renderer_arities_prop
2289 { inputRawBlock }
2290 { 2 }
2291 \ExplSyntaxOff
```
# **2.2.5.32 Section Renderers**

The \markdownRendererSectionBegin and \markdownRendererSectionEnd macros represent the beginning and the end of a section based on headings.

```
2292 \def\markdownRendererSectionBegin{%
2293 \markdownRendererSectionBeginPrototype}%
2294 \ExplSyntaxOn
2295 \seq_gput_right:Nn
2296 \g_@@_renderers_seq
2297 { sectionBegin }
2298 \prop_gput:Nnn
2299 \g_@@_renderer_arities_prop
2300 { sectionBegin }
2301 { 0 }
2302 \ExplSyntaxOff
2303 \def\markdownRendererSectionEnd{%
```

```
2304 \markdownRendererSectionEndPrototype}%
2305 \ExplSyntaxOn
2306 \seq_gput_right:Nn
2307 \g_@@_renderers_seq
2308 { sectionEnd }
2309 \prop_gput:Nnn
2310 \g_@@_renderer_arities_prop
2311 { sectionEnd }
2312 { 0 }
2313 \ExplSyntaxOff
```
#### **2.2.5.33 Replacement Character Renderers**

The  $\mathrm{C}$  markdownRendererReplacementCharacter macro represents the U+0000 and U+FFFD Unicode characters. The macro receives no arguments.

```
2314 \def\markdownRendererReplacementCharacter{%
2315 \markdownRendererReplacementCharacterPrototype}%
2316 \ExplSyntaxOn
2317 \seq_gput_right:Nn
2318 \g_@@_renderers_seq
2319 { replacementCharacter }
2320 \prop_gput:Nnn
2321 \g_@@_renderer_arities_prop
2322 { replacementCharacter }
2323 { 0 }
2324 \ExplSyntaxOff
```
#### **2.2.5.34 Special Character Renderers**

The following macros replace any special plain T<sub>E</sub>X characters, including the active pipe character  $(|)$  of ConT<sub>E</sub>X<sub>t</sub>, in the input text. These macros will only be produced, when the [hybrid](#page-31-0) option is false.

```
2325 \def\markdownRendererLeftBrace{%
2326 \markdownRendererLeftBracePrototype}%
2327 \ExplSyntaxOn
2328 \seq_gput_right:Nn
2329 \g_@@_renderers_seq
2330 { leftBrace }
2331 \prop_gput:Nnn
2332 \g_@@_renderer_arities_prop
2333 { leftBrace }
2334 { 0 }
2335 \ExplSyntaxOff
2336 \def\markdownRendererRightBrace{%
2337 \markdownRendererRightBracePrototype}%
2338 \ExplSyntaxOn
2339 \seq gput right:Nn
```

```
2340 \g QQ renderers seq
2341 { rightBrace }
2342 \prop_gput:Nnn
2343 \g_@@_renderer_arities_prop
2344 { rightBrace }
2345 { 0 }
2346 \ExplSyntaxOff
2347 \def\markdownRendererDollarSign{%
2348 \markdownRendererDollarSignPrototype}%
2349 \ExplSyntaxOn
2350 \seq_gput_right:Nn
2351 \g_@@_renderers_seq
2352 { dollarSign }
2353 \prop_gput:Nnn
2354 \g @@ renderer arities prop
2355 { dollarSign }
2356 { 0 }
2357 \ExplSyntaxOff
2358 \def\markdownRendererPercentSign{%
2359 \markdownRendererPercentSignPrototype}%
2360 \ExplSyntaxOn
2361 \seq_gput_right:Nn
2362 \g_@@_renderers_seq
2363 { percentSign }
2364 \prop_gput:Nnn
2365 \g_@@_renderer_arities_prop
2366 { percentSign }
2367 { 0 }
2368 \ExplSyntaxOff
2369 \def\markdownRendererAmpersand{%
2370 \markdownRendererAmpersandPrototype}%
2371 \ExplSyntaxOn
2372 \seq_gput_right:Nn
2373 \g_@@_renderers_seq
2374 { ampersand }
2375 \prop_gput:Nnn
2376 \gtrsim QC renderer arities prop
2377 { ampersand }
2378 { 0 }
2379 \ExplSyntaxOff
2380 \def\markdownRendererUnderscore{%
2381 \markdownRendererUnderscorePrototype}%
2382 \ExplSyntaxOn
2383 \seq_gput_right:Nn
2384 \g_@@_renderers_seq
2385 { underscore }
2386 \prop_gput:Nnn
```

```
2387 \g @@ renderer arities prop
2388 { underscore }
2389 { 0 }
2390 \ExplSyntaxOff
2391 \def\markdownRendererHash{%
2392 \markdownRendererHashPrototype}%
2393 \ExplSyntaxOn
2394 \seq_gput_right:Nn
2395 \g_@@_renderers_seq
2396 { hash }
2397 \prop_gput:Nnn
2398 \g_@@_renderer_arities_prop
2399 { hash }
2400 { 0 }
2401 \ExplSyntaxOff
2402 \def\markdownRendererCircumflex{%
2403 \markdownRendererCircumflexPrototype}%
2404 \ExplSyntaxOn
2405 \seq gput right:Nn
2406 \g @@ renderers seq
2407 { circumflex }
2408 \prop_gput:Nnn
2409 \g_@@_renderer_arities_prop
2410 { circumflex }
2411 { 0 }
2412 \ExplSyntaxOff
2413 \def\markdownRendererBackslash{%
2414 \markdownRendererBackslashPrototype}%
2415 \ExplSyntaxOn
2416 \seq_gput_right:Nn
2417 \g_@@_renderers_seq
2418 { backslash }
2419 \prop_gput:Nnn
2420 \g_@@_renderer_arities_prop
2421 { backslash }
2422 { 0 }
2423 \ExplSyntaxOff
2424 \def\markdownRendererTilde{%
2425 \markdownRendererTildePrototype}%
2426 \ExplSyntaxOn
2427 \seq_gput_right:Nn
2428 \g_@@_renderers_seq
2429 { tilde }
2430 \prop_gput:Nnn
2431 \g_@@_renderer_arities_prop
2432 { tilde }
2433 { 0 }
```

```
2434 \ExplSyntaxOff
2435 \def\markdownRendererPipe{%
2436 \markdownRendererPipePrototype}%
2437 \ExplSyntaxOn
2438 \seq_gput_right:Nn
2439 \g_@@_renderers_seq
2440 { pipe }
2441 \prop_gput:Nnn
2442 \g_@@_renderer_arities_prop
2443 { pipe }
2444 { 0 }
2445 \ExplSyntaxOff
```
## **2.2.5.35 Strike-Through Renderer**

The \markdownRendererStrikeThrough macro represents a strike-through span of text. The macro receives a single argument that corresponds to the striked-out span of text. This macro will only be produced, when the [strikeThrough](#page-38-0) option is enabled.

```
2446 \def\markdownRendererStrikeThrough{%
2447 \markdownRendererStrikeThroughPrototype}%
2448 \ExplSyntaxOn
2449 \seq gput right:Nn
2450 \g @@ renderers seq
2451 { strikeThrough }
2452 \prop_gput:Nnn
2453 \g_@@_renderer_arities_prop
2454 { strikeThrough }
2455 { 1 }
2456 \ExplSyntaxOff
```
## **2.2.5.36 Subscript Renderer**

The \markdownRendererSubscript macro represents a subscript span of text. The macro receives a single argument that corresponds to the subscript span of text. This macro will only be produced, when the [subscripts](#page-39-0) option is enabled.

```
2457 \def\markdownRendererSubscript{%
2458 \markdownRendererSubscriptPrototype}%
2459 \ExplSyntaxOn
2460 \seq gput right:Nn
2461 \g @@ renderers seq
2462 { subscript }
2463 \prop_gput:Nnn
2464 \g_@@_renderer_arities_prop
2465 { subscript }
2466 { 1 }
```
#### **2.2.5.37 Superscript Renderer**

The \markdownRendererSuperscript macro represents a superscript span of text. The macro receives a single argument that corresponds to the superscript span of text. This macro will only be produced, when the [superscripts](#page-40-0) option is enabled.

```
2467 \def\markdownRendererSuperscript{%
2468 \markdownRendererSuperscriptPrototype}%
2469 \ExplSyntaxOn
2470 \seq_gput_right:Nn
2471 \g @@ renderers seq
2472 { superscript }
2473 \prop_gput:Nnn
2474 \g_@@_renderer_arities_prop
2475 { superscript }
2476 { 1 }
2477 \ExplSyntaxOff
```
#### **2.2.5.38 Table Attribute Context Renderers**

The following macros are only produced, when the [tableCaptions](#page-41-0) and [tableAttributes](#page-40-0) options are enabled.

The \markdownRendererTableAttributeContextBegin and \markdownRendererTableAttribu macros represent the beginning and the end of a context in which the attributes of a table apply. The macros receive no arguments.

```
2478 \def\markdownRendererTableAttributeContextBegin{%
2479 \markdownRendererTableAttributeContextBeginPrototype}%
2480 \ExplSyntaxOn
2481 \seq_gput_right:Nn
2482 \g_@@_renderers_seq
2483 { tableAttributeContextBegin }
2484 \prop_gput:Nnn
2485 \g_@@_renderer_arities_prop
2486 { tableAttributeContextBegin }
2487 { 0 }
2488 \ExplSyntaxOff
2489 \def\markdownRendererTableAttributeContextEnd{%
2490 \markdownRendererTableAttributeContextEndPrototype}%
2491 \ExplSyntaxOn
2492 \seq_gput_right:Nn
2493 \g_@@_renderers_seq
2494 { tableAttributeContextEnd }
2495 \prop_gput:Nnn
2496 \g_@@_renderer_arities_prop
2497 { tableAttributeContextEnd }
2498 { 0 }
2499 \ExplSyntaxOff
```
#### **2.2.5.39 Table Renderer**

The \markdownRendererTable macro represents a table. This macro will only be produced, when the [pipeTables](#page-35-0) option is enabled. The macro receives the parameters  ${\langle \langle caption \rangle}\} {\langle \langle number\ of\ rows \rangle}\} {\langle \langle number\ of\ columns \rangle}$  followed by  ${\langle \langle alignments \rangle}\}$ and then by  $\{\langle row \rangle\}$  repeated  $\langle number \space of \space rows \rangle$  times, where  $\langle row \rangle$  is  $\{\langle column \rangle\}$ repeated  $\langle$ *number of columns* $\rangle$  times,  $\langle$ *alignments* $\rangle$  is  $\langle$ *alignment* $\rangle$  repeated  $\langle$ *number of columns*) times, and  $\langle alignment \rangle$  is one of the following:

- $\bullet$  d The corresponding column has an unspecified (default) alignment.
- The corresponding column is left-aligned.
- $c$  The corresponding column is centered.
- $r -$  The corresponding column is right-aligned.

\def\markdownRendererTable{%

```
2501 \markdownRendererTablePrototype}%
```
\ExplSyntaxOn

```
2503 \seq_gput_right:Nn
```

```
2504 \g_@@_renderers_seq
```
{ table }

```
2506 \prop_gput:Nnn
```
- \g\_@@\_renderer\_arities\_prop
- { table }
- { 3 }

\ExplSyntaxOff

## **2.2.5.40 TEX Math Renderers**

The \markdownRendererInlineMath and \markdownRendererDisplayMath macros represent inline and display TEX math. Both macros receive a single argument that corresponds to the T<sub>E</sub>X math content. These macros will only be produced, when the [texMathDollars](#page-42-0), [texMathSingleBackslash](#page-43-0), or [texMathDoubleBackslash](#page-43-0) option are enabled.

```
2511 \def\markdownRendererInlineMath{%
2512 \markdownRendererInlineMathPrototype}%
2513 \ExplSyntaxOn
2514 \seq_gput_right:Nn
2515 \g_@@_renderers_seq
2516 { inlineMath }
2517 \prop_gput:Nnn
2518 \g_@@_renderer_arities_prop
2519 { inlineMath }
2520 { 1 }
2521 \ExplSyntaxOff
2522 \def\markdownRendererDisplayMath{%
2523 \markdownRendererDisplayMathPrototype}%
```

```
2524 \ExplSyntaxOn
2525 \seq_gput_right:Nn
2526 \g_@@_renderers_seq
2527 { displayMath }
2528 \prop_gput:Nnn
2529 \g_@@_renderer_arities_prop
2530 { displayMath }
2531 { 1 }
2532 \ExplSyntaxOff
```
# **2.2.5.41 Thematic Break Renderer**

The \markdownRendererThematicBreak macro represents a thematic break. The macro receives no arguments.

```
2533 \def\markdownRendererThematicBreak{%
2534 \markdownRendererThematicBreakPrototype}%
2535 \ExplSyntaxOn
2536 \seq_gput_right:Nn
2537 \g_@@_renderers_seq
2538 { thematicBreak }
2539 \prop_gput:Nnn
2540 \g_@@_renderer_arities_prop
2541 { thematicBreak }
2542 { 0 }
2543 \ExplSyntaxOff
```
# **2.2.5.42 Tickbox Renderers**

The macros named \markdownRendererTickedBox, \markdownRendererHalfTickedBox, and \markdownRendererUntickedBox represent ticked and unticked boxes, respectively. These macros will either be produced, when the [taskLists](#page-41-0) option is enabled, or when the Ballot Box with X ( $\boxtimes$ , U+2612), Hourglass ( $\Box$ , U+231B) or Ballot Box  $(\circ, U+2610)$  Unicode characters are encountered in the markdown input, respectively.

```
2544 \def\markdownRendererTickedBox{%
2545 \markdownRendererTickedBoxPrototype}%
2546 \ExplSyntaxOn
2547 \seq_gput_right:Nn
2548 \g QQ renderers seq
2549 { tickedBox }
2550 \prop_gput:Nnn
2551 \qquad \g @@ renderer arities prop
2552 { tickedBox }
2553 { 0 }
2554 \ExplSyntaxOff
2555 \def\markdownRendererHalfTickedBox{%
2556 \markdownRendererHalfTickedBoxPrototype}%
```
```
2557 \ExplSyntaxOn
2558 \seq_gput_right:Nn
2559 \g_@@_renderers_seq
2560 { halfTickedBox }
2561 \prop_gput:Nnn
2562 \g_@@_renderer_arities_prop
2563 { halfTickedBox }
2564 { 0 }
2565 \ExplSyntaxOff
2566 \def\markdownRendererUntickedBox{%
2567 \markdownRendererUntickedBoxPrototype}%
2568 \ExplSyntaxOn
2569 \seq_gput_right:Nn
2570 \g_@@_renderers_seq
2571 { untickedBox }
2572 \prop_gput:Nnn
2573 \g_@@_renderer_arities_prop
2574 { untickedBox }
2575 { 0 }
2576 \ExplSyntaxOff
```
#### **2.2.5.43 YAML Metadata Renderers**

The \markdownRendererJekyllDataBegin macro represents the beginning of a YAML document. This macro will only be produced when the [jekyllData](#page-32-0) option is enabled. The macro receives no arguments.

```
2577 \def\markdownRendererJekyllDataBegin{%
2578 \markdownRendererJekyllDataBeginPrototype}%
2579 \ExplSyntaxOn
2580 \seq_gput_right:Nn
2581 \g_@@_renderers_seq
2582 { jekyllDataBegin }
2583 \prop_gput:Nnn
2584 \g_@@_renderer_arities_prop
2585 { jekyllDataBegin }
2586 { 0 }
2587 \ExplSyntaxOff
```
The \markdownRendererJekyllDataEnd macro represents the end of a yaml document. This macro will only be produced when the [jekyllData](#page-32-0) option is enabled. The macro receives no arguments.

```
2588 \def\markdownRendererJekyllDataEnd{%
2589 \markdownRendererJekyllDataEndPrototype}%
2590 \ExplSyntaxOn
2591 \seq_gput_right:Nn
2592 \g QQ renderers seq
2593 { jekyllDataEnd }
```

```
2594 \prop_gput:Nnn
2595 \g_@@_renderer_arities_prop
2596 { jekyllDataEnd }
2597 { 0 }
2598 \ExplSyntaxOff
```
The \markdownRendererJekyllDataMappingBegin macro represents the beginning of a mapping in a yaml document. This macro will only be produced when the [jekyllData](#page-32-0) option is enabled. The macro receives two arguments: the scalar key in the parent structure, cast to a string following yaml serialization rules, and the number of items in the mapping.

```
2599 \def\markdownRendererJekyllDataMappingBegin{%
2600 \markdownRendererJekyllDataMappingBeginPrototype}%
2601 \ExplSyntaxOn
2602 \seq_gput_right:Nn
2603 \g_@@_renderers_seq
2604 { jekyllDataMappingBegin }
2605 \prop_gput:Nnn
2606 \g_@@_renderer_arities_prop
2607 { jekyllDataMappingBegin }
2608 { 2 }
2609 \ExplSyntaxOff
```
The \markdownRendererJekyllDataMappingEnd macro represents the end of a mapping in a yaml document. This macro will only be produced when the [jekyllData](#page-32-0) option is enabled. The macro receives no arguments.

```
2610 \def\markdownRendererJekyllDataMappingEnd{%
2611 \markdownRendererJekyllDataMappingEndPrototype}%
2612 \ExplSyntaxOn
2613 \seq_gput_right:Nn
2614 \g_@@_renderers_seq
2615 { jekyllDataMappingEnd }
2616 \prop_gput:Nnn
2617 \g_@@_renderer_arities_prop
2618 { jekyllDataMappingEnd }
2619 { 0 }
2620 \ExplSyntaxOff
```
The \markdownRendererJekyllDataSequenceBegin macro represents the beginning of a sequence in a yaml document. This macro will only be produced when the [jekyllData](#page-32-0) option is enabled. The macro receives two arguments: the scalar key in the parent structure, cast to a string following yaml serialization rules, and the number of items in the sequence.

```
2621 \def\markdownRendererJekyllDataSequenceBegin{%
2622 \markdownRendererJekyllDataSequenceBeginPrototype}%
2623 \ExplSyntaxOn
```

```
2624 \seq_gput_right:Nn
2625 \g_@@_renderers_seq
2626 { jekyllDataSequenceBegin }
2627 \prop_gput:Nnn
2628 \g_@@_renderer_arities_prop
2629 { jekyllDataSequenceBegin }
2630 { 2 }
2631 \ExplSyntaxOff
```
The \markdownRendererJekyllDataSequenceEnd macro represents the end of a sequence in a yaml document. This macro will only be produced when the [jekyllData](#page-32-0) option is enabled. The macro receives no arguments.

```
2632 \def\markdownRendererJekyllDataSequenceEnd{%
2633 \markdownRendererJekyllDataSequenceEndPrototype}%
2634 \ExplSyntaxOn
2635 \seq_gput_right:Nn
2636 \g_@@_renderers_seq
2637 { jekyllDataSequenceEnd }
2638 \prop_gput:Nnn
2639 \g_@@_renderer_arities_prop
2640 { jekyllDataSequenceEnd }
2641 { 0 }
2642 \ExplSyntaxOff
```
The \markdownRendererJekyllDataBoolean macro represents a boolean scalar value in a yaml document. This macro will only be produced when the [jekyllData](#page-32-0) option is enabled. The macro receives two arguments: the scalar key in the parent structure, and the scalar value, both cast to a string following yaml serialization rules.

```
2643 \def\markdownRendererJekyllDataBoolean{%
2644 \markdownRendererJekyllDataBooleanPrototype}%
2645 \ExplSyntaxOn
2646 \seq_gput_right:Nn
2647 \g_@@_renderers_seq
2648 { jekyllDataBoolean }
2649 \prop_gput:Nnn
2650 \g_@@_renderer_arities_prop
2651 { jekyllDataBoolean }
2652 { 2 }
2653 \ExplSyntaxOff
```
The \markdownRendererJekyllDataNumber macro represents a numeric scalar value in a yaml document. This macro will only be produced when the [jekyllData](#page-32-0) option is enabled. The macro receives two arguments: the scalar key in the parent structure, and the scalar value, both cast to a string following yaml serialization rules.

```
2654 \def\markdownRendererJekyllDataNumber{%
2655 \markdownRendererJekyllDataNumberPrototype}%
2656 \ExplSyntaxOn
2657 \seq_gput_right:Nn
2658 \g @@ renderers seq
2659 { jekyllDataNumber }
2660 \prop_gput:Nnn
2661 \g @@ renderer arities prop
2662 { jekyllDataNumber }
2663 { 2 }
2664 \ExplSyntaxOff
```
The \markdownRendererJekyllDataString macro represents a string scalar value in a yaml document. This macro will only be produced when the [jekyllData](#page-32-0) option is enabled. The macro receives two arguments: the scalar key in the parent structure, cast to a string following yaml serialization rules, and the scalar value.

```
2665 \def\markdownRendererJekyllDataString{%
2666 \markdownRendererJekyllDataStringPrototype}%
2667 \ExplSyntaxOn
2668 \seq_gput_right:Nn
2669 \g_@@_renderers_seq
2670 { jekyllDataString }
2671 \prop_gput:Nnn
2672 \g_@@_renderer_arities_prop
2673 { jekyllDataString }
2674 { 2 }
2675 \ExplSyntaxOff
```
The \markdownRendererJekyllDataEmpty macro represents an empty scalar value in a yaml document. This macro will only be produced when the [jekyllData](#page-32-0) option is enabled. The macro receives one argument: the scalar key in the parent structure, cast to a string following yaml serialization rules.

See also Section [2.2.6.1](#page-119-0) for the description of the high-level expl3 interface that you can also use to react to yaml metadata.

```
2676 \def\markdownRendererJekyllDataEmpty{%
2677 \markdownRendererJekyllDataEmptyPrototype}%
2678 \ExplSyntaxOn
2679 \seq_gput_right:Nn
2680 \g_@@_renderers_seq
2681 { jekyllDataEmpty }
2682 \prop_gput:Nnn
2683 \g @@ renderer arities prop
2684 { jekyllDataEmpty }
2685 { 1 }
2686 \ExplSyntaxOff
```
#### <span id="page-112-0"></span>**2.2.5.44 Generating Plain TEX Token Renderer Macros and Key-Values**

We define the command  $\@$  define\_renderers: that defines plain TFX macros for token renderers. Futhermore, the \markdownSetup macro also accepts the renderers key, whose value must be a list of key-values, where the keys correspond to the markdown token renderer macros and the values are new definitions of these token renderers.

```
2687 \ExplSyntaxOn
2688 \cs_new:Nn \@@_define_renderers:
2689 {
2690 \seq_map_function:NN
2691 \g_@@_renderers_seq
2692 \@@define_renderer:n
2693 }
2694 \cs_new:Nn \@@_define_renderer:n
2695 {
2696 \@@_renderer_tl_to_csname:nN
2697 { #1 }
2698 \l_tmpa_tl
2699 \prop_get:NnN
2700 \qquad \qquad \texttt{\texttt{\char'130}Ng\_@@\_render\_arities\_prop}2701 { #1 }
2702 \l_tmpb_tl
2703 \@@_define_renderer:ncV
2704 { #1 }
2705 { \1_tmpa_tl }
2706 \l_tmpb_tl
2707 }
2708 \cs_new:Nn \@@_renderer_tl_to_csname:nN
2709 {
2710 \tl_set:Nn
2711 \l tmpa tl
2712 { \str uppercase:n { #1 } }
2713 \tl_set:Nx
2714 #2
2715 {
2716 markdownRenderer
2717 \tl_head:f { \l_tmpa_tl }
2718 \tl_tail:n { #1 }
2719 }
2720 }
2721 \tl_new:N
2722 \l_@@_renderer_definition_tl
2723 \bool_new:N
2724 \g_@@_appending_renderer_bool
2725 \cs_new:Nn \@@_define_renderer:nNn
2726 {
```
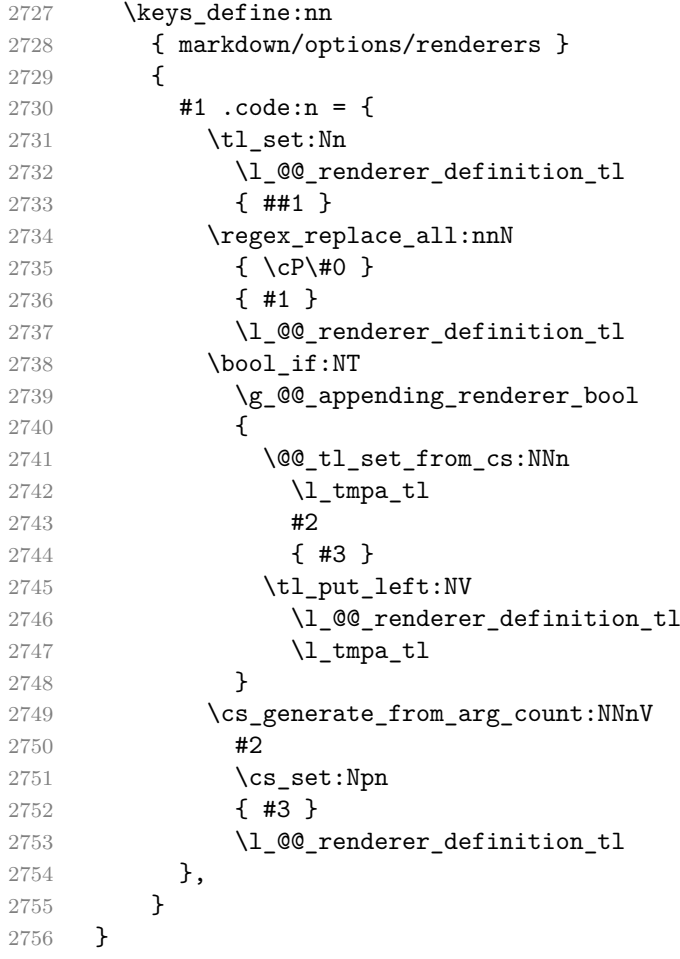

We define the function  $\@Cet{1_set}$  from\_cs:NNn [\[9\]](#page-397-0). The function takes a token list, a control sequence with undelimited parameters, and the number of parameters the control sequence accepts, and locally assigns the replacement text of the control sequence to the token list.

```
2757 \cs_new_protected:Nn
2758 \@@_tl_set_from_cs:NNn
2759 {
2760 \tl_set:Nn
2761 \l_tmpa_tl
2762 { #2 }
2763 \int_step_inline:nn
2764 { #3 }
2765 {
2766 \exp_args:NNc
2767 \tl_put_right:Nn
2768 \l_tmpa_tl
```

```
2769 { @@_tl_set_from_cs_parameter_ ##1 }
2770 }
2771 \exp_args:NNV
2772 \tl_set:No
2773 \l_tmpb_tl
2774 \l_tmpa_tl
2775 \regex_replace_all:nnN
2776 { \cP. }
2777 { \0\0 }
2778 \l_tmpb_tl
2779 \int_step_inline:nn
2780 { #3 }
2781 {
2782 \regex_replace_all:nnN
2783 { \c { @_tl_set_from_cs_parameter_ ##1 } }
2784 { \cP\# ##1 }
2785 \l_tmpb_tl
2786 }
2787 \tl set:NV
2788 #1
2789 \l_tmpb_tl
2790 }
2791 \cs_generate_variant:Nn
2792 \@@_define_renderer:nNn
2793 { ncV }
2794 \cs_generate_variant:Nn
2795 \cs_generate_from_arg_count:NNnn
2796 { NNnV }
2797 \cs_generate_variant:Nn
2798 \tl_put_left:Nn
2799 { Nv }
2800 \keys_define:nn
2801 { markdown/options }
2802 {
2803 renderers .code:n = {
2804 \keys_set:nn
2805 { markdown/options/renderers }
2806 { #1 }
2807 },<br>2808 }
2808
```
The following example code showcases a possible configuration of the [\markdownRendererLink](#page-92-0) and [\markdownRendererEmphasis](#page-83-0) token renderer macros.

**\markdownSetup**{ renderers = {

link = {#4}, *% Render links as the link title.*

```
emphasis = {{\it #1}}, % Render emphasized text using italics.
 }
}
```

```
2809 \tl_new:N
2810 \l_@@_renderer_glob_definition_tl
2811 \seq_new:N
2812 \l_@@_renderer_glob_results_seq
2813 \regex_const:Nn
2814 \c_@@_appending_key_regex
2815 { \s*+$ }
2816 \keys_define:nn
2817 { markdown/options/renderers }
2818 {
2819 unknown .code:n = f
```
Besides defining renderers at once, we can also define them incrementally using the appending operator  $(+)$ . This can be especially useful in defining rules for processing different HTML class names and identifiers:

```
\markdownSetup{
  renderers = {
    % Start with empty renderers.
    headerAttributeContextBegin = \{\},
    attributeClassName = \{\},attributeIdentifier = \{\},
    % Define the processing of a single specific HTML class name.
    headerAttributeContextBegin += {
      \markdownSetup{
        renderers = {
          attributeClassName += \{ \ldots \},\},
      }
    },
    % Define the processing of a single specific HTML identifier.
    headerAttributeContextBegin += {
      \markdownSetup{
        renderers = {
          attributeIdentifier += \{ \ldots \},\},
      }
    },
 },
}
```
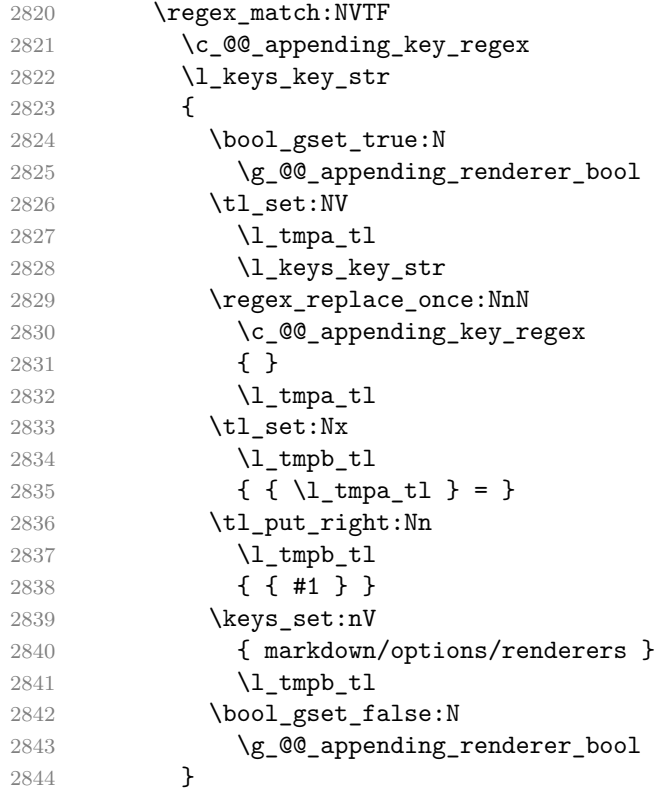

In addition to exact token renderer names, we also support wildcards (\*) and enumerations  $($ } that match multiple token renderer names:

```
\markdownSetup{
 renderers = {
   heading* = {{\bf #1}}, % Render headings using the bold face.
   jekyllData(String|Number) = {% % Render YAML string and numbers
    {\it #2}% % using italics.
   },
 }
}
```
Wildcards and enumerations can be combined:

```
\markdownSetup{
 renderers = {
  }
}
```
\*lItem(|End) = {"}, *% Quote ordered/bullet list items.*

To determine the current token renderer, you can use the pseudo-parameter #0:

```
\markdownSetup{
 renderers = {
   heading* = {#0: #1}, % Render headings as the renderer name
 } % followed by the heading text.
}
```

```
2845 {
2846 \@@_glob_seq:VnN
2847 \l keys key str
2848 {g @ renderers seq }
2849 \l_@@_renderer_glob_results_seq
2850 \seq_if_empty:NTF
2851 \l_@@_renderer_glob_results_seq
2852 {
2853 \msg_error:nnV
2854 { markdown }
2855 { undefined-renderer }
2856 \l_keys_key_str
2857 }
2858 {
2859 \tl set:Nn
2860 \l_@@_renderer_glob_definition_tl
2861 <br> { \exp_not:n { #1 } }
2862 \seq_map_inline:Nn
2863 \l_@@_renderer_glob_results_seq
2864 {
2865 \tl_set:Nn
2866 \l_tmpa_tl
2867 \{ \} \{ \} \{ \} \{ \} \{ \} = \}2868 \tl_put_right:Nx
2869 \l_tmpa_tl
2870 \{ \{ \lvert \} \2871 \keys_set:nV
2872 { markdown/options/renderers }
2873 \l_tmpa_tl
2874 }
2875 }
2876 }
2877 },<br>2878 }
2878 }
2879 \msg_new:nnn
2880 { markdown }
2881 { undefined-renderer }
2882 {
```

```
2883 Renderer~#1~is~undefined.
2884 }
2885 \cs_generate_variant:Nn
2886 \@@_glob_seq:nnN
2887 { VnN }
2888 \cs_generate_variant:Nn
2889 \cs_generate_from_arg_count:NNnn
2890 { cNVV }
2891 \cs_generate_variant:Nn
2892 \msg_error:nnn
2893 { nnV }
2894 \prg_generate_conditional_variant:Nnn
2895 \regex_match:Nn
2896 { NV }
2897 { TF }
2898 \prop_new:N
2899 \g_@@_glob_cache_prop
2900 \tl_new:N
2901 \l @@ current glob tl
2902 \cs_new:Nn
2903 \@@_glob_seq:nnN
2904 {
2905 \tl_set:Nn
2906 \l_@@_current_glob_tl
2907 { 41 $ }
2908 \prop_get:NeNTF
2909 \g_@@_glob_cache_prop
2910 { #2 / \l_@@_current_glob_tl }
2911 \lq \lq \lq \lq \lq \lq \lq \lq \lq \lq \lq \lq \lq \lq \lq \lq \lq \lq \lq \lq \lq \lq \lq \lq \lq \lq \lq \lq \lq \lq \lq \lq \lq \lq \lq \lq 
2912 {
2913 \seq_set_from_clist:NN
2914 #3
2915 \l_tmpa_clist
2916 }
2917 {
2918 \seq_clear:N
2919 #3
2920 \regex replace all:nnN
2921 \{ \ \ \}2922 { .* }
2923 \l_@@_current_glob_tl
2924 \regex_set:NV
2925 \l_tmpa_regex
2926 \l_@@_current_glob_tl
2927 \seq_map_inline:cn
2928 { #2 }
2929 {
```

```
2930 \regex_match:NnT
2931 \l_tmpa_regex
2932 { ##1 }
2933 {
2934 \seq_put_right:Nn
2935 #3
2936 { ##1 }
2937 }
2938 }
2939 \clist_set_from_seq:NN
2940 \lceil \frac{\text{tmpa\_clist}}{\rceil} \rceil2941 #3
2942 \prop_gput:NeV
2943 \g_@@_glob_cache_prop
2944 { #2 / \l_@@_current_glob_tl }
2945 \l_tmpa_clist
2946 }
2947 }
2948 % TODO: Remove in TeX Live 2023.
2949 \prg_generate_conditional_variant:Nnn
2950 \prop_get:NnN
2951 { NeN }
2952 { TF }
2953 \cs_generate_variant:Nn
2954 \regex_set:Nn
2955 { NV }
2956 \cs_generate_variant:Nn
2957 \prop_gput:Nnn
2958 { NeV }
```
If plain T<sub>E</sub>X is the top layer, we use the  $\@$  define renderers: macro to define plain TEX token renderer macros and key-values immediately. Otherwise, we postpone the definition until the upper layers have been loaded.

```
2959 \str_if_eq:VVT
2960 \c_@@_top_layer_tl
2961 \c_@@_option_layer_plain_tex_tl
2962 {
2963 \@@_define_renderers:
2964 }
2965 \ExplSyntaxOff
```
## **2.2.6 Token Renderer Prototypes**

**2.2.6.1 YAML Metadata Renderer Prototypes**

By default, the renderer prototypes for YAML metadata provide a high-level interface that can be programmed using the markdown/jekyllData key–values from the l3keys module of the LAT<sub>E</sub>X<sub>3</sub> kernel.

```
2966 \ExplSyntaxOn
2967 \keys_define:nn
2968 { markdown/jekyllData }
2969 { }
2970 \ExplSyntaxOff
```
The jekyllDataRenderers key can be used as a syntactic sugar for setting the markdown/jekyllData key–values without using the expl3 language.

```
2971 \ExplSyntaxOn
2972 \@@_with_various_cases:nn
2973 { jekyllDataRenderers }
2974 {
2975 \keys_define:nn
2976 { markdown/options }
2977 {
2978 #1 .code:n = {
2979 \tl_set:Nn
2980 \l_tmpa_tl
2981 { ##1 }
```
To ensure that keys containing forward slashes get passed correctly, we replace all forward slashes in the input with backslash tokens with category code letter and then undo the replacement. This means that if any unbraced backslash tokens with category code letter exist in the input, they will be replaced with forward slashes. However, this should be extremely rare.

```
2982 \tl_replace_all:NnV
2983 \l_tmpa_tl
2984 { / }
2985 \{c \text{ backslash} \}2986 \keys_set:nV
2987 { markdown/options/jekyll-data-renderers }
2988 \l_tmpa_tl
2989 },
2990 }
2991 }
2992 \keys_define:nn
2993 { markdown/options/jekyll-data-renderers }
2994 {
2995 unknown .code:n = \{2996 \tl set eq:NN
2997 \l tmpa tl
2998 \l_keys_key_str
2999 \tl_replace_all:NVn
3000 \l_tmpa_tl
```

```
3001 \c_backslash_str
3002 { / }
3003 \tl_put_right:Nn
3004 \l_tmpa_tl
3005 {
3006 .code:n = { #1 }<br>3007 }
3007 }
3008 \keys_define:nV
3009 { markdown/jekyllData }
3010 \l_tmpa_tl
3011 }
3012 }
3013 \cs_generate_variant:Nn
3014 \keys_define:nn
3015 { nV }
3016 \ExplSyntaxOff
```
## **2.2.6.2 Generating Plain TEX Token Renderer Prototype Macros and Key-Values**

We define the command  $\Diamond \otimes$  define renderer prototypes: that defines plain TEX macros for token renderer prototypes. Futhermore, the \markdownSetup macro also accepts the rendererPrototype key, whose value must be a list of key-values, where the keys correspond to the markdown token renderer prototype macros and the values are new definitions of these token renderer prototypes.

```
3017 \ExplSyntaxOn
3018 \cs_new:Nn \@@_define_renderer_prototypes:
3019 {
3020 \seq_map_function:NN
3021 \g_@@_renderers_seq
3022 \@@_define_renderer_prototype:n
3023 }
3024 \cs_new:Nn \@@_define_renderer_prototype:n
3025 {
3026 \@@_renderer_prototype_tl_to_csname:nN
3027 { #1 }
3028 \l_tmpa_tl
3029 \prop_get:NnN
3030 \g_@@_renderer_arities_prop
3031 { #1 }
3032 \l_tmpb_tl
3033 \@@_define_renderer_prototype:ncV
3034 { #1 }
3035 { \l_tmpa_tl }
3036 \1 tmpb t1
3037 }
3038 \cs_new:Nn \@@_renderer_prototype_tl_to_csname:nN
```

```
3039 {
3040 \tl_set:Nn
3041 \l_tmpa_tl
3042 { \str_uppercase:n { #1 } }
3043 \tl set:Nx
3044 #2
3045 {
3046 markdownRenderer
3047 \tl_head:f { \l_tmpa_tl }
3048 \tl_tail:n { #1 }
3049 Prototype
3050 }
3051 }
3052 \tl_new:N
3053 \l_@@_renderer_prototype_definition_tl
3054 \bool_new:N
3055 \g_@@_appending_renderer_prototype_bool
3056 \cs_new:Nn \@@_define_renderer_prototype:nNn
3057 {
3058 \keys_define:nn
3059 { markdown/options/renderer-prototypes }
3060 {
3061 #1 .code:n = {
3062 \tl_set:Nn
3063 \l_@@_renderer_prototype_definition_tl
3064 { ##1 }
3065 \regex_replace_all:nnN
3066 { \cP\#0 }
3067 { #1 }
3068 \l_@@_renderer_prototype_definition_tl
3069 \bool_if:NT
3070 \g_@@_appending_renderer_prototype_bool
3071 {
3072 \@@_tl_set_from_cs:NNn
3073 \l_tmpa_tl
3074 #2
3075 { #3 }
3076 \tl put left:NV
3077 \l_@@_renderer_prototype_definition_tl
3078 \l_tmpa_tl
3079 }
3080 \cs_generate_from_arg_count:NNnV
3081 #2
3082 \cs_set:Npn
3083 { #3 }
3084 \l_@@_renderer_prototype_definition_tl
3085 },
```
3086 }

Unless the token renderer prototype macro has already been defined, we provide an empty definition.

```
3087 \cs if free:NT
3088 #2
3089 {
3090 \cs generate from arg_count:NNnn
3091 #2
3092 \cs_set:Npn
3093 { #3 }
3094 { }
3095 }
3096 }
3097 \cs_generate_variant:Nn
3098 \@@_define_renderer_prototype:nNn
3099 { ncV }
```
The following example code showcases a possible configuration of the \markdownRendererImagePrototype and \markdownRendererCodeSpanPrototype token renderer prototype macros.

```
\markdownSetup{
 rendererPrototypes = {
   image = {\pdfximage{#2}}, % Embed PDF images in the document.
   codeSpan = {{\tt #1}}, % Render inline code using monospace.
 }
}
```

```
3100 \keys_define:nn
3101 { markdown/options/renderer-prototypes }
3102 {
3103 unknown .code:n = {
```
Besides defining renderer prototypes at once, we can also define them incrementally using the appending operator  $(+)$ . This can be especially useful in defining rules for processing different html class names and identifiers:

# **\markdownSetup**{

```
rendererPrototypes = {
  % Start with empty renderer prototypes.
  headerAttributeContextBegin = \{\},
  attributeClassName = \{\},attributeIdentifier = \{\},
  % Define the processing of a single specific HTML class name.
```

```
headerAttributeContextBegin += {
      \markdownSetup{
        rendererPrototypes = {
          attributeClassName += {...},
        },
      }
    },
    % Define the processing of a single specific HTML identifier.
    headerAttributeContextBegin += {
      \markdownSetup{
        rendererPrototypes = {
          attributeIdentifier += \{ \ldots \},\},
      }
    },
 },
}
```
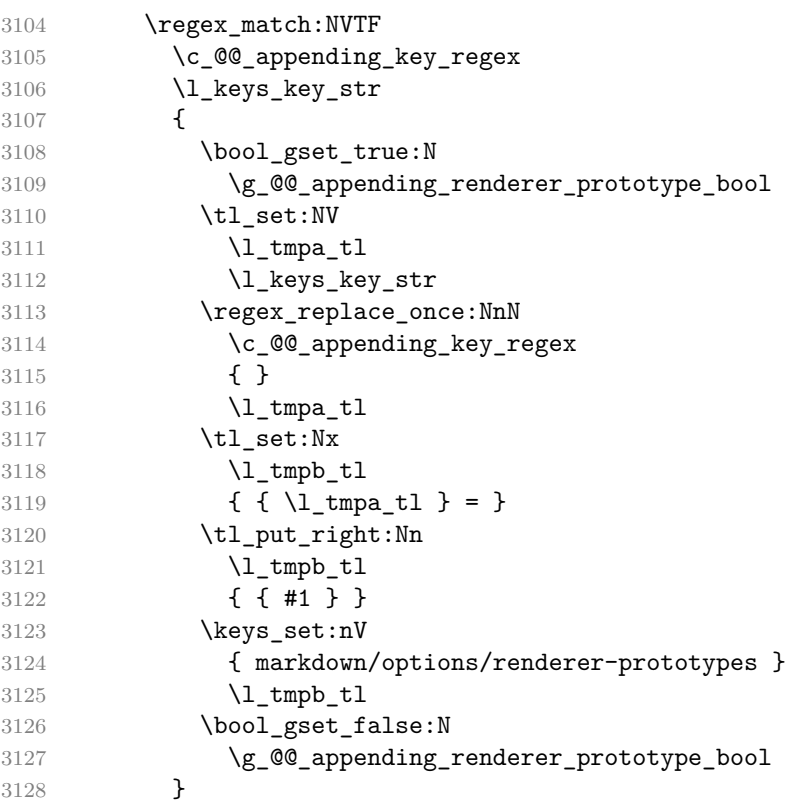

In addition to exact token renderer prototype names, we also support wildcards (\*) and enumerations (|) that match multiple token renderer prototype names:

```
\markdownSetup{
 rendererPrototypes = {
   heading* = {{\bf #1}}, % Render headings using the bold face.
   jekyllData(String|Number) = { % Render YAML string and numbers
     {\it #2}% % using italics.
   },
 }
}
```
Wildcards and enumerations can be combined:

```
\markdownSetup{
 rendererPrototypes = {
   *lItem(|End) = {"}, % Quote ordered/bullet list items.
 }
}
```
To determine the current token renderer prototype, you can use the pseudoparameter #0:

```
\markdownSetup{
 rendererPrototypes = {
   heading* = {#0: #1}, % Render headings as the renderer prototype
 } % name followed by the heading text.
}
```

```
3129 {
3130 \@@glob_seq:VnN
3131 \l keys key str
3132 \{ g \text{ @0} \text{ renders seq } \}3133 \l_@@_renderer_glob_results_seq
3134 \seq_if_empty:NTF
3135 \l_@@_renderer_glob_results_seq
3136 {
3137 \msg_error:nnV
3138 { markdown }
3139 { undefined-renderer-prototype }
3140 \l_keys_key_str
3141 }
```

```
3142 {
3143 \tl_set:Nn
3144 \l_@@_renderer_glob_definition_tl
3145 { \exp_not:n { #1 } }
3146 \seq map inline:Nn
3147 \l_@@_renderer_glob_results_seq
3148 {
3149 \tl_set:Nn
3150 \l_tmpa_tl
3151 \{ \{ \# \text{\#}1 \} = \}3152 \tl_put_right:Nx
3153 \l_tmpa_tl
3154 \{ \ \{ \ \lceil \ \cdot \rceil \neq 0 \ \} \ \}3155 \keys_set:nV
3156 { markdown/options/renderer-prototypes }
3157 \l_tmpa_tl
3158 }
3159 }
3160 }<br>3161 },
3161 },
3162 }
3163 \msg_new:nnn
3164 { markdown }
3165 { undefined-renderer-prototype }
3166 {
3167 Renderer~prototype~#1~is~undefined.
3168 }
3169 \@@_with_various_cases:nn
3170 { rendererPrototypes }
3171 {
3172 \keys_define:nn
3173 { markdown/options }
3174 {
3175 #1 .code:n = {
3176 \keys_set:nn
3177 { markdown/options/renderer-prototypes }
3178 { ##1 }
3179 },
3180 }
3181 }
```
If plain T<sub>E</sub>X is the top layer, we use the  $\@C{$  define\_renderer\_prototypes: macro to define plain TEX token renderer prototype macros and key-values immediately. Otherwise, we postpone the definition until the upper layers have been loaded.

```
3182 \str_if_eq:VVT
```
3183 \c @@ top layer tl 3184 \c @@ option layer plain tex tl

```
3185 {
3186 \@@_define_renderer_prototypes:
3187 }
3188 \ExplSyntaxOff
```
## **2.2.7 Logging Facilities**

The \markdownInfo, \markdownWarning, and \markdownError macros perform logging for the Markdown package. Their first argument specifies the text of the info, warning, or error message. The \markdownError macro receives a second argument that provides a help text. You may redefine these macros to redirect and process the info, warning, and error messages.

The \markdownInfo, \markdownWarning, and \markdownError macros have been deprecated and will be removed in the next major version of the Markdown package.

#### **2.2.8 Miscellanea**

The  $\mathrm{MaxkdownMakeOther macro}$  is used by the package, when a T<sub>EX</sub> engine that does not support direct Lua access is starting to buffer a text. The plain T<sub>E</sub>X implementation changes the category code of plain T<sub>EX</sub> special characters to other, but there may be other active characters that may break the output. This macro should temporarily change the category of these to *other*.

3189 \let\markdownMakeOther\relax

The \markdownReadAndConvert macro implements the [\markdownBegin](#page-49-0) macro. The first argument specifies the token sequence that will terminate the markdown input ([\markdownEnd](#page-49-0) in the instance of the [\markdownBegin](#page-49-0) macro) when the plain TEX special characters have had their category changed to *other*. The second argument specifies the token sequence that will actually be inserted into the document, when the ending token sequence has been found.

```
3190 \let\markdownReadAndConvert\relax
```
3191 \begingroup

Locally swap the category code of the backslash symbol  $(\setminus)$  with the pipe symbol (|). This is required in order that all the special symbols in the first argument of the markdownReadAndConvert macro have the category code *other*.

```
3192 \catcode`\|=0\catcode`\\=12%
3193 |gdef|markdownBegin{%
3194 |markdownReadAndConvert{\markdownEnd}%
3195 {|markdownEnd}}%
3196 |endgroup
```
The macro is exposed in the interface, so that users can create their own markdown environments. Due to the way the arguments are passed to Lua, the first argument may not contain the string ]] (regardless of the category code of the bracket symbol). <span id="page-128-0"></span>The code key, which can be used to immediately expand and execute code.

```
3197 \ExplSyntaxOn
3198 \keys_define:nn
3199 { markdown/options }
3200 \frac{1}{200}3201 code .code:n = { #1 },
3202 }
3203 \ExplSyntaxOff
```
This can be especially useful in snippets.

#### **2.3 LATEX Interface**

The LATEX interface provides LATEX environments for the typesetting of markdown input from within LAT<sub>E</sub>X, facilities for setting Lua, plain T<sub>E</sub>X, and LAT<sub>E</sub>X options used during the conversion from markdown to plain T<sub>E</sub>X, and facilities for changing the way markdown tokens are rendered. The rest of the interface is inherited from the plain T<sub>E</sub>X interface (see Section [2.2\)](#page-49-0).

To determine whether LAT<sub>E</sub>X is the top layer or if there are other layers above LATEX, we take a look on whether the  $\c{c}$  co top layer tl token list has already been defined. If not, we will assume that LAT<sub>EX</sub> is the top layer.

```
3204 \ExplSyntaxOn
3205 \tl_const:Nn \c_@@_option_layer_latex_tl { latex }
3206 \cs_generate_variant:Nn
3207 \tl_const:Nn
3208 { NV }
3209 \tl_if_exist:NF
3210 \c_@@_top_layer_tl
3211 {
3212 \tl const:NV
3213 \c_@@_top_layer_tl
3214 \c_@@_option_layer_latex_tl
3215 }
3216 \ExplSyntaxOff
3217 \input markdown/markdown
```
The LATEX interface is implemented by the markdown.sty file, which can be loaded from the LAT<sub>EX</sub> document preamble as follows:

\usepackage[ $\langle$ *options*}]{markdown}

where  $\langle options \rangle$  are the LAT<sub>EX</sub> interface options (see Section [2.3.2\)](#page-130-0). Note that  $\langle options\rangle$  inside the \usepackage macro may not set the markdownRenderers (see Section [2.2.5.44\)](#page-112-0) and markdownRendererPrototypes (see Section [2.2.6.2\)](#page-121-0) keys. Furthermore, although the base variant of the import key that loads a single LAT<sub>EX</sub> theme (see Section [2.3.3\)](#page-131-0) can be used, the extended variant that can load multiple

<span id="page-129-0"></span>themes and import snippets from them (see Section [2.2.4\)](#page-65-0) cannot. This limitation is due to the way  $\text{LATEX } 2\varepsilon$  parses package options.

#### **2.3.1 Typesetting Markdown**

The interface exposes the markdown and markdown\* LATEX environments, and redefines the [\markinline](#page-49-0) and [\markdownInput](#page-49-0) commands.

The markdown and markdown\* LATEX environments are used to typeset markdown document fragments. Both LATEX environments accept LATEX interface options (see ection [2.3.2\)](#page-130-0) as the only argument. This argument is optional for the markdown environment and mandatory for the markdown\* environment.

The markdown\* environment has been deprecated and will be removed in the next major version of the Markdown package.

```
3218 \newenvironment{markdown}\relax\relax
```
3219 \newenvironment{markdown\*}[1]\relax\relax

You may prepend your own code to the \markdown macro and append your own code to the [\markdownEnd](#page-49-0) macro to produce special effects before and after the markdown LATEX environment (and likewise for the starred version).

Note that the markdown and markdown\*  $\mathbb{F}T_FX$  environments are subject to the same limitations as the [\markdownBegin](#page-49-0) and [\markdownEnd](#page-49-0) macros exposed by the plain TEX interface.

The following example LATEX code showcases the usage of the markdown and markdown\* environments:

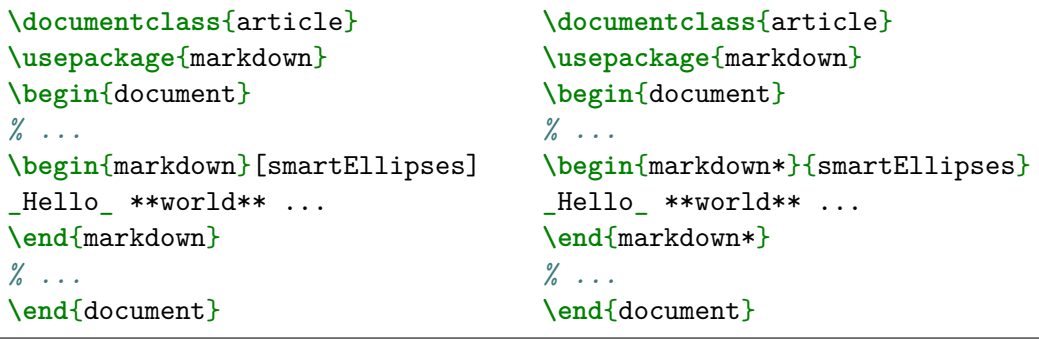

The [\markinline](#page-49-0) macro accepts a single mandatory parameter containing inline markdown content and expands to the result of the conversion of the input markdown document to plain T<sub>EX</sub>. Unlike the [\markinline](#page-49-0) macro provided by the plain T<sub>EX</sub> interface, this macro also accepts LATEX interface options (see Section [2.3.2\)](#page-130-0) as its optional argument. These options will only influnce this markdown content.

The [\markdownInput](#page-49-0) macro accepts a single mandatory parameter containing the filename of a markdown document and expands to the result of the conversion of the input markdown document to plain TEX. Unlike the [\markdownInput](#page-49-0) macro <span id="page-130-0"></span>provided by the plain TEX interface, this macro also accepts LATEX interface options (see Section 2.3.2) as its optional argument. These options will only influnce this markdown document.

The following example LAT<sub>EX</sub> code showcases the usage of the [\markdownInput](#page-49-0) macro:

```
\documentclass{article}
\usepackage{markdown}
\begin{document}
\markdownInput[smartEllipses]{hello.md}
\end{document}
```
#### **2.3.2 Options**

The LAT<sub>E</sub>X options are represented by a comma-delimited list of  $\langle key \rangle = \langle value \rangle$  pairs. For boolean options, the  $\leq$ *value* $\geq$  part is optional, and  $\langle \textit{key} \rangle$  will be interpreted as  $\langle key \rangle$ =true if the = $\langle value \rangle$  part has been omitted.

LATEX options map directly to the options recognized by the plain TEX interface (see Section [2.2.2\)](#page-51-0) and to the markdown token renderers and their prototypes recognized by the plain T<sub>E</sub>X interface (see Sections  $2.2.5$  and  $2.2.6$ ).

The LATEX options may be specified when loading the LATEX package, when using the [markdown\\*](#page-129-0) LAT<sub>EX</sub> environment or the [\markdownInput](#page-49-0) macro (see Section [2.3\)](#page-128-0), or via the [\markdownSetup](#page-52-0) macro.

#### **2.3.2.1 Finalizing and Freezing the Cache**

To ensure compatibility with the minted package [\[10,](#page-397-0) Section 5.1], which supports the finalizecache and frozencache package options with similar semantics to the [finalizeCache](#page-29-0) and frozenCache plain TFX options, the Markdown package also recognizes these as aliases and accepts them as document class options. By passing finalizecache and frozencache as document class options, you may conveniently control the behavior of both packages at once:

```
\documentclass[frozencache]{article}
\usepackage{markdown,minted}
\begin{document}
\end{document}
```
We hope that other packages will support the finalizecache and frozencache package options in the future, so that they can become a standard interface for preparing LATEX document sources for distribution.

```
3220 \DeclareOption{finalizecache}{\markdownSetup{finalizeCache}}
```

```
3221 \DeclareOption{frozencache}{\markdownSetup{frozenCache}}
```
## <span id="page-131-0"></span>**2.3.2.2 Generating Plain TEX Option, Token Renderer, and Token Renderer Prototype Macros and Key-Values**

If LATEX is the top layer, we use the [\@@\\_define\\_option\\_commands\\_and\\_keyvals:](#page-57-0), [\@@\\_define\\_renderers:](#page-112-0), and [\@@\\_define\\_renderer\\_prototypes:](#page-121-0) macro to define plain TEX option, token renderer, and token renderer prototype macros and key-values immediately. Otherwise, we postpone the definition until the upper layers have been loaded.

```
3222 \ExplSyntaxOn
3223 \str_if_eq:VVT
3224 \c_@@_top_layer_tl
3225 \c_@@_option_layer_latex_tl
3226 {
3227 \@@_define_option_commands_and_keyvals:
3228 \@@@define_renderers:
3229 \@@_define_renderer_prototypes:
3230 }
3231 \ExplSyntaxOff
```
The following example LAT<sub>E</sub>X code showcases a possible configuration of plain T<sub>E</sub>X interface options [hybrid](#page-31-0), [smartEllipses](#page-38-0), and [cacheDir](#page-17-0).

```
\markdownSetup{
 hybrid,
 smartEllipses,
  cacheDir = /tmp,}
```
#### **2.3.3 Themes**

In Section [2.2.3,](#page-62-0) we described the concept of themes. In LAT<sub>EX</sub>, we expand on the concept of themes by allowing a theme to be a full-blown LAT<sub>EX</sub> package. Specifically, the key-values theme= $\langle$ *theme name* $\rangle$  and import= $\langle$ *theme name* $\rangle$  load a LAT<sub>E</sub>X package named markdowntheme/*munged theme name*).sty if it exists and a T<sub>E</sub>X document named markdowntheme $\langle munged\ theme\ name\rangle$ .tex otherwise.

Having the Markdown package automatically load either the generic .tex *theme file* or the LAT<sub>E</sub>X-specific. sty theme file allows developers to have a single *theme file*, when the theme is small or the difference between T<sub>E</sub>X formats is unimportant, and scale up to separate theme files native to different TEX formats for large multi-format themes, where different code is needed for different TEX formats. To enable code reuse, developers can load the .tex theme file from the .sty theme file using the \markdownLoadPlainTeXTheme macro.

If the LATEX option with keys theme or import is (repeatedly) specified in the \usepackage macro, the loading of the theme(s) will be postponed in first-in-firstout order until after the Markdown LATEX package has been loaded. Otherwise, the theme(s) will be loaded immediately. For example, there is a theme named witiko/dot, which typesets fenced code blocks with the dot infostring as images of directed graphs rendered by the Graphviz tools. The following code would first load the Markdown package, then the markdownthemewitiko\_beamer\_MU.sty LATEX package, and finally the markdownthemewitiko\_dot.sty LATEX package:

```
\usepackage[
  import=witiko/beamer/MU,
  import=witiko/dot,
]{markdown}
```

```
3232 \newif\ifmarkdownLaTeXLoaded
3233 \markdownLaTeXLoadedfalse
```
Due to limitations of LAT<sub>EX</sub>, themes may not be loaded after the beginning of a LATEX document.

Built-in LATEX themes provided with the Markdown package include:

**witiko/dot** A theme that typesets fenced code blocks with the dot … infostring as images of directed graphs rendered by the Graphviz tools. The right tail of the infostring is used as the image title.

```
\documentclass{article}
\usepackage[import=witiko/dot]{markdown}
\setkeys{Gin}{
  width = \columnwidth,
  height = 0.65\paperheight,
  keepaspectratio}
\begin{document}
\begin{markdown}
``` dot Various formats of mathemathical formulae
digraph tree {
 margin = 0;rankdir = "LR";latex -> pmml;
  latex -> cmml;
  pmml -> slt;
  cmml \rightarrow opt;
  cmml -> prefix;
  cmml \rightarrow infix;
  pmml -> mterms [style=dashed];
  cmml \rightarrow mterms;
```

```
latex [label = "LaTeX"];
 pmml [label = "Presentation MathML"];
 cmml [label = "Content MathML"];
 slt [label = "Symbol Layout Tree"];
 opt [label = "Operator Tree"];
 prefix [label = "Prefix"];
 infix [label = "Infix"];
 mterms [label = "M-Terms"];
}
\ddot{\phantom{1}}\end{markdown}
\end{document}
```
Typesetting the above document produces the output shown in Figure 4.

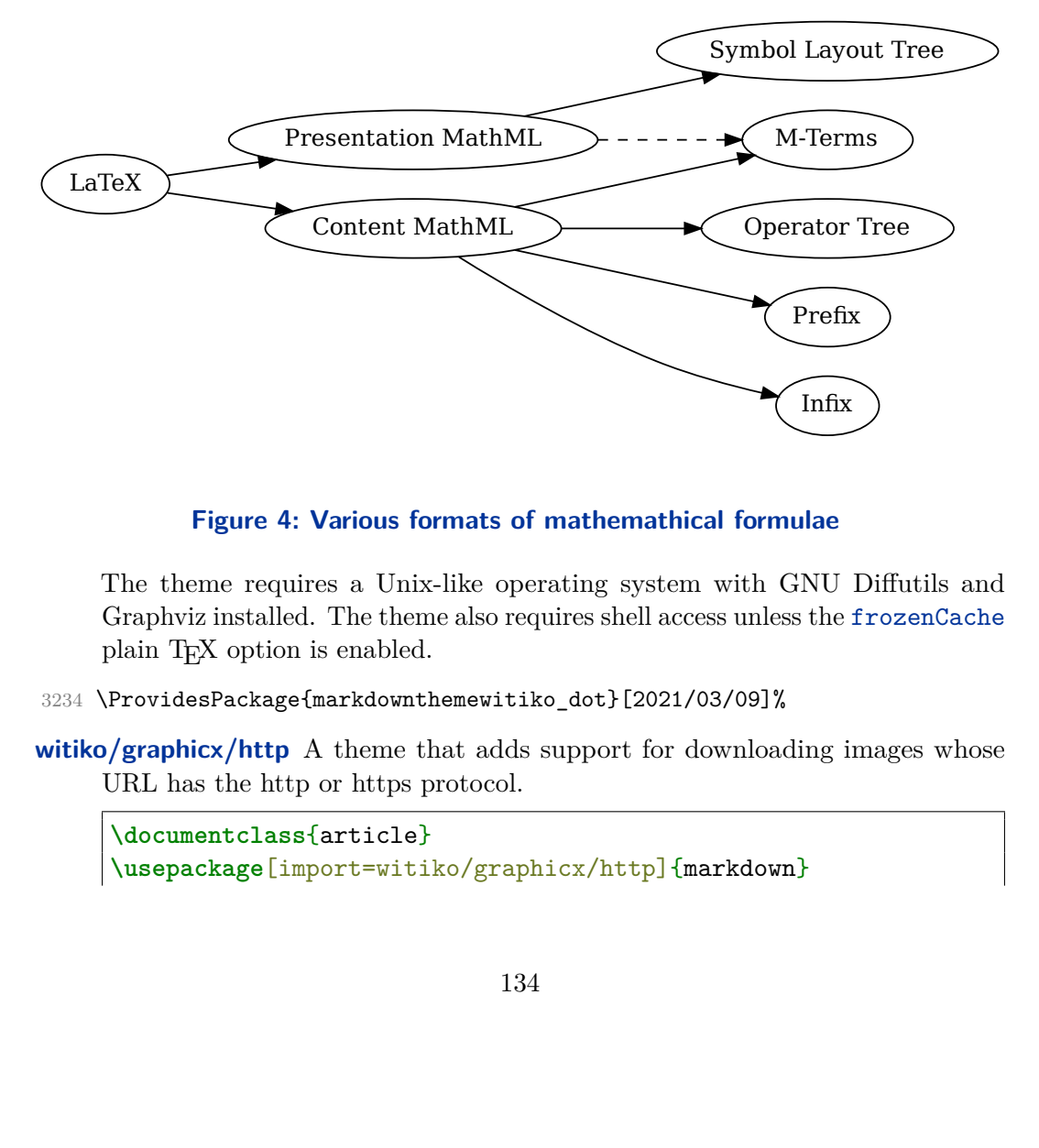

#### **Figure 4: Various formats of mathemathical formulae**

x)<br>Fifty<br>image<br>image The theme requires a Unix-like operating system with GNU Diffutils and Graphviz installed. The theme also requires shell access unless the frozenCache plain T<sub>E</sub>X option is enabled.

- 3234 \ProvidesPackage{markdownthemewitiko\_dot}[2021/03/09]%
- **witiko/graphicx/http** A theme that adds support for downloading images whose URL has the http or https protocol.

```
\documentclass{article}
\usepackage[import=witiko/graphicx/http]{markdown}
```

```
\begin{document}
\begin{markdown}
![img](https://github.com/witiko/markdown/raw/main/markdown.png
       "The banner of the Markdown package")
\end{markdown}
\end{document}
```
Typesetting the above document produces the output shown in Figure 5. The

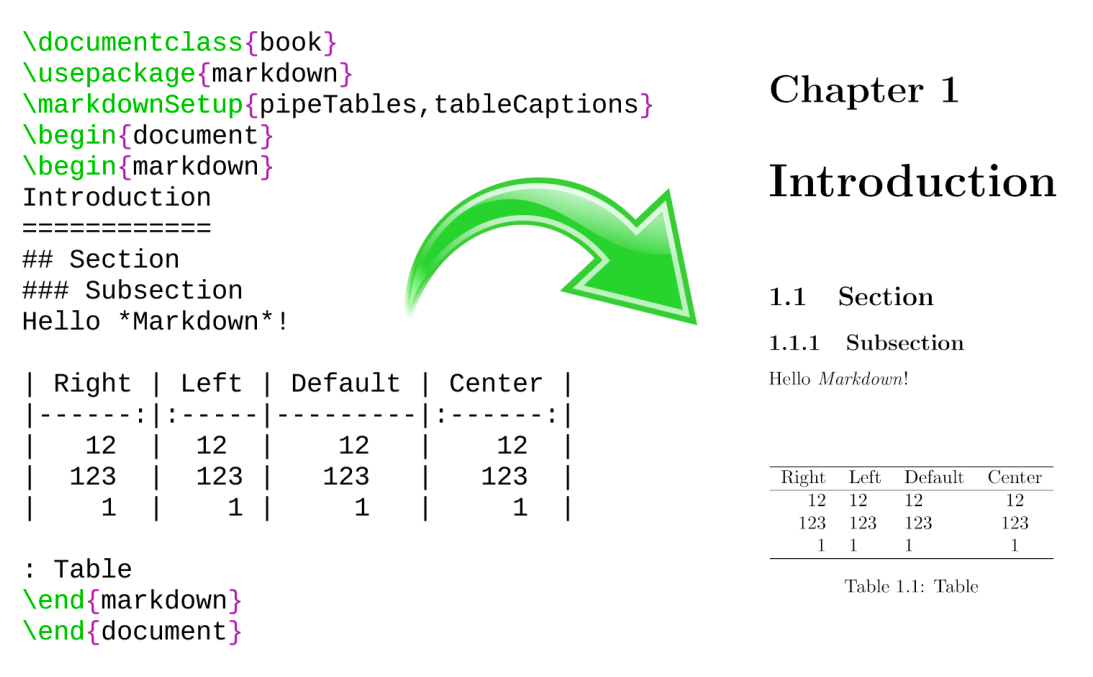

#### **Figure 5: The banner of the Markdown package**

theme requires the catchfile LATEX package and a Unix-like operating system with GNU Coreutils md5sum and either GNU Wget or cURL installed. The theme also requires shell access unless the frozenCache plain TFX option is enabled.

3235 \ProvidesPackage{markdownthemewitiko\_graphicx\_http}[2021/03/22]%

witiko/markdown/defaults A LAT<sub>EX</sub> theme with the default definitions of token renderer prototypes for plain T<sub>E</sub>X. This theme is loaded automatically together with the package and explicitly loading it has no effect.

```
3236 \AtEndOfPackage{
```
3237 \markdownLaTeXLoadedtrue

<span id="page-135-0"></span>At the end of the LATEX module, we load the witiko/markdown/defaults LATEX theme (see Section [2.2.3\)](#page-62-0) with the default definitions for token renderer prototypes unless the option noDefaults has been enabled (see Section [2.2.2.3\)](#page-55-0).

```
3238 \markdownIfOption{noDefaults}{}{
3239 \markdownSetup{theme=witiko/markdown/defaults}
3240 }
3241 }
```
3242 \ProvidesPackage{markdownthemewitiko\_markdown\_defaults}[2024/01/03]%

Please, see Section [3.3.3](#page-361-0) for implementation details of the built-in LAT<sub>EX</sub> themes.

# **2.4 ConTEXt Interface**

To determine whether ConTEXt is the top layer or if there are other layers above ConTEXt, we take a look on whether the  $\subset \mathbb{C}$  top layer tl token list has already been defined. If not, we will assume that ConT<sub>E</sub>Xt is the top layer.

```
3243 \ExplSyntaxOn
3244 \tl_const:Nn \c_@@_option_layer_context_tl { context }
3245 \cs_generate_variant:Nn
3246 \tl_const:Nn
3247 { NV }
3248 \tl_if_exist:NF
3249 \c_@@_top_layer_tl
3250 {
3251 \tl const:NV
3252 \c_@@_top_layer_tl
3253 \c_@@_option_layer_context_tl
3254 }
3255 \ExplSyntaxOff
```
The ConT<sub>EX</sub>t interface provides a start-stop macro pair for the typesetting of markdown input from within ConTEXt and facilities for setting Lua, plain TEX, and ConTEXt options used during the conversion from markdown to plain TEX. The rest of the interface is inherited from the plain TEX interface (see Section [2.2\)](#page-49-0).

```
3256 \writestatus{loading}{ConTeXt User Module / markdown}%
3257 \startmodule[markdown]
3258 \def\dospecials{\do\ \do\\\do\{\do\}\do\$\do\&%
3259 \do\#\do\^\do\ \do\%\do\~}%
3260 \input markdown/markdown
```
The ConTEXt interface is implemented by the t-markdown.tex ConTEXt module file that can be loaded as follows:

```
\usemodule[t][markdown]
```
It is expected that the special plain TEX characters have the expected category codes, when **\inputting** the file.

#### <span id="page-136-0"></span>**2.4.1 Typesetting Markdown**

The interface exposes the \startmarkdown and \stopmarkdown macro pair for the typesetting of a markdown document fragment, and defines the \inputmarkdown macro.

3261 \let\startmarkdown\relax 3262 \let\stopmarkdown\relax 3263 \let\inputmarkdown\relax

You may prepend your own code to the **\startmarkdown** macro and redefine the \stopmarkdown macro to produce special effects before and after the markdown block.

Note that the \startmarkdown and \stopmarkdown macros are subject to the same limitations as the [\markdownBegin](#page-49-0) and [\markdownEnd](#page-49-0) macros exposed by the plain T<sub>E</sub>X interface.

The following example ConTEXt code showcases the usage of the \startmarkdown and \stopmarkdown macros:

```
\usemodule[t][markdown]
\starttext
\startmarkdown
_Hello_ **world** ...
\stopmarkdown
\stoptext
```
The \inputmarkdown macro accepts a single mandatory parameter containing the filename of a markdown document and expands to the result of the conversion of the input markdown document to plain T<sub>E</sub>X. Unlike the  $\text{markdownInput}$  macro provided by the plain TEX interface, this macro also accepts ConTEXt interface options (see Section 2.4.2) as its optional argument. These options will only influnce this markdown document.

The following example LATEX code showcases the usage of the [\markdownInput](#page-49-0) macro:

```
\usemodule[t][markdown]
\starttext
\inputmarkdown[smartEllipses]{hello.md}
\stoptext
```
#### **2.4.2 Options**

The ConT<sub>E</sub>X<sup>t</sup> options are represented by a comma-delimited list of  $\langle key \rangle = \langle value \rangle$ pairs. For boolean options, the  $\leq$ *value* $\rangle$  part is optional, and  $\langle \textit{key} \rangle$  will be interpreted as  $\langle key \rangle$ =true (or, equivalently,  $\langle key \rangle$ =yes) if the = $\langle value \rangle$  part has been omitted.

ConTEXt options map directly to the options recognized by the plain TEX interface (see Section [2.2.2\)](#page-51-0).

The ConTEXt options may be specified when using the [\inputmarkdown](#page-136-0) macro (see Section [2.4\)](#page-135-0), via the  $\mark$ narkdownSetup macro, or via the  $\setminus$ narkdown[#1] macro, which is an alias for [\markdownSetup{](#page-52-0)#1}.

```
3264 \ExplSyntaxOn
3265 \cs_new:Npn
3266 \setupmarkdown
3267 [ #1 ]
3268 {
3269 \@@ setup:n
3270 { #1 }
3271 }
3272 \ExplSyntaxOff
```
#### **2.4.2.1 Generating Plain TEX Option Macros and Key-Values**

Unlike plain T<sub>E</sub>X, we also accept caseless variants of options in line with the style of ConT<sub>F</sub>X<sub>t</sub>.

```
3273 \ExplSyntaxOn
3274 \cs_new:Nn \@@_caseless:N
3275 {
3276 \regex_replace_all:nnN
3277 { ([a-z])([A-Z]) }
3278 \{ \lceil \cdot \rceil \} \{ \lceil \cdot \rceil \}3279 #1
3280 \tl set:Nx
3281 #1
3282 { #1 }
3283 }
3284 \seq_gput_right:Nn \g_@@_cases_seq { @@_caseless:N }
```
If ConTEXt is the top layer, we use the  $\Diamond \otimes \Diamond$  define option commands and keyvals:, [\@@\\_define\\_renderers:](#page-112-0), and [\@@\\_define\\_renderer\\_prototypes:](#page-121-0) macro to define plain TEX option, token renderer, and token renderer prototype macros and key-values immediately. Otherwise, we postpone the definition until the upper layers have been loaded.

```
3285 \str_if_eq:VVT
3286 \c @@ top layer tl
3287 \c @@ option layer context tl
3288 {
3289 \@@_define_option_commands_and_keyvals:
3290 \@@_define_renderers:
3291 \@@_define_renderer_prototypes:
3292 }
3293 \ExplSyntaxOff
```
#### **2.4.3 Themes**

In Section [2.2.3,](#page-62-0) we described the concept of themes. In ConT<sub>E</sub>Xt, we expand on the concept of themes by allowing a theme to be a full-blown ConT<sub>EX</sub>t module. Specifically, the key-values theme= $\langle$ *theme name* $\rangle$  and import= $\langle$ *theme name* $\rangle$  load a ConTEXt module named  $t$ -markdowntheme/*munged theme name*).tex if it exists and a T<sub>EX</sub> document named markdowntheme $\langle munged \ them$  name).tex otherwise.

Having the Markdown package automatically load either the generic .tex *theme file* or the ConTEXt-specific t-\*.tex theme file allows developers to have a single *theme file*, when the theme is small or the difference between TEX formats is unimportant, and scale up to separate theme files native to different T<sub>E</sub>X formats for large multiformat themes, where different code is needed for different T<sub>EX</sub> formats. To enable code reuse, developers can load the .tex theme file from the t-\*.tex theme file using the [\markdownLoadPlainTeXTheme](#page-131-0) macro.

For example, to load a theme named witiko/tilde in your document:

```
\usemodule[t][markdown]
\setupmarkdown[import=witiko/tilde]
```
Built-in ConTEXt themes provided with the Markdown package include:

witiko/markdown/defaults A ConT<sub>EXt</sub> theme with the default definitions of token renderer prototypes for plain TEX. This theme is loaded automatically together with the package and explicitly loading it has no effect.

```
3294 \startmodule[markdownthemewitiko markdown defaults]
3295 \unprotect
```
Please, see Section [3.4.2](#page-390-0) for implementation details of the built-in ConTEXt themes.

# **3 Implementation**

This part of the documentation describes the implementation of the interfaces exposed by the package (see Section [2\)](#page-5-0) and is aimed at the developers of the package, as well as the curious users.

Figure [1](#page-6-0) shows the high-level structure of the Markdown package: The translation from markdown to TEX *token renderers* is performed by the Lua layer. The plain T<sub>EX</sub> layer provides default definitions for the token renderers. The LAT<sub>EX</sub> and ConTEXt layers correct idiosyncrasies of the respective TEX formats, and provide format-specific default definitions for the token renderers.

#### <span id="page-139-0"></span>**3.1 Lua Implementation**

The Lua implementation implements writer and [reader](#page-7-0) objects, which provide the conversion from markdown to plain TEX, and extensions objects, which provide syntax extensions for the writer and [reader](#page-7-0) objects.

The Lunamark Lua module implements writers for the conversion to various other formats, such as DocBook, Groff, or html. These were stripped from the module and the remaining markdown reader and plain T<sub>E</sub>X writer were hidden behind the converter functions exposed by the Lua interface (see Section [2.1\)](#page-6-0).

```
3296 local upper, format, length =
3297 string.upper, string.format, string.len
3298 local P, R, S, V, C, Cg, Cb, Cmt, Cc, Ct, B, Cs, Cp, any =
3299 lpeg.P, lpeg.R, lpeg.S, lpeg.V, lpeg.C, lpeg.Cg, lpeg.Cb,
3300 lpeg.Cmt, lpeg.Cc, lpeg.Ct, lpeg.B, lpeg.Cs, lpeg.Cp, lpeg.P(1)
```
#### **3.1.1 Utility Functions**

This section documents the utility functions used by the plain TEX writer and the markdown reader. These functions are encapsulated in the util object. The functions were originally located in the lunamark/util.lua file in the Lunamark Lua module.

 $3301$  local util = {}

The util.err method prints an error message msg and exits. If exit\_code is provided, it specifies the exit code. Otherwise, the exit code will be 1.

```
3302 function util.err(msg, exit_code)
3303 io.stderr:write("markdown.lua: " .. msg .. "\n")
3304 os.exit(exit_code or 1)
3305 end
```
The util.cache method computes the digest of string and salt, adds the suffix and looks into the directory dir, whether a file with such a name exists. If it does not, it gets created with transform(string) as its content. The filename is then returned.

```
3306 function util.cache(dir, string, salt, transform, suffix)
3307 local digest = md5.sumhexa(string .. (salt or ""))
3308 local name = util.pathname(dir, digest .. suffix)
3309 local file = io.open(name, "r")
3310 if file == nil then -- If no cache entry exists, then create a new one.
3311 file = assert(io.open(name, "w"),
3312 [[Could not open file "]] .. name .. [[" for writing]])
3313 local result = string
3314 if transform ~= nil then
3315 result = transform(result)
3316 end
3317 assert(file:write(result))
```

```
3318 assert(file:close())
3319 end
3320 return name
3321 end
```
The util.cache verbatim method strips whitespaces from the end of string and calls [util.cache](#page-139-0) with dir, string, no salt or transformations, and the .verbatim suffix.

```
3322 function util.cache_verbatim(dir, string)
3323 local name = util.cache(dir, string, nil, nil, ".verbatim")
3324 return name
3325 end
```
The util.table\_copy method creates a shallow copy of a table t and its metatable.

```
3326 function util.table_copy(t)
3327 local u = \{\}3328 for k, v in pairs(t) do u[k] = v end
3329 return setmetatable(u, getmetatable(t))
3330 end
```
The util.encode\_json\_string method encodes a string s in JSON.

```
3331 function util.encode_json_string(s)
3332 s = s:gsub([[\n\[\n\]\], [[\n\]\])3333 s = s:gsub([["]], [[\n\{\lceil " ]\}])
3334 return [["]] .. s .. [["]]
3335 end
```
The util.expand\_tabs\_in\_line expands tabs in string s. If tabstop is specified, it is used as the tab stop width. Otherwise, the tab stop width of 4 characters is used. The method is a copy of the tab expansion algorithm from Ierusalimschy [\[11,](#page-397-0) Chapter 21].

```
3336 function util.expand_tabs_in_line(s, tabstop)
3337 local tab = tabstop or 4
3338 local corr = 0
3339 return (s:gsub("()\t", function(p)
3340 local sp = tab - (p - 1 + corr) % tab
3341 corr = corr - 1 + sp
3342 return string.rep(" ", sp)
3343 end))
3344 end
```
The util.walk method walks a rope t, applying a function f to each leaf element in order. A rope is an array whose elements may be ropes, strings, numbers, or functions. If a leaf element is a function, call it and get the return value before proceeding.

```
3345 function util.walk(t, f)
3346 local typ = type(t)
3347 if typ == "string" then
```

```
3348 f(t)
3349 elseif typ == "table" then
3350 local i = 1
3351 local n
3352 n = t[i]
3353 while n do
3354 util.walk(n, f)3355 i = i + 1
3356 n = t[i]3357 end
3358 elseif typ == "function" then
3359 local ok, val = pcall(t)
3360 if ok then
3361 util.walk(val,f)
3362 end
3363 else
3364 f(tostring(t))
3365 end
3366 end
```
The util.flatten method flattens an array ary that does not contain cycles and returns the result.

```
3367 function util.flatten(ary)
3368 local new = \{ \}3369 for _,v in ipairs(ary) do
3370 if type(v) == "table" then
3371 for ,w in ipairs(util.flatten(v)) do
3372 new[#new + 1] = w
3373 end
3374 else
3375 new [#new + 1] = v
3376 end
3377 end
3378 return new
3379 end
```
The util.rope\_to\_string method converts a rope rope to a string and returns it. For the definition of a rope, see the definition of the [util.walk](#page-140-0) method.

```
3380 function util.rope_to_string(rope)
3381 local buffer = {}
3382 util.walk(rope, function(x) buffer[#buffer + 1] = x end)
3383 return table.concat(buffer)
3384 end
```
The util.rope\_last method retrieves the last item in a rope. For the definition of a rope, see the definition of the [util.walk](#page-140-0) method.

```
3385 function util.rope_last(rope)
3386 if #rope == 0 then
```

```
3387 return nil
3388 else
3389 local l = rope[#rope]3390 if type(1) == "table" then
3391 return util.rope_last(1)
3392 else
3393 return l
3394 end
3395 end
3396 end
```
Given an array ary and a string x, the util.intersperse method returns an array new, such that  $\text{ary}[i] == \text{new}[2*(i-1)+1]$  and  $\text{new}[2*i] == x$  for all  $1 \leq$  $i \leq \#ary$ .

```
3397 function util.intersperse(ary, x)
3398 local new = {}
3399 local l = #ary3400 for i,v in ipairs(ary) do
3401 local n = #new
3402 new [n + 1] = v3403 if i ~= l then
3404 new [n + 2] = x3405 end
3406 end
3407 return new
3408 end
```
Given an array ary and a function f, the util.map method returns an array new, such that new [i] ==  $f(\text{ary}[i])$  for all  $1 \leq i \leq \text{#ary}$ .

```
3409 function util.map(ary, f)
3410 local new = {}
3411 for i,v in ipairs(ary) do
3412 new [i] = f(v)3413 end
3414 return new
3415 end
```
Given a table char\_escapes mapping escapable characters to escaped strings and optionally a table string\_escapes mapping escapable strings to escaped strings, the util.escaper method returns an escaper function that escapes all occurances of escapable strings and characters (in this order).

The method uses LPeg, which is faster than the Lua string.gsub built-in method.

function util.escaper(char\_escapes, string\_escapes)

Build a string of escapable characters.

```
3417 local char_escapes_list = ""
3418 for i, in pairs(char escapes) do
3419 char_escapes_list = char_escapes_list .. i
```
3420 end

Create an LPeg capture escapable that produces the escaped string corresponding to the matched escapable character.

3421 local escapable = S(char\_escapes\_list) / char\_escapes If string escapes is provided, turn escapable into the

> ÿ (k,v)∈string\_escapes  $P(k)$  /  $v +$  escapable

capture that replaces any occurance of the string k with the string v for each  $(k, v) \in$  string\_escapes. Note that the pattern summation is not commutative and its operands are inspected in the summation order during the matching. As a corrolary, the strings always take precedence over the characters.

```
3422 if string_escapes then
3423 for k,v in pairs(string_escapes) do
3424 escapable = P(k) / v + escapable
3425 end
3426 end
```
Create an LPeg capture escape\_string that captures anything escapable does and matches any other unmatched characters.

 $3427$  local escape\_string = Cs((escapable + any)^0)

Return a function that matches the input string s against the escape\_string capture.

```
3428 return function(s)
3429 return lpeg.match(escape_string, s)
3430 end
3431 end
```
The util.pathname method produces a pathname out of a directory name dir and a filename file and returns it.

```
3432 function util.pathname(dir, file)
3433 if #dir == 0 then
3434 return file
3435 else
3436 return dir .. "/" .. file
3437 end
3438 end
```
#### **3.1.2 HTML Entities**

This section documents the HTML entities recognized by the markdown reader. These functions are encapsulated in the entities object. The functions were originally located in the lunamark/entities.lua file in the Lunamark Lua module.

```
3439 local entities = \{ \}
```
```
3440
3441 local character_entities = {
3442 ["Tab"] = 9,
3443 ["NewLine"] = 10,
3444 ["excl"] = 33,
3445 ["QUOT"] = 34,
3446 ["quot"] = 34,
3447 ["num"] = 35,
3448 ["dollar"] = 36,
3449 ["percnt"] = 37,
3450 ["AMP"] = 38,
3451 ["amp"] = 38,
3452 ["apos"] = 39,
3453 ["lpar"] = 40,
3454 ["rpar"] = 41,
3455 ["ast"] = 42,
3456 ["midast"] = 42,
3457 ["plus"] = 43,
3458 ["comma"] = 44,
3459 ["period"] = 46.
3460 ["sol"] = 47,
3461 ["colon"] = 58,
3462 ["semi"] = 59,
3463 ["LT"] = 60,
3464 ["lt"] = 60,
3465 ["nvlt"] = {60, 8402},
3466 ["bne"] = \{61, 8421\},
3467 ["equals"] = 61,
3468 ["GT"] = 62,
3469 ["gt"] = 62,
3470 ["nvgt"] = {62, 8402},
3471 ["quest"] = 63,
3472 ["commat"] = 64,
3473 ["lbrack"] = 91,
3474 ["lsqb"] = 91,
3475 ["bsol"] = 92,
3476 ["rbrack"] = 93,
3477 ["rsqb"] = 93,
3478 ["Hat"] = 94.
3479 ["UnderBar"] = 95,
3480 ["lowbar"] = 95,
3481 ["DiacriticalGrave"] = 96,
3482 ["grave"] = 96,
3483 ["fjlig"] = {102, 106},
3484 ["lbrace"] = 123,
3485 ["lcub"] = 123,
3486 ["VerticalLine"] = 124,
```

```
3487 ["verbar"] = 124,
3488 ["vert"] = 124,
3489 ["rbrace"] = 125,
3490 ["rcub"] = 125,
3491 ["NonBreakingSpace"] = 160,
3492 ["nbsp"] = 160,
3493 ["iexcl"] = 161,
3494 ["cent"] = 162,
3495 ["pound"] = 163,
3496 ["curren"] = 164,
3497 ["yen"] = 165,
3498 ["brvbar"] = 166,
3499 ["sect"] = 167,
3500 ["Dot"] = 168,
3501 ["DoubleDot"] = 168,
3502 ["die"] = 168,
3503 ["uml"] = 168,
3504 ["COPY"] = 169,
3505 ["copy"] = 169,
3506 ["ordf"] = 170,
3507 ["laquo"] = 171,
3508 ["not"] = 172,
3509 [\text{"shy"}] = 173,
3510 ["REG"] = 174,
3511 ["circledR"] = 174,
3512 ["reg"] = 174,
3513 ["macr"] = 175,
3514 ["strns"] = 175,
3515 ["deg"] = 176,
3516 ["PlusMinus"] = 177,
3517 ["plusmn"] = 177,
3518 ["pm"] = 177,
3519 ["sup2"] = 178,
3520 ["sup3"] = 179,
3521 ["DiacriticalAcute"] = 180,
3522 ["acute"] = 180,
3523 ["micro"] = 181,
3524 ["para"] = 182,
3525 ["CenterDot"] = 183,
3526 ["centerdot"] = 183,
3527 ["middot"] = 183,
3528 ["Cedilla"] = 184,
3529 ["cedil"] = 184,
3530 ["sup1"] = 185,
3531 ["ordm"] = 186,
3532 ["raquo"] = 187,
3533 ["frac14"] = 188,
```
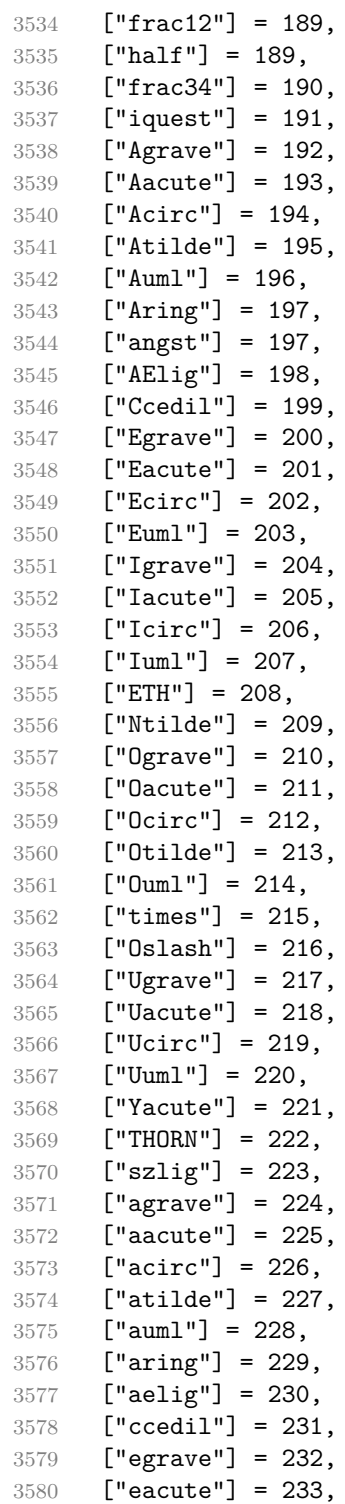

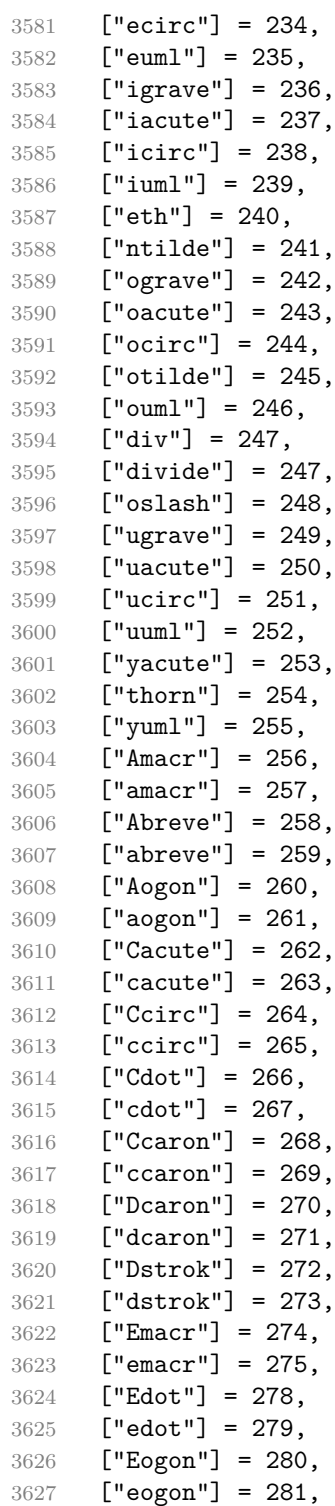

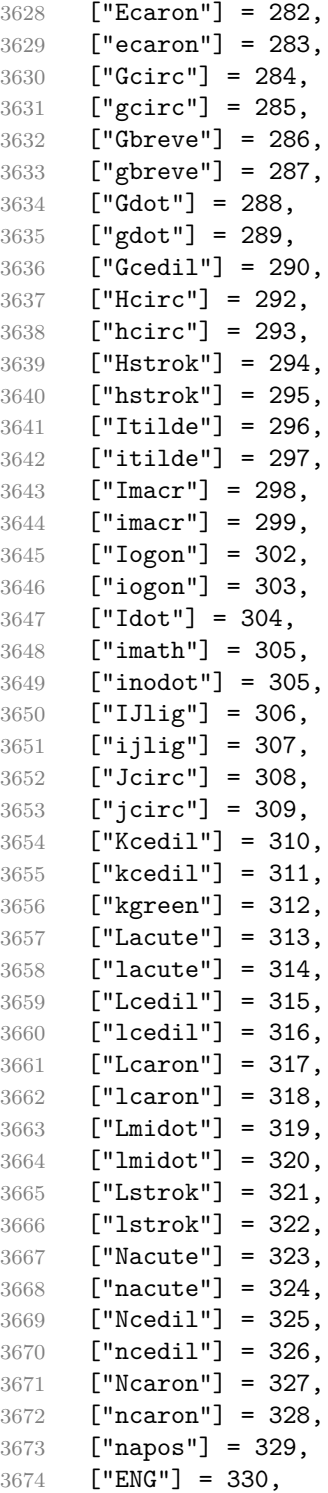

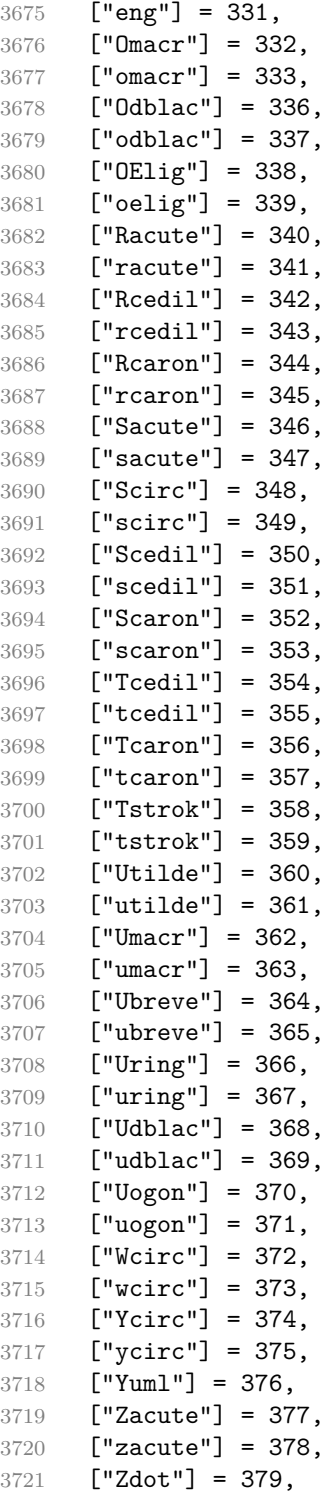

```
3722 ["zdot"] = 380.
3723 ["Zcaron"] = 381,
3724 ["zcaron"] = 382,
3725 ["fnof"] = 402,
3726 ["imped"] = 437,
3727 ["gacute"] = 501,
3728 ["jmath"] = 567,
3729 ["circ"] = 710,
3730 ["Hacek"] = 711,
3731 ["caron"] = 711,
3732 ["Breve"] = 728,
3733 ["breve"] = 728,
3734 ["DiacriticalDot"] = 729,
3735 ["dot"] = 729,
3736 ["ring"] = 730,
3737 ["ogon"] = 731,
3738 ["DiacriticalTilde"] = 732,
3739 ["tilde"] = 732,
3740 ["DiacriticalDoubleAcute"] = 733,
3741 ["dblac"] = 733.
3742 ["DownBreve"] = 785,
3743 ["Alpha"] = 913,
3744 ["Beta"] = 914,
3745 ["Gamma"] = 915,
3746 ["Delta"] = 916,
3747 ["Epsilon"] = 917,
3748 ["Zeta"] = 918,
3749 ["Eta"] = 919,
3750 ["Theta"] = 920,
3751 ["Iota"] = 921,
3752 ["Kappa"] = 922,
3753 ["Lambda"] = 923,
3754 ["Mu"] = 924,
3755 ["Nu"] = 925,
3756 ["Xi"] = 926,
3757 ["Omicron"] = 927,
3758 ["Pi"] = 928,
3759 ["Rho"] = 929,
3760 ['Sigma"] = 931.
3761 \lceil "Tau"] = 932.
3762 ["Upsilon"] = 933,
3763 ["Phi"] = 934,
3764 ["Chi"] = 935,
3765 ["Psi"] = 936,
3766 ["Omega"] = 937,
3767 ["ohm"] = 937,
3768 ["alpha"] = 945,
```

```
3769 ["beta"] = 946,
3770 ["gamma"] = 947,
3771 ["delta"] = 948,
3772 ["epsi"] = 949,
3773 ["epsilon"] = 949,
3774 ["zeta"] = 950,
3775 ["eta"] = 951,
3776 ["theta"] = 952,
3777 ["iota"] = 953,
3778 ["kappa"] = 954,
3779 ["lambda"] = 955,
3780 ["mu"] = 956,
3781 ["nu"] = 957,
3782 ["xi"] = 958,
3783 ["omicron"] = 959,
3784 ["pi"] = 960,
3785 ["rho"] = 961,
3786 ["sigmaf"] = 962,
3787 ["sigmav"] = 962,
3788 ["varsigma"] = 962,
3789 ["sigma"] = 963,
3790 ["tau"] = 964,
3791 ["upsi"] = 965,
3792 ["upsilon"] = 965,
3793 ["phi"] = 966,
3794 ["chi"] = 967,
3795 ["psi"] = 968,
3796 ["omega"] = 969,
3797 ["thetasym"] = 977,
3798 ["thetav"] = 977,
3799 ["vartheta"] = 977,
3800 ["Upsi"] = 978,
3801 ["upsih"] = 978,
3802 ["phiv"] = 981,
3803 ["straightphi"] = 981,
3804 ["varphi"] = 981,
3805 ["piv"] = 982,
3806 ["varpi"] = 982,
3807 ["Gammad"] = 988,
3808 ["digamma"] = 989,
3809 ["gammad"] = 989,
3810 ["kappav"] = 1008,
3811 ["varkappa"] = 1008,
3812 ["rhov"] = 1009,
3813 ["varrho"] = 1009,
3814 ["epsiv"] = 1013,
3815 ["straightepsilon"] = 1013,
```
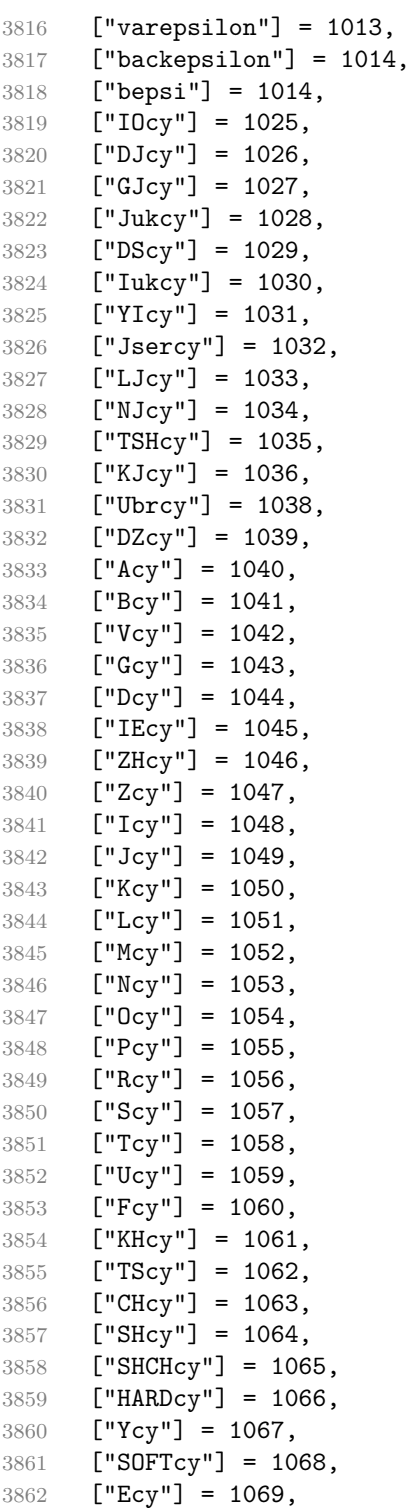

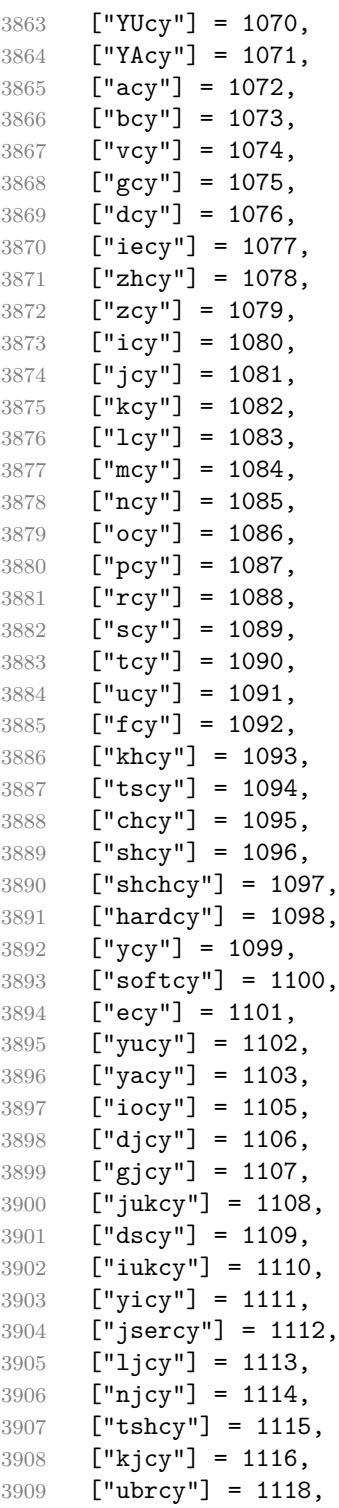

```
3910 ["dzcy"] = 1119,
3911 ["ensp"] = 8194,
3912 ["emsp"] = 8195,
3913 ["emsp13"] = 8196,
3914 ["emsp14"] = 8197,
3915 ["numsp"] = 8199,
3916 ["puncsp"] = 8200,
3917 ["ThinSpace"] = 8201,
3918 ["thinsp"] = 8201,
3919 ["VeryThinSpace"] = 8202,
3920 ["hairsp"] = 8202,
3921 ["NegativeMediumSpace"] = 8203,
3922 ["NegativeThickSpace"] = 8203,
3923 ["NegativeThinSpace"] = 8203,
3924 ["NegativeVeryThinSpace"] = 8203,
3925 ["ZeroWidthSpace"] = 8203,
3926 ["zwnj"] = 8204,
3927 ["zwj"] = 8205,
3928 ["lrm"] = 8206,
3929 \lceil"rlm"] = 8207.
3930 ["dash"] = 8208,
3931 ["hyphen"] = 8208,
3932 ["ndash"] = 8211,
3933 ["mdash"] = 8212,
3934 ["horbar"] = 8213,
3935 ["Verbar"] = 8214,
3936 ["Vert"] = 8214,
3937 ["OpenCurlyQuote"] = 8216,
3938 ["lsquo"] = 8216,
3939 ["CloseCurlyQuote"] = 8217,
3940 ["rsquo"] = 8217,
3941 ["rsquor"] = 8217,
3942 ["lsquor"] = 8218,
3943 ["sbquo"] = 8218,
3944 ["OpenCurlyDoubleQuote"] = 8220,
3945 ["ldquo"] = 8220,
3946 ["CloseCurlyDoubleQuote"] = 8221,
3947 ["rdquo"] = 8221,
3948 ["rdquor"] = 8221.
3949 ["bdquo"] = 8222,
3950 ["ldquor"] = 8222,
3951 ["dagger"] = 8224,
3952 ["Dagger"] = 8225,
3953 ["ddagger"] = 8225,
3954 ["bull"] = 8226,
3955 ["bullet"] = 8226,
3956 ["nldr"] = 8229,
```

```
3957 ["hellip"] = 8230,
3958 ["mldr"] = 8230,
3959 ["permil"] = 8240,
3960 ["pertenk"] = 8241,
3961 ["prime"] = 8242,
3962 ["Prime"] = 8243,
3963 ["tprime"] = 8244,
3964 ["backprime"] = 8245,
3965 ["bprime"] = 8245,
3966 ["lsaquo"] = 8249,
3967 ["rsaquo"] = 8250,
3968 ["OverBar"] = 8254,
3969 ["oline"] = 8254,
3970 ["caret"] = 8257,
3971 ["hybull"] = 8259,
3972 ["frasl"] = 8260,
3973 ["bsemi"] = 8271,
3974 ["qprime"] = 8279,
3975 ["MediumSpace"] = 8287,
3976 ["ThickSpace"] = {8287, 8202},
3977 ["NoBreak"] = 8288,
3978 ["ApplyFunction"] = 8289,
3979 ["af"] = 8289,
3980 ["InvisibleTimes"] = 8290,
3981 ["it"] = 8290,
3982 ["InvisibleComma"] = 8291,
3983 ["ic"] = 8291,
3984 ["euro"] = 8364,
3985 ["TripleDot"] = 8411,
3986 ["tdot"] = 8411,
3987 ["DotDot"] = 8412,
3988 ["Copf"] = 8450,
3989 ["complexes"] = 8450,
3990 ["incare"] = 8453,
3991 ["gscr"] = 8458,
3992 ["HilbertSpace"] = 8459,
3993 ["Hscr"] = 8459,
3994 ["hamilt"] = 8459,
3995 ["Hfr"] = 8460.
3996 ["Poincareplane"] = 8460,
3997 ["Hopf"] = 8461,
3998 ["quaternions"] = 8461,
3999 ["planckh"] = 8462,
4000 ["hbar"] = 8463,
4001 ["hslash"] = 8463,
4002 ["planck"] = 8463,
4003 ["plankv"] = 8463,
```

```
4004 [\text{``Iscr"}] = 8464.4005 ["imagline"] = 8464,
4006 [\texttt{"Ifr"}] = 8465,4007 [\texttt{"Im"}] = 8465,4008 ["image"] = 8465,
4009 ["imagpart"] = 8465,
4010 ["Laplacetrf"] = 8466,
4011 [\text{"Lscr"}] = 8466,
4012 ["lagran"] = 8466,
4013 ["ell"] = 8467,
4014 ["Nopf"] = 8469,
4015 ["naturals"] = 8469,
4016 ["numero"] = 8470,
4017 ["copysr"] = 8471,
4018 ["weierp"] = 8472,
4019 ["wp"] = 8472,
4020 ["Popf"] = 8473,
4021 ["primes"] = 8473,
4022 ["Qopf"] = 8474,
4023 ["rationals"] = 8474,
4024 ["Rscr"] = 8475,
4025 ["realine"] = 8475,
4026 ["Re"] = 8476,
4027 [\text{``Rfr'']} = 8476,4028 ["real"] = 8476,
4029 ["realpart"] = 8476,
4030 ["Ropf"] = 8477,
4031 ["reals"] = 8477,
4032 [\text{''rx}"] = 8478,
4033 ["TRADE"] = 8482,
4034 ["trade"] = 8482,
4035 ["Zopf"] = 8484,
4036 ["integers"] = 8484,
4037 ["mho"] = 8487,
4038 [\texttt{"Zfr"}] = 8488,4039 ["zeetrf"] = 8488,
4040 ["iiota"] = 8489,
4041 ["Bernoullis"] = 8492,
4042 ["Bscr"] = 8492.
4043 ["bernou"] = 8492,
4044 ["Cayleys"] = 8493,
4045 ["Cfr"] = 8493,
4046 ["escr"] = 8495,
4047 ["Escr"] = 8496,
4048 ["expectation"] = 8496,
4049 ["Fouriertrf"] = 8497,
4050 ["Fscr"] = 8497,
```

```
4051 ["Mellintrf"] = 8499,
4052 ["Mscr"] = 8499,
4053 ["phmmat"] = 8499,
4054 ["order"] = 8500,
4055 ["orderof"] = 8500,
4056 ["oscr"] = 8500,
4057 ["alefsym"] = 8501,
4058 ["aleph"] = 8501,
4059 ["beth"] = 8502,
4060 ["gimel"] = 8503,
4061 ["daleth"] = 8504,
4062 ["CapitalDifferentialD"] = 8517,
4063 ["DD"] = 8517,4064 ["DifferentialD"] = 8518,
4065 [\text{"dd"]} = 8518,4066 ["ExponentialE"] = 8519,
4067 ["ee"] = 8519,
4068 ["exponentiale"] = 8519,
4069 ["ImaginaryI"] = 8520,
4070 [\text{"iii]} = 8520.4071 ["frac13"] = 8531.
4072 ["frac23"] = 8532,
4073 ["frac15"] = 8533,
4074 ["frac25"] = 8534,
4075 ["frac35"] = 8535,
4076 ["frac45"] = 8536,
4077 ["frac16"] = 8537,
4078 ["frac56"] = 8538,
4079 ["frac18"] = 8539,
4080 ["frac38"] = 8540,
4081 ["frac58"] = 8541,
4082 ["frac78"] = 8542,
4083 ["LeftArrow"] = 8592,
4084 ["ShortLeftArrow"] = 8592,
4085 ["larr"] = 8592,
4086 ["leftarrow"] = 8592,
4087 ["slarr"] = 8592,
4088 ["ShortUpArrow"] = 8593,
4089 ["UpArrow"] = 8593,
4090 ["uarr"] = 8593,
4091 ["uparrow"] = 8593,
4092 ["RightArrow"] = 8594,
4093 ["ShortRightArrow"] = 8594,
4094 ["rarr"] = 8594,
4095 ["rightarrow"] = 8594,
4096 ["srarr"] = 8594,
4097 ["DownArrow"] = 8595,
```

```
4098 ["ShortDownArrow"] = 8595,
4099 ["darr"] = 8595,
4100 ["downarrow"] = 8595,
4101 ["LeftRightArrow"] = 8596,
4102 ["harr"] = 8596,
4103 ["leftrightarrow"] = 8596,
4104 ["UpDownArrow"] = 8597,
4105 ["updownarrow"] = 8597,
4106 [\text{"varr"]} = 8597,4107 ["UpperLeftArrow"] = 8598,
4108 ["nwarr"] = 8598,
4109 ["nwarrow"] = 8598,
4110 ["UpperRightArrow"] = 8599,
4111 ["nearr"] = 8599,
4112 ["nearrow"] = 8599,
4113 ["LowerRightArrow"] = 8600,
4114 ["searr"] = 8600,
4115 ["searrow"] = 8600,
4116 ["LowerLeftArrow"] = 8601,
4117 \lceil "swarr"] = 8601.
4118 ["swarrow"] = 8601,
4119 ["nlarr"] = 8602,
4120 ["nleftarrow"] = 8602,
4121 [\text{"nrarr"] = 8603,4122 ["nrightarrow"] = 8603,
4123 ["nrarrw"] = {8605, 824},
4124 [\text{''rarrw}"] = 8605,
4125 [\n    "rightsquigarrow"] = 8605,4126 [\text{"Larr"}] = 8606,4127 ["twoheadleftarrow"] = 8606,
4128 ["Uarr"] = 8607,
4129 ["Rarr"] = 8608,
4130 ["twoheadrightarrow"] = 8608,
4131 ["Darr"] = 8609,
4132 ["larrtl"] = 8610,
4133 ["leftarrowtail"] = 8610,
4134 ["rarrtl"] = 8611,
4135 ["rightarrowtail"] = 8611,
4136 ["LeftTeeArrow"] = 8612,
4137 ["mapstoleft"] = 8612,
4138 ["UpTeeArrow"] = 8613,
4139 ["mapstoup"] = 8613,
4140 ["RightTeeArrow"] = 8614,
4141 ["map"] = 8614,
4142 ["mapsto"] = 8614,
4143 ["DownTeeArrow"] = 8615,
4144 ["mapstodown"] = 8615,
```

```
4145 ["hookleftarrow"] = 8617.
4146 ["larrhk"] = 8617,
4147 \lbrack "hookrightarrow"] = 8618,
4148 ["rarrhk"] = 8618,
4149 ["larrlp"] = 8619,
4150 ["looparrowleft"] = 8619,
4151 ["looparrowright"] = 8620,
4152 [\text{''rarrlp''}] = 8620,
4153 ["harrw"] = 8621,
4154 ["leftrightsquigarrow"] = 8621,
4155 ["nharr"] = 8622,
4156 [\n"nleftrightarrow"] = 8622,4157 [\text{"Lsh"}] = 8624,4158 ["lsh"] = 8624,
4159 [\text{''Rsh''}] = 8625,4160 ["rsh"] = 8625,
4161 [\text{"ldsh"}] = 8626,4162 ["rdsh"] = 8627,
4163 ["crarr"] = 8629,
4164 \lceil"cularr"] = 8630.
4165 ["curvearrowleft"] = 8630,
4166 ["curarr"] = 8631,
4167 ["curvearrowright"] = 8631,
4168 ["circlearrowleft"] = 8634,
4169 ["olarr"] = 8634,
4170 ["circlearrowright"] = 8635,
4171 ["orarr"] = 8635,
4172 ["LeftVector"] = 8636,
4173 ["leftharpoonup"] = 8636,
4174 ["lharu"] = 8636,
4175 ["DownLeftVector"] = 8637,
4176 ["leftharpoondown"] = 8637,
4177 ["lhard"] = 8637,
4178 ["RightUpVector"] = 8638,
4179 [\text{"uharr"}] = 8638,4180 ["upharpoonright"] = 8638,
4181 ["LeftUpVector"] = 8639,
4182 [\text{"uharl"}] = 8639,4183 ["upharpoonleft"] = 8639.
4184 ["RightVector"] = 8640,
4185 ["rharu"] = 8640,
4186 ["rightharpoonup"] = 8640,
4187 ["DownRightVector"] = 8641,
4188 ["rhard"] = 8641,
4189 ["rightharpoondown"] = 8641,
4190 ["RightDownVector"] = 8642,
4191 ["dharr"] = 8642,
```

```
4192 ["downharpoonright"] = 8642,
4193 ["LeftDownVector"] = 8643,
4194 [\text{"dharl"}] = 8643,4195 ["downharpoonleft"] = 8643,
4196 ["RightArrowLeftArrow"] = 8644,
4197 ["rightleftarrows"] = 8644,
4198 ["rlarr"] = 8644,
4199 ["UpArrowDownArrow"] = 8645,
4200 ["udarr"] = 8645,
4201 ["LeftArrowRightArrow"] = 8646,
4202 ["leftrightarrows"] = 8646,
4203 ["lrarr"] = 8646,
4204 ["leftleftarrows"] = 8647,
4205 ["llarr"] = 8647,
4206 ["upuparrows"] = 8648,4207 [\texttt{"uuarr"}] = 8648,4208 ["rightrightarrows"] = 8649,
4209 ["rrarr"] = 8649,
4210 [\text{"ddarr"}] = 8650,4211 ["downdownarrows"] = 8650.
4212 ["ReverseEquilibrium"] = 8651,
4213 ["leftrightharpoons"] = 8651,
4214 ["lrhar"] = 8651,
4215 ["Equilibrium"] = 8652,
4216 ["rightleftharpoons"] = 8652,
4217 ["rlhar"] = 8652,
4218 ["nLeftarrow"] = 8653,
4219 [\text{"nlArr"}] = 8653,4220 [\n"nLeftrightarrow"] = 8654,4221 [\text{"nhArr"}] = 8654,4222 ["nRightarrow"] = 8655,
4223 ["nrArr"] = 8655,
4224 ["DoubleLeftArrow"] = 8656,
4225 ["Leftarrow"] = 8656,
4226 ["lArr"] = 8656,
4227 ["DoubleUpArrow"] = 8657,
4228 ["Uparrow"] = 8657,
4229 [\text{"uArr"}] = 8657,
4230 ["DoubleRightArrow"] = 8658,
4231 ["Implies"] = 8658,
4232 ["Rightarrow"] = 8658,
4233 ["rArr"] = 8658,
4234 ["DoubleDownArrow"] = 8659,
4235 ["Downarrow"] = 8659,
4236 [\text{"dArr"}] = 8659,4237 ["DoubleLeftRightArrow"] = 8660,
4238 ["Leftrightarrow"] = 8660,
```

```
4239 [\text{"hArr"}] = 8660,4240 [\n    "iff"] = 8660,4241 ["DoubleUpDownArrow"] = 8661,
4242 ["Updownarrow"] = 8661,4243 [\text{"vArr"}] = 8661,4244 [\text{"nwArr"}] = 8662,4245 ["neArr"] = 8663,
4246 ["seArr"] = 8664,4247 ["swArr"] = 8665,4248 ["Lleftarrow"] = 8666,
4249 [\texttt{"lAarr"}] = 8666,4250 [\text{"Rrightarrow"] = 8667,4251 ["rAarr"] = 8667,
4252 ["zigrarr"] = 8669,
4253 ["LeftArrowBar"] = 8676,
4254 ["larrb"] = 8676,
4255 ["RightArrowBar"] = 8677,
4256 [\text{''rarrb''}] = 8677,
4257 ["DownArrowUpArrow"] = 8693,
4258 \lceil "duarr"] = 8693.
4259 \lceil "loarr"] = 8701.
4260 ["roarr"] = 8702,
4261 ["hoarr"] = 8703,
4262 ["ForAll"] = 8704,
4263 ["forall"] = 8704,
4264 ["comp"] = 8705,
4265 ["complement"] = 8705,
4266 ["PartialD"] = 8706,
4267 ["npart"] = {8706, 824},
4268 ["part"] = 8706,
4269 ["Exists"] = 8707,
4270 ["exist"] = 8707,
4271 ["NotExists"] = 8708,
4272 ["nexist"] = 8708,
4273 ["nexists"] = 8708,
4274 ["empty"] = 8709,
4275 ["emptyset"] = 8709,
4276 ["emptyv"] = 8709,
4277 ["varnothing"] = 8709.
4278 ["Del"] = 8711,
4279 ["nabla"] = 8711,
4280 ["Element"] = 8712,
4281 ["in"] = 8712,
4282 ["isin"] = 8712,
4283 ["isinv"] = 8712,
4284 ["NotElement"] = 8713,
4285 ["notin"] = 8713,
```

```
4286 ["notinva"] = 8713,
4287 ["ReverseElement"] = 8715,
4288 ["SuchThat"] = 8715,
4289 [\text{"ni"] = 8715,4290 [\text{''niv''}] = 8715,
4291 ["NotReverseElement"] = 8716,
4292 ["notni"] = 8716,
4293 ["notniva"] = 8716,
4294 ["Product"] = 8719,
4295 ["prod"] = 8719,
4296 ["Coproduct"] = 8720,
4297 ["coprod"] = 8720,
4298 ["Sum"] = 8721,
4299 ["sum"] = 8721,
4300 ["minus"] = 8722,
4301 ["MinusPlus"] = 8723,
4302 ["mnplus"] = 8723,
4303 [\text{''mp''}] = 8723,4304 ["dotplus"] = 8724,
4305 ["plusdo"] = 8724,
4306 ["Backslash"] = 8726,
4307 ["setminus"] = 8726,
4308 ["setmn"] = 8726,
4309 ["smallsetminus"] = 8726,
4310 ["ssetmn"] = 8726,
4311 ["lowast"] = 8727,
4312 ["SmallCircle"] = 8728,
4313 ["compfn"] = 8728,
4314 ["Sqrt"] = 8730,
4315 ["radic"] = 8730,
4316 ["Proportional"] = 8733,
4317 ["prop"] = 8733,
4318 ["propto"] = 8733,
4319 ["varpropto"] = 8733,
4320 ["vprop"] = 8733,
4321 ["infin"] = 8734,
4322 ["angrt"] = 8735,
4323 ["ang"] = 8736,
4324 ["angle"] = 8736,
4325 ["nang"] = {8736, 8402},
4326 ["angmsd"] = 8737,
4327 ["measuredangle"] = 8737,
4328 ["angsph"] = 8738,
4329 ["VerticalBar"] = 8739,
4330 ["mid"] = 8739,
4331 ["shortmid"] = 8739,
4332 ["smid"] = 8739,
```

```
4333 ["NotVerticalBar"] = 8740,
4334 ["nmid"] = 8740,
4335 ["nshortmid"] = 8740,
4336 ["nsmid"] = 8740,
4337 ["DoubleVerticalBar"] = 8741,
4338 ["par"] = 8741,
4339 ["parallel"] = 8741,
4340 ["shortparallel"] = 8741,
4341 ["spar"] = 8741,
4342 ["NotDoubleVerticalBar"] = 8742,
4343 ["npar"] = 8742,
4344 ["nparallel"] = 8742,
4345 ["nshortparallel"] = 8742,
4346 ["nspar"] = 8742,
4347 ["and"] = 8743,
4348 ["wedge"] = 8743,
4349 ["or"] = 8744,
4350 ["vee"] = 8744,
4351 [\text{''cap''}] = 8745,
4352 ["caps"] = {8745, 65024}.
4353 [\text{"cup"] = 8746,4354 ["cups"] = \{8746, 65024\},
4355 ["Integral"] = 8747,
4356 [\text{"int"} = 8747,4357 ["Int"] = 8748,
4358 ["iiint"] = 8749,
4359 ["tint"] = 8749,
4360 ["ContourIntegral"] = 8750,
4361 ["conint"] = 8750,
4362 ["oint"] = 8750,
4363 ["Conint"] = 8751,
4364 ["DoubleContourIntegral"] = 8751,
4365 ["Cconint"] = 8752,
4366 ["cwint"] = 8753,
4367 ["ClockwiseContourIntegral"] = 8754,
4368 ["cwconint"] = 8754,
4369 ["CounterClockwiseContourIntegral"] = 8755,
4370 ["awconint"] = 8755,
4371 ["Therefore"] = 8756,
4372 ["there4"] = 8756,
4373 ["therefore"] = 8756,
4374 ["Because"] = 8757,
4375 ["becaus"] = 8757,
4376 ["because"] = 8757,
4377 ["ratio"] = 8758,
4378 ["Colon"] = 8759,
4379 ["Proportion"] = 8759,
```

```
4380 ["dotminus"] = 8760,
4381 ["minusd"] = 8760,
4382 ["mDDot"] = 8762,
4383 ["homtht"] = 8763,
4384 ["Tilde"] = 8764,
4385 ["nvsim"] = {8764, 8402},
4386 ["sim"] = 8764,
4387 ["thicksim"] = 8764,
4388 ["thksim"] = 8764,
4389 ["backsim"] = 8765,
4390 ["bsim"] = 8765,
4391 [\text{"race"] = \{8765, 817\},\4392 [\text{''ac}"] = 8766,
4393 ["acE"] = {8766, 819},
4394 ["mstpos"] = 8766,
4395 ["acd"] = 8767,
4396 ["VerticalTilde"] = 8768,
4397 ["wr"] = 8768,
4398 ["wreath"] = 8768,
4399 ["NotTilde"] = 8769,
4400 ["nsim"] = 8769,
4401 ["EqualTilde"] = 8770,
4402 ["NotEqualTilde"] = {8770, 824},
4403 ["eqsim"] = 8770,
4404 ["esim"] = 8770,
4405 ["nesim"] = \{8770, 824\},
4406 ["TildeEqual"] = 8771,
4407 ["sime"] = 8771,
4408 ["simeq"] = 8771,
4409 ["NotTildeEqual"] = 8772,
4410 ["nsime"] = 8772,
4411 ["nsimeq"] = 8772,
4412 ["TildeFullEqual"] = 8773,
4413 ["cong"] = 8773,
4414 ["simne"] = 8774,
4415 ["NotTildeFullEqual"] = 8775,
4416 ["ncong"] = 8775,
4417 ["TildeTilde"] = 8776,
4418 \lceil"ap"] = 8776.
4419 ["approx"] = 8776,
4420 ["asymp"] = 8776,
4421 ["thickapprox"] = 8776,
4422 ["thkap"] = 8776,
4423 ["NotTildeTilde"] = 8777,
4424 ["nap"] = 8777,
4425 ["napprox"] = 8777,
4426 ["ape"] = 8778,
```

```
4427 ["approxeq"] = 8778,
4428 ["apid"] = 8779,
4429 ["napid"] = {8779, 824},
4430 ["backcong"] = 8780,
4431 [\text{"bcong"} = 8780,4432 ["CupCap"] = 8781,
4433 ["asympeq"] = 8781,
4434 ["nvap"] = {8781, 8402},
4435 ["Bumpeq"] = 8782,
4436 ["HumpDownHump"] = 8782,
4437 ["NotHumpDownHump"] = {8782, 824},
4438 ["bump"] = 8782,
4439 ["nbump"] = {8782, 824},
4440 ["HumpEqual"] = 8783,
4441 ["NotHumpEqual"] = {8783, 824},
4442 ["bumpe"] = 8783,
4443 ["bumpeq"] = 8783,
4444 ["nbumpe"] = {8783, 824},
4445 ["DotEqual"] = 8784,
4446 ["doteq"] = 8784,
4447 ["esdot"] = 8784,
4448 ["nedot"] = {8784, 824},
4449 ["doteqdot"] = 8785,
4450 ["eDot"] = 8785,
4451 ["efDot"] = 8786,
4452 ["fallingdotseq"] = 8786,
4453 ["erDot"] = 8787,
4454 ["risingdotseq"] = 8787,
4455 ["Assign"] = 8788,
4456 ["colone"] = 8788,
4457 ["coloneq"] = 8788,
4458 ["ecolon"] = 8789,
4459 ["eqcolon"] = 8789,
4460 ["ecir"] = 8790,
4461 ["eqcirc"] = 8790,
4462 ["circeq"] = 8791,
4463 ["cire"] = 8791,
4464 ["wedgeq"] = 8793,
4465 \lceil "veeeq"] = 8794.
4466 ["triangleq"] = 8796,
4467 ["trie"] = 8796,
4468 ["equest"] = 8799,
4469 ["questeq"] = 8799,
4470 ["NotEqual"] = 8800,
4471 ["ne"] = 8800,
4472 ["Congruent"] = 8801,
4473 ["bnequiv"] = {8801, 8421},
```

```
4474 ["equiv"]' = 8801,4475 ["NotCongruent"] = 8802,
4476 ["nequiv"] = 8802,
4477 ["le"] = 8804,
4478 ["leq"] = 8804,
4479 ["nvle"] = {8804, 8402},
4480 ["GreaterEqual"] = 8805,
4481 ["ge"] = 8805,
4482 ["geq"] = 8805,
4483 ["nvge"] = {8805, 8402},
4484 ["LessFullEqual"] = 8806,
4485 ["1E"] = 8806,
4486 ["leqq"] = 8806,
4487 ["nlE"] = {8806, 824},
4488 ["nleqq"] = {8806, 824},
4489 ["GreaterFullEqual"] = 8807,
4490 ["NotGreaterFullEqual"] = {8807, 824},
4491 ["gE"] = 8807,
4492 ["geqq"] = 8807,
4493 [\text{"negE"] = \{8807, 824\},\]4494 ["ngeqq"] = {8807, 824},
4495 ["lnE"] = 8808,
4496 ["lneqq"] = 8808,
4497 ["lvertneqq"] = {8808, 65024},
4498 ["lvnE"] = {8808, 65024},
4499 ["gnE"] = 8809,
4500 [\text{''gneq''}] = 8809,
4501 ["gvertneqq"] = {8809, 65024},
4502 ["gvnE"] = {8809, 65024},
4503 ["Lt"] = 8810,
4504 ["NestedLessLess"] = 8810,
4505 ["NotLessLess"] = {8810, 824},
4506 ["ll"] = 8810,
4507 ["nLt"] = {8810, 8402},
4508 ["nLtv"] = {8810, 824},
4509 ["Gt"] = 8811,
4510 ["NestedGreaterGreater"] = 8811,
4511 ["NotGreaterGreater"] = {8811, 824},
4512 [\text{''gg''}] = 8811,4513 ["nGt"] = {8811, 8402},
4514 [\text{"nGtv"] = \{8811, 824\},\]4515 ["between"] = 8812,
4516 ["twixt"] = 8812,
4517 ["NotCupCap"] = 8813,
4518 ["NotLess"] = 8814,
4519 ["nless"] = 8814,
4520 [\text{"nlt"}] = 8814,
```

```
4521 ["NotGreater"] = 8815,
4522 ["ngt"] = 8815,
4523 ["ngtr"] = 8815,
4524 ["NotLessEqual"] = 8816,
4525 ["nle"] = 8816,
4526 ["nleq"] = 8816,
4527 ["NotGreaterEqual"] = 8817,
4528 ["nge"] = 8817,
4529 ["ngeq"] = 8817,
4530 ["LessTilde"] = 8818,
4531 ["lesssim"] = 8818,
4532 ["lsim"] = 8818,
4533 ["GreaterTilde"] = 8819,
4534 ["gsim"] = 8819,
4535 ["gtrsim"] = 8819,
4536 ["NotLessTilde"] = 8820,
4537 ["nlsim"] = 8820,
4538 ["NotGreaterTilde"] = 8821,
4539 ["ngsim"] = 8821,
4540 ["LessGreater"] = 8822,
4541 ["lessgtr"] = 8822,
4542 ["lg"] = 8822,
4543 ["GreaterLess"] = 8823,
4544 [\texttt{"gl"}] = 8823,4545 ["gtrless"] = 8823,
4546 ["NotLessGreater"] = 8824,
4547 ["ntlg"] = 8824,
4548 ["NotGreaterLess"] = 8825,
4549 [\text{"ntgl"] = 8825,4550 ["Precedes"] = 8826,
4551 ["pr"] = 8826,
4552 ["prec"] = 8826,
4553 ["Succeeds"] = 8827,
4554 ["sc"] = 8827,
4555 ["succ"] = 8827,
4556 ["PrecedesSlantEqual"] = 8828,
4557 ["prcue"] = 8828,
4558 ["preccurlyeq"] = 8828,
4559 ["SucceedsSlantEqual"] = 8829,
4560 ["sccue"] = 8829,
4561 ["succcurlyeq"] = 8829,
4562 ["PrecedesTilde"] = 8830,
4563 ["precsim"] = 8830,
4564 ["prsim"] = 8830,
4565 ["NotSucceedsTilde"] = {8831, 824},
4566 ["SucceedsTilde"] = 8831,
4567 ["scsim"] = 8831,
```

```
4568 ["succsim"] = 8831,
4569 ["NotPrecedes"] = 8832,
4570 ["npr"] = 8832,
4571 ["nprec"] = 8832,
4572 ["NotSucceeds"] = 8833,
4573 ["nsc"] = 8833,
4574 ["nsucc"] = 8833,
4575 ["NotSubset"] = {8834, 8402},
4576 ["nsubset"] = {8834, 8402},
4577 ["sub"] = 8834,
4578 ["subset"] = 8834,
4579 ["vnsub"] = {8834, 8402},
4580 ["NotSuperset"] = {8835, 8402},
4581 ["Superset"] = 8835,
4582 ["nsupset"] = {8835, 8402},
4583 ["sup"] = 8835,
4584 ["supset"] = 8835,
4585 ["vnsup"] = {8835, 8402},
4586 [\text{''nsub"]} = 8836,4587 ["nsup"] = 8837,
4588 ["SubsetEqual"] = 8838,
4589 ["sube"] = 8838,
4590 ["subseteq"] = 8838,
4591 ["SupersetEqual"] = 8839,
4592 ["supe"] = 8839,
4593 ["supseteq"] = 8839,
4594 ["NotSubsetEqual"] = 8840,
4595 ["nsube"] = 8840,
4596 ["nsubseteq"] = 8840,
4597 ["NotSupersetEqual"] = 8841,
4598 ["nsupe"] = 8841,
4599 ["nsupseteq"] = 8841,
4600 ["subne"] = 8842,
4601 ["subsetneq"] = 8842,
4602 ["varsubsetneq"] = {8842, 65024},
4603 ["vsubne"] = {8842, 65024},
4604 ["supne"] = 8843,
4605 ["supsetneq"] = 8843,
4606 ["varsupsetneq"] = {8843, 65024},
4607 ["vsupne"] = {8843, 65024},
4608 ["cupdot"] = 8845,
4609 ["UnionPlus"] = 8846,
4610 [\text{"uplus"}] = 8846,4611 ["NotSquareSubset"] = {8847, 824},
4612 ["SquareSubset"] = 8847,
4613 ["sqsub"] = 8847,
4614 ["sqsubset"] = 8847,
```

```
4615 ["NotSquareSuperset"] = {8848, 824},
4616 ["SquareSuperset"] = 8848,
4617 ["sqsup"] = 8848,
4618 ["sqsupset"] = 8848,
4619 ["SquareSubsetEqual"] = 8849,
4620 ["sqsube"] = 8849,
4621 ["sqsubseteq"] = 8849,
4622 ["SquareSupersetEqual"] = 8850,
4623 ["sqsupe"] = 8850,
4624 ["sqsupseteq"] = 8850,
4625 ["SquareIntersection"] = 8851,
4626 ["sqcap"] = 8851,
4627 ["sqcaps"] = {8851, 65024},
4628 ["SquareUnion"] = 8852,
4629 ["sqcup"] = 8852,
4630 ["sqcups"] = {8852, 65024},
4631 ["CirclePlus"] = 8853,
4632 ["oplus"] = 8853,
4633 ["CircleMinus"] = 8854,
4634 ["ominus"] = 8854,
4635 ["CircleTimes"] = 8855,
4636 ["otimes"] = 8855,
4637 ["osol"] = 8856,
4638 ["CircleDot"] = 8857,
4639 ["odot"] = 8857,
4640 ["circledcirc"] = 8858,
4641 ["ocir"] = 8858,
4642 ["circledast"] = 8859,
4643 ["oast"] = 8859,
4644 ["circleddash"] = 8861,
4645 ["odash"] = 8861,
4646 ["boxplus"] = 8862,
4647 ["plusb"] = 8862,
4648 ["boxminus"] = 8863,
4649 ["minusb"] = 8863,
4650 ["boxtimes"] = 8864,
4651 ["timesb"] = 8864,
4652 ["dotsquare"] = 8865,
4653 \lceil "sdotb"] = 8865.
4654 ["RightTee"] = 8866,
4655 [\text{"vdash"}] = 8866,4656 ["LeftTee"] = 8867,
4657 ["dashv"] = 8867,
4658 ["DownTee"] = 8868,
4659 ["top"] = 8868,
4660 ["UpTee"] = 8869,
4661 ["bot"] = 8869,
```

```
4662 ["bottom"] = 8869,
4663 ["perp"] = 8869,
4664 ["models"] = 8871,
4665 ["DoubleRightTee"] = 8872,
4666 [\text{"vDash"}] = 8872,
4667 ["Vdash"] = 8873,
4668 ["Vvdash"] = 8874,
4669 ["VDash"] = 8875,
4670 ["nvdash"] = 8876,
4671 ["nvDash"] = 8877,
4672 ["nVdash"] = 8878,
4673 ["nVDash"] = 8879,
4674 ["prurel"] = 8880,
4675 ["LeftTriangle"] = 8882,
4676 ["vartriangleleft"] = 8882,
4677 ["vltri"] = 8882,
4678 ["RightTriangle"] = 8883,
4679 ["vartriangleright"] = 8883,
4680 ["vrtri"] = 8883,
4681 ["LeftTriangleEqual"] = 8884,
4682 ["ltrie"] = 8884,
4683 ["nvltrie"] = {8884, 8402},
4684 ["trianglelefteq"] = 8884,
4685 ["RightTriangleEqual"] = 8885,
4686 ["nvrtrie"] = {8885, 8402},
4687 ["rtrie"] = 8885,
4688 ["trianglerighteq"] = 8885,
4689 ["origof"] = 8886,
4690 ["imof"] = 8887,
4691 ["multimap"] = 8888,
4692 ["mumap"] = 8888,
4693 ["hercon"] = 8889,
4694 ["intcal"] = 8890,
4695 ["intercal"] = 8890,
4696 ["veebar"] = 8891,
4697 ["barvee"] = 8893,
4698 ["angrtvb"] = 8894,
4699 ["lrtri"] = 8895,
4700 \lceil "Wedge"] = 8896.
4701 ["bigwedge"] = 8896,
4702 ["xwedge"] = 8896,
4703 ["Vee"] = 8897,
4704 ["bigvee"] = 8897,
4705 ["xvee"] = 8897,
4706 ["Intersection"] = 8898,
4707 ["bigcap"] = 8898,
4708 ["xcap"] = 8898,
```

```
4709 ["Union"] = 8899,
4710 ["bigcup"] = 8899,
4711 ["xcup"] = 8899,
4712 ["Diamond"] = 8900,
4713 ["diam"] = 8900,
4714 [\text{"diamond"}] = 8900,4715 ["sdot"] = 8901,
4716 [\text{"Star"] = 8902,4717 ["sstarf"] = 8902,
4718 ["divideontimes"] = 8903,
4719 ["divonx"] = 8903,
4720 ["bowtie"] = 8904,
4721 ["ltimes"] = 8905,
4722 ["rtimes"] = 8906,
4723 ["leftthreetimes"] = 8907,
4724 ["lthree"] = 8907,
4725 ["rightthreetimes"] = 8908,
4726 ["rthree"] = 8908,
4727 ["backsimeq"] = 8909,
4728 ["bsime"] = 8909.
4729 ["curlyvee"] = 8910,
4730 ["cuvee"] = 8910,
4731 ["curlywedge"] = 8911,
4732 ["cuwed"] = 8911,
4733 ["Sub"] = 8912,
4734 ["Subset"] = 8912,
4735 [\text{``Sup''}] = 8913,4736 ["Supset"] = 8913,
4737 ["Cap"] = 8914,
4738 ["Cup"] = 8915,
4739 ["fork"] = 8916,
4740 ["pitchfork"] = 8916,
4741 ["epar"] = 8917,
4742 ["lessdot"] = 8918,
4743 ["ltdot"] = 8918,
4744 ["gtdot"] = 8919,
4745 [\text{"grtdot"]} = 8919.4746 ["L1"] = 8920,
4747 ["nLl"] = {8920, 824},
4748 [\text{''Gg''}] = 8921,4749 ["ggg"] = 8921,
4750 [\text{''nGg''}] = \{8921, 824\},\4751 ["LessEqualGreater"] = 8922,
4752 [\texttt{"leg"}] = 8922,4753 ["lesg"] = {8922, 65024},
4754 ["lesseqgtr"] = 8922,
4755 ["GreaterEqualLess"] = 8923,
```

```
4756 [\text{"gel"] = 8923,4757 ["gesl"] = {8923, 65024},
4758 ["gtreqless"] = 8923,
4759 ["cuepr"] = 8926,
4760 ["curlyeqprec"] = 8926,
4761 ["cuesc"] = 8927,
4762 ["curlyeqsucc"] = 8927,
4763 ["NotPrecedesSlantEqual"] = 8928,
4764 ["nprcue"] = 8928,
4765 ["NotSucceedsSlantEqual"] = 8929,
4766 ["nsccue"] = 8929,
4767 ["NotSquareSubsetEqual"] = 8930,
4768 ["nsqsube"] = 8930,
4769 ["NotSquareSupersetEqual"] = 8931,
4770 ["nsqsupe"] = 8931,
4771 ["lnsim"] = 8934,
4772 ["gnsim"] = 8935,
4773 ["precnsim"] = 8936,
4774 ["prnsim"] = 8936,
4775 \sim ["scnsim"] = 8937.
4776 ["succnsim"] = 8937,
4777 ["NotLeftTriangle"] = 8938,
4778 ["nltri"] = 8938,
4779 ["ntriangleleft"] = 8938,
4780 ["NotRightTriangle"] = 8939,
4781 ["nrtri"] = 8939,
4782 ["ntriangleright"] = 8939,
4783 ["NotLeftTriangleEqual"] = 8940,
4784 ["nltrie"] = 8940,
4785 ["ntrianglelefteq"] = 8940,
4786 ["NotRightTriangleEqual"] = 8941,
4787 ["nrtrie"] = 8941,
4788 ["ntrianglerighteq"] = 8941,
4789 ["vellip"] = 8942,
4790 ["ctdot"] = 8943,
4791 ["utdot"] = 8944,
4792 ["dtdot"] = 8945,
4793 ["disin"] = 8946,
4794 \lceil "isinsv"] = 8947.
4795 \sim ["isins"] = 8948.
4796 ['isindot"] = 8949,4797 ["notindot"] = {8949, 824},
4798 ["notinvc"] = 8950,
4799 ["notinvb"] = 8951,
4800 ["isinE"] = 8953,
4801 ["notinE"] = {8953, 824},
4802 ["nisd"] = 8954,
```

```
4803 ["xnis"] = 8955,
4804 ["nis"] = 8956,
4805 ["notnivc"] = 8957,
4806 ["notnivb"] = 8958,
4807 ["barwed"] = 8965,
4808 ["barwedge"] = 8965,
4809 ["Barwed"] = 8966,
4810 ["doublebarwedge"] = 8966,
4811 ["LeftCeiling"] = 8968,
4812 ["lceil"] = 8968,
4813 ["RightCeiling"] = 8969,
4814 ["rceil"] = 8969,
4815 ["LeftFloor"] = 8970,
4816 ["lfloor"] = 8970,
4817 ["RightFloor"] = 8971,
4818 ["rfloor"] = 8971,
4819 ["drcrop"] = 8972,
4820 ["dlcrop"] = 8973,
4821 ["urcrop"] = 8974,
4822 ["ulcrop"] = 8975,
4823 ["bnot"] = 8976,
4824 ["profline"] = 8978,
4825 ["profsurf"] = 8979,
4826 ["telrec"] = 8981,
4827 ["target"] = 8982,
4828 ["ulcorn"] = 8988,
4829 ["ulcorner"] = 8988,
4830 ["urcorn"] = 8989,
4831 ["urcorner"] = 8989,
4832 ["dlcorn"] = 8990,
4833 ["llcorner"] = 8990,
4834 ["drcorn"] = 8991,
4835 ["lrcorner"] = 8991,
4836 ["frown"] = 8994,
4837 ["sfrown"] = 8994,
4838 ["smile"] = 8995,
4839 ["ssmile"] = 8995,
4840 ["cylcty"] = 9005,
4841 ["profalar"] = 9006,
4842 ["topbot"] = 9014,
4843 ["ovbar"] = 9021,
4844 ["solbar"] = 9023,
4845 ["angzarr"] = 9084,
4846 ["lmoust"] = 9136,
4847 ["lmoustache"] = 9136,
4848 ["rmoust"] = 9137,
4849 ["rmoustache"] = 9137,
```

```
4850 ["OverBracket"] = 9140,
4851 ["tbrk"] = 9140,
4852 ["UnderBracket"] = 9141,
4853 ["bbrk"] = 9141,
4854 ["bbrktbrk"] = 9142,
4855 ["OverParenthesis"] = 9180,
4856 ["UnderParenthesis"] = 9181,
4857 ["OverBrace"] = 9182,
4858 ["UnderBrace"] = 9183,
4859 ["trpezium"] = 9186,
4860 ["elinters"] = 9191,
4861 ["blank"] = 9251,
4862 ["circledS"] = 9416,
4863 ["oS"] = 9416,
4864 ["HorizontalLine"] = 9472,
4865 ["boxh"] = 9472,
4866 ["boxv"] = 9474,
4867 ["boxdr"] = 9484,
4868 ["boxdl"] = 9488,
4869 ["boxur"] = 9492,
4870 ["boxul"] = 9496,
4871 ["boxvr"] = 9500,
4872 ["boxvl"] = 9508,
4873 ["boxhd"] = 9516,
4874 ["boxhu"] = 9524,
4875 ["boxvh"] = 9532,
4876 ["boxH"] = 9552,
4877 ["boxV"] = 9553,
4878 ["boxdR"] = 9554,
4879 ["boxDr"] = 9555,
4880 ["boxDR"] = 9556,
4881 ["boxdL"] = 9557,
4882 ["boxDl"] = 9558,
4883 ["boxDL"] = 9559,
4884 ["boxuR"] = 9560,
4885 ["boxUr"] = 9561,
4886 ["boxUR"] = 9562,
4887 ["boxuL"] = 9563,
4888 ["boxUl"] = 9564,
4889 ["boxUL"] = 9565,
4890 ["boxvR"] = 9566,
4891 ["boxVr"] = 9567,
4892 ["boxVR"] = 9568,
4893 ["boxvL"] = 9569,
4894 ["boxVl"] = 9570,
4895 ["boxVL"] = 9571,
4896 ["boxHd"] = 9572,
```

```
4897 ["boxhD"] = 9573,
4898 ["boxHD"] = 9574,
4899 ["boxHu"] = 9575,
4900 ["boxhU"] = 9576,
4901 ["boxHU"] = 9577,
4902 ["boxvH"] = 9578,
4903 ["boxVh"] = 9579,
4904 ["boxVH"] = 9580,
4905 ["uhblk"] = 9600,
4906 ["lhblk"] = 9604,
4907 ["block"] = 9608,
4908 ["blk14"] = 9617,
4909 ["blk12"] = 9618,
4910 ["blk34"] = 9619,
4911 ["Square"] = 9633,
4912 ["squ"] = 9633,
4913 ["square"] = 9633,
4914 ["FilledVerySmallSquare"] = 9642,
4915 ["blacksquare"] = 9642,
4916 \lceil"squarf"] = 9642.
4917 ["squf"] = 9642,
4918 ["EmptyVerySmallSquare"] = 9643,
4919 ["rect"] = 9645,
4920 ["marker"] = 9646,
4921 ["fltns"] = 9649,
4922 ["bigtriangleup"] = 9651,
4923 ["xutri"] = 9651,
4924 ["blacktriangle"] = 9652,
4925 ["utrif"] = 9652,
4926 ["triangle"] = 9653,
4927 ["utri"] = 9653,
4928 ["blacktriangleright"] = 9656,
4929 ["rtrif"] = 9656,
4930 ["rtri"] = 9657,
4931 ["triangleright"] = 9657,
4932 ["bigtriangledown"] = 9661,
4933 ["xdtri"] = 9661,
4934 ["blacktriangledown"] = 9662,
4935 ["dtrif"] = 9662,
4936 ["dtri"] = 9663,
4937 ["triangledown"] = 9663,
4938 ["blacktriangleleft"] = 9666,
4939 ["ltrif"] = 9666,
4940 ["ltri"] = 9667,
4941 ["triangleleft"] = 9667,
4942 ["loz"] = 9674,
4943 ["lozenge"] = 9674,
```

```
4944 ["cir"] = 9675,
4945 ["tridot"] = 9708,
4946 ["bigcirc"] = 9711,
4947 ["xcirc"] = 9711,
4948 ["ultri"] = 9720,
4949 ["urtri"] = 9721,
4950 ["lltri"] = 9722,
4951 ["EmptySmallSquare"] = 9723,
4952 ["FilledSmallSquare"] = 9724,
4953 ["bigstar"] = 9733,
4954 ["starf"] = 9733,
4955 ["star"] = 9734,
4956 ["phone"] = 9742,
4957 ["female"] = 9792,
4958 ["male"] = 9794,
4959 ["spades"] = 9824,
4960 ["spadesuit"] = 9824,
4961 ["clubs"] = 9827,
4962 ["clubsuit"] = 9827,
4963 ["hearts"] = 9829,
4964 ["heartsuit"] = 9829,
4965 ["diamondsuit"] = 9830,
4966 ["diams"] = 9830,
4967 ["sung"] = 9834,
4968 ["flat"] = 9837,
4969 ["natur"] = 9838,
4970 ["natural"] = 9838,
4971 ["sharp"] = 9839,
4972 ["check"] = 10003,
4973 ["checkmark"] = 10003,
4974 ["cross"] = 10007,
4975 ["malt"] = 10016,
4976 ["maltese"] = 10016,
4977 ["sext"] = 10038,
4978 ["VerticalSeparator"] = 10072,
4979 ["lbbrk"] = 10098,
4980 ["rbbrk"] = 10099,
4981 ["bsolhsub"] = 10184,
4982 [\text{''sublsol}"] = 10185.4983 ["LeftDoubleBracket"] = 10214,
4984 ["lobrk"] = 10214,
4985 ["RightDoubleBracket"] = 10215,
4986 ["robrk"] = 10215,
4987 ["LeftAngleBracket"] = 10216,
4988 ["lang"] = 10216,
4989 ["langle"] = 10216,
4990 ["RightAngleBracket"] = 10217,
```

```
4991 ["rang"] = 10217,
4992 ["rangle"] = 10217,
4993 ["Lang"] = 10218,
4994 ["Rang"] = 10219,
4995 ["loang"] = 10220,
4996 ["roang"] = 10221,
4997 ["LongLeftArrow"] = 10229,
4998 ["longleftarrow"] = 10229,
4999 ["xlarr"] = 10229,
5000 ["LongRightArrow"] = 10230,
5001 ["longrightarrow"] = 10230,
5002 ["xrarr"] = 10230,
5003 ["LongLeftRightArrow"] = 10231,
5004 ["longleftrightarrow"] = 10231,
5005 ["xharr"] = 10231,
5006 ["DoubleLongLeftArrow"] = 10232,
5007 ["Longleftarrow"] = 10232,
5008 ["xlArr"] = 10232,
5009 ["DoubleLongRightArrow"] = 10233,
5010 ["Longrightarrow"] = 10233,
5011 [\text{"xrf} = 10233,5012 ["DoubleLongLeftRightArrow"] = 10234,
5013 ["Longleftrightarrow"] = 10234,
5014 ["xhArr"] = 10234,
5015 ["longmapsto"] = 10236,
5016 ["xmap"] = 10236,
5017 ["dzigrarr"] = 10239,
5018 ["nvlArr"] = 10498,
5019 ["nvrArr"] = 10499,
5020 ["nvHarr"] = 10500,
5021 ["Map"] = 10501,
5022 ["lbarr"] = 10508,
5023 ["bkarow"] = 10509,
5024 ["rbarr"] = 10509,
5025 ["lBarr"] = 10510,
5026 ["dbkarow"] = 10511,
5027 ["rBarr"] = 10511,
5028 ["RBarr"] = 10512,
5029 ["drbkarow"] = 10512,
5030 ["DDotrahd"] = 10513,
5031 ["UpArrowBar"] = 10514,
5032 ["DownArrowBar"] = 10515,
5033 ["Rarrtl"] = 10518,
5034 ["latail"] = 10521,
5035 ["ratail"] = 10522,
5036 ["lAtail"] = 10523,
5037 ["rAtail"] = 10524,
```

```
5038 ["larrfs"] = 10525,
5039 ["rarrfs"] = 10526,
5040 ["larrbfs"] = 10527,
5041 ["rarrbfs"] = 10528,
5042 ["nwarhk"] = 10531,
5043 ["nearhk"] = 10532,
5044 ["hksearow"] = 10533,
5045 ["searhk"] = 10533,
5046 ["hkswarow"] = 10534,
5047 ["swarhk"] = 10534,
5048 ["nwnear"] = 10535,
5049 ["nesear"] = 10536,
5050 ["toea"] = 10536,
5051 ["seswar"] = 10537,
5052 ["tosa"] = 10537,
5053 ["swnwar"] = 10538,
5054 ["nrarrc"] = {10547, 824},
5055 ["rarrc"] = 10547,
5056 ["cudarrr"] = 10549,
5057 \lceil "ldca"] = 10550.
5058 \lceil"rdca"] = 10551.
5059 ["cudarrl"] = 10552,
5060 ["larrpl"] = 10553,
5061 ["curarrm"] = 10556,
5062 ["cularrp"] = 10557,
5063 ["rarrpl"] = 10565,
5064 ["harrcir"] = 10568,
5065 ["Uarrocir"] = 10569,
5066 ["lurdshar"] = 10570,
5067 ["ldrushar"] = 10571,
5068 ["LeftRightVector"] = 10574,
5069 ["RightUpDownVector"] = 10575,
5070 ["DownLeftRightVector"] = 10576,
5071 ["LeftUpDownVector"] = 10577,
5072 ["LeftVectorBar"] = 10578,
5073 ["RightVectorBar"] = 10579,
5074 ["RightUpVectorBar"] = 10580,
5075 ["RightDownVectorBar"] = 10581,
5076 ["DownLeftVectorBar"] = 10582,
5077 ["DownRightVectorBar"] = 10583,
5078 ["LeftUpVectorBar"] = 10584,
5079 ["LeftDownVectorBar"] = 10585,
5080 ["LeftTeeVector"] = 10586,
5081 ["RightTeeVector"] = 10587,
5082 ["RightUpTeeVector"] = 10588,
5083 ["RightDownTeeVector"] = 10589,
5084 ["DownLeftTeeVector"] = 10590,
```

```
5085 ["DownRightTeeVector"] = 10591,
5086 ["LeftUpTeeVector"] = 10592,
5087 ["LeftDownTeeVector"] = 10593,
5088 ["lHar"] = 10594,
5089 ["uHar"] = 10595,
5090 ["rHar"] = 10596,
5091 ["dHar"] = 10597,
5092 ["luruhar"] = 10598,
5093 ["ldrdhar"] = 10599,
5094 ["ruluhar"] = 10600,
5095 ["rdldhar"] = 10601,
5096 ["lharul"] = 10602,
5097 ["llhard"] = 10603,
5098 ["rharul"] = 10604,
5099 ["lrhard"] = 10605,
5100 ["UpEquilibrium"] = 10606,
5101 ["udhar"] = 10606,
5102 ["ReverseUpEquilibrium"] = 10607,
5103 ["duhar"] = 10607,
5104 ["RoundImplies"] = 10608,
5105 ["error"] = 10609.
5106 ["simrarr"] = 10610,
5107 ["larrsim"] = 10611,
5108 ["rarrsim"] = 10612,
5109 ["rarrap"] = 10613,
5110 ["ltlarr"] = 10614,
5111 ["gtrarr"] = 10616,
5112 ["subrarr"] = 10617,
5113 ["suplarr"] = 10619,
5114 ["lfisht"] = 10620,
5115 ["rfisht"] = 10621,
5116 ["ufisht"] = 10622,
5117 ["dfisht"] = 10623,
5118 ["lopar"] = 10629,
5119 ["ropar"] = 10630,
5120 ["lbrke"] = 10635,
5121 ["rbrke"] = 10636,
5122 ["lbrkslu"] = 10637,
5123 ["rbrksld"] = 10638.
5124 ["lbrksld"] = 10639,
5125 ["rbrkslu"] = 10640,
5126 ["langd"] = 10641,
5127 ["rangd"] = 10642,
5128 ["lparlt"] = 10643,
5129 ["rpargt"] = 10644,
5130 ["gtlPar"] = 10645,
5131 ["ltrPar"] = 10646,
```
```
5132 ["vzigzag"] = 10650,
5133 ["vangrt"] = 10652,
5134 ["angrtvbd"] = 10653,
5135 ["ange"] = 10660,
5136 ["range"] = 10661,
5137 ["dwangle"] = 10662,
5138 ["uwangle"] = 10663,
5139 ["angmsdaa"] = 10664,
5140 ["angmsdab"] = 10665,
5141 ["angmsdac"] = 10666,
5142 ["angmsdad"] = 10667,
5143 ["angmsdae"] = 10668,
5144 ["angmsdaf"] = 10669,
5145 ["angmsdag"] = 10670,
5146 ["angmsdah"] = 10671,
5147 ["bemptyv"] = 10672,
5148 ["demptyv"] = 10673,
5149 ["cemptyv"] = 10674,
5150 ["raemptyv"] = 10675,
5151 ["laemptyv"] = 10676.
5152 ["ohbar"] = 10677.
5153 ["omid"] = 10678,
5154 ["opar"] = 10679,
5155 ["operp"] = 10681,
5156 ["olcross"] = 10683,
5157 ["odsold"] = 10684,
5158 ["olcir"] = 10686,
5159 ["ofcir"] = 10687,
5160 ["olt"] = 10688,
5161 ["ogt"] = 10689,
5162 ["cirscir"] = 10690,
5163 ["cirE"] = 10691,
5164 ["solb"] = 10692,
5165 ["bsolb"] = 10693,
5166 ["boxbox"] = 10697,
5167 ["trisb"] = 10701,
5168 ["rtriltri"] = 10702,
5169 ["LeftTriangleBar"] = 10703,
5170 ["NotLeftTriangleBar"] = {10703, 824},
5171 ["NotRightTriangleBar"] = {10704, 824},
5172 ["RightTriangleBar"] = 10704,
5173 ["iinfin"] = 10716,
5174 ["infintie"] = 10717,
5175 ["nvinfin"] = 10718,
5176 ["eparsl"] = 10723,
5177 ["smeparsl"] = 10724,
5178 ["eqvparsl"] = 10725,
```

```
5179 ["blacklozenge"] = 10731,
5180 ["lozf"] = 10731,
5181 ["RuleDelayed"] = 10740,
5182 ["dsol"] = 10742,
5183 ["bigodot"] = 10752,
5184 ["xodot"] = 10752,
5185 ["bigoplus"] = 10753,
5186 ["xoplus"] = 10753,
5187 ["bigotimes"] = 10754,
5188 ["xotime"] = 10754,
5189 ["biguplus"] = 10756,
5190 ["xuplus"] = 10756,
5191 ["bigsqcup"] = 10758,
5192 ["xsqcup"] = 10758,
5193 ["iiiint"] = 10764,
5194 ["qint"] = 10764,
5195 ["fpartint"] = 10765,
5196 ["cirfnint"] = 10768,
5197 ["awint"] = 10769,
5198 ["rppolint"] = 10770,
5199 ["scpolint"] = 10771,
5200 ["npolint"] = 10772,
5201 ["pointint"] = 10773,
5202 ["quatint"] = 10774,
5203 ["intlarhk"] = 10775,
5204 ["pluscir"] = 10786,
5205 ["plusacir"] = 10787,
5206 ["simplus"] = 10788,
5207 ["plusdu"] = 10789,
5208 ["plussim"] = 10790,
5209 ["plustwo"] = 10791,
5210 ["mcomma"] = 10793,
5211 ["minusdu"] = 10794,
5212 ["loplus"] = 10797,
5213 ["roplus"] = 10798,
5214 ["Cross"] = 10799,
5215 [\text{"timesd"}] = 10800.5216 ["timesbar"] = 10801,
5217 ["smashp"] = 10803.
5218 ["lotimes"] = 10804,
5219 ["rotimes"] = 10805,
5220 ["otimesas"] = 10806,
5221 ["Otimes"] = 10807,
5222 ["odiv"] = 10808,
5223 ["triplus"] = 10809,
5224 ["triminus"] = 10810,
5225 ["tritime"] = 10811,
```

```
5226 ["intprod"] = 10812,
5227 ["iprod"] = 10812,
5228 ["amalg"] = 10815,
5229 ["capdot"] = 10816,
5230 ["ncup"] = 10818,
5231 ["ncap"] = 10819,
5232 ["capand"] = 10820,
5233 ["cupor"] = 10821,
5234 ["cupcap"] = 10822,
5235 ["capcup"] = 10823,
5236 ["cupbrcap"] = 10824,
5237 ["capbrcup"] = 10825,
5238 ["cupcup"] = 10826,
5239 ["capcap"] = 10827,
5240 ["ccups"] = 10828,
5241 ["ccaps"] = 10829,
5242 ["ccupssm"] = 10832,
5243 ["And"] = 10835,
5244 ["Or"] = 10836,
5245 ["andand"] = 10837.
5246 ["oror"] = 10838,
5247 ["orslope"] = 10839,
5248 ["andslope"] = 10840,
5249 ["andv"] = 10842,
5250 ["orv"] = 10843,
5251 ["andd"] = 10844,
5252 ["ord"] = 10845,
5253 ["wedbar"] = 10847,
5254 ["sdote"] = 10854,
5255 ["simdot"] = 10858,
5256 ["congdot"] = 10861,
5257 ["ncongdot"] = {10861, 824},
5258 ["easter"] = 10862,
5259 ["apacir"] = 10863,
5260 ["apE"] = 10864,
5261 ["napE"] = {10864, 824},
5262 ["eplus"] = 10865,
5263 ["pluse"] = 10866,
5264 ["Esim"] = 10867.5265 ["Colone"] = 10868,
5266 ["Equal"] = 10869,
5267 ["ddotseq"] = 10871,
5268 ["eDDot"] = 10871,
5269 ["equivDD"] = 10872,
5270 ["ltcir"] = 10873,
5271 ["gtcir"] = 10874,
5272 ["ltquest"] = 10875,
```

```
5273 ["gtquest"] = 10876,
5274 ["LessSlantEqual"] = 10877,
5275 ["NotLessSlantEqual"] = {10877, 824},
5276 ["leqslant"] = 10877,
5277 ["les"] = 10877,
5278 ["nleqslant"] = {10877, 824},
5279 ["nles"] = {10877, 824},
5280 ["GreaterSlantEqual"] = 10878,
5281 ["NotGreaterSlantEqual"] = {10878, 824},
5282 ["geqslant"] = 10878,
5283 ["ges"] = 10878,
5284 ["ngeqslant"] = {10878, 824},
5285 ["nges"] = {10878, 824},
5286 ["lesdot"] = 10879,
5287 ["gesdot"] = 10880,
5288 ["lesdoto"] = 10881,
5289 ["gesdoto"] = 10882,
5290 ["lesdotor"] = 10883,
5291 ["gesdotol"] = 10884,
5292 \lceil "lap"] = 10885.
5293 ["lessapprox"] = 10885,
5294 ["gap"] = 10886,
5295 ["gtrapprox"] = 10886,
5296 ["lne"] = 10887,
5297 ["lneq"] = 10887,
5298 ["gne"] = 10888,
5299 ["gneq"] = 10888,
5300 ["lnap"] = 10889,
5301 ["lnapprox"] = 10889,
5302 ["gnap"] = 10890,
5303 ["gnapprox"] = 10890,
5304 ["lEg"] = 10891,
5305 ["lesseqqgtr"] = 10891,
5306 ["gEl"] = 10892,
5307 ["gtreqqless"] = 10892,
5308 ["lsime"] = 10893,
5309 ["gsime"] = 10894,
5310 ["lsimg"] = 10895,
5311 ['gamma'] = 10896.
5312 ["lgE"] = 10897,
5313 ["glE"] = 10898,
5314 ["lesges"] = 10899,
5315 ["gesles"] = 10900,
5316 ["els"] = 10901,
5317 ["eqslantless"] = 10901,
5318 ["egs"] = 10902,
5319 ["eqslantgtr"] = 10902,
```

```
5320 ["elsdot"] = 10903,
5321 ["egsdot"] = 10904,
5322 ["el"] = 10905,
5323 ["eg"] = 10906,
5324 ["siml"] = 10909,
5325 ["simg"] = 10910,
5326 ["simlE"] = 10911,
5327 ["simgE"] = 10912,
5328 ["LessLess"] = 10913,
5329 ["NotNestedLessLess"] = {10913, 824},
5330 ["GreaterGreater"] = 10914,
5331 ["NotNestedGreaterGreater"] = {10914, 824},
5332 ["glj"] = 10916,
5333 ["gla"] = 10917,
5334 ["ltcc"] = 10918,
5335 ["gtcc"] = 10919,
5336 ["lescc"] = 10920,
5337 ["gescc"] = 10921,
5338 ["smt"] = 10922,
5339 \lceil "lat"] = 10923.
5340 ["smte"] = 10924,
5341 ["smtes"] = {10924, 65024},
5342 ["late"] = 10925,
5343 ["lates"] = {10925, 65024},
5344 ["bumpE"] = 10926,
5345 ["NotPrecedesEqual"] = {10927, 824},
5346 ["PrecedesEqual"] = 10927,
5347 ["npre"] = {10927, 824},
5348 ["npreceq"] = {10927, 824},
5349 ["pre"] = 10927,
5350 ["preceq"] = 10927,
5351 ["NotSucceedsEqual"] = {10928, 824},
5352 ["SucceedsEqual"] = 10928,
5353 ["nsce"] = {10928, 824},
5354 ["nsucceq"] = {10928, 824},
5355 ["sce"] = 10928,
5356 ["succeq"] = 10928,
5357 [\text{"prE"}] = 10931,5358 ['sec"] = 10932.
5359 ["precneqq"] = 10933,
5360 ["prnE"] = 10933,
5361 ["scnE"] = 10934,
5362 ["succneqq"] = 10934,
5363 ["prap"] = 10935,
5364 ["precapprox"] = 10935,
5365 ["scap"] = 10936,
5366 ["succapprox"] = 10936,
```

```
5367 ["precnapprox"] = 10937,
5368 ["prnap"] = 10937,
5369 ["scnap"] = 10938,
5370 ["succnapprox"] = 10938,
5371 ["Pr"] = 10939,
5372 [\text{''Sc''}] = 10940,5373 ["subdot"] = 10941,
5374 ["supdot"] = 10942,
5375 ["subplus"] = 10943,
5376 ["supplus"] = 10944,
5377 ["submult"] = 10945,
5378 ["supmult"] = 10946,
5379 ["subedot"] = 10947,
5380 ["supedot"] = 10948,
5381 ["nsubE"] = \{10949, 824\},
5382 ["nsubseteqq"] = {10949, 824},
5383 ["subE"] = 10949,
5384 ["subseteqq"] = 10949,
5385 ["nsupE"] = \{10950, 824\},
5386 ["nsupseteqq"] = {10950, 824},
5387 ["supE"] = 10950,
5388 ["supseteqq"] = 10950,
5389 ["subsim"] = 10951,
5390 ["supsim"] = 10952,
5391 ["subnE"] = 10955,
5392 ["subsetneqq"] = 10955,
5393 ["varsubsetneqq"] = {10955, 65024},
5394 ["vsubnE"] = {10955, 65024},
5395 ["supnE"] = 10956,
5396 ["supsetneqq"] = 10956,
5397 ["varsupsetneqq"] = {10956, 65024},
5398 ["vsupnE"] = {10956, 65024},
5399 ["csub"] = 10959,
5400 ["csup"] = 10960,
5401 ["csube"] = 10961,
5402 ["csupe"] = 10962,
5403 ["subsup"] = 10963,
5404 ["supsub"] = 10964,
5405 \left["subsub"] = 10965.
5406 ["supsup"] = 10966,
5407 ["suphsub"] = 10967,
5408 ["supdsub"] = 10968,
5409 ["forkv"] = 10969,
5410 ["topfork"] = 10970,
5411 ["mlcp"] = 10971,
5412 ["Dashv"] = 10980,
5413 ["DoubleLeftTee"] = 10980,
```
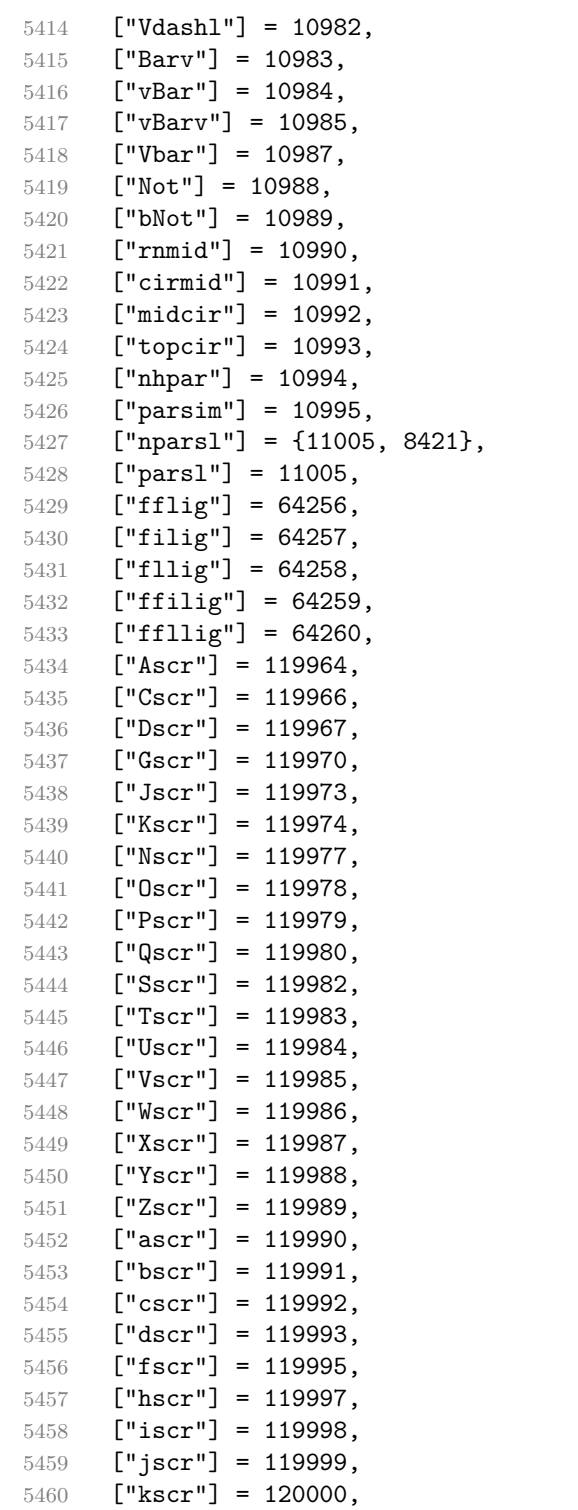

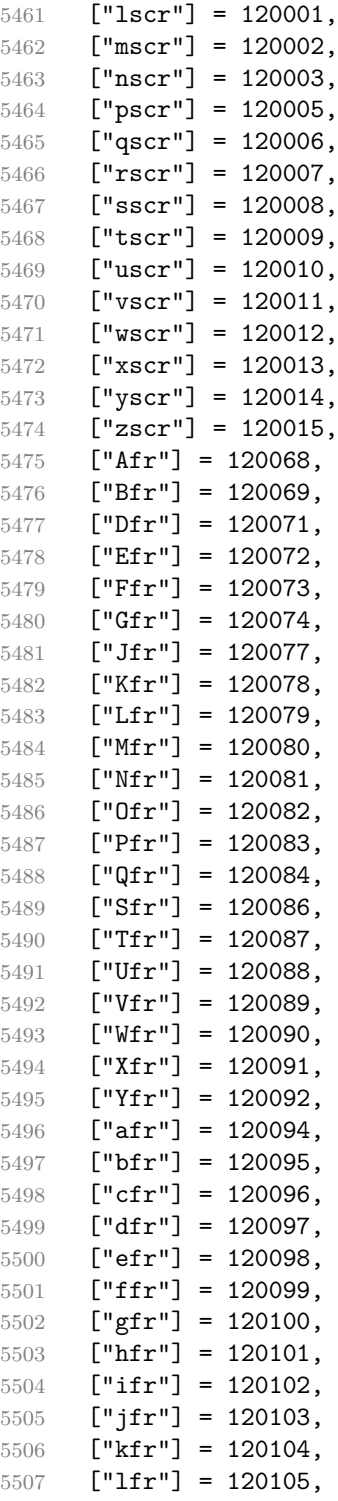

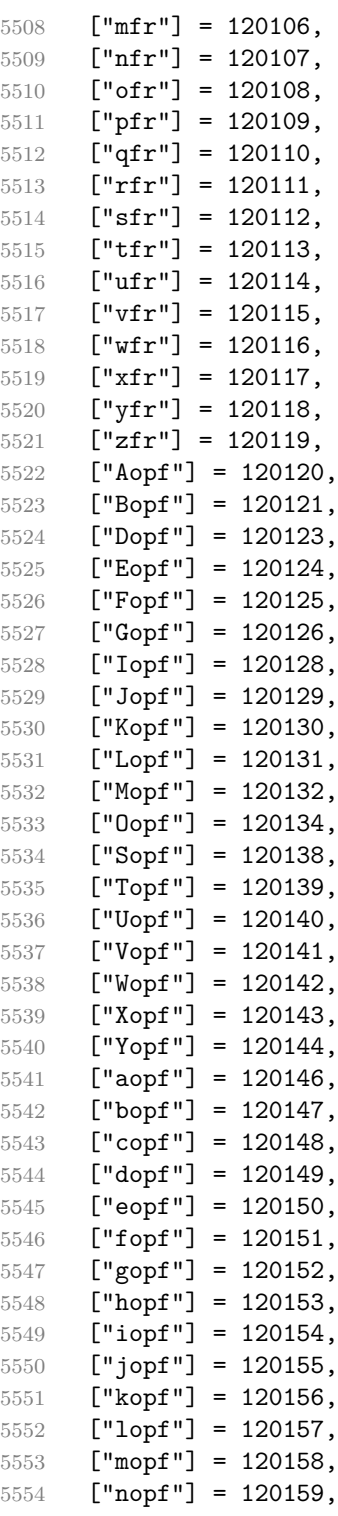

```
5555 ["oopf"] = 120160,
5556 ["popf"] = 120161,
5557 ["qopf"] = 120162,
5558 ["ropf"] = 120163,
5559 ["sopf"] = 120164,
5560 ["topf"] = 120165,
5561 ["uopf"] = 120166,
5562 ["vopf"] = 120167,
5563 ["wopf"] = 120168,
5564 ["xopf"] = 120169,
5565 [\text{''yopf''}] = 120170,
5566 ["zopf"] = 120171,
5567 }
```
Given a string s of decimal digits, the entities.dec\_entity returns the corresponding UTF8-encoded Unicode codepoint.

```
5568 function entities.dec_entity(s)
5569 local n = tonumber(s)
5570 if n == nil then
5571 return "&#" .. s .. ";" -- fallback for unknown entities
5572 end
5573 return unicode.utf8.char(n)
5574 end
```
Given a string s of hexadecimal digits, the entities.hex entity returns the corresponding UTF8-encoded Unicode codepoint.

```
5575 function entities.hex entity(s)
5576 local n = tonumber("0x"..s)
5577 if n == nil then
5578 return "&#x" .. s .. ";" -- fallback for unknown entities
5579 end
5580 return unicode.utf8.char(n)
5581 end
```
Given a captured character x and a string s of hexadecimal digits, the entities.hex\_entity\_with\_x\_char returns the corresponding UTF8-encoded Unicode codepoint or fallback with the x character.

```
5582 function entities.hex_entity_with_x_char(x, s)
5583 local n = tonumber("0x"..s)
5584 if n == nil then
5585 return "&#" .. x .. s .. ";" -- fallback for unknown entities
5586 end
5587 return unicode.utf8.char(n)
5588 end
```
Given a character entity name s (like ouml), the entities. char\_entity returns the corresponding UTF8-encoded Unicode codepoint.

```
5589 function entities.char entity(s)
```

```
5590 local code points = character entities[s]
5591 if code_points == nil then
5592 return "&" .. s .. ";"
5593 end
5594 if type(code points) \sim= 'table' then
5595 code_points = {code_points}
5596 end
5597 local char table = {}
5598 for _, code_point in ipairs(code_points) do
5599 table.insert(char_table, unicode.utf8.char(code_point))
5600 end
5601 return table.concat(char_table)
5602 end
```
### **3.1.3 Plain TEX Writer**

This section documents the [writer](#page-139-0) object, which implements the routines for producing the TEX output. The object is an amalgamate of the generic, TEX, LATEX writer objects that were located in the lunamark/writer/generic.lua, lunamark/writer/tex.lua, and lunamark/writer/latex.lua files in the Lunamark Lua module.

Although not specified in the Lua interface (see Section [2.1\)](#page-6-0), the [writer](#page-139-0) object is exported, so that the curious user could easily tinker with the methods of the objects produced by the writer.new method described below. The user should be aware, however, that the implementation may change in a future revision.

5603 M.writer = {}

The writer.new method creates and returns a new TEX writer object associated with the Lua interface options (see Section [2.1.3\)](#page-8-0) options. When options are unspecified, it is assumed that an empty table was passed to the method.

The objects produced by the writer.new method expose instance methods and variables of their own. As a convention, I will refer to these  $\langle member\rangle$ s as writer->x*member*y. All member variables are immutable unless explicitly stated otherwise.

```
5604 function M.writer.new(options)
5605 local self = {}
```
Make options available as writer->options, so that it is accessible from extensions.

5606 self.options = options

Define writer->flatten\_inlines, which indicates whether or not the writer should produce raw text rather than text in the output format for inline elements. The writer->flatten inlines member variable is mutable.

5607 self.flatten\_inlines = false

```
slice option and define writer->slice begin, writer->slice end,
and writer->is writing. The writer->is writing member variable is mutable.
5608 local slice specifiers = {}
5609 for specifier in options.slice:gmatch("[^%s]+") do
5610 table.insert(slice specifiers, specifier)
5611 end
5612
5613 if #slice_specifiers == 2 then
5614 self.slice_begin, self.slice_end = table.unpack(slice_specifiers)
5615 local slice_begin_type = self.slice_begin:sub(1, 1)
5616 if slice_begin_type \sim= "^" and slice_begin_type \sim= "$" then
5617 self.slice_begin = "^" .. self.slice_begin
5618 end
5619 local slice_end_type = self.slice_end:sub(1, 1)
5620 if slice_end_type \sim= "^" and slice_end_type \sim= "$" then
5621 self.slice_end = "$" .. self.slice_end
5622 end
5623 elseif #slice_specifiers == 1 then
5624 self.slice_begin = "^" .. slice_specifiers[1]
5625 self.slice_end = "$" .. slice_specifiers[1]
5626 end
5627
5628 self.slice begin type = self.slice begin:sub(1, 1)
5629 self.slice begin identifier = self.slice begin:sub(2) or ""
5630 self.slice_end_type = self.slice_end:sub(1, 1)
5631 self.slice_end_identifier = self.slice_end:sub(2) or ""
5632
5633 if self.slice_begin == "^" and self.slice_end ~= "^" then
5634 self.is_writing = true
5635 else
5636 self.is_writing = false
5637 end
 Define writer-\geqsuffix as the suffix of the produced cache files.
5638 self.suffix = ".tex"
```
Define writer->space as the output format of a space character.

```
5639 self.space = " "
```
Define writer->nbsp as the output format of a non-breaking space character.

```
5640 self.nbsp = "\\markdownRendererNbsp{}"
```
Define writer->plain as a function that will transform an input plain text block s to the output format.

```
5641 function self.plain(s)
5642 return s
5643 end
```
Define writer->paragraph as a function that will transform an input paragraph s to the output format.

```
5644 function self.paragraph(s)
5645 if not self.is_writing then return "" end
5646 return s
5647 end
```
Define writer->pack as a function that will take the filename name of the output file prepared by the reader and transform it to the output format.

```
5648 function self.pack(name)
5649 return [[\input{]] .. name .. [[}\relax]]
5650 end
```
Define writer->interblocksep as the output format of a block element separator.

```
5651 self.interblocksep_text = "\\markdownRendererInterblockSeparator\n{}"
5652 function self.interblocksep()
5653 if not self.is_writing then return "" end
5654 return self.interblocksep_text
5655 end
```
Define writer->paragraphsep as the output format of a paragraph separator. Users can use more than one blank line to delimit two blocks to indicate the end of a series of blocks that make up a paragraph. This produces a paragraph separator instead of an interblock separator.

```
5656 self.paragraphsep_text = "\\markdownRendererParagraphSeparator\n{}"
5657 function self.paragraphsep()
5658 if not self.is_writing then return "" end
5659 return self.paragraphsep_text
5660 end
```
Define writer->undosep as a function that will remove the output produced by an immediately preceding block element / paragraph separator.

```
5661 self.undosep_text = "\\markdownRendererUndoSeparator\n{}"
5662 function self.undosep()
5663 if not self.is_writing then return "" end
5664 return self.undosep_text
5665 end
```
Define writer->soft\_line\_break as the output format of a soft line break.

```
5666 self.soft line break = function()
5667 if self.flatten inlines then return "\n" end
5668 return "\\markdownRendererSoftLineBreak\n{}"
5669 end
```
Define writer->hard\_line\_break as the output format of a hard line break.

```
5670 self.hard_line_break = function()
5671 if self.flatten inlines then return "\n" end
5672 return "\\markdownRendererHardLineBreak\n{}"
5673 end
```
<span id="page-193-0"></span>Define writer->ellipsis as the output format of an ellipsis.

```
5674 self.ellipsis = "\\markdownRendererEllipsis{}"
```
Define writer->thematic break as the output format of a thematic break.

```
5675 function self.thematic break()
5676 if not self.is writing then return "" end
5677 return "\\markdownRendererThematicBreak{}"
5678 end
```
Define tables writer->escaped\_uri\_chars and writer->escaped\_minimal\_strings containing the mapping from special plain characters and character strings that always need to be escaped.

```
5679 self.escaped uri chars = {
5680 ["{'"] = "\langle}markdownRendererLeftBrace{}",
5681 ["}"] = "\\markdownRendererRightBrace{}",
5682 ['\\'] = ''\\markdownRendererBackslash{\}'',5683 }
5684 self.escaped minimal strings = {
5685 ["^"] = "\langledownRendererCircumflex\math>markdownRendererCircumflex"5686 ["\overline{X}"] = "\\markdownRendererTickedBox{}",
5687 ["\Box"] = "\langlebownRendererHalfTickedBox{}'",5688 ["\Box"] = "\langle\Delta wnRendererUntickedBox{}",
5689 [entities.hex_entity('FFFD')] = "\\markdownRendererReplacementCharacter{}",
5690 }
```
Define table writer->escaped\_strings containing the mapping from character strings that need to be escaped in typeset content.

```
5691 self.escaped_strings = util.table_copy(self.escaped_minimal_strings)
5692 self.escaped_strings[entities.hex_entity('00A0')] = self.nbsp
```
Define a table writer->escaped\_chars containing the mapping from special plain TEX characters (including the active pipe character  $($ ) of ConTEXt) that need to be escaped in typeset content.

```
5693 self.escaped_chars = {
5694 ["{"] = "\\markdownRendererLeftBrace{}",
5695 ["}"] = "\\markdownRendererRightBrace{}",
5696 ["%"] = "\\markdownRendererPercentSign{}",
5697 ["\\\"] = "\\\markdownRendererBackslash{}"5698 ["#"] = "\langledownRendererHash{}"5699 ["$"] = "\langle\text{downRendererDollarSign}",5700 ["&"] = "\langledownRemdererAmpersand}",5701 [" "] = "\\markdownRendererUnderscore{}",
5702 ["^"] = "\\markdownRendererCircumflex{}'',5703 ["~"] = "\langle downRandom ([-1]~] = "\\mathdown{ = "5704 ["|"] = "\\markdownRendererPipe{}",
5705 [entities.hex_entity('0000')] = "\\markdownRendererReplacementCharacter{}",
5706 }
```
Use the [writer->escaped\\_chars](#page-193-0), [writer->escaped\\_uri\\_chars](#page-193-0), and writer->escaped\_minima tables to create the writer->escape\_typographic\_text, writer->escape\_programmatic\_text, and writer->escape minimal escaper functions.

```
5707 local function create escaper(char escapes, string escapes)
5708 local escape = util.escaper(char_escapes, string_escapes)
5709 return function(s)
5710 if self.flatten inlines then return s end
5711 return escape(s)
5712 end
5713 end
5714 local escape typographic text = create escaper(
5715 self.escaped_chars, self.escaped_strings)
5716 local escape_programmatic_text = create_escaper(
5717 self.escaped_uri_chars, self.escaped_minimal_strings)
5718 local escape_minimal = create_escaper(
5719 {}, self.escaped_minimal_strings)
```
Define the following semantic aliases for the escaper functions:

- writer->escape transforms a text string that should always be made printable.
- writer->string transforms a text string that should be made printable only when the [hybrid](#page-31-0) Lua option is disabled. When [hybrid](#page-31-0) is enabled, the text string should be kept as-is.
- writer->math transforms a math span.
- writer->identifier transforms an input programmatic identifier.
- writer->uri transforms an input URI.
- writer->infostring transforms a fence code infostring.

```
5720 self.escape = escape_typographic_text
5721 self.math = escape minimal
5722 if options.hybrid then
5723 self.identifier = escape_minimal
5724 self.string = escape_minimal
5725 self.uri = escape_minimal
5726 self.infostring = escape_minimal
5727 else
5728 self.identifier = escape_programmatic_text
5729 self.string = escape_typographic_text
5730 self.uri = escape_programmatic_text
5731 self.infostring = escape_programmatic_text
5732 end
```
Define writer->code as a function that will transform an input inline code span s with optional attributes attributes to the output format.

5733 function self.code(s, attributes) 5734 if self.flatten\_inlines then return s end

```
5735 local buf = {}
5736 if attributes ~= nil then
5737 table.insert(buf,
5738 "\\markdownRendererCodeSpanAttributeContextBegin\n")
5739 table.insert(buf, self.attributes(attributes))
5740 end
5741 table.insert(buf,
5742 {\{``\{\text{and} }\{``\text{ender}''\} \}5743 if attributes ~= nil then
5744 table.insert(buf,
5745 "\\markdownRendererCodeSpanAttributeContextEnd{}")
5746 end
5747 return buf
5748 end
```
Define writer->link as a function that will transform an input hyperlink to the output format, where lab corresponds to the label, src to uri, tit to the title of the link, and attributes to optional attributes.

```
5749 function self.link(lab, src, tit, attributes)
5750 if self.flatten_inlines then return lab end
5751 local buf = {}
5752 if attributes ~= nil then
5753 table.insert(buf,
5754 "\\markdownRendererLinkAttributeContextBegin\n")
5755 table.insert(buf, self.attributes(attributes))
5756 end
5757 table.insert(buf, {"\\markdownRendererLink{",lab,"}",
5758 "{",self.escape(src),"}",
5759 "{",self.uri(src),"}",
5760 "{",self.string(tit or ""),"}"})
5761 if attributes ~= nil then
5762 table.insert(buf,
5763 "\\markdownRendererLinkAttributeContextEnd{}")
5764 end
5765 return buf
5766 end
```
Define writer->image as a function that will transform an input image to the output format, where lab corresponds to the label, src to the url, tit to the title of the image, and attributes to optional attributes.

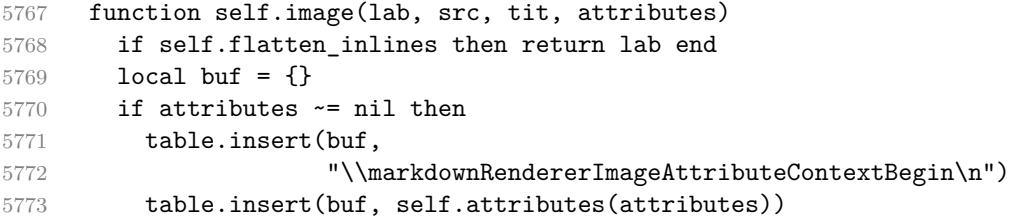

```
5774 end
5775 table.insert(buf, {"\\markdownRendererImage{",lab,"}",
5776 "{",self.string(src),"}",
5777 "{",self.uri(src),"}",
5778 "{",self.string(tit or ""),"}"})
5779 if attributes ~= nil then
5780 table.insert(buf,
5781 "\\markdownRendererImageAttributeContextEnd{}")
5782 end
5783 return buf
5784 end
```
Define writer->bulletlist as a function that will transform an input bulleted list to the output format, where items is an array of the list items and tight specifies, whether the list is tight or not.

```
5785 function self.bulletlist(items,tight)
5786 if not self.is_writing then return "" end
5787 local buffer = {}
5788 for _,item in ipairs(items) do
5789 if item ~= "" then
5790 buffer[#buffer + 1] = self.bulletitem(item)
5791 end
5792 end
5793 local contents = util.intersperse(buffer,"\n")
5794 if tight and options.tightLists then
5795 return {"\\markdownRendererUlBeginTight\n",contents,
5796 "\n\\markdownRendererUlEndTight"}
5797 else
5798 return {"\\markdownRendererUlBegin\n",contents,
5799 "\n\\markdownRendererUlEnd "}
5800 end
5801 end
```
Define writer->bulletitem as a function that will transform an input bulleted list item to the output format, where s is the text of the list item.

```
5802 function self.bulletitem(s)
5803 return {"\\markdownRendererUlItem ",s,
5804 "\\markdownRendererUlItemEnd "}
5805 end
```
Define writer->orderedlist as a function that will transform an input ordered list to the output format, where items is an array of the list items and tight specifies, whether the list is tight or not. If the optional parameter startnum is present, it is the number of the first list item.

```
5806 function self.orderedlist(items,tight,startnum)
5807 if not self.is_writing then return "" end
5808 local buffer = \{\}5809 local num = startnum
```

```
5810 for _,item in ipairs(items) do
5811 if item ~= "" then
5812 buffer[#buffer + 1] = self.ordereditem(item,num)
5813 end
5814 if num \sim= nil and item \sim= "" then
5815 num = num + 1
5816 end
5817 end
5818 local contents = util.intersperse(buffer,"\n")
5819 if tight and options.tightLists then
5820 return {"\\markdownRendererOlBeginTight\n",contents,
5821 "\n\\markdownRendererOlEndTight "}
5822 else
5823 return {"\\markdownRendererOlBegin\n",contents,
5824 "\n\\markdownRendererOlEnd "}
5825 end
5826 end
```
Define writer->ordereditem as a function that will transform an input ordered list item to the output format, where s is the text of the list item. If the optional parameter num is present, it is the number of the list item.

```
5827 function self.ordereditem(s,num)
5828 if num ~= nil then
5829 return {"\\markdownRendererOlItemWithNumber{",num,"}",s,
5830 "\\markdownRendererOlItemEnd "}
5831 else
5832 return {"\\markdownRendererOlItem ",s,
5833 "\\markdownRendererOlItemEnd "}
5834 end
5835 end
```
Define writer->inline\_html\_comment as a function that will transform the contents of an inline html comment, to the output format, where contents are the contents of the HTML comment.

```
5836 function self.inline html comment(contents)
5837 if self.flatten_inlines then return contents end
5838 return {"\\markdownRendererInlineHtmlComment{",contents,"}"}
5839 end
```
Define writer->inline\_html\_tag as a function that will transform the contents of an opening, closing, or empty inline HTML tag to the output format, where contents are the contents of the HTML tag.

```
5840 function self.inline html tag(contents)
5841 if self.flatten inlines then return contents end
5842 return {\Upsilon_{\mathcal{S}} return {\Upsilon_{\mathcal{S}} return {\Upsilon_{\mathcal{S}}5843 end
```
Define writer->block\_html\_element as a function that will transform the contents of a block html element to the output format, where s are the contents of the HTML element.

```
5844 function self.block html element(s)
5845 if not self.is writing then return "" end
5846 local name = util.cache(options.cacheDir, s, nil, nil, ".verbatim")
5847 return {"\\markdownRendererInputBlockHtmlElement{",name,"}"}
5848 end
```
Define writer->emphasis as a function that will transform an emphasized span s of input text to the output format.

```
5849 function self.emphasis(s)
5850 if self.flatten_inlines then return s end
5851 return {"\\markdownRendererEmphasis{", s, "}"}
5852 end
```
Define writer->tickbox as a function that will transform a number f to the output format.

```
5853 function self.tickbox(f)
5854 if f == 1.0 then
5855 return "\times"5856 elseif f == 0.0 then
5857 return "\square "
5858 else
5859 return "' "
5860 end
5861 end
```
Define writer->strong as a function that will transform a strongly emphasized span s of input text to the output format.

```
5862 function self.strong(s)
5863 if self.flatten_inlines then return s end
5864 return {"\\markdownRendererStrongEmphasis{",s,"}"}
5865 end
```
Define writer->blockquote as a function that will transform an input block quote s to the output format.

```
5866 function self.blockquote(s)
5867 if not self.is_writing then return "" end
5868 return {"\\markdownRendererBlockQuoteBegin\n",s,
5869 "\\markdownRendererBlockQuoteEnd "}
5870 end
```
Define writer->verbatim as a function that will transform an input code block s to the output format.

```
5871 function self.verbatim(s)
5872 if not self.is_writing then return "" end
5873 s = s:gsub("n$", "")
```

```
5874 local name = util.cache verbatim(options.cacheDir, s)
5875 return {"\\markdownRendererInputVerbatim{",name,"}"}
5876 end
```
Define writer->document as a function that will transform a document d to the output format.

```
5877 function self.document(d)
5878 local buf = {\text{downRendererDocumentBegin\nn", d}}5879
5880 -- pop all attributes
5881 table.insert(buf, self.pop_attributes())
5882
5883 table.insert(buf, "\\markdownRendererDocumentEnd")
5884
5885 return buf
5886 end
```
Define writer->attributes as a function that will transform input attributes attrs to the output format.

```
5887 local seen_identifiers = {}
5888 local key_value_regex = "([<sup>-</sup>= ]+)%s*=%s*(.*)"
5889 local function normalize_attributes(attributes, auto_identifiers)
5890 -- normalize attributes
5891 local normalized attributes = {}{}
5892 local has_explicit_identifiers = false
5893 local key, value
5894 for _, attribute in ipairs(attributes or {}) do
5895 if attribute: \text{sub}(1, 1) == "#" then
5896 table.insert(normalized_attributes, attribute)
5897 has_explicit_identifiers = true
5898 seen identifiers[attribute:sub(2)] = true
5899 elseif attribute: sub(1, 1) == "." then
5900 table.insert(normalized attributes, attribute)
5901 else
5902 key, value = attribute:match(key_value_regex)
5903 if key:lower() == "id" then
5904 table.insert(normalized_attributes, "#" .. value)
5905 elseif key:lower() == "class" then
5906 local classes = {}
5907 for class in value:gmatch("%S+") do
5908 table.insert(classes, class)
5909 end
5910 table.sort(classes)
5911 for _, class in ipairs(classes) do
5912 table.insert(normalized_attributes, "." .. class)
5913 end
5914 else
5915 table.insert(normalized_attributes, attribute)
```

```
5916 end
5917 end
5918 end
5919
5920 -- if no explicit identifiers exist, add auto identifiers
5921 if not has_explicit_identifiers and auto_identifiers ~= nil then
5922 local seen_auto_identifiers = {}
5923 for , auto_identifier in ipairs(auto_identifiers) do
5924 if seen_auto_identifiers[auto_identifier] == nil then
5925 seen_auto_identifiers[auto_identifier] = true
5926 if seen_identifiers[auto_identifier] == nil then
5927 seen_identifiers[auto_identifier] = true
5928 table.insert(normalized_attributes,
5929 "#" .. auto_identifier)
5930 else
5931 local auto_identifier_number = 1
5932 while true do
5933 local numbered auto identifier = auto identifier .. "-"
5934 ... auto identifier number
5935 if seen identifiers[numbered_auto_identifier] == nil then
5936 Seen identifiers [numbered auto identifier] = true
5937 table.insert(normalized attributes,
5938 "#" .. numbered_auto_identifier)
5939 break
5940 end
5941 auto_identifier_number = auto_identifier_number + 1
5942 end
5943 end
5944 end
5945 end
5946 end
5947
5948 -- sort and deduplicate normalized attributes
5949 table.sort(normalized_attributes)
5950 local seen_normalized_attributes = {}
5951 local deduplicated_normalized_attributes = {}
5952 for, attribute in ipairs(normalized attributes) do
5953 if seen normalized attributes[attribute] == nil then
5954 seen_normalized_attributes[attribute] = true
5955 table.insert(deduplicated_normalized_attributes, attribute)
5956 end
5957 end
5958
5959 return deduplicated_normalized_attributes
5960 end
5961
5962 function self.attributes(attributes, should_normalize_attributes)
```

```
5963 local normalized_attributes
5964 if should_normalize_attributes == false then
5965 normalized_attributes = attributes
5966 else
5967 normalized_attributes = normalize_attributes(attributes)
5968 end
5969
5970 local buf = {}
5971 local key, value
5972 for _, attribute in ipairs(normalized_attributes) do
5973 if attribute: \text{sub}(1, 1) == "#" then
5974 table.insert(buf, {"\\markdownRendererAttributeIdentifier{",
5975 attribute:sub(2), "}"})
5976 elseif attribute: sub(1, 1) == ". "then
5977 table.insert(buf, {"\\markdownRendererAttributeClassName{",
5978 attribute:sub(2), "}"})
5979 else
5980 key, value = attribute: match(key value regex)
5981 table.insert(buf, {"\\markdownRendererAttributeKeyValue{",
5982 key, "}{", value, "}"})
5983 end
5984 end
5985
5986 return buf
5987 end
```
Define writer->active\_attributes as a stack of block-level attributes that are currently active. The writer->active attributes member variable is mutable. 5988 self.active attributes =  $\{\}$ 

Define writer- $\lambda$ attribute type levels as a hash table that maps attribute types to the number of attributes of said type in writer->active\_attributes.

```
5989 self.attribute type levels = {}{}
5990 setmetatable(self.attribute_type_levels,
5991 { __index = function() return 0 end })
```
Define writer->push\_attributes and writer->pop\_attributes as functions that will add a new set of active block-level attributes or remove the most current attributes from writer->active\_attributes.

```
5992 local function apply_attributes()
5993 local buf = {}
5994 for i = 1, #self.active_attributes do
5995 local start_output = self.active_attributes[i][3]
5996 if start output \sim= nil then
5997 table.insert(buf, start_output)
5998 end
5999 end
6000 return buf
```

```
6001 end
6002
6003 local function tear_down_attributes()
6004 local buf = {}
6005 for i = #self.active attributes, 1, -1 do
6006 local end_output = self.active_attributes[i][4]
6007 if end_output ~= nil then
6008 table.insert(buf, end_output)
6009 end
6010 end
6011 return buf
6012 end
```
The [writer->push\\_attributes](#page-201-0) method adds attributes of type attribute\_type to [writer->active\\_attributes](#page-201-0). The start\_output string is used to construct a rope that will be returned by this function, together with output produced as a result of slicing (see [slice](#page-37-0)). The end\_output string is stored together with attributes and is used to construct the return value of the [writer->pop\\_attributes](#page-201-0) method.

```
6013 function self.push_attributes(attribute_type, attributes,
6014 start_output, end_output)
6015 local attribute_type_level = self.attribute_type_levels[attribute_type]
6016 self.attribute_type_levels[attribute_type] = attribute_type_level + 1
6017
6018 -- index attributes in a hash table for easy lookup
6019 attributes = attributes or \{ \}6020 for i = 1, #attributes do
6021 attributes[attributes[i]] = true
6022 end
6023
6024 local buf = {}
6025 -- handle slicing
6026 if attributes["#" .. self.slice_end_identifier] ~= nil and
6027 self.slice end type == "^" then
6028 if self.is_writing then
6029 table.insert(buf, self.undosep())
6030 table.insert(buf, tear down attributes())
6031 end
6032 self.is_writing = false
6033 end
6034 if attributes["#" .. self.slice_begin_identifier] ~= nil and
6035 self.slice_begin_type == "^" then
6036 table.insert(buf, apply_attributes())
6037 self.is_writing = true
6038 end
6039 if self.is_writing and start_output ~= nil then
6040 table.insert(buf, start_output)
6041 end
```

```
6042 table.insert(self.active attributes,
6043 {attribute_type, attributes,
6044 start_output, end_output})
6045 return buf
6046 end
6047
```
The [writer->pop\\_attributes](#page-201-0) method removes the most current of active block-level attributes from [writer->active\\_attributes](#page-201-0) until attributes of type attribute type have been removed. The method returns a rope constructed from the end output string specified in the calls of writer->push attributes that produced the most current attributes, and also from output produced as a result of slicing (see [slice](#page-37-0)).

```
6048 function self.pop attributes(attribute type)
6049 local buf = {}
6050 -- pop attributes until we find attributes of correct type
6051 -- or until no attributes remain
6052 local current_attribute_type = false
6053 while current_attribute_type ~= attribute_type and
6054 #self.active_attributes > 0 do
6055 local attributes, _, end_output
6056 current_attribute_type, attributes, _, end_output = table.unpack(
6057 self.active_attributes[#self.active_attributes])
6058 local attribute_type_level = self.attribute_type_levels[current_attribute_type]
6059 self.attribute_type_levels[current_attribute_type] = attribute_type_level - 1
6060 if self.is_writing and end_output ~= nil then
6061 table.insert(buf, end_output)
6062 end
6063 table.remove(self.active_attributes, #self.active_attributes)
6064 -- handle slicing
6065 if attributes["#" .. self.slice_end_identifier] ~= nil
6066 and self.slice_end_type == "$" then
6067 if self.is_writing then
6068 table.insert(buf, self.undosep())
6069 table.insert(buf, tear_down_attributes())
6070 end
6071 self. is writing = false
6072 end
6073 if attributes["#" .. self.slice_begin_identifier] ~= nil and
6074 self.slice_begin_type == "$" then
6075 self.is_writing = true
6076 table.insert(buf, apply_attributes())
6077 end
6078 end
6079 return buf
6080 end
```
Create an auto identifier string by stripping and converting characters from string s.

```
6081 local function create auto identifier(s)
6082 local buffer = {}
6083 local prev_space = false
6084 local letter_found = false
6085 local normalized_s = s
6086 if not options.unicodeNormalization or options.unicodeNormalizationForm ~= "nfc"
6087 normalized_s = uni_algos.normalize.NFC(normalized_s)
6088 end
6089
6090 for _, code in utf8.codes(normalized_s) do
6091 local char = utf8.char(code)
6092
6093 -- Remove everything up to the first letter.
6094 if not letter found then
6095 local is_letter = unicode.utf8.match(char, "%a")
6096 if is_letter then
6097 letter_found = true
6098 else
6099 goto continue
6100 end
6101 end
6102
6103 -- Remove all non-alphanumeric characters, except underscores, hyphens, and per
6104 if not unicode.utf8.match(char, "[%w_%-%.%s]") then
6105 goto continue
6106 end
6107
6108 -- Replace all spaces and newlines with hyphens.
6109 if unicode.utf8.match(char, "[%s\n]") then
6110 char = "-"
6111 if prev_space then
6112 goto continue
6113 else
6114 prev_space = true
6115 end
6116 else
6117 -- Convert all alphabetic characters to lowercase.
6118 char = unicode.utf8.lower(char)
6119 prev_space = false
6120 end
6121
6122 table.insert(buffer, char)
6123
6124 ::continue::
6125 end
6126
```

```
6127 if prev space then
6128 table.remove(buffer)
6129 end
6130
6131 local identifier = #buffer == 0 and "section" or table.concat(buffer, "")
6132 return identifier
6133 end
```
Create an GitHub-flavored auto identifier string by stripping and converting characters from string s.

```
6134 local function create_gfm_auto_identifier(s)
6135 local buffer = {}
6136 local prev_space = false
6137 local letter_found = false
6138 local normalized_s = s
6139 if not options.unicodeNormalization or options.unicodeNormalizationForm ~= "nfc"
6140 normalized_s = uni_algos.normalize.NFC(normalized_s)
6141 end
6142
6143 for _, code in utf8.codes(normalized_s) do
6144 local char = utf8.char(code)
6145
6146 -- Remove everything up to the first non-space.
6147 if not letter found then
6148 local is_letter = unicode.utf8.match(char, "%S")
6149 if is letter then
6150 letter found = true
6151 else
6152 goto continue
6153 end
6154 end
6155
6156 -- Remove all non-alphanumeric characters, except underscores and hyphens.
6157 if not unicode.utf8.match(char, "[%w_%-%s]") then
6158 prev_space = false
6159 goto continue
6160 end
6161
6162 -- Replace all spaces and newlines with hyphens.
6163 if unicode.utf8.match(char, "[%s\n]") then
6164 char = "-"
6165 if prev_space then
6166 goto continue
6167 else
6168 prev_space = true
6169 end
6170 else
```

```
6171 -- Convert all alphabetic characters to lowercase.
6172 char = unicode.utf8.lower(char)
6173 prev_space = false
6174 end
6175
6176 table.insert(buffer, char)
6177
6178 ::continue::
6179 end
6180
6181 if prev_space then
6182 table.remove(buffer)
6183 end
6184
6185 local identifier = #buffer == 0 and "section" or table.concat(buffer, "")
6186 return identifier
6187 end
```
Define writer->heading as a function that will transform an input heading s at level level with attributes attributes to the output format.

```
6188 self.secbegin_text = "\\markdownRendererSectionBegin\n"
6189 self.secend_text = "\n\\markdownRendererSectionEnd "
6190 function self.heading(s, level, attributes)
6191 local buf = \{\}6192 local flat_text, inlines = table.unpack(s)
6193
6194 -- push empty attributes for implied sections
6195 while self.attribute_type_levels["heading"] < level - 1 do
6196 table.insert(buf,
6197 self.push_attributes("heading",
6198 nil,
6199 self.secbegin_text,
6200 self.secend_text))
6201 end
6202
6203 -- pop attributes for sections that have ended
6204 while self.attribute_type_levels["heading"] >= level do
6205 table.insert(buf, self.pop_attributes("heading"))
6206 end
6207
6208 -- construct attributes for the new section
6209 local auto identifiers = {}
6210 if self.options.autoIdentifiers then
6211 table.insert(auto_identifiers, create_auto_identifier(flat_text))
6212 end
6213 if self.options.gfmAutoIdentifiers then
6214 table.insert(auto_identifiers, create_gfm_auto_identifier(flat_text))
```

```
6215 end
6216 local normalized_attributes = normalize_attributes(attributes, auto_identifiers)
6217
6218 -- push attributes for the new section
6219 local start output = {}
6220 local end_output = {}
6221 table.insert(start_output, self.secbegin_text)
6222 table.insert(end_output, self.secend_text)
6223
6224 table.insert(buf, self.push_attributes("heading",
6225 normalized_attributes,
6226 start_output,
6227 end_output))
6228 assert(self.attribute_type_levels["heading"] == level)
6229
6230 -- render the heading and its attributes
6231 if self.is_writing and #normalized_attributes > 0 then
6232 table.insert(buf, "\\markdownRendererHeaderAttributeContextBegin\n")
6233 table.insert(buf, self.attributes(normalized_attributes, false))
6234 end
6235
6236 local cmd
6237 level = level + options.shiftHeadings
6238 if level \leq 1 then
6239 cmd = "\\markdownRendererHeadingOne"
6240 elseif level == 2 then
6241 cmd = "\\markdownRendererHeadingTwo"
6242 elseif level == 3 then
6243 cmd = "\\markdownRendererHeadingThree"
6244 elseif level == 4 then
6245 cmd = "\\markdownRendererHeadingFour"
6246 elseif level == 5 then
6247 cmd = "\\markdownRendererHeadingFive"
6248 elseif level >= 6 then
6249 cmd = "\\markdownRendererHeadingSix"
6250 else
6251 cmd = ""
6252 end
6253 if self.is writing then
6254 table.insert(buf, \{\text{cmd}, \text{"{'}, \text{inlines}, \text{ "}}\}"})
6255 end
6256
6257 if self.is_writing and #normalized_attributes > 0 then
6258 table.insert(buf, "\\markdownRendererHeaderAttributeContextEnd{}")
6259 end
6260
6261 return buf
```
end

Define writer->get\_state as a function that returns the current state of the writer, where the state of a writer are its mutable member variables.

```
6263 function self.get state()
6264 return {
6265 is_writing=self.is_writing,
6266 flatten inlines=self.flatten inlines,
6267 active_attributes={table.unpack(self.active_attributes)},
6268 }
6269 end
```
Define writer->set\_state as a function that restores the input state s and returns the previous state of the writer.

```
6270 function self.set state(s)
6271 local previous_state = self.get_state()
6272 for key, value in pairs(s) do
6273 self[key] = value
6274 end
6275 return previous_state
6276 end
```
Define writer- $\geq$  defer call as a function that will encapsulate the input function f, so that f is called with the state of the writer at the time of calling writer->defer\_call.

```
6277 function self.defer call(f)
6278 local previous_state = self.get_state()
6279 return function(...)
6280 local state = self.set_state(previous_state)
6281 local return_value = f(....)6282 self.set state(state)
6283 return return_value
6284 end
6285 end
6286
6287 return self
6288 end
```
# **3.1.4 Parsers**

The parsers hash table stores peg patterns that are static and can be reused between different [reader](#page-7-0) objects.

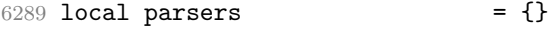

### **3.1.4.1 Basic Parsers**

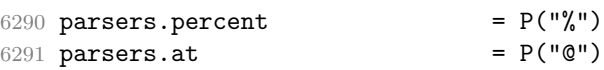

```
6292 parsers.comma = P(",")
6293 parsers.asterisk = P("*")6294 parsers.dash = P("-")6295 parsers.plus = P("+")6296 parsers.underscore = P("_")6297 parsers.period = P(".")
6298 parsers.hash = P("#")6299 parsers.dollar = P("$")6300 parsers.ampersand = P("k")6301 parsers.backtick = P("")6302 parsers.less = P("<")6303 parsers.more P(">")6304 parsers.space = P("")6305 parsers.squote P(W \cap W) = P(W \cap W)6306 parsers.dquote P(T^{\prime\prime\prime})6307 parsers.lparent = P("(")
6308 parsers.rparent P(W)")
6309 parsers.lbracket = P("["])6310 parsers.rbracket = P("]")6311 parsers.lbrace = P("{"})6312 parsers.rbrace = P("}'')6313 parsers.circumflex = P("^n)6314 \text{ parsers}.\text{slash} = P("/")6315 parsers.equal P("="")6316 parsers.colon = P(";")6317 parsers.semicolon = P(";")6318 parsers.exclamation = P(""")6319 parsers.pipe P("|")6320 parsers.tilde = P("...")6321 parsers.backslash = P("\\'')6322 parsers.tab = P("t")6323 parsers.newline P("n")6324
6325 parsers.digit = R("09")6326 parsers.hexdigit R("09", "af", "AF")6327 parsers.letter = R("AZ", "az")6328 parsers.alphanumeric = R("AZ", "az", "O9")6329 parsers.keyword = parsers.letter
6330 * (parsers.alphanumeric + parsers.dash)^0
6331
6332 parsers.doubleasterisks = P("**")6333 parsers.doubleunderscores = P("_}'')6334 parsers.doubletildes = P("~~")
6335 parsers.fourspaces P(" "")6336
6337 parsers.any = P(1)
```
 $6338$  parsers.succeed = P(true)

```
6339 parsers.fail P(false)6340
6341 parsers.internal_punctuation = S(";;, .?")6342 parsers.ascii_punctuation = S("!\"#$%&'()*+,-./:;<=>?@[\\]^_`{|}~")
```
# **3.1.5 Unicode punctuation**

This section documents the Unicode punctuation<sup>33</sup> recognized by the markdown reader. The punctuation is organized in the parsers.punctuation table according to the number of bytes occupied after conversion to UTF8.

```
(CommonMark Spec, Version 0.31.2 (2024-01-28))
6343 parsers.punctuation = {}
6344 (function()
6345 local pathname = kpse.lookup("UnicodeData.txt")
6346 local file = assert(io.open(pathname, "r"),
6347 [[Could not open file "UnicodeData.txt"]])
6348 for line in file:lines() do
6349 local codepoint, major_category = line:match("^(%x+);[^;]*;(%a)")
6350 if major_category == "P" or major_category == "S" then
6351 local code = unicode.utf8.char(tonumber(codepoint, 16))
6352 if parsers.punctuation[#code] == nil then
6353 parsers.punctuation[#code] = parsers.fail
6354 end
6355 local code_parser = parsers.succeed
6356 for i = 1, #code do
6357 local byte = code:sub(i, i)6358 local byte parser = S(byte)6359 code_parser = code_parser
6360 * byte_parser
6361 end
6362 parsers.punctuation[#code] = parsers.punctuation[#code]
6363 + code parser
6364 end
6365 end
6366 assert(file:close())
6367 end)()
6368
6369 parsers.escapable = parsers.ascii_punctuation
6370 parsers.anyescaped = parsers.backslash / "" * parsers.escapable
6371 + parsers.any
6372
6373 parsers.spacechar = S("t")
```
 $^{33}\mathrm{See}$ <https://spec.commonmark.org/0.31.2/#unicode-punctuation-character>.

```
6374 parsers.spacing = S(" \n\r\t")
6375 parsers.nonspacechar = parsers.any - parsers.spacing
6376 parsers.optionalspace = parsers.spacechar<sup>^0</sup>
6377
6378 parsers.normalchar = parsers.any - (V("SpecialChar")6379 + parsers.spacing) \leftarrow + parsers.spacing
6380 parsers.eof = -parsers.any
6381 parsers.nonindentspace = parsers.space<sup>-3</sup> * - parsers.spacechar
6382 parsers.indent \qquad \qquad = \text{parsers}.\text{space} \text{-}3 \text{ * parses}.\text{tab}6383 + parsers.fourspaces / ""
6384 parsers.linechar = P(1 - \text{parseS.newline})6385
6386 parsers.blankline = parsers.optionalspace
6387 * parsers.newline / "\n"
6388 parsers.blanklines = parsers.blankline<sup>\degree0</sub></sup>
6389 parsers.skipblanklines = (parsers.optionalspace * parsers.newline)<sup>^0</sup>
6390 parsers.indentedline = parsers.indent /""
6391 * C(parsers.linechar^1 * parsers.newline^-
   1)
6392 parsers.optionallyindentedline = parsers.indent^-1 /""
6393 * C(parsers.linechar^1 * parsers.newline^-
   1)
6394 parsers.sp = parsers.spacing<sup>^0</sup>
6395 parsers.spnl \qquad \qquad = parsers.optionalspace
6396 * (parsers.newline * parsers.optionalspace)^-
   1
6397 parsers.line = parsers.linechar\hat{O} * parsers.newline
6398 parsers.nonemptyline = parsers.line - parsers.blankline
```
#### **3.1.5.1 Parsers Used for Indentation**

```
6399
6400 parsers.leader = parsers.space<sup>-3</sup>
6401
```
Check if a trail exists and is non-empty in the indent table indent\_table.

```
6402 local function has_trail(indent_table)
6403 return indent_table ~= nil and
6404 indent table.trail ~\sim= nil and
6405 next(indent_table.trail) ~= nil
6406 end
6407
```
Check if indent table indent\_table has any indents.

```
6408 local function has_indents(indent_table)
6409 return indent_table ~= nil and
6410 indent_table.indents ~= nil and
6411 next(indent_table.indents) ~= nil
```

```
6412 end
6413
Add a trail trail info to the indent table indent table.
6414 local function add trail(indent table, trail info)
6415 indent table.trail = trail info
6416 return indent_table
6417 end
6418
Remove a trail trail_info from the indent table indent_table.
6419 local function remove_trail(indent_table)
```

```
6420 indent_table.trail = nil
6421 return indent_table
6422 end
6423
```
Update the indent table indent\_table by adding or removing a new indent add.

```
6424 local function update indent table(indent table, new indent, add)
6425 indent_table = remove_trail(indent_table)
6426
6427 if not has indents(indent table) then
6428 indent_table.indents = {}
6429 end
6430
6431
6432 if add then
6433 indent table.indents[#indent table.indents + 1] = new indent
6434 else
6435 if indent_table.indents[#indent_table.indents].name == new_indent.name then
6436 indent table.indents[#indent table.indents] = nil
6437 end
6438 end
6439
6440 return indent_table
6441 end
6442
```
Remove an indent by its name name.

```
6443 local function remove indent(name)
6444 local function remove_indent_level(s, i, indent_table) -- luacheck: ignore s i
6445 indent_table = update_indent_table(indent_table, {name=name}, false)
6446 return true, indent table
6447 end
6448
6449 return Cg(Cmt(Cb("indent_info"), remove_indent_level), "indent_info")
6450 end
6451
```
Process the spacing of a string of spaces and tabs spacing with preceding indent width from the start of the line indent and strip up to left strip length spaces. Return the remainder remainder and whether there is enough spaces to produce a code is\_code. Return how many spaces were stripped, as well as if the minimum was met is\_minimum and what remainder it left minimum\_remainder.

```
6452 local function process starter spacing(indent, spacing, minimum, left strip length)
6453 left_strip_length = left_strip_length or 0
6454
6455 local count = 0
6456 local tab value = 4 - (indent) % 4
6457
6458 local code_started, minimum_found = false, false
6459 local code start, minimum remainder = "", ""
6460
6461 local left_total_stripped = 0
6462 local full_remainder = ""
6463
6464 if spacing ~= nil then
6465 for i = 1, #spacing do
6466 local character = spacing:sub(i, i)
6467
6468 if character == "\t" then
6469 count = count + tab_value
6470 tab_value = 4
6471 elseif character == " " then
6472 count = count + 1
6473 tab_value = 4 - (1 - tab_value) % 4
6474 end
6475
6476 if (left strip length \sim= 0) then
6477 local possible to strip = math.min(count, left strip length)
6478 count = count - possible_to_strip
6479 left_strip_length = left_strip_length - possible_to_strip
6480 left_total_stripped = left_total_stripped + possible_to_strip
6481 else
6482 full_remainder = full_remainder .. character
6483 end
6484
6485 if (minimum_found) then
6486 minimum_remainder = minimum_remainder .. character
6487 elseif (count >= minimum) then
6488 minimum_found = true
6489 minimum_remainder = minimum_remainder .. string.rep(" ", count - minimum)
6490 end
6491
6492 if (code_started) then
```

```
6493 code_start = code_start .. character
6494 elseif (count >= minimum + 4) then
6495 code_started = true
6496 code_start = code_start .. string.rep(" ", count - (minimum + 4))
6497 end
6498 end
6499 end
6500
6501 local remainder
6502 if (code_started) then
6503 remainder = code_start
6504 else
6505 remainder = string.rep(" ", count - minimum)
6506 end
6507
6508 local is minimum = count >= minimum
6509 return {
6510 is code = code started,
6511 remainder = remainder,
6512 left total stripped = left total stripped,
6513 is_minimum = is_minimum,
6514 minimum_remainder = minimum_remainder,
6515 total_length = count,
6516 full_remainder = full_remainder
6517 }
6518 end
6519
Count the total width of all indents in the indent table indent_table.
6520 local function count_indent_tab_level(indent_table)
6521 local count = 0
```

```
6522 if not has_indents(indent_table) then
6523 return count
6524 end
6525
6526 for i=1, #indent_table.indents do
6527 count = count + indent_table.indents[i].length
6528 end
6529 return count
6530 end
6531
```
Count the total width of a delimiter delimiter.

```
6532 local function total delimiter length(delimiter)
6533 local count = 0
6534 if type(delimiter) == "string" then return #delimiter end
6535 for _, value in pairs(delimiter) do
6536 count = count + total_delimiter_length(value)
```

```
6537 end
6538 return count
6539 end
6540
```
Process the container starter starter of a type indent type. Adjust the width of the indent if the delimiter is followed only by whitespaces is\_blank.

```
6541 local function process_starter_indent(_, _, indent_table, starter, is_blank, indent_t
6542 local last trail = starter[1]
6543 local delimiter = starter[2]
6544 local raw_new_trail = starter[3]
6545
6546 if indent_type == "bq" and not breakable then
6547 indent_table.ignore_blockquote_blank = true
6548 end
6549
6550 if has_trail(indent_table) then
6551 local trail = indent_table.trail
6552 if trail.is_code then
6553 return false
6554 end
6555 last_trail = trail.remainder
6556 else
6557 local sp = process starter spacing(0, last trail, 0, 0)
6558
6559 if sp.is code then
6560 return false
6561 end
6562 last_trail = sp.remainder
6563 end
6564
6565 local preceding_indentation = count_indent_tab_level(indent_table) % 4
6566 local last_trail_length = #last_trail
6567 local delimiter_length = total_delimiter_length(delimiter)
6568
6569 local total_indent_level = preceding_indentation + last_trail_length + delimiter_length
6570
6571 local sp = {}
6572 if not is blank then
6573 sp = process_starter_spacing(total_indent_level, raw_new_trail, 0, 1)
6574 end
6575
6576 local del_trail_length = sp.left_total_stripped
6577 if is blank then
6578 del_trail_length = 1
6579 elseif not sp.is_code then
6580 del_trail_length = del_trail_length + #sp.remainder
```
```
6581 end
6582
6583 local indent_length = last_trail_length + delimiter_length + del_trail_length
6584 local new_indent_info = {name=indent_type, length=indent_length}
6585
6586 indent_table = update_indent_table(indent_table, new_indent_info, true)
6587 indent_table = add_trail(indent_table, {is_code=sp.is_code, remainder=sp.remainder,
6588 full_remainder=sp.full_remainder})
6589
6590 return true, indent_table
6591 end
6592
```
Return the pattern corresponding with the indent name name.

```
6593 local function decode_pattern(name)
6594 local delimeter = parsers.succeed
6595 if name == "bq" then
6596 delimeter = parsers.more
6597 end
6598
6599 return C(parsers.optionalspace) * C(delimeter) * C(parsers.optionalspace) * Cp()
6600 end
6601
```
Find the first blank-only indent of the indent table indent\_table followed by blankonly indents.

```
6602 local function left blank starter(indent table)
6603 local blank starter index
6604
6605 if not has indents(indent table) then
6606 return
6607 end
6608
6609 for i = #indent_table.indents,1,-1 do
6610 local value = indent_table.indents[i]
6611 if value.name == "li" then
6612 blank_starter_index = i
6613 else
6614 break
6615 end
6616 end
6617
6618 return blank_starter_index
6619 end
6620
```
Apply the patterns decoded from the indents of the indent table indent table iteratively starting at position index of the string s. If the is\_optional mode is selected, match as many patterns as possible, else match all or fail. With the option is blank, the parsing behaves as optional after the position of a blank-only indent has been surpassed.

```
6621 local function traverse_indent(s, i, indent_table, is_optional, is_blank, current_lin
6622 local new_index = i
6623
6624 local preceding_indentation = 0
6625 local current_trail = {}
6626
6627 local blank starter = left blank starter(indent table)
6628
6629 if current_line_indents == nil then
6630 current_line_indents = {}
6631 end
6632
6633 for index = 1,#indent_table.indents do
6634 local value = indent_table.indents[index]
6635 local pattern = decode_pattern(value.name)
6636
6637 -- match decoded pattern
6638 local new_indent_info = lpeg.match(Ct(pattern), s, new_index)
6639 if new_indent_info == nil then
6640 local blankline_end = lpeg.match(Ct(parsers.blankline * Cg(Cp(), "pos")), s, ne
6641 if is_optional or not indent_table.ignore_blockquote_blank or not blankline_end
6642 return is_optional, new_index, current_trail, current_line_indents
6643 end
6644
6645 return traverse_indent(s, tonumber(blankline_end.pos), indent_table, is_optional, currents)
6646 end
6647
6648 local raw_last_trail = new_indent_info[1]
6649 local delimiter = new_indent_info[2]
6650 local raw_new_trail = new_indent_info[3]
6651 local next_index = new_indent_info[4]
6652
6653 local space_only = delimiter == ""
6654
6655 -- check previous trail
6656 if not space_only and next(current_trail) == nil then
6657 local sp = process_starter_spacing(0, raw_last_trail, 0, 0)
6658 current_trail = {is\_code=sp.is\_code}, remainder=sp.remainder, total_length=sp.total_1
6659 full_remainder=sp.full_remainder}
6660 end
6661
6662 if next(current_trail) ~= nil then
6663 if not space only and current trail.is code then
6664 return is optional, new index, current trail, current line indents
```

```
6665 end
6666 if current_trail.internal_remainder ~= nil then
6667 raw_last_trail = current_trail.internal_remainder
6668 end
6669 end
6670
6671 local raw_last_trail_length = 0
6672 local delimiter length = 0
6673
6674 if not space_only then
6675 delimiter_length = #delimiter
6676 raw_last_trail_length = #raw_last_trail
6677 end
6678
6679 local total indent level = preceding indentation + raw last trail length + delimiters
6680
6681 local spacing_to_process
6682 local minimum = 0
6683 local left_strip_length = 0
6684
6685 if not space_only then
6686 spacing_to_process = raw_new_trail
6687 left_strip_length = 1
6688 else
6689 spacing_to_process = raw_last_trail
6690 minimum = value.length
6691 end
6692
6693 local sp = process_starter_spacing(total_indent_level, spacing_to_process, minimum,
6694
6695 if space_only and not sp.is_minimum then
6696 return is_optional or (is_blank and blank_starter <= index), new_index, current
6697 end
6698
6699 local indent_length = raw_last_trail_length + delimiter_length + sp.left_total_st
6700
6701 -- update info for the next pattern
6702 if not space_only then
6703 preceding indentation = preceding indentation + indent length
6704 else
6705 preceding_indentation = preceding_indentation + value.length
6706 end
6707
6708 current_trail = {is_code=sp.is_code, remainder=sp.remainder, internal_remainder=s
6709 total_length=sp.total_length, full_remainder=sp.full_remainder}
6710
6711 current_line_indents[#current_line_indents + 1] = new_indent_info
```

```
6712 new_index = next_index
6713 end
6714
6715 return true, new_index, current_trail, current_line_indents
6716 end
6717
```
Check if a code trail is expected.

```
6718 local function check_trail(expect_code, is_code)
6719 return (expect_code and is_code) or (not expect_code and not is_code)
6720 end
6721
```
Check if the current trail of the indent\_table would produce code if it is expected expect code or it would not if it is not. If there is no trail, process and check the current spacing spacing.

```
6722 local function check_trail_joined(s, i, indent_table, spacing, expect_code, omit_rema
6723 local is_code
6724 local remainder
6725
6726 if has_trail(indent_table) then
6727 local trail = indent_table.trail
6728 is_code = trail.is_code
6729 if is_code then
6730 remainder = trail.remainder
6731 else
6732 remainder = trail.full_remainder
6733 end
6734 else
6735 local sp = process_starter_spacing(0, spacing, 0, 0)
6736 is code = sp.is code
6737 if is code then
6738 remainder = sp.remainder
6739 else
6740 remainder = sp.full_remainder
6741 end
6742 end
6743
6744 local result = check_trail(expect_code, is_code)
6745 if omit_remainder then
6746 return result
6747 end
6748 return result, remainder
6749 end
6750
```
Check if the current trail of the indent\_table is of length between min and max. 6751 local function check\_trail\_length(s, i, indent\_table, spacing, min, max) -- luacheck:

```
6752 local trail
6753
6754 if has_trail(indent_table) then
6755 trail = indent_table.trail
6756 else
6757 trail = process_starter_spacing(0, spacing, 0, 0)
6758 end
6759
6760 local total_length = trail.total_length
6761 if total_length == nil then
6762 return false
6763 end
6764
6765 return min <= total_length and total_length <= max
6766 end
6767
```
Check the indentation of the continuation line, optionally with the mode is\_optional selected. Check blank line exclusively with is\_blank.

```
6768 local function check_continuation_indentation(s, i, indent_table, is_optional, is_bla
6769 if not has_indents(indent_table) then
6770 return true
6771 end
6772
6773 local passes, new_index, current_trail, current_line_indents =
6774 traverse_indent(s, i, indent_table, is_optional, is_blank)
6775
6776 if passes then
6777 indent_table.current_line_indents = current_line_indents
6778 indent_table = add_trail(indent_table, current_trail)
6779 return new_index, indent_table
6780 end
6781 return false
6782 end
6783
```
Get name of the last indent from the indent table.

```
6784 local function get_last_indent_name(indent_table)
6785 if has_indents(indent_table) then
6786 return indent_table.indents[#indent_table.indents].name
6787 end
6788 end
6789
```
Remove the remainder altogether if the last indent from the indent\_table is blankonly.

```
6790 local function remove_remainder_if_blank(indent_table, remainder)
6791 if get_last_indent_name(indent_table) == "li" then
```

```
6792 return ""
6793 end
6794 return remainder
6795 end
6796
```
 end 

Take the trail trail or create a new one from spacing and compare it with the expected trail\_type. On success return the index i and the remainder of the trail.

```
6797 local function check_trail_type(s, i, trail, spacing, trail_type) -- luacheck: ignore
6798 if trail == nil then
6799 trail = process_starter_spacing(0, spacing, 0, 0)
6800 end
6801
6802 if trail_type == "non-code" then
6803 return check_trail(false, trail.is_code)
6804 end
6805 if trail_type == "code" then
6806 return check_trail(true, trail.is_code)
6807 end
6808 if trail_type == "full-code" then
6809 if (trail.is_code) then
6810 return i, trail.remainder
6811 end
6812 return i, ""
6813 end
6814 if trail_type == "full-any" then
6815 return i, trail.internal remainder
6816 end
6817 end
6818
Stores or restores an is_freezing trail from indent table indent_table.
6819 local function trail_freezing(s, i, indent_table, is_freezing) -- luacheck: ignore s
6820 if is freezing then
6821 if indent_table.is_trail_frozen then
6822 indent_table.trail = indent_table.frozen_trail
6823 else
6824 indent_table.frozen_trail = indent_table.trail
6825 indent_table.is_trail_frozen = true
6826 end
6827 else
6828 indent_table.frozen_trail = nil
6829 indent_table.is_trail_frozen = false
6830 end
6831 return true, indent table
```
Check the indentation of the continuation line, optionally with the mode is optional selected. Check blank line specifically with is\_blank. Additionally, also directly check the new trail with a type trail\_type.

```
6834 local function check_continuation_indentation_and_trail(s, i, indent_table, is_option
6835 reset_rem, omit_remainder)
6836 if not has_indents(indent_table) then
6837 local spacing, new_index = lpeg.match(C(parsers.spacechar<sup>\hat{o}) * Cp(), s, i)</sup>
6838 local result, remainder = check_trail_type(s, i, indent_table.trail, spacing, tra
6839 if remainder == nil then
6840 if result then
6841 return new index
6842 end
6843 return false
6844 end
6845 if result then
6846 return new_index, remainder
6847 end
6848 return false
6849 end
6850
6851 local passes, new_index, current_trail = traverse_indent(s, i, indent_table, is_opt
6852
6853 if passes then
6854 local spacing
6855 if current_trail == nil then
6856 local newer_spacing, newer_index = lpeg.match(C(parsers.spacechar^0) * Cp(), s,
6857 current trail = process starter spacing(0, newer spacing, 0, 0)
6858 new_index = newer_index
6859 spacing = newer_spacing
6860 else
6861 spacing = current_trail.remainder
6862 end
6863 local result, remainder = check_trail_type(s, new_index, current_trail, spacing,
6864 if remainder == nil or omit_remainder then
6865 if result then
6866 return new_index
6867 end
6868 return false
6869 end
6870
6871 if is_blank and reset_rem then
6872 remainder = remove remainder if blank(indent table, remainder)
6873 end
6874 if result then
6875 return new_index, remainder
6876 end
6877 return false
```

```
6878 end
6879 return false
6880 end
6881
```
6906

The following patterns check whitespace indentation at the start of a block.

```
6882 parsers.check_trail = Cmt(Cb("indent_info") * C(parsers.spacechar^0) * Cc(false), che
6883
6884 parsers.check_trail_no_rem = \text{Cmt}(\text{Cb}(\text{'indent\_info})) * \text{C(parsers.spacechar^0)} * \text{Cc(fals})6885
6886 parsers.check_code_trail = Cmt(Cb("indent_info") * C(parsers.spacechar^0) * Cc(true)
6887
6888 parsers.check_trail_length_range = function(min, max)
6889 return Cmt(Cb("indent_info") * C(parsers.spacechar^0) * Cc(min) * Cc(max), check_tr
6890 end
6891
6892 parsers.check_trail_length = function(n)
6893 return parsers.check_trail_length_range(n, n)
6894 end
6895
```
The following patterns handle trail backup, to prevent a failing pattern to modify it before passing it to the next.

```
6896 parsers.freeze_trail = Cg(Cmt(Cb("indent_info") * Cc(true), trail_freezing), "indent
6897
6898 parsers.unfreeze_trail = Cg(Cmt(Cb("indent_info")) * Cc(false), trail_freezing), "indent
6899
```
The following patterns check indentation in continuation lines as defined by the container start.

```
6900 parsers.check_minimal_indent = Cmt(Cb("indent_info") * Cc(false), check_continuation
6901
6902 parsers.check_optional_indent = Cmt(Cb("indent_info") * Cc(true), check_continuation
6903
6904 parsers.check_minimal_blank_indent = \text{Cmt}(\text{Cb}("indent\_info") * \text{Cc}(\text{false}) * \text{Cc}(\text{true}),ch
6905
```
The following patterns check indentation in continuation lines as defined by the container start. Additionally the subsequent trail is also directly checked.

```
6907 parsers.check minimal indent and trail = Cmt (Cb("indent info")
6908 * Cc(false) * Cc(false) * Cc(false) * Cc("non-
   code") * Cc(true),
6909 check_continuation_indentation_and_trail)
6910
6911 parsers.check_minimal_indent_and_code_trail = Cmt( Cb("indent_info")
6912 * Cc(false) * Cc(false) * Cc(false) * Cc("code")
6913 check_continuation_indentation_and_t
```

```
6914
6915 parsers.check_minimal_blank_indent_and_full_code_trail = Cmt( Cb("indent_info")
6916 * Cc(false) * Cc(true) *
   code") * Cc(true),
6917 check continuation indent
6918
6919 parsers.check_minimal_indent_and_any_trail = Cmt( Cb("indent_info")
6920 * Cc(false) * Cc(false) * Cc(false) * Cc("full-
   any") * Cc(true) * Cc(false),
6921 check_continuation_indentation_and_trail
6922
6923 parsers.check_minimal_blank_indent_and_any_trail = Cmt( Cb("indent_info")
6924 * Cc(false) * Cc(true) * Cc("full-
   any") * Cc(true) * Cc(false),
6925 check continuation indentation
6926
6927 parsers.check_minimal_blank_indent_and_any_trail_no_rem = Cmt( Cb("indent_info")
6928 \star Cc(false) \star Cc(true) \star Cc(\starany") * Cc(true) * Cc(true),
6929 check continuation indentation
6930
6931 parsers.check_optional_indent_and_any_trail = Cmt( Cb("indent_info")
6932 * Cc(true) * Cc(false) * Cc(false) * Cc("full-
   any") * Cc(true) * Cc(false),
6933 check_continuation_indentation_and_trail)
6934
6935 parsers.check_optional_blank_indent_and_any_trail = Cmt( Cb("indent_info")
6936 * Cc(true) * Cc(true) * Cc("full-
   any") * Cc(true) * Cc(false),
6937 check_continuation_indentation
6938
The following patterns specify behaviour around newlines.
6939
6940 parsers.spnlc_noexc = parsers.optionalspace
6941 * (parsers.newline * parsers.check_minimal_indent_and_any_trail)^-
   1
6942
6943 parsers.spnlc = parsers.optionalspace
6944 * (V("EndlineNoSub"))^-1
6945
6946 parsers.spnlc_sep = parsers.optionalspace * V("EndlineNoSub")
6947 + parsers.spacechar<sup>1</sup>
6948
6949 parsers.only_blank = parsers.spacechar^0 * (parsers.newline + parsers.eof)
6950
6951 % \end{macrocode}
6952 % \begin{figure}
```

```
6953 % \hspace*{-0.1\textwidth}
6954 % \begin{minipage}{1.2\textwidth}
6955 % \centering
6956 % \begin{tikzpicture}[shorten >=1pt, line width=0.1mm, >={Stealth[length=2mm]}, node
6957 % \node[state, initial by diamond, accepting] (noop) {initial};
6958 % \node[state] (odd_backslash) [above right=of noop] {odd backslash};
6959 % \node[state] (even_backslash) [below right=of odd_backslash] {even backslash};
6960 % \node[state] (comment) [below=of noop] {comment};
6961 % \node[state] (leading_spaces) [below=of even_backslash, align=center] {leading tabs
6962 % \node[state] (blank_line) [below right=of comment] {blank line};
6963 % \path[->]
6964 % (noop) edge [in=150, out=180, loop] node [align=center, yshift=-0.75cm] \{match \{\$^{\sim}\}6965 % edge [bend right=10] node [below right=-0.2cm] {match \textbackslash} (odd_backslash)
6966 % edge [bend left=30] node [left, align=center] {match \%\\capture \textbacksl
6967 % (comment) edge [in=305, out=325, loop] node [xshift=-1.2cm] {match [$^\wedge$$\drsh
6968 % edge [bend left=10] node {match $\drsh$} (leading_spaces)
6969 % (leading_spaces) edge [loop below] node {match [\textvisiblespace$\rightleftarrows$]} ()
6970 % edge [bend right=90] node [right] {match \textbackslash} (odd_backslash)
6971 % edge [bend left=10] node {match \%} (comment)
6972 % edge [bend right=10] node {$\epsilon$} (blank_line)
6973 % edge [bend left=10] node [align=center, right=0.3cm] {match [\ \nu
6974 % (blank line) edge [loop below] node {match [\textvisiblespace$\rightleftarrows$]} (
6975 % edge [bend left=90] node [align=center, below=1.2cm] {match \{\dagger\6976 % (odd_backslash) edge [bend right=10] node [align=center, xshift=-0.3cm, yshift=0.2d
6977 % edge [bend right=10] node [align=center, above left=-
    0.3cm, xshift=0.1cm] \mathbb{S}^{\wedge} [$^\wedge$\textbackslash]\\for \%, capture \textbackslash
6978 % (even_backslash) edge [bend left=10] node {$\epsilon$} (noop);
6979 % \end{tikzpicture}
6980 % \caption{A pushdown automaton that recognizes \TeX{} comments}
6981 % \label{fig:commented_line}
6982 % \end{minipage}
6983 % \end{figure}
6984 % \begin{markdown}
6985 %
6986 % The \luamdef{parsers.commented_line}`^1` parser recognizes the regular
6987 % language of \TeX{} comments, see an equivalent finite automaton in Figure
6988 % <#fig:commented_line>.
6989 %
6990 % \end{markdown}
6991 % \begin{macrocode}
6992 parsers.commented_line_letter = parsers.linechar
6993 + parsers.newline
6994 - parsers.backslash
6995 - parsers.percent
6996 parsers.commented_line = Cg(Cc(""), "backslashes")
6997 * ((#(parsers.commented_line_letter
6998 - parsers.newline)
```

```
226
```
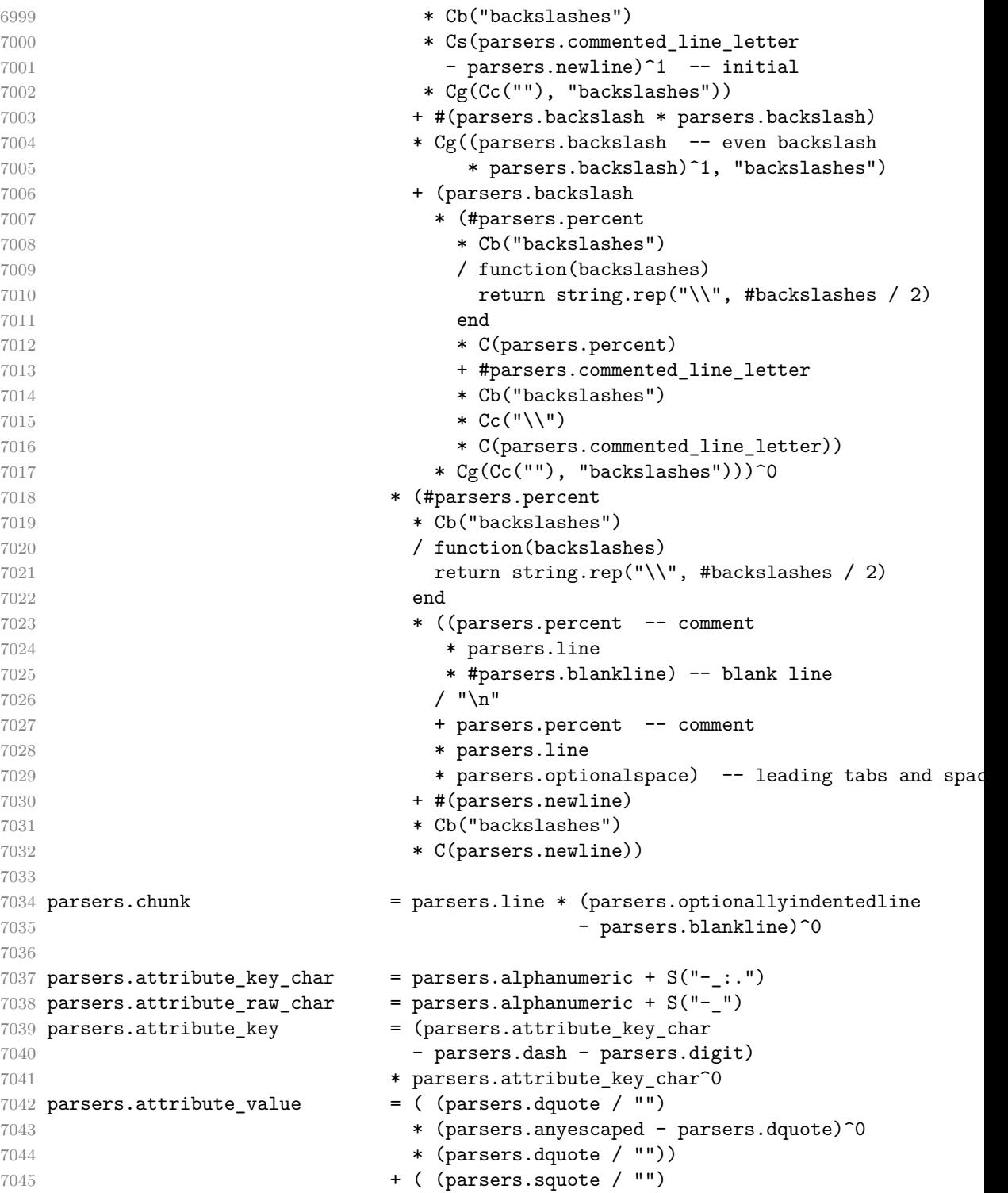

```
7046 * (parsers.anyescaped - parsers.squote)<sup>^0</sup>
7047 * (parsers.squote / ""))
7048 + ( parsers.anyescaped - parsers.dquote - parsers.rbrace 4
7049 - parsers.space)<sup>\degree0</sub></sup>
7050 parsers.attribute_identifier = parsers.attribute_key_char^1
7051 parsers.attribute_classname = parsers.letter
7052 * parsers.attribute_key_char^0
7053 parsers.attribute raw = parsers.attribute raw char<sup>\text{m}</sup>
7054
7055 parsers.attribute = (parsers.dash * Cc(".unnumbered"))
7056 + C( parsers.hash
7057 * parsers.attribute_identifier)
7058 + C( parsers.period
7059 * parsers.attribute_classname)
7060 + Cs( parsers.attribute key
7061 * parsers.optionalspace * parsers.equal * parsers.optionalspace
7062 * parsers.attribute_value)
7063 parsers.attributes = parsers.lbrace
7064 * parsers.optionalspace
7065 * parsers.attribute
7066 * (parsers.spacechar<sup>^1</sup>
7067 * parsers.attribute)<sup>^0</sup>
7068 * parsers.optionalspace
7069 * parsers.rbrace
7070
7071
7072 parsers.raw_attribute = parsers.lbrace
7073 * parsers.optionalspace
7074 * parsers.equal
7075 * C(parsers.attribute_raw)
7076 * parsers.optionalspace
7077 * parsers.rbrace
7078
7079 -- block followed by 0 or more optionally
7080 -- indented blocks with first line indented.
7081 parsers.indented_blocks = function(bl)
7082 return Cs( bl
7083 * (parsers.blankline^1 * parsers.indent * -parsers.blankline * bl)^0
7084 * (parsers.blankline^1 + parsers.eof) )
7085 end
```
## **3.1.5.2 Parsers Used for HTML Entities**

```
7086 local function repeat_between(pattern, min, max)
7087 return -pattern<sup>^</sup>(max + 1) * pattern<sup>^min</sup>
7088 end
7089
```

```
7090 parsers.hexentity = parsers.ampersand * parsers.hash * C(S("Xx"))7091 * C(repeat_between(parsers.hexdigit, 1, 6)) * parsers.semicolon
7092 parsers.decentity = parsers.ampersand * parsers.hash
7093 * C(repeat_between(parsers.digit, 1, 7)) * parsers.semicolon
7094 parsers.tagentity = parsers.ampersand * C(parsers.alphanumeric<sup>\text{th}</sup>)
7095 * parsers.semicolon
7096
7097 parsers.html_entities = parsers.hexentity / entities.hex_entity_with_x_char
7098 + parsers.decentity / entities.dec_entity
7099 + parsers.tagentity / entities.char_entity
```
## **3.1.5.3 Parsers Used for Markdown Lists**

```
7100 parsers.bullet = function(bullet char, interrupting)
7101 local allowed_end
7102 if interrupting then
7103 allowed_end = C(parsers.\nspace spacechar^1) * #parsers.\nline{linechar}7104 else
7105 allowed_end = C(parsers.spacechar^1) + #(parsers.newline + parsers.eof)
7106 end
7107 return parsers.check trail
7108 * Ct(C(bullet char) * Cc(""))
7109 * allowed end
7110 end
7111
7112 local function tickbox(interior)
7113 return parsers.optionalspace * parsers.lbracket
7114 * interior * parsers.rbracket * parsers.spacechar^1
7115 end
7116
7117 parsers.ticked box = tickbox(S("xX")) * Cc(1.0)
7118 parsers.halfticked box = tickbox(S("./")) * Cc(0.5)
7119 parsers.unticked box = tickbox(parsers.spacechar^1) * Cc(0.0)7120
```
#### **3.1.5.4 Parsers Used for Markdown Code Spans**

```
7121 parsers.openticks = Cg(parsers.backtick^1, "ticks")
7122
7123 local function captures_equal_length(_,i,a,b)
7124 return #a == #b and i
7125 end
7126
7127 parsers.closeticks = Cmt(C(parsers.backick^2))7128 * Cb("ticks"), captures_equal_length)
7129
7130 parsers.intickschar = (parsers.any - S("n'r")7131 + V("NoSoftLineBreakEndline")
```

```
7132 + (parsers.backtick^1 - parsers.closeticks)
7133
7134 local function process_inticks(s)
7135 s = s:gsub("n", "")7136 s = s:gsub(" (.*) $", "2")7137 return s
7138 end
7139
7140 parsers.inticks = parsers.openticks
7141 * C(parsers.space<sup>\sim0)</sup>
7142 * parsers.closeticks
7143 + parsers.openticks
7144 * Cs(Cs(parsers.intickschar^0) / process_inticks)
7145 * parsers.closeticks
7146
```
#### **3.1.5.5 Parsers Used for HTML**

```
7147 -- case-insensitive match (we assume s is lowercase). must be single byte encoding
7148 parsers.keyword_exact = function(s)
7149 local parser = P(0)7150 for i=1,#s do
7151 local c = s:sub(i, i)7152 local m = c .. upper(c)
7153 parser = parser * S(m)7154 end
7155 return parser
7156 end
7157
7158 parsers.special block keyword =
7159 parsers.keyword_exact("pre") +
7160 parsers.keyword_exact("script") +
7161 parsers.keyword_exact("style") +
7162 parsers.keyword_exact("textarea")
7163
7164 parsers.block_keyword =
7165 parsers.keyword_exact("address") +
7166 parsers.keyword_exact("article") +
7167 parsers.keyword_exact("aside") +
7168 parsers.keyword_exact("base") +
7169 parsers.keyword_exact("basefont") +
7170 parsers.keyword_exact("blockquote") +
7171 parsers.keyword_exact("body") +
7172 parsers.keyword_exact("caption") +
7173 parsers.keyword_exact("center") +
7174 parsers.keyword_exact("col") +
7175 parsers.keyword_exact("colgroup") +
```

```
7176 parsers.keyword_exact("dd") +
7177 parsers.keyword_exact("details") +
7178 parsers.keyword_exact("dialog") +
7179 parsers.keyword_exact("dir") +
7180 parsers.keyword_exact("div") +
7181 parsers.keyword_exact("dl") +
7182 parsers.keyword_exact("dt") +
7183 parsers.keyword_exact("fieldset") +
7184 parsers.keyword_exact("figcaption") +
7185 parsers.keyword_exact("figure") +
7186 parsers.keyword_exact("footer") +
7187 parsers.keyword_exact("form") +
7188 parsers.keyword_exact("frame") +
7189 parsers.keyword_exact("frameset") +
7190 parsers.keyword_exact("h1") +
7191 parsers.keyword_exact("h2") +
7192 parsers.keyword_exact("h3") +
7193 parsers.keyword_exact("h4") +
7194 parsers.keyword exact("h5") +
7195 parsers.keyword_exact("h6") +
7196 parsers.keyword_exact("head") +
7197 parsers.keyword_exact("header") +
7198 parsers.keyword_exact("hr") +
7199 parsers.keyword_exact("html") +
7200 parsers.keyword_exact("iframe") +
7201 parsers.keyword_exact("legend") +
7202 parsers.keyword_exact("li") +
7203 parsers.keyword_exact("link") +
7204 parsers.keyword_exact("main") +
7205 parsers.keyword_exact("menu") +
7206 parsers.keyword_exact("menuitem") +
7207 parsers.keyword_exact("nav") +
7208 parsers.keyword_exact("noframes") +
7209 parsers.keyword_exact("ol") +
7210 parsers.keyword_exact("optgroup") +
7211 parsers.keyword_exact("option") +
7212 parsers.keyword_exact("p") +
7213 parsers.keyword_exact("param") +
7214 parsers.keyword_exact("section") +
7215 parsers.keyword_exact("source") +
7216 parsers.keyword_exact("summary") +
7217 parsers.keyword_exact("table") +
7218 parsers.keyword_exact("tbody") +
7219 parsers.keyword_exact("td") +
7220 parsers.keyword_exact("tfoot") +
7221 parsers.keyword_exact("th") +
7222 parsers.keyword_exact("thead") +
```

```
7223 parsers.keyword_exact("title") +
7224 parsers.keyword_exact("tr") +
7225 parsers.keyword_exact("track") +
7226 parsers.keyword_exact("ul")
7227
7228 -- end conditions
7229 parsers.html_blankline_end_condition = parsers.linechar^0
7230 * ( parsers.newline
* (parsers.check_minimal_blank_indent_and_any_numbers)
7232 * #parsers.blankline
7233 + parsers.check_minimal_indent_and_any_trail)
7234 * parsers.linechar<sup>\sim1</sub>)\sim0</sup>
7235 * (parsers.newline^-1 / "")
7236
7237 local function remove trailing blank lines(s)
7238 return s:gsub("[\n\r]+%s*$", "")
7239 end
7240
7241 parsers.html_until_end = function(end_marker)
7242 return Cs(Cs((parsers.newline
7243 * (parsers.check_minimal_blank_indent_and_any_trail
7244 * #parsers.blankline
7245 + parsers.check_minimal_indent_and_any_trail)
7246 + parsers.linechar - end_marker)^0
7247 * parsers.linechar^0 * parsers.newline^-1)
7248 / remove_trailing_blank_lines)
7249 end
7250
7251 -- attributes
7252 parsers.html_attribute_spacing = parsers.optionalspace
7253 * V("NoSoftLineBreakEndline")
7254 * parsers.optionalspace
7255 + parsers.spacechar^1
7256
7257 parsers.html_attribute_name = (parsers.letter + parsers.colon + parsers.underscore)
7258 * (parsers.alphanumeric + parsers.colon + parsers.underscore
7259 + parsers.period + parsers.dash)^0
7260
7261 parsers.html_attribute_value = parsers.squote
7262 * (parsers.linechar - parsers.squote)^0
7263 * parsers.squote
7264 + parsers.dquote
7265 * (parsers.linechar - parsers.dquote)<sup>-0</sup>
7266 * parsers.dquote
7267 + ( parsers.any - parsers.spacechar - parsers.newline
7268 - parsers.dquote - parsers.squote - parsers.backtick
7269 - parsers.equal - parsers.less - parsers.more)<sup>^1</sup>
```

```
7270
7271 parsers.html_inline_attribute_value = parsers.squote
7272 * (V("NoSoftLineBreakEndline")
7273 + parsers.any
7274 - parsers.blankline<sup>2</sup>2
7275 - parsers.squote)<sup>^0</sup>
7276 * parsers.squote
7277 + parsers.dquote
7278 * (V("NoSoftLineBreakEndline")
7279 + parsers.any
7280 - parsers.blankline<sup>2</sup>2
7281 - parsers.dquote)<sup>^0</sup>
7282 * parsers.dquote
7283 + (parsers.any - parsers.spacechar - parsers.newline
7284 - parsers.dquote - parsers.squote - parsers.backticking - parsers.
7285 - parsers.equal - parsers.less - parsers.more)<sup>2</sup>
7286
7287 parsers.html_attribute_value_specification = parsers.optionalspace
The state of the state of the state of the state of the state of the state of the state of the state of the state of the state of the state of the state of the state of the state of the state of the state of the state of t
T289 * parsers.optionalspace
7290 * parsers.html_attribute_value
7291
7292 parsers.html_spnl = parsers.optionalspace
7293 * (V("NoSoftLineBreakEndline") * parsers.optionalspace)^-
   1
7294
7295 parsers.html_inline_attribute_value_specification = parsers.html_spnl
The state of the state of the state of the state of the state of the state of the state of the state of the state of the state of the state of the state of the state of the state of the state of the state of the state of t
7297 * parsers.html_spnl
T298 * parsers.html_inline_attribute_value \ddot{\bullet}7299
7300 parsers.html_attribute = parsers.html_attribute_spacing
7301 * parsers.html_attribute_name
7302 * parsers.html_inline_attribute_value_specification^-
   1
7303
7304 parsers.html non newline attribute = parsers.spacechar<sup>\hat{}1</sub></sup>
7305 * parsers.html attribute name
7306 * parsers.html attribute value specification<sup>^</sup>-
   1
7307
7308 parsers.nested_breaking_blank = parsers.newline
7309 * parsers.check_minimal_blank_indent
7310 * parsers.blankline
7311
7312 parsers.html_comment_start = P("<!--")
7313
```

```
7314 parsers.html comment end = P("--}>")7315
7316 parsers.html_comment = Cs( parsers.html_comment_start
7317 * parsers.html_until_end(parsers.html_comment_end))
7318
7319 parsers.html_inline_comment = (parsers.html_comment_start / "")
7320 * -P(">") * -P("->")
7321 * Cs((V("NoSoftLineBreakEndline") + parsers.any
7322 - parsers.nested_breaking_blank - parsers.html_comment
7323 * (parsers.html_comment_end / "")
7324
7325 parsers.html_cdatasection_start = P("<![CDATA[")
7326
7327 parsers.html_cdatasection_end = P("]]>")
7328
7329 parsers.html cdatasection = Cs( parsers.html cdatasection start
7330 * parsers.html_until_end(parsers.html_cdatasection_end))
7331
7332 parsers.html_inline_cdatasection = parsers.html_cdatasection_start
7333 * Cs(V("NoSoftLineBreakEndline") + parsers.any
7334 - parsers.nested_breaking_blank - parsers.html
7335 * parsers.html cdatasection end
7336
7337 parsers.html_declaration_start = P("<!") * parsers.letter
7338
7339 parsers.html declaration end = P(">")7340
7341 parsers.html_declaration = Cs( parsers.html_declaration_start
7342 * parsers.html_until_end(parsers.html_declaration_end))
7343
7344 parsers.html_inline_declaration = parsers.html_declaration_start
7345 * Cs(V("NoSoftLineBreakEndline") + parsers.any
7346 - parsers.nested_breaking_blank - parsers.html_de
7347 * parsers.html_declaration_end
7348
7349 parsers.html_instruction_start = P("<?")
7350
7351 parsers.html instruction end = P("?}>")7352
7353 parsers.html_instruction = Cs( parsers.html_instruction_start
7354 * parsers.html_until_end(parsers.html_instruction_end))
7355
7356 parsers.html_inline_instruction = parsers.html_instruction_start
7357 * Cs(V("NoSoftLineBreakEndline") + parsers.any
7358 1200 - parsers.nested_breaking_blank - parsers.html_in
7359 * parsers.html_instruction_end
7360
```

```
7361 parsers.html_blankline = parsers.newline
7362 * parsers.optionalspace
7363 * parsers.newline
7364
7365 parsers.html_tag_start = parsers.less
7366
7367 parsers.html_tag_closing_start = parsers.less
7368 * parsers.slash
7369
7370 parsers.html_tag_end = parsers.html_spnl
7371 * parsers.more
7372
7373 parsers.html_empty_tag_end = parsers.html_spnl
7374 * parsers.slash
7375 * parsers.more
7376
7377 -- opening tags
7378 parsers.html any open inline tag = parsers.html tag start
7379 * parsers.keyword
7380 * parsers.html attribute<sup>^0</sup>
7381 * parsers.html tag end
7382
7383 parsers.html_any_open_tag = parsers.html_tag_start
7384 * parsers.keyword
7385 * parsers.html_non_newline_attribute^0
7386 * parsers.html_tag_end
7387
7388 parsers.html_open_tag = parsers.html_tag_start
7389 * parsers.block_keyword
7390 * parsers.html_attribute^0
7391 * parsers.html_tag_end
7392
7393 parsers.html_open_special_tag = parsers.html_tag_start
7394 * parsers.special_block_keyword
7395 * parsers.html_attribute^0
7396 * parsers.html_tag_end
7397
7398 -- incomplete tags
7399 parsers.incomplete tag following = parsers.spacechar
7400 + parsers.more
7401 + parsers.slash * parsers.more
7402 + #(parsers.newline + parsers.eof)
7403
7404 parsers.incomplete_special_tag_following = parsers.spacechar
7405 + parsers.more
7406 + #(parsers.newline + parsers.eof)
7407
```

```
7408 parsers.html_incomplete_open_tag = parsers.html_tag_start
7409 * parsers.block_keyword
7410 * parsers.incomplete_tag_following
7411
7412 parsers.html_incomplete_open_special_tag = parsers.html_tag_start
7413 * parsers.special_block_keyword
7414 * parsers.incomplete_special_tag_following
7415
7416 parsers.html_incomplete_close_tag = parsers.html_tag_closing_start
7417 * parsers.block_keyword
7418 * parsers.incomplete_tag_following
7419
7420 parsers.html_incomplete_close_special_tag = parsers.html_tag_closing_start
7421 * parsers.special_block_keyword
7422 * parsers.incomplete tag_following
7423
7424 -- closing tags
7425 parsers.html close tag = parsers.html tag closing start
7426 * parsers.block keyword
7427 * parsers.html tag end
7428
7429 parsers.html_any_close_tag = parsers.html_tag_closing_start
7430 * parsers.keyword
7431 * parsers.html_tag_end
7432
7433 parsers.html_close_special_tag = parsers.html_tag_closing_start
7434 * parsers.special block keyword
7435 * parsers.html_tag_end
7436
7437 -- empty tags
7438 parsers.html_any_empty_inline_tag = parsers.html_tag_start
7439 * parsers.keyword
7440 * parsers.html_attribute^0
7441 * parsers.html_empty_tag_end
7442
7443 parsers.html_any_empty_tag = parsers.html_tag_start
7444 * parsers.keyword
7445 * parsers.html non newline attribute<sup>^0</sup>
7446 * parsers.optionalspace
7447 * parsers.slash
7448 * parsers.more
7449
7450 parsers.html_empty_tag = parsers.html_tag_start
7451 * parsers.block_keyword
7452 * parsers.html_attribute^0
7453 * parsers.html_empty_tag_end
7454
```

```
7455 parsers.html empty special tag = parsers.html tag start
7456 * parsers.special_block_keyword
7457 * parsers.html_attribute^0
7458 * parsers.html_empty_tag_end
7459
7460 parsers.html_incomplete_blocks = parsers.html_incomplete_open_tag
7461 + parsers.html_incomplete_open_special_tag
7462 + parsers.html_incomplete_close_tag
7463
7464 -- parse special html blocks
7465 parsers.html_blankline_ending_special_block_opening = (parsers.html_close_special_tag
T466 + parsers.html_empty_special_tags
7467 * #(parsers.optionalspace
7468 * (parsers.newline + parsers.
7469
7470 parsers.html_blankline_ending_special_block = parsers.html_blankline_ending_special_block_opening
7471 * parsers.html_blankline_end_condition
7472
7473 parsers.html_special_block_opening = parsers.html_incomplete_open_special_tag
7474 - parsers.html empty special tag
7475
7476 parsers.html_closing_special_block = parsers.html_special_block_opening
7477 * parsers.html_until_end(parsers.html_close_special_tag) * parsers.html_until_end(parsers.html_close_speci
7478
7479 parsers.html_special_block = parsers.html_blankline_ending_special_block
7480 + parsers.html_closing_special_block
7481
7482 -- parse html blocks
7483 parsers.html_block_opening = parsers.html_incomplete_open_tag
7484 + parsers.html_incomplete_close_tag
7485
7486 parsers.html_block = parsers.html_block_opening
7487 * parsers.html_blankline_end_condition
7488
7489 -- parse any html blocks
7490 parsers.html_any_block_opening = (parsers.html_any_open_tag
7491 + parsers.html any close tag
7492 + parsers.html any empty tag)
7493 * #(parsers.optionalspace * (parsers.newline + parser
7494
7495 parsers.html_any_block = parsers.html_any_block_opening
7496 * parsers.html_blankline_end_condition
7497
7498 parsers.html_inline_comment_full = parsers.html_comment_start
7499 * -P(">") * -P("-)>")7500 * Cs((V("NoSoftLineBreakEndline") + parsers.any - P
   ")
```

```
7501 - parsers.nested breaking blank - parsers.html
7502 * parsers.html_comment_end
7503
7504 parsers.html_inline_tags = parsers.html_inline_comment_full
7505 + parsers.html_any_empty_inline_tag
7506 + parsers.html_inline_instruction
7507 + parsers.html_inline_cdatasection
7508 + parsers.html_inline_declaration
7509 + parsers.html_any_open_inline_tag
7510 + parsers.html_any_close_tag
7511
```
### **3.1.5.6 Parsers Used for Markdown Tags and Links**

```
7512 parsers.urlchar = parsers.anyescaped
7513 - parsers.newline
7514 - parsers.more
7515
7516 parsers.auto_link_scheme_part = parsers.alphanumeric
7517 + parsers.plus
7518 + parsers.period
7519 + parsers.dash
7520
7521 parsers.auto_link_scheme = parsers.letter
7522 * parsers.auto_link_scheme_part
7523 * parsers.auto_link_scheme_part^-30
7524
7525 parsers.absolute_uri = parsers.auto_link_scheme * parsers.colon
7526 * (parsers.any - parsers.spacing - parsers.less - parsers.more)^0
7527
7528 parsers.printable characters = S(". !# $%x'*+/=?^`{}_{=}?
7529
7530 parsers.email_address_local_part_char = parsers.alphanumeric
7531 + parsers.printable_characters
7532
7533 parsers.email_address_local_part = parsers.email_address_local_part_char^1
7534
7535 parsers.email_address_dns_label = parsers.alphanumeric
7536 * (parsers.alphanumeric + parsers.dash)^-
   62
7537 * B(parsers.alphanumeric)
7538
7539 parsers.email_address_domain = parsers.email_address_dns_label
7540 * (parsers.period * parsers.email_address_dns_label)^0
7541
7542 parsers.email_address = parsers.email_address_local_part
7543 * parsers.at
```

```
7544 * parsers.email_address_domain
7545
7546 parsers.auto_link_url = parsers.less
7547 * C(parsers.absolute_uri)
7548 * parsers.more
7549
7550 parsers.auto_link_email = parsers.less
7551 * C(parsers.email_address)
7552 * parsers.more
7553
7554 parsers.auto_link_relative_reference = parsers.less
7555 \star C(parsers.urlchar<sup>\sim</sup>1)
7556 * parsers.more
7557
7558 parsers.autolink = parsers.auto_link_url
7559 + parsers.auto_link_email
7560
7561 -- content in balanced brackets, parentheses, or quotes:
7562 parsers.bracketed = P{ parsers.lbracket
7563 * (( parsers.backslash / "" * parsers.rbracket
7564 + parsers.any - (parsers.lbracket
7565 + parsers.rbracket
7566 + parsers.blankline^2)
7567 ) + V(1))<sup>^0</sup>
7568 * parsers.rbracket }
7569
7570 parsers.inparens = P{ parsers.lparent
7571 * ((parsers.anyescaped - (parsers.lparent
7572 + parsers.rparent
7573 + parsers.blankline^2)
7574 ) + V(1) ^0
7575 * parsers.rparent }
7576
7577 parsers.squoted = P{ parsers.squote * parsers.alphanumeric
7578 * ((parsers.anyescaped - (parsers.squote
7579 + parsers.blankline^2)
7580 ) + V(1)<sup>o</sup>
7581 * parsers.squote }
7582
7583 parsers.dquoted = P\{ parsers.dquote * parsers.alphanumeric
7584 * ((parsers.anyescaped - (parsers.dquote
7585 + parsers.blankline^2)
7586 ) + V(1) ^0
7587 * parsers.dquote }
7588
7589 parsers.link_text = parsers.lbracket
7590 * Cs((parsers.alphanumeric<sup>1</sup>1
```

```
7591 + parsers.bracketed
7592 + parsers.inticks
7593 + parsers.autolink
7594 + V("InlineHtml")
7595 + ( parsers.backslash * parsers.backslash)
7596 + ( parsers.backslash * (parsers.lbracket + parsers.rbracket)
7597 + V("NoSoftLineBreakSpace")
7598 + V("NoSoftLineBreakEndline")
7599 + (parsers.any
7600 - (parsers.newline + parsers.lbracket + parsers.rbracket
7601 * parsers.rbracket
7602
7603 parsers.link_label = parsers.lbracket
7604 * -#(parsers.sp * parsers.rbracket)
7605 * #((parsers.any - parsers.rbracket)^-999 * parsers.rbracket)
7606 * Cs((parsers.alphanumeric<sup>1</sup>1
7607 + parsers.inticks
7608 + parsers.autolink
7609 + V("InlineHtml")
7610 + ( parsers.backslash * parsers.backslash)
7611 + ( parsers.backslash * (parsers.lbracket + parsers.rbracket)
7612 + V("NoSoftLineBreakSpace")
7613 + V("NoSoftLineBreakEndline")
7614 + (parsers.any
7615 - (parsers.newline + parsers.lbracket + parsers.rbracket
7616 * parsers.rbracket
7617
7618 parsers.inparens_url = P{ parsers.lparent
7619 * ((parsers.anyescaped - (parsers.lparent
7620 + parsers.rparent
7621 + parsers.spacing) \leftarrow + parsers.spacing
7622 ) + V(1))<sup>^0</sup>
7623 * parsers.rparent }
7624
7625 -- url for markdown links, allowing nested brackets:
7626 parsers.url = parsers.less * Cs((parsers.anyescaped
7627 - parsers.newline
7628 - parsers.less
7629 - parsers.more)<sup>^0</sup>)
7630 * parsers.more
7631 + -parsers.less
7632 * Cs((parsers.inparens_url + (parsers.anyescaped
T633 - parsers.spacing
7634 - parsers.lparent
7635 - parsers.rparent)\sim1
7636
7637 -- quoted text:
```

```
7638 parsers.title_s = parsers.squote
7639 * Cs((parsers.html_entities
7640 + V("NoSoftLineBreakSpace")
7641 + V("NoSoftLineBreakEndline")
7642 + (parsers.anyescaped - parsers.newline - parsers.squote - parsers.
7643 * parsers.squote
7644
7645 parsers.title_d = parsers.dquote
7646 * Cs((parsers.html_entities
7647 + V("NoSoftLineBreakSpace")
7648 + V("NoSoftLineBreakEndline")
7649 + (parsers.anyescaped - parsers.newline - parsers.dquote - parsers.
7650 * parsers.dquote
7651
7652 parsers.title p = parsers.length7653 * Cs((parsers.html_entities
7654 + V("NoSoftLineBreakSpace")
7655 + V("NoSoftLineBreakEndline")
7656 + (parsers.anyescaped - parsers.newline - parsers.lparent - parsers.rparent
7657 - parsers.blankline<sup>2)</sup>)<sup>\circ</sup>0)
7658 * parsers.rparent
7659
7660 parsers.title = parsers.title_d + parsers.title_s + parsers.title_p
7661
7662 parsers.optionaltitle
7663 = parsers.spnlc * parsers.title * parsers.spacechar^0
7664 + Cc("")7665
```
# **3.1.5.7 Helpers for Links and Link Reference Definitions**

```
7666 -- parse a reference definition: [foo]: /bar "title"
7667 parsers.define reference parser = (parsers.check trail / "") * parsers.link label * parsers.
7668 * parsers.spnlc * parsers.url
7669 * * ( parsers.spnlc_sep * parsers.title * parsers.only
7670 + Cc("") * parsers.only_blank)
```
## **3.1.5.8 Inline Elements**

```
7671 parsers. Inline V("Inline")7672
7673 -- parse many p between starter and ender
7674 parsers.between = function(p, starter, ender)
7675 local ender2 = B(parsers.nonspacechar) * ender
7676 return (starter * #parsers.nonspacechar * Ct(p * (p - ender2)<sup>\degree</sup>0) * ender2)
7677 end
7678
```
### **3.1.5.9 Block Elements**

```
7679 parsers.lineof = function(c)
7680 return (parsers.check_trail_no_rem * (P(c) * parsers.optionalspace)^3
7681 * (parsers.newline + parsers.eof))
7682 end
7683
7684 parsers.thematic_break_lines = parsers.lineof(parsers.asterisk)
7685 + parsers.lineof(parsers.dash)
7686 + parsers.lineof(parsers.underscore)
```
### **3.1.5.10 Headings**

```
7687 -- parse Atx heading start and return level
7688 parsers.heading_start = #parsers.hash * C(parsers.hash^-6)
7689 * -parsers.hash / length
7690
7691 -- parse setext header ending and return level
7692 parsers.heading_level = parsers.nonindentspace * parsers.equal^1 * parsers.optionalsp
7693 + parsers.nonindentspace * parsers.dash^1 * parsers.optionalspace *
7694
7695 local function strip atx end(s)
7696 return s:gsub("%s+#*%s*\n$","")
7697 end
7698
7699 parsers.atx_heading = parsers.check_trail_no_rem
7700 * Cg(parsers.heading start, "level")
7701 * (C) parsers.optionalspace
7702 * parsers.hash^0
7703 * parsers.optionalspace
7704 * parsers.newline)
7705 + parsers.spacechar<sup>^1</sup>
7706 * C(parsers.line))
```
### **3.1.6 Markdown Reader**

This section documents the [reader](#page-7-0) object, which implements the routines for parsing the markdown input. The object corresponds to the markdown reader object that was located in the lunamark/reader/markdown.lua file in the Lunamark Lua module.

The reader.new method creates and returns a new T<sub>E</sub>X reader object associated with the Lua interface options (see Section [2.1.3\)](#page-8-0) options and with a writer object writer. When options are unspecified, it is assumed that an empty table was passed to the method.

The objects produced by the reader.new method expose instance methods and variables of their own. As a convention, I will refer to these  $\langle member\rangle$ s as reader-> $\langle$ *member* $\rangle$ .

M.reader = {}

```
7708 function M.reader.new(writer, options)
7709 local self = {}
```
Make the writer and options parameters available as reader->writer and reader->options, respectively, so that they are accessible from extensions.

7710 self.writer = writer 7711 self.options = options

Create a reader->parsers hash table that stores peg patterns that depend on the received options. Make reader->parsers inherit from the global [parsers](#page-208-0) table.

```
7712 self.parsers = {}
7713 (function(parsers)
7714 setmetatable(self.parsers, {
7715 index = function (, key)
7716 return parsers [key]
7717 end
7718 })
7719 end)(parsers)
```
Make reader->parsers available as a local parsers variable that will shadow the global [parsers](#page-208-0) table and will make reader->parsers easier to type in the rest of the reader code.

7720 local parsers = self.parsers

#### **3.1.6.1 Top-Level Helper Functions**

Define reader->normalize\_tag as a function that normalizes a markdown reference tag by lowercasing it, and by collapsing any adjacent whitespace characters.

```
7721 function self.normalize_tag(tag)
7722 tag = util.rope_to_string(tag)
7723 tag = tag:gsub("[ \n\pi\nti +", " ")
7724 \text{tag} = \text{tag:sub("", "");}gsub(" \text{``", ""})
7725 tag = uni algos.case.casefold(tag, true, false)
7726 return tag
7727 end
```
Define iterlines as a function that iterates over the lines of the input string s, transforms them using an input function f, and reassembles them into a new string, which it returns.

```
7728 local function iterlines(s, f)
7729 local rope = lpeg.match(Ct((parsers.line / f)^1), s)
7730 return util.rope_to_string(rope)
7731 end
```
Define expandtabs either as an identity function, when the [preserveTabs](#page-35-0) Lua interface option is enabled, or to a function that expands tabs into spaces otherwise.

7732 if options.preserveTabs then 7733 self.expandtabs = function(s) return s end

```
7734 else
7735 self.expandtabs = function(s)
7736 if s:find("\t\tt') then7737 return iterlines(s, util.expand_tabs_in_line)
7738 else
7739 return s
7740 end
7741 end
7742 end
```
### **3.1.6.2 High-Level Parser Functions**

Create a reader->parser\_functions hash table that stores high-level parser functions. Define reader->create\_parser as a function that will create a highlevel parser function reader->parser\_functions.name, that matches input using grammar grammar. If toplevel is true, the input is expected to come straight from the user, not from a recursive call, and will be preprocessed.

 self.parser\_functions = {} self.create\_parser = function(name, grammar, toplevel) self.parser\_functions[name] = function(str)

If the parser function is top-level and the [stripIndent](#page-39-0) Lua option is enabled, we will first expand tabs in the input string str into spaces and then we will count the minimum indent across all lines, skipping blank lines. Next, we will remove the minimum indent from all lines.

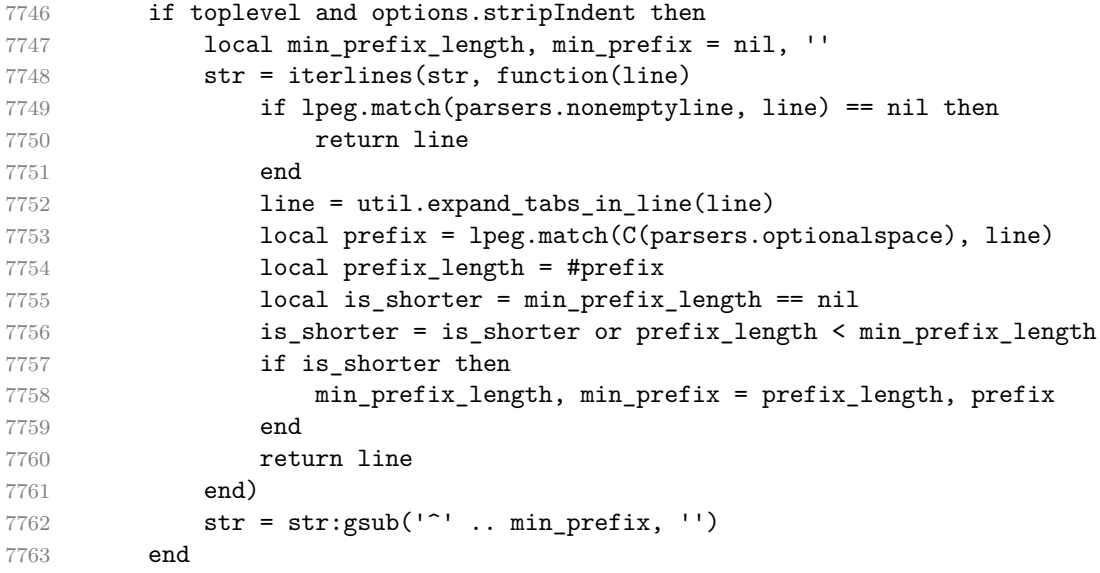

If the parser is top-level and the [texComments](#page-42-0) or [hybrid](#page-31-0) Lua options are enabled, we will strip all plain T<sub>E</sub>X comments from the input string str together with the trailing newline characters.

```
7764 if toplevel and (options.texComments or options.hybrid) then
7765 str = lpeg.match(Ct(parsers.commented_line^1), str)
7766 str = util.rope_to_string(str)
7767 end
7768 local res = lpeg.match(grammar(), str)
7769 if res == nil then
7770 error(format("%s failed on:\n\frac{s}{s}", name, str:sub(1,20)))
7771 else
7772 return res
7773 end
7774 end
7775 end
7776
7777 self.create_parser("parse_blocks",
7778 function()
7779 return parsers.blocks
7780 end, true)
7781
7782 self.create parser("parse blocks nested",
7783 function()
7784 return parsers.blocks_nested
7785 end, false)
7786
7787 self.create_parser("parse_inlines",
7788 function()
7789 return parsers.inlines
7790 end, false)
7791
7792 self.create_parser("parse_inlines_no_inline_note",
7793 function()
7794 return parsers.inlines_no_inline_note
7795 end, false)
7796
7797 self.create_parser("parse_inlines_no_html",
7798 function()
7799 return parsers.inlines_no_html
7800 end, false)
7801
7802 self.create_parser("parse_inlines_nbsp",
7803 function()
7804 return parsers.inlines_nbsp
7805 end, false)
7806 self.create_parser("parse_inlines_no_link_or_emphasis",
7807 function()
7808 return parsers.inlines_no_link_or_emphasis
7809 end, false)
```
### **3.1.6.3 Parsers Used for Indentation (local)**

The following patterns represent basic building blocks of indented content.

 parsers.minimally indented blankline = parsers.check minimal indent \* (parsers.blan parsers.minimally\_indented\_block = parsers.check\_minimal\_indent \* V("Block") 7814 parsers.minimally\_indented\_block\_or\_paragraph = parsers.check\_minimal\_indent \* V("B parsers.minimally\_indented\_paragraph = parsers.check\_minimal\_indent \* V("Paragraph") parsers.minimally\_indented\_plain = parsers.check\_minimal\_indent \* V("Plain") parsers.minimally\_indented\_par\_or\_plain = parsers.minimally\_indented\_paragraph **+ parsers.minimally\_indented\_plain**  7823 parsers.minimally\_indented\_par\_or\_plain\_no\_blank = parsers.minimally\_indented\_par\_  $\begin{tabular}{ll} \bf 7824 & \bf - parsers.minning1ly\_indented\_blar \end{tabular}$  parsers.minimally\_indented\_ref = parsers.check\_minimal\_indent \* V("Reference") parsers.minimally\_indented\_blank = parsers.check\_minimal\_indent \* V("Blank") parsers.conditionally indented blankline = parsers.check minimal blank indent  $*$  (parsers.check parsers.minimally\_indented\_ref\_or\_block = parsers.minimally\_indented\_ref + parsers.minimally\_indented\_block 7834 - parsers.minimally\_indented\_blankline parsers.minimally\_indented\_ref\_or\_block\_or\_par = parsers.minimally\_indented\_ref  $\qquad \qquad \texttt{sparsers.minimally\_indented\_block}$ 7838 **- parsers.minimally\_indented\_blankl** -  $\alpha$ 

The following pattern parses the properly indented content that follows the initial container start.

```
7840
7841 parsers.separator_loop = function(separated_block, paragraph, block_separator, paragraph_separator)
7842 return separated_block
7843 + block_separator
7844 * paragraph
7845 * separated_block
7846 + paragraph_separator
7847 * paragraph
7848 end
7849
7850 parsers.create loop body pair = function(separated block, paragraph, block separator,
7851 return {
```

```
7852 block = parsers.separator_loop(separated_block, paragraph, block_separator, block_separator),
7853 par = parsers.separator_loop(separated_block, paragraph, block_separator, paragraph_separator)
7854 }
7855 end
7856
7857 parsers.block_sep_group = function(blank)
7858 return blank^0 * parsers.eof
7859 + (blank<sup>2</sup> / writer.paragraphsep
7860 + blank^0 / writer.interblocksep
7861 )
7862 end
7863
7864 parsers.par_sep_group = function(blank)
7865 return blank^0 * parsers.eof
7866 + blank^0 / writer.paragraphsep
7867 end
7868
7869 parsers.sep_group_no_output = function(blank)
7870 return blank^0 * parsers.eof
7871 + blank<sup>^0</sup>
7872 end
7873
7874 parsers.content_blank = parsers.minimally_indented_blankline
7875
7876 parsers.ref_or_block_separated = parsers.sep_group_no_output(parsers.content_blank)
7877 * ( parsers.minimally_indented_ref
7878 - parsers.content blank)
7879 + parsers.block_sep_group(parsers.content_blank)
7880 * ( parsers.minimally_indented_block
7881 - parsers.content_blank)
7882
7883 parsers.loop_body_pair =
7884 parsers.create_loop_body_pair(parsers.ref_or_block_separated,
7885 parsers.minimally_indented_par_or_plain_no_blank,
7886 parsers.block_sep_group(parsers.content_blank),
7887 parsers.par_sep_group(parsers.content_blank))
7888
7889 parsers.content_loop = ( V("Block")
7890 * parsers.loop_body_pair.block^0
7891 + (V("Paragraph") + V("Plain"))
7892 * parsers.ref or block separated
7893 * parsers.loop_body_pair.block^0
7894 + (V("Paragraph") + V("Plain"))
7895 * parsers.loop_body_pair.par^0)
7896 * parsers.content_blank^0
7897
7898 parsers.indented_content = function()
```

```
7899 return Ct( (V("Reference") + (parsers.blankline / ""))
7900 * parsers.content_blank^0
7901 * parsers.check_minimal_indent
7902 * parsers.content_loop
7903 + (V("Reference") + (parsers.blankline / ""))
7904 * parsers.content_blank^0
7905 + parsers.content_loop)
7906 end
7907
7908 parsers.add_indent = function(pattern, name, breakable)
7909 return Cg(Cmt( Cb("indent_info")
7910 * Ct(pattern)
7911 * (#parsers.linechar * Cc(false) + Cc(true)) -- check if starter is
7912 * Cc(name)
7913 * Cc(breakable),
7914 process_starter_indent), "indent_info")
7915 end
7916
```
### **3.1.6.4 Parsers Used for Markdown Lists (local)**

```
7917 if options.hashEnumerators then
7918 parsers.dig = parsers.digit + parsers.hash
7919 else
7920 parsers.dig = parsers.digit
7921 end
7922
7923 parsers.enumerator = function(delimiter_type, interrupting)
7924 local delimiter_range
7925 local allowed_end
7926 if interrupting then
7927 delimiter_range = P("1")
7928 allowed end = C(parsers.spacechar^1) * #parsers.linechar
7929 else
7930 delimiter_range = parsers.dig * parsers.dig^-8
7931 allowed_end = C(parsers.spacechar<sup>\text{th}</sup> + #(parsers.newline + parsers.eof)
7932 end
7933
7934 return parsers.check_trail
7935 * Ct(C(delimiter_range) * C(delimiter_type))
7936 * allowed end
7937 end
7938
7939 parsers.starter = parsers.bullet(parsers.dash)
7940 + parsers.bullet(parsers.asterisk)
7941 + parsers.bullet(parsers.plus)
7942 + parsers.enumerator(parsers.period)
```

```
7943 + parsers.enumerator(parsers.rparent)
```
### **3.1.6.5 Parsers Used for Blockquotes (local)**

```
7945 parsers.blockquote_start = parsers.check_trail * C(parsers.more) * C(parsers.spaceo
7946
7947 parsers.blockquote_body = parsers.add_indent(parsers.blockquote_start, "bq", true)
7948 * parsers.indented_content()
7949 * remove_indent("bq")
7950
7951 if not options.breakableBlockquotes then
7952 parsers.blockquote body = parsers.add_indent(parsers.blockquote_start, "bq", fals
7953 * parsers.indented_content()
7954 * remove_indent("bq")
7955 end
```
### **3.1.6.6 Helpers for Emphasis and Strong Emphasis (local)**

Parse the content of a table content\_part with links, images and emphasis disabled.

```
7956 local function parse_content_part(content_part)
7957 local rope = util.rope_to_string(content_part)
7958 local parsed = self.parser_functions.parse_inlines_no_link_or_emphasis(rope)
7959 parsed.indent_info = nil
7960 return parsed
7961 end
7962
```
Collect the content between the opening index and closing index in the delimiter table t.

```
7963 local function collect_emphasis_content(t, opening_index, closing_index)
7964 local content = {}
7965
7966 local content part = {}
7967 for i = opening_index, closing_index do
7968 local value = t[i]7969
7970 if value.rendered ~= nil then
7971 content[#content + 1] = parse_content_part(content_part)
7972 content_part = \{\}7973 content [#content + 1] = value.random7974 value.rendered = nil
7975 else
7976 if value.type == "delimiter" and value.element == "emphasis" then
7977 if value.is active then
7978 content_part [#content_part + 1] = string.rep(value.character, value.current)
7979 end
```

```
7980 else
7981 content_part[#content_part + 1] = value.content
7982 end
7983 value.content = ''
7984 value.is_active = false
7985 end
7986 end
7987
7988 if next(content_part) ~= nil then
7989 content[#content + 1] = parse_content_part(content_part)
7990 end
7991
7992 return content
7993 end
7994
```
Render content between the opening\_index and closing\_index in the delimiter table t as emphasis.

```
7995 local function fill_emph(t, opening_index, closing_index)
7996 local content = collect_emphasis_content(t, opening_index + 1, closing_index - 1)
7997 t[opening_index + 1].is_active = true
7998 t[opening_index + 1].rendered = writer.emphasis(content)
7999 end
8000
```
Render content between the opening\_index and closing\_index in the delimiter table t as strong emphasis.

```
8001 local function fill_strong(t, opening_index, closing_index)
8002 local content = collect_emphasis_content(t, opening_index + 1, closing_index - 1)
8003 t[opening_index + 1].is_active = true
8004 t[opening index + 1].rendered = writer.strong(content)
8005 end
8006
```
Check whether the opening delimiter opening\_delimiter and closing delimiter closing\_delimiter break rule three together.

```
8007 local function breaks three rule(opening delimiter, closing delimiter)
8008 return (opening delimiter.is closing or closing delimiter.is opening) and
8009 ((opening_delimiter.original_count + closing_delimiter.original_count) % 3 == 0
8010 (opening_delimiter.original_count % 3 ~= 0 or closing_delimiter.original_count
8011 end
8012
```
Look for the first potential emphasis opener in the delimiter table t in the range from bottom\_index to latest\_index that has the same character character as the closing delimiter closing\_delimiter.

```
8013 local function find_emphasis_opener(t, bottom_index, latest_index, character, closi
8014 for i = latest index, bottom index, -1 do
```

```
8015 local value = t[i]8016 if value.is_active and
8017 value.is_opening and
8018 value.type == "delimiter" and
8019 value.element == "emphasis" and
8020 (value.character == character) and
8021 (value.current_count > 0) then
8022 if not breaks_three_rule(value, closing_delimiter) then
8023 return i
8024 end
8025 end
8026 end
8027 end
8028
```
Iterate over the delimiters in the delimiter table t, producing emphasis or strong emphasis macros.

```
8029 local function process_emphasis(t, opening_index, closing_index)
8030 for i = opening_index, closing_index do
8031 local value = t[i]8032 if value.type == "delimiter" and value.element == "emphasis" then
8033 local delimiter_length = string.len(value.content)
8034 value.character = string.sub(value.content, 1, 1)
8035 value.current count = delimiter length
8036 value.original_count = delimiter_length
8037 end
8038 end
8039
8040 local openers_bottom = {
8041 [\cdot *'] = {\}8042 [true] = {opening index, opening index, opening index},
8043 [false] = {opening_index, opening_index, opening_index}
8044 },
8045 [ ' ' ] = \{8046 [true] = {opening_index, opening_index, opening_index},
8047 [false] = {opening_index, opening_index, opening_index}
8048 }
8049 }
8050
8051 local current_position = opening_index
8052 local max_position = closing_index
8053
8054 while current position <= max position do
8055 local value = t[current position]
8056
8057 if value.type ~= "delimiter" or
8058 value.element ~= "emphasis" or
```

```
8059 not value.is active or
8060 not value.is_closing or
8061 (value.current_count <= 0) then
8062 current_position = current_position + 1
8063 goto continue
8064 end
8065
8066 local character = value.character
8067 local is_opening = value.is_opening
8068 local closing_length_modulo_three = value.original_count % 3
8069
8070 local current_openers_bottom = openers_bottom[character][is_opening][closing_length
8071
8072 local opener_position = find_emphasis_opener(t, current_openers_bottom, current
8073
8074 if (opener_position == nil) then
8075 openers_bottom[character][is_opening][closing_length_modulo_three + 1] = current quantity
8076 current position = current position + 1
8077 goto continue
8078 end
8079
8080 local opening delimiter = t[opener position]
8081
8082 local current_opening_count = opening_delimiter.current_count
8083 local current_closing_count = t[current_position].current_count
8084
8085 if (current opening count >= 2) and (current closing count >= 2) then
8086 opening_delimiter.current_count = current_opening_count - 2
8087 t[current_position].current_count = current_closing_count - 2
8088 fill_strong(t, opener_position, current_position)
8089 else
8090 opening_delimiter.current_count = current_opening_count - 1
8091 t[current_position].current_count = current_closing_count - 1
8092 fill_emph(t, opener_position, current_position)
8093 end
8094
8095 ::continue::
8096 end
8097 end
8098
8099 local cont = \text{log.R}("128191") -- continuation byte
8100
Match a UTF-8 character of byte length n.
8101 local function utf8_by_byte_count(n)
8102 if (n == 1) then
8103 return lpeg.R("\0\127")
8104 end
```
```
8105 if (n == 2) then
8106 return lpeg.R("\194\223") * cont
8107 end
8108 if (n == 3) then
8109 return lpeg.R("\224\239") * cont * cont
8110 end
8111 if (n == 4) then
8112 return lpeg.R("\240\244") * cont * cont * cont
8113 end
8114 end
```
Check if a there is a character of a type chartype between the start position start\_pos and end position end\_pos in a string s relative to current index i.

```
8115 local function check_unicode_type(s, i, start_pos, end_pos, chartype)
8116 local c
8117 local char_length
8118 for pos = start_pos, end_pos, 1 do
8119 if (start_pos < 0) then
8120 char_length = -pos
8121 else
8122 char_length = pos + 1
8123 end
8124
8125 if (chartype == "punctuation") then
8126 if lpeg.match(parsers.punctuation[char_length], s, i+pos) then
8127 return i
8128 end
8129 else
8130 c = lpg.math ({ C(utf8_by_by_t = count(char_length)) }, s, i+pos)
8131 if (c ~= nil) and (unicode.utf8.match(c, chartype)) then
8132 return i
8133 end
8134 end
8135 end
8136 end
8137
8138 local function check_preceding_unicode_punctuation(s, i)
8139 return check_unicode_type(s, i, -4, -1, "punctuation")
8140 end
8141
8142 local function check_preceding_unicode_whitespace(s, i)
8143 return check_unicode_type(s, i, -4, -1, "%s")
8144 end
8145
8146 local function check_following_unicode_punctuation(s, i)
8147 return check_unicode_type(s, i, 0, 3, "punctuation")
8148 end
```

```
8149
8150 local function check_following_unicode_whitespace(s, i)
8151 return check_unicode_type(s, i, 0, 3, "%s")
8152 end
8153
8154 parsers.unicode_preceding_punctuation = B(parsers.escapable)
8155 and the CMT (parsers.succeed, check_preceding_unicoded
8156
8157 parsers.unicode_preceding_whitespace = Cmt(parsers.succeed, check_preceding_unicode
8158
8159 parsers.unicode_following_punctuation = #parsers.escapable
8160 + Cmt(parsers.succeed, check_following_unicodeductuation) + Cmt(parsers.succeed, check_following_unicode
8161
8162 parsers.unicode_following_whitespace = Cmt(parsers.succeed, check_following_unicode
8163
8164 parsers.delimiter_run = function(character)
8165 return (B(parsers.backslash * character) + -B(character))
8166 * character<sup>1</sup>
8167 * -#character
8168 end
8169
8170 parsers.left flanking delimiter run = function(character)
8171 return (B) parsers.any)
8172 * (parsers.unicode_preceding_punctuation + parsers.unicode_preceding_whitespace)
8173 + -B(parsers.any))
8174 * parsers.delimiter_run(character)
8175 * parsers.unicode following punctuation
8176 + parsers.delimiter_run(character)
8177 * -#(parsers.unicode_following_punctuation + parsers.unicode_following_whitespace
8178 + parsers.eof)
8179 end
8180
8181 parsers.right_flanking_delimiter_run = function(character)
8182 return parsers.unicode_preceding_punctuation
8183 * parsers.delimiter_run(character)
8184 * (parsers.unicode_following_punctuation + parsers.unicode_following_whites
8185 + parsers.eof)
8186 + (B(parsers.any)
8187 * -(parsers.unicode_preceding_punctuation + parsers.unicode_preceding_whitespace)
8188 * parsers.delimiter_run(character)
8189 end
8190
8191 if options.underscores then
8192 parsers.emph_start = parsers.left_flanking_delimiter_run(parsers.asterisk)
8193 + (-#parsers.right_flanking_delimiter_run(parsers.underscore)
8194 + (parsers.unicode_preceding_punctuation
8195 * #parsers.right_flanking_delimiter_run(parsers.underscore)
```

```
8196 * parsers.left flanking delimiter run(parsers.underscore)
8197
8198 parsers.emph_end = parsers.right_flanking_delimiter_run(parsers.asterisk)
8199 + (-#parsers.left_flanking_delimiter_run(parsers.underscore)
8200 + #(parsers.left flanking delimiter run(parsers.underscore)
8201 * parsers.unicode_following_punctuation))
8202 * parsers.right_flanking_delimiter_run(parsers.underscore)
8203 else
8204 parsers.emph_start = parsers.left_flanking_delimiter_run(parsers.asterisk)
8205
8206 parsers.emph_end = parsers.right_flanking_delimiter_run(parsers.asterisk)
8207 end
8208
8209 parsers.emph_capturing_open_and_close = #parsers.emph_start * #parsers.emph_end
8210 \star Ct( Cg(Cc("delimiter"), "type")
8211 * Cg(Cc("emphasis"), "element")
8212 * Cg(C(parsers.emph_start), "content")
8213 * Cg(Cc(true), "is opening")
8214 \star Cg(Cc(true), "is closing"))
8215
8216 parsers.emph capturing open = Ct( Cg(Cc("delimeter"), "type")8217 * Cg(Cc("emphasis"), "element")
8218 * Cg(C(parsers.emph_start), "content")
8219 * Cg(Cc(true), "is_opening")
8220 * Cg(Cc(false), 'is\_closing'')8221
8222 parsers.emph capturing close = Ct( Cg(Cc("delimeter"), "type")8223 * Cg(Cc("emphasis"), "element")
8224 * Cg(C(parsers.emph_end), "content")
8225 * Cg(Cc(false), 'is\_opening")8226 * Cg(Cc(true), "is_closing"))
8227
8228 parsers.emph_open_or_close = parsers.emph_capturing_open_and_close
8229 + parsers.emph_capturing_open
8230 + parsers.emph_capturing_close
8231
8232 parsers.emph open = parsers.emph capturing open and close
8233 + parsers.emph capturing open
8234
8235 parsers.emph_close = parsers.emph_capturing_open_and_close
8236 + parsers.emph capturing close
8237
```
### **3.1.6.7 Helpers for Links and Link Reference Definitions (local)**

```
8238 -- List of references defined in the document
8239 local references
```
The reader->register link method registers a link reference, where tag is the link label, url is the link destination, title is the optional link title, and attributes are the optional attributes.

```
8241 function self.register link(, tag, url, title,
8242 attributes)
8243 local normalized_tag = self.normalize_tag(tag)
8244 if references[normalized_tag] == nil then
8245 references[normalized_tag] = {
8246 url = url,
8247 title = title,
8248 attributes = attributes
8249 }
8250 end
8251 return ""
8252 end
8253
 The reader->lookup reference method looks up a reference with link label tag.
8254 function self.lookup_reference(tag)
8255 return references[self.normalize_tag(tag)]
8256 end
8257
8258 parsers.title_s_direct_ref = parsers.squote
8259 \star Cs((parsers.html_entities
8260 + (parsers.anyescaped - parsers.squote - parsers.bl \uparrow8261 * parsers.squote
8262
8263 parsers.title_d_direct_ref = parsers.dquote
8264 * Cs((parsers.html_entities
8265 + (parsers.anyescaped - parsers.dquote - parsers.bl
8266 * parsers.dquote
8267
8268 parsers.title_p_direct_ref = parsers.lparent
8269 * Cs((parsers.html entities
8270 + (parsers.anyescaped - parsers.lparent - parsers.
8271 * parsers.rparent
8272
8273 parsers.title_direct_ref = parsers.title_s_direct_ref
8274 + parsers.title_d_direct_ref
8275 + parsers.title_p_direct_ref
8276
8277 parsers.inline_direct_ref_inside = parsers.lparent * parsers.spnl
8278 \star Cg(parsers.url + Cc(""), "url")
8279 * parsers.spnl
8280 \star Cg(parsers.title direct ref + Cc(""), "title")
8281 * parsers.spnl * parsers.rparent
```

```
8282
8283 parsers.inline_direct_ref = parsers.lparent * parsers.spnlc
8284 \kappa Cg(parsers.url + Cc(""), "url")
8285 * parsers.spnlc
8286 \star Cg(parsers.title + Cc(""), "title")
8287 * parsers.spnlc * parsers.rparent
8288
8289 parsers.empty_link = parsers.lbracket
8290 * parsers.rbracket
8291
8292 parsers.inline_link = parsers.link_text
8293 * parsers.inline_direct_ref
8294
8295 parsers.full_link = parsers.link_text
8296 * parsers.link label
8297
8298 parsers.shortcut_link = parsers.link_label
8299 * -(parsers.empty link + parsers.link label)
8300
8301 parsers.collapsed_link = parsers.link_label
8302 * parsers.empty link
8303
8304 parsers.image_opening = #(parsers.exclamation * parsers.inline_link)
8305 * Cg(Cc("inline"), "link_type")
8306 + #(parsers.exclamation * parsers.full_link)
8307 * Cg(Cc("full"), "link_type")
8308 + #(parsers.exclamation * parsers.collapsed link)
8309 * Cg(Cc("collapsed"), "link_type")
8310 + #(parsers.exclamation * parsers.shortcut_link)
8311 \ast Cg(Cc("shortcut"), "link_type")
8312 + #(parsers.exclamation * parsers.empty_link)
8313 * Cg(Cc("empty"), "link_type")
8314
8315 parsers.link_opening = #parsers.inline_link
8316 * Cg(Cc("inline"), "link_type")
8317 + #parsers.full_link
8318 \ast Cg(Cc("full"), "link type")
8319 + #parsers.collapsed link
8320 * Cg(Cc("collapsed"), "link type")
8321 + #parsers.shortcut_link
8322 * Cg(Cc("short"), "link type")8323 + #parsers.empty_link
{\tt \tag{Cc}('empty\_link"),\quad8325 + #parsers.link_text
8326 * Cg(Cc("link\_text")), "link_type")
8327
8328 parsers.link_image_opening = Ct (Cg(Cc("delimeter"), "type"))
```

```
8329 * Cg(Cc(true), "is_opening")
8330 * Cg(Cc(false), "is_closing")
8331 * (Cg(CC("image"), "element")8332 * parsers.image_opening
8333 b a content of the Caucasian Care of the Caucasian Caucasian * parsers.lbracket, "content"
8334 + Cg(Cc("link"), "element")8335 * parsers.link_opening
8336 * Cg(parsers.lbracket, "content"))
8337
8338 parsers.link_image_closing = Ct( Cg(Cc("delimiter"), "type")
8339 \star Cg(Cc("link"), "element")8340 * Cg(Cc(false), "is_opening")
8341 * Cg(Cc(true), "is_closing")
8342 * ( Cg(Cc(true), "is_direct")
8343 * Cg(parsers.rbracket * #parsers.inline direct re
8344 + Cg(Cc(false), "is_direct")
8345 * Cg(parsers.rbracket, "content")))
8346
8347 parsers.link image open or close = parsers.link image opening
8348 + parsers.link image closing
8349
8350 if options.html then
8351 parsers.link_emph_precedence = parsers.inticks
8352 + parsers.autolink
8353 + parsers.html_inline_tags
8354 else
8355 parsers.link emph precedence = parsers.inticks
8356 + parsers.autolink
8357 end
8358
8359 parsers.link_and_emph_endline = parsers.newline
8360 * ((parsers.check_minimal_indent)
8361 * -V("EndlineExceptions")
8362 + parsers.check_optional_indent
8363 * -V("EndlineExceptions")
8364 * -parsers.starter) / "")
8365 * parsers.spacechar^0 / "\n"
8366
8367 parsers.link_and_emph_content = Ct( Cg(Cc("content"), "type")
8368 * Cg(Cs(( parsers.link_emph_precedence
8369 + parsers.backslash * parsers.any
8370 + parsers.link_and_emph_endline
8371 + (parsers.linechar) + \left(parsers.linechar
8372 - parsers.blankline<sup>^2</sup>
8373 - parsers.link_image_open_or_close
8374 - parsers.emph_open_or_close))^0), "content"
8375
```

```
8376 parsers.link_and_emph_table = (parsers.link_image_opening + parsers.emph_open)
8377 * parsers.link_and_emph_content
8378 * ((parsers.link_image_open_or_close + parsers.emph_open
8379 * parsers.link_and_emph_content)^1
8380
```
Collect the content between the opening\_index and closing\_index in the delimiter table t.

```
8381 local function collect_link_content(t, opening_index, closing_index)
8382 local content = {}
8383 for i = opening_index, closing_index do
8384 content [#content + 1] = t[i]. content
8385 end
8386 return util.rope_to_string(content)
8387 end
8388
```
Look for the closest potential link opener in the delimiter table t in the range from bottom\_index to latest\_index.

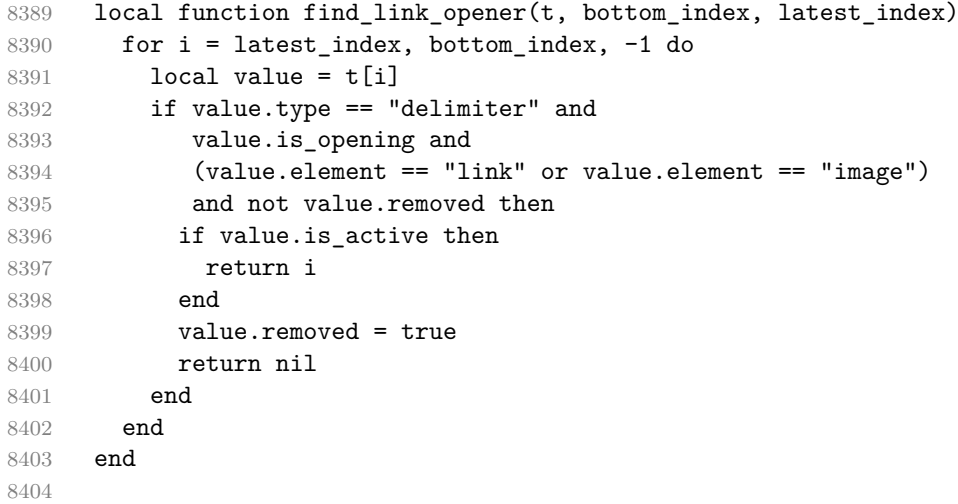

Find the position of a delimiter that closes a full link after an an index latest\_index in the delimiter table t.

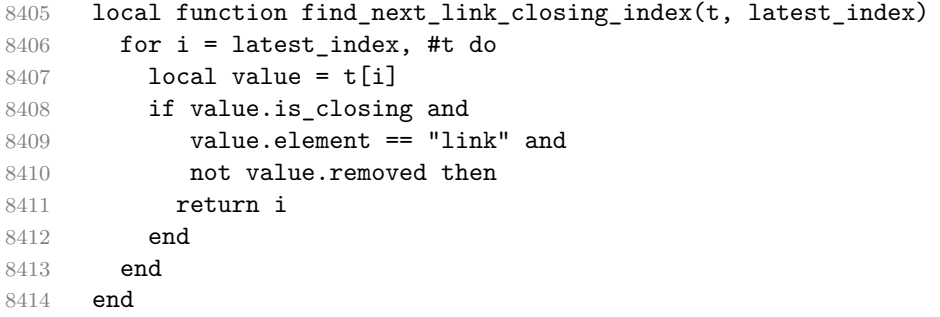

#### 

Disable all preceding opening link delimiters by marking them inactive with the is\_active property to prevent links within links. Images within links are allowed.

```
8416 local function disable previous link openers(t, opening index)
8417 if t[opening_index].element == "image" then
8418 return
8419 end
8420
8421 for i = opening_index, 1, -1 do
8422 local value = t[i]8423 if value.is active and
8424 value.type == "delimiter" and
8425 value.is_opening and
8426 value.element == "link" then
8427 value.is_active = false
8428 end
8429 end
8430 end
8431
```
Disable the delimiters between the opening\_index and closing\_index in the delimiter table t by marking them inactive with the is\_active property.

```
8432 local function disable_range(t, opening_index, closing_index)
8433 for i = opening_index, closing_index do
8434 local value = t[i]8435 if value.is active then
8436 value.is_active = false
8437 if value.type == "delimiter" then
8438 value.removed = true
8439 end
8440 end
8441 end
8442 end
8443
```
Clear the parsed content between the opening\_index and closing\_index in the delimiter table t.

```
8444 local function delete_parsed_content_in_range(t, opening_index, closing_index)
8445 for i = opening_index, closing_index do
8446 t[i].rendered = nil
8447 end
8448 end
8449
```
Clear the content between the opening\_index and closing\_index in the delimiter table t.

```
8450 local function empty_content_in_range(t, opening_index, closing_index)
```

```
8451 for i = opening index, closing index do
8452 t[i].content = ''
8453 end
8454 end
8455
```
Join the attributes from the link reference definition reference\_attributes with the link's own attributes own\_attributes.

```
8456 local function join_attributes(reference_attributes, own_attributes)
8457 local merged_attributes = {}
8458 for _, attribute in ipairs(reference_attributes or {}) do
8459 table.insert(merged_attributes, attribute)
8460 end
8461 for , attribute in ipairs (own attributes or {}) do
8462 table.insert(merged_attributes, attribute)
8463 end
8464 if next(merged_attributes) == nil then
8465 merged_attributes = nil
8466 end
8467 return merged_attributes
8468 end
8469
```
Parse content between two delimiters in the delimiter table t. Produce the respective link and image macros.

```
8470 local function render_link_or_image(t, opening_index, closing_index, content_end_in
8471 process_emphasis(t, opening_index, content_end_index)
8472 local mapped = collect_emphasis_content(t, opening_index + 1, content_end_index -
8473
8474 local rendered = {}
8475 if (t[opening index].element == "link") then
8476 rendered = writer.link(mapped, reference.url, reference.title, reference.attributes)
8477 end
8478
8479 if (t[opening index].element == "image") then
8480 rendered = writer.image(mapped, reference.url, reference.title, reference.attri
8481 end
8482
8483 t[opening_index].rendered = rendered
8484 delete_parsed_content_in_range(t, opening_index + 1, closing_index)
8485 empty_content_in_range(t, opening_index, closing_index)
8486 disable previous link openers(t, opening index)
8487 disable_range(t, opening_index, closing_index)
8488 end
8489
```
Match the link destination of an inline link at index closing index in table t when match reference is true. Additionally, match attributes when the option [linkAttributes](#page-33-0) is enabled.

```
8490 local function resolve_inline_following_content(t, closing_index, match_reference,
8491 local content = ""
8492 for i = closing_index + 1, #t do
8493 content = content .. t[i].content
8494 end
8495
8496 local matching content = parsers.succeed
8497
8498 if match reference then
8499 matching_content = matching_content * parsers.inline_direct_ref_inside
8500 end
8501
8502 if match_link_attributes then
8503 matching_content = matching_content * Cg(Ct(parsers.attributes^-
   1), "attributes")
8504 end
8505
8506 local matched = lpeg.match(Ct(matching_content * Cg(Cp(), "end_position")), content
8507
8508 local matched_count = matched.end_position - 1
8509 for i = closing\_index + 1, #t do
8510 local value = t[i]8511
8512 local chars left = matched count
8513 matched_count = matched_count - #value.content
8514
8515 if matched_count <= 0 then
8516 value.content = value.content:sub(chars_left + 1)
8517 break
8518 end
8519
8520 value.content = \cdot8521 value.is_active = false
8522 end
8523
8524 local attributes = matched.attributes
8525 if attributes == nil or next(attributes) == nil then
8526 attributes = nil
8527 end
8528
8529 return {
8530 url = matched.url or "",8531 title = matched.title or "",
8532 attributes = attributes
```

```
8533 }
8534 end
8535
```
Resolve an inline link  $a^{34}$  from the delimiters at opening\_index and closing\_index within a delimiter table t. Here, compared to other types of links, no reference definition is needed.

```
8536 local function resolve inline link(t, opening index, closing index)
8537 local inline_content = resolve_inline_following_content(t, closing_index, true, t.match
8538 render link or image(t, opening index, closing index, closing index, inline content
8539 end
8540
```
Resolve a shortcut link [a] from the delimiters at opening\_index and closing\_index within a delimiter table t. Continue if a tag a is not found in the references.

```
8541 local function resolve_shortcut_link(t, opening_index, closing_index)
8542 local content = collect_link_content(t, opening_index + 1, closing_index - 1)
8543 local r = self.lookup_reference(content)
8544
8545 if r then
8546 local inline_content = resolve_inline_following_content(t, closing_index, false
8547 r.attributes = join_attributes(r.attributes, inline_content.attributes)
8548 render_link_or_image(t, opening_index, closing_index, closing_index, r)
8549 end
8550 end
8551
```
Resolve a full link [a][b] from the delimiters at opening\_index and closing\_index within a delimiter table t. Continue if a tag b is not found in the references.

```
8552 local function resolve_full_link(t, opening_index, closing_index)
8553 local next_link_closing_index = find_next_link_closing_index(t, closing_index + 4)
8554 local next_link_content = collect_link_content(t, closing_index + 3, next_link_cl
8555 local r = self.lookup_reference(next_link_content)
8556
8557 if r then
8558 local inline_content = resolve_inline_following_content(t, next_link_closing_index, false, false, false, false, false, false, false, false, false, false, false, false, false, false, false, false, false, false, false, 
8559 t.match link attributes
8560 r.attributes = join_attributes(r.attributes, inline_content.attributes)
8561 render_link_or_image(t, opening_index, next_link_closing_index, closing_index, r)
8562 end
8563 end
8564
```
Resolve a collapsed link [a][] from the delimiters at opening\_index and closing\_index within a delimiter table t. Continue if a tag a is not found in the references.

 $34$  See <b>.

```
8565 local function resolve collapsed link(t, opening index, closing index)
8566 local next_link_closing_index = find_next_link_closing_index(t, closing_index + 4)
8567 local content = collect_link_content(t, opening_index + 1, closing_index - 1)
8568 local r = self.lookup_reference(content)
8569
8570 if r then
8571 local inline_content = resolve_inline_following_content(t, closing_index, false
8572 r.attributes = join_attributes(r.attributes, inline content.attributes)
8573 render_link_or_image(t, opening_index, next_link_closing_index, closing_index,
8574 end
8575 end
8576
```
Parse a table of link and emphasis delimiters t. First, iterate over the link delimiters and produce either link or image macros. Then run process\_emphasis over the entire delimiter table, resolving emphasis and strong emphasis and parsing any content outside of closed delimiters.

```
8577 local function process_links_and_emphasis(t)
8578 for _, value in ipairs(t) do
8579 value.is_active = true
8580 end
8581
8582 for i,value in ipairs(t) do
8583 if not value.is_closing or
8584 value.type ~= "delimiter" or
8585 not (value.element == "link" or value.element == "image") then
8586 goto continue
8587 end
8588
8589 local opener position = find link opener(t, 1, i - 1)
8590 if (opener_position == nil) then
8591 goto continue
8592 end
8593
8594 local opening_delimiter = t[opener_position]
8595 opening_delimiter.removed = true
8596
8597 local link_type = opening_delimiter.link_type
8598
8599 if (link_type == "inline") then
8600 resolve_inline_link(t, opener_position, i)
8601 end
8602 if (link_type == "shortcut") then
8603 resolve_shortcut_link(t, opener_position, i)
8604 end
8605 if (link_type == "full") then
8606 resolve full link(t, opener position, i)
```

```
8607 end
8608 if (link_type == "collapsed") then
8609 resolve_collapsed_link(t, opener_position, i)
8610 end
8611
8612 ::continue::
8613 end
8614
8615 t[#t].content = t[#t].content:gsub("%s*$","")
8616
8617 process_emphasis(t, 1, #t)
8618 local final_result = collect_emphasis_content(t, 1, #t)
8619 return final_result
8620 end
8621
8622 function self.defer_link_and_emphasis_processing(delimiter_table)
8623 return writer.defer_call(function()
8624 return process_links_and_emphasis(delimiter_table)
8625 end)
8626 end
8627
```
# **3.1.6.8 Inline Elements (local)**

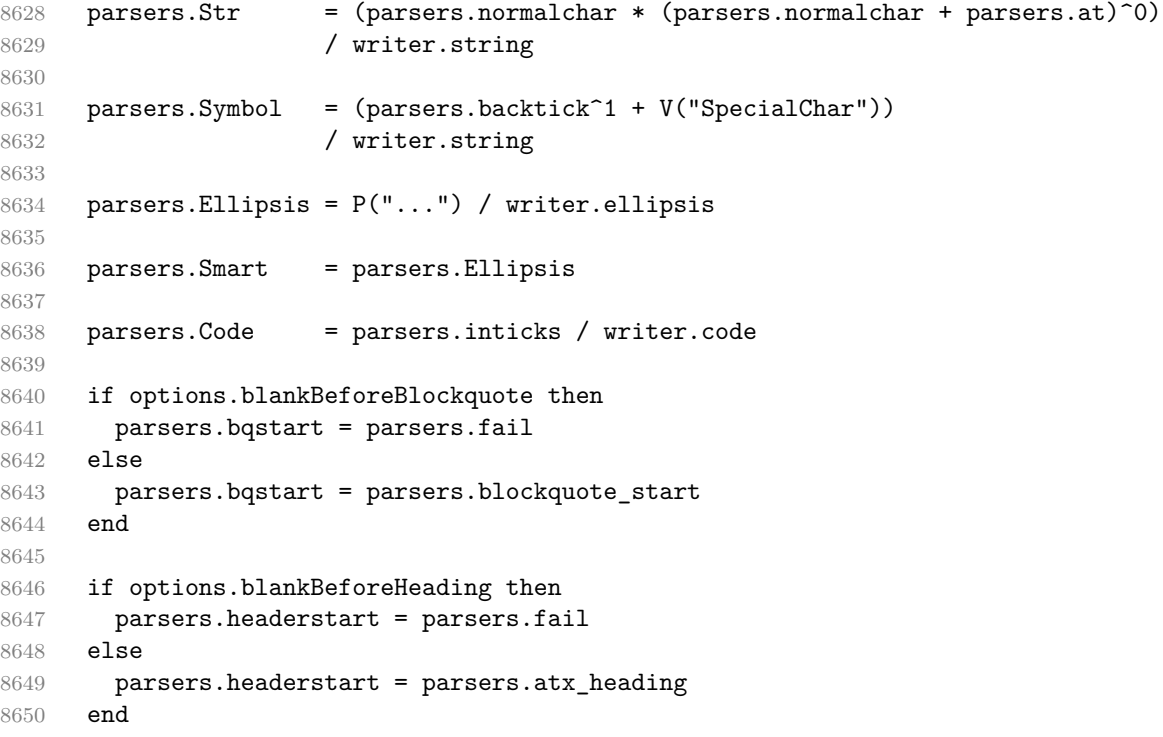

```
8651
8652 if options.blankBeforeList then
8653 parsers.interrupting_bullets = parsers.fail
8654 parsers.interrupting_enumerators = parsers.fail
8655 else
8656 parsers.interrupting_bullets = parsers.bullet(parsers.dash, true)
8657 + parsers.bullet(parsers.asterisk, true)
8658 + parsers.bullet(parsers.plus, true)
8659
8660 parsers.interrupting_enumerators = parsers.enumerator(parsers.period, true)
8661 + parsers.enumerator(parsers.rparent, true)
8662 end
8663
8664 if options.html then
8665 parsers.html_interrupting = parsers.check_trail
8666 * ( parsers.html_incomplete_open_tag
8667 + parsers.html_incomplete_close_tag
8668 + parsers.html_incomplete_open_special_tag
8669 + parsers.html comment start
8670 + parsers.html cdatasection start
8671 + parsers.html declaration start
8672 + parsers.html instruction start
8673 - parsers.html_close_special_tag
8674 - parsers.html_empty_special_tag)
8675 else
8676 parsers.html_interrupting = parsers.fail
8677 end
8678
8679 parsers.EndlineExceptions
8680 = parsers.blankline -- paragraph break
8681 + parsers.eof -- end of document
8682 + parsers.bqstart
8683 + parsers.thematic_break_lines
8684 + parsers.interrupting_bullets
8685 + parsers.interrupting_enumerators
8686 + parsers.headerstart
8687 + parsers.html interrupting
8688
8689 parsers.NoSoftLineBreakEndlineExceptions = parsers.EndlineExceptions
8690
8691 parsers.endline = parsers.newline
8692 * (parsers.check_minimal_indent
8693 * -V("EndlineExceptions")
8694 + parsers.check_optional_indent
8695 * -V("EndlineExceptions")
8696 * -parsers.starter)
8697 * parsers.spacechar^0
```

```
8698
8699 parsers.Endline = parsers.endline
8700 / writer.soft_line_break
8701
8702 parsers.EndlineNoSub = parsers.endline
8703
8704 parsers.NoSoftLineBreakEndline
8705 = parsers.newline
8706 * (parsers.check_minimal_indent
8707 * -V("NoSoftLineBreakEndlineExceptions")
8708 + parsers.check_optional_indent
8709 * -V("NoSoftLineBreakEndlineExceptions")
8710 * -parsers.starter)
8711 * parsers.spacechar^0
8712 / writer.space
8713
8714 parsers.EndlineBreak = parsers.backslash * parsers.Endline
8715 / writer.hard line break
8716
8717 parsers.OptionalIndent
8718 = parsers.spacechar<sup>21</sup> / writer.space
8719
8720 parsers. Space = parsers. spacechar<sup>2</sup> * parsers. Endline
8721 / writer.hard_line_break
8722 + parsers.spacechar^1 * parsers.Endline^-1 * parsers.eof / self.
8723 + parsers.spacechar^1 * parsers.Endline
8724 / writer.soft line break
8725 + parsers.spacechar^1 * -parsers.newline / self.expandtabs
8726
8727 parsers.NoSoftLineBreakSpace
8728 = parsers.spacechar^2 * parsers.Endline
8729 / writer.hard_line_break
8730 + parsers.spacechar^1 * parsers.Endline^-1 * parsers.eof / self.
8731 + parsers.spacechar^1 * parsers.Endline
8732 / writer.soft_line_break
8733 + parsers.spacechar^1 * -parsers.newline / self.expandtabs
8734
8735 parsers.NonbreakingEndline
8736 = parsers.endline
8737 / writer.soft_line_break
8738
8739 parsers.NonbreakingSpace
8740 = parsers.spacechar<sup>2</sup> * parsers.Endline
8741 / writer.hard_line_break
8742 + parsers.spacechar<sup>2</sup>1 * parsers.Endline<sup>2-1</sup> * parsers.eof / ""
8743 + parsers.spacechar^1 * parsers.Endline
8744 * parsers.optionalspace
```

```
267
```

```
8745 / writer.soft line break
8746 + parsers.spacechar<sup>2</sup>1 * parsers.optionalspace
8747 / writer.nbsp
8748
```
The reader->auto\_link\_url method produces an autolink to a URL or a relative reference in the output format, where url is the link destination and attributes are the optional attributes.

```
8749 function self.auto_link_url(url, attributes)
8750 return writer.link(writer.escape(url),
8751 url, nil, attributes)
8752 end
```
The reader->auto\_link\_email method produces an autolink to an e-mail in the output format, where email is the email address destination and attributes are the optional attributes.

```
8753 function self.auto_link_email(email, attributes)
8754 return writer.link(writer.escape(email),
8755 "mailto:"..email,
8756 nil, attributes)
8757 end
8758
8759 parsers.AutoLinkUrl = parsers.auto_link_url
8760 / self.auto link url
8761
8762 parsers.AutoLinkEmail
8763 = parsers.auto_link_email
8764 / self.auto link email
8765
8766 parsers.AutoLinkRelativeReference
8767 example 2767 = parsers.auto_link_relative_reference
8768 / self.auto_link_url
8769
8770 parsers.LinkAndEmph = Ct(parsers.link_and_emph_table)
8771 / self.defer_link_and_emphasis_processing
8772
8773 parsers.EscapedChar = parsers.backslash * C(parsers.escapable) / writer.string
8774
8775 parsers.InlineHtml = Cs(parsers.html_inline_comment) / writer.inline_html_commen
8776 + Cs(parsers.html_any_empty_inline_tag
8777 + parsers.html_inline_instruction
8778 + parsers.html_inline_cdatasection
8779 + parsers.html inline declaration
8780 + parsers.html_any_open_inline_tag
8781 + parsers.html_any_close_tag)
8782 / writer.inline_html_tag
8783
8784 parsers.HtmlEntity = parsers.html entities / writer.string
```
#### **3.1.6.9 Block Elements (local)**

```
8785 parsers.DisplayHtml = Cs(parsers.check trail
8786 * ( parsers.html comment
8787 + parsers.html_special_block
8788 + parsers.html_block
8789 + parsers.html_any_block
8790 + parsers.html_instruction
8791 + parsers.html_cdatasection
8792 + parsers.html_declaration))
8793 / writer.block_html_element
8794
8795 parsers.indented_non_blank_line = parsers.indentedline - parsers.blankline
8796
8797 parsers.Verbatim = Cs(
8798 parsers.check_code_trail
8799 * (parsers.line - parsers.blankline)
8800 * ((parsers.check_minimal_blank_indent_and_full_code_trail * pa
8801 * ((parsers.check_minimal_indent / "") * parsers.check_code_trails
8802 * (parsers.line - parsers.blankline))^1)^0
8803 (a) / self.expandtabs / writer.verbatim
8804
8805 parsers.Blockquote = parsers.blockquote_body
8806 / writer.blockquote
8807
8808 parsers.ThematicBreak = parsers.thematic_break_lines
8809 / writer.thematic_break
8810
8811 parsers.Reference = parsers.define_reference_parser
8812 / self.register_link
8813
8814 parsers.Paragraph = parsers.freeze_trail
8815 \star (Ct((parsers.Inline)^1)
8816 * (parsers.newline + parsers.eof)
8817 * parsers.unfreeze trail
8818 / writer.paragraph)
8819
8820 parsers. Plain = parsers. nonindentspace * Ct(parsers. Inline<sup>1</sup>)
8821 / writer.plain
```
## **3.1.6.10 Lists (local)**

8822

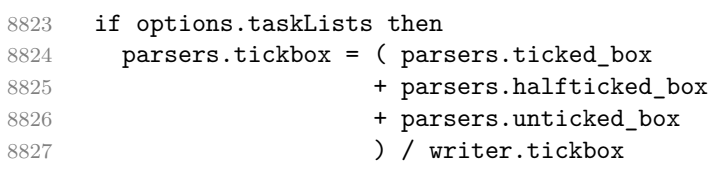

```
8828 else
8829 parsers.tickbox = parsers.fail
8830 end
8831
8832 parsers.list blank = parsers.conditionally indented blankline
8833
8834 parsers.ref_or_block_list_separated = parsers.sep_group_no_output(parsers.list_blan
8835 * parsers.minimally indented ref
8836 + parsers.block_sep_group(parsers.list_blank) + parsers.block_sep_group(parsers.list_blank)
8837 * parsers.minimally_indented_block
8838
8839 parsers.ref_or_block_non_separated = parsers.minimally_indented_ref
8840 + (parsers.succeed / writer.interblocksep)
\begin{tabular}{ll} \bf 8841 & \tt \bf 8841 & \tt \bf8842 - parsers.minimally indented blankline
8843
8844 parsers.tight_list_loop_body_pair =
8845 parsers.create_loop_body_pair(parsers.ref_or_block_non_separated,
8846 parsers.minimally indented par or plain no blank,
8847 (parsers.succeed / writer.interblocksep),
8848 (parsers.succeed / writer.paragraphsep))
8849
8850 parsers.loose_list_loop_body_pair =
8851 parsers.create_loop_body_pair(parsers.ref_or_block_list_separated,
8852 parsers.minimally_indented_par_or_plain,
8853 parsers.block_sep_group(parsers.list_blank),
8854 parsers.par sep group(parsers.list blank))
8855
8856 parsers.tight_list_content_loop = V("Block")
8857 * parsers.tight_list_loop_body_pair.block^0
8858 + (V("Paragraph") + V("Plain"))
8859 * parsers.ref_or_block_non_separated
8860 * parsers.tight_list_loop_body_pair.block^0
8861 + (V("Paragraph") + V("Plain"))
8862 * parsers.tight_list_loop_body_pair.par^0
8863
8864 parsers.loose_list_content loop = V("Block")
8865 * parsers.loose list loop body pair.block^0
8866 + (V("Paragraph") + V("Plain"))
8867 * parsers.ref_or_block_list_separated
8868 * parsers.loose_list_loop_body_pair.block^0
8869 + (V("Paragraph") + V("Plain"))
8870 * parsers.loose_list_loop_body_pair.par^0
8871
8872 parsers.list_item_tightness_condition = -#( parsers.list_blank^0
8873 * parsers.minimally_indented_ref_or_block
8874 * remove_indent("li")
```

```
8875 + remove indent("li")
8876 * parsers.fail
8877
8878 parsers.indented_content_tight = Ct( (parsers.blankline / "")
8879 * #parsers.list blank
8880 * remove_indent("li")
8881 + ( (V("Reference") + (parsers.blankline / ""))
8882 * parsers.check_minimal_indent
8883 * parsers.tight_list_content_loop
8884 + (V("Reference") + (parsers.blankline / ""))
8885 + (parsers.tickbox^-1 / writer.escape)
8886 \ast parsers.tight_list_content_loop
8887 (a)
8888 * parsers.list_item_tightness_condition
8889 )
8890
8891 parsers.indented_content_loose = Ct( (parsers.blankline / "")
8892 * #parsers.list blank
8893 + ( (V("Reference") + (parsers.blankline / ""))
8894 * parsers.check minimal indent
8895 * parsers.loose_list_content_loop
8896 + (V("Reference") + (parsers.blankline / ""))
8897 + (parsers.tickbox<sup>--1</sup> / writer.escape)
8898 * parsers.loose_list_content_loop
8899 )
8900 )
8901
8902 parsers.TightListItem = function(starter)
8903 return -parsers.ThematicBreak
8904 * parsers.add_indent(starter, "li")
8905 * parsers.indented_content_tight
8906 end
8907
8908 parsers.LooseListItem = function(starter)
8909 return -parsers.ThematicBreak
8910 * parsers.add_indent(starter, "li")
8911 * parsers.indented content loose
8912 * remove indent("li")
8913 end
8914
8915 parsers.BulletListOfType = function(bullet type)
8916 local bullet = parsers.bullet(bullet_type)
8917 return ( Ct( parsers.TightListItem(bullet)
8918 * ( (parsers.check_minimal_indent / "")
8919 * parsers. TightListItem (bullet)
8920 )<sup>^</sup>0
8921 )
```

```
8922 * Cc(true)
8923 * -#( (parsers.list_blank^0 / "")
8924 * parsers.check_minimal_indent
8925 * (bullet - parsers.ThematicBreak)
8926 )
8927 + Ct( parsers.LooseListItem(bullet)
8928 * ( (parsers.list_blank^0 / "")
8929 * (parsers.check minimal indent / "")
8930 * parsers.LooseListItem(bullet)
8931 )<sup>^</sup>0
8932 )
8933 * Cc(false)
8934 ) / writer.bulletlist
8935 end
8936
8937 parsers.BulletList = parsers.BulletListOfType(parsers.dash)
8938 + parsers.BulletListOfType(parsers.asterisk)
8939 + parsers.BulletListOfType(parsers.plus)
8940
8941 local function ordered list(items, tight, starter)
8942 local startnum = starter[2][1]
8943 if options.startNumber then
8944 startnum = tonumber(startnum) or 1 -- fallback for '#'
8945 if startnum ~= nil then
8946 startnum = math.floor(startnum)
8947 end
8948 else
8949 startnum = nil
8950 end
8951 return writer.orderedlist(items, tight, startnum)
8952 end
8953
8954 parsers.OrderedListOfType = function(delimiter_type)
8955 local enumerator = parsers.enumerator(delimiter_type)
8956 return Cg(enumerator, "listtype")
8957 * (Ct( parsers.TightListItem(Cb("listtype"))
8958 * ((parsers.check minimal indent / "") * parsers.TightListItem(enumerator)
8959 * Cc(true)
8960 * -#((parsers.list blank^0 / "")
8961 * parsers.check minimal indent * enumerator)
8962 + Ct( parsers.LooseListItem(Cb("listtype"))
8963 * ((parsers.list_blank^0 / "")
8964 * (parsers.check_minimal_indent / "") * parsers.LooseListItem(enumerator)
8965 * Cc(false)
8966 ) * Ct(Cb("listtype")) / ordered_list
8967 end
8968
```
8969 parsers.OrderedList = parsers.OrderedListOfType(parsers.period) 8970 + parsers.OrderedListOfType(parsers.rparent)

# **3.1.6.11 Blank (local)**

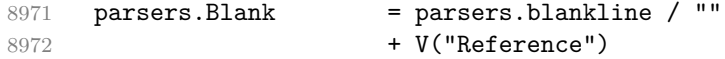

#### **3.1.6.12 Headings (local)**

```
8973 function parsers.parse_heading_text(s)
8974 local inlines = self.parser_functions.parse_inlines(s)
8975 local flatten_inlines = self.writer.flatten_inlines
8976 self.writer.flatten_inlines = true
8977 local flat_text = self.parser_functions.parse_inlines(s)
8978 flat_text = util.rope_to_string(flat_text)
8979 self.writer.flatten_inlines = flatten_inlines
8980 return {flat_text, inlines}
8981 end
8982
8983 -- parse atx header
8984 parsers.AtxHeading = parsers.check_trail_no_rem
8985 * Cg(parsers.heading start, "level")
8986 * (CC parsers.optionalspace
8987 * parsers.hash^0
8988 * parsers.optionalspace
8989 * parsers.newline)
8990 + parsers.spacechar^1
8991 * C(parsers.line))
8992 / strip_atx_end
8993 / parsers.parse_heading_text)
8994 * Cb("level")
8995 / writer.heading
8996
8997 parsers.heading_line = parsers.linechar<sup>^1</sup>
8998 - parsers.thematic_break_lines
8999
9000 parsers.heading_text = parsers.heading_line
9001 \ast ((V("Endline") / "\n") \ast (parsers.heading_line - parsers.heading
9002 * parsers.newline<sup>^-1</sup>
9003
9004 parsers.SetextHeading = parsers.freeze_trail * parsers.check_trail_no_rem
9005 * #(parsers.heading text
9006 * parsers.check minimal indent * parsers.check trail * parsers.check
9007 * Cs(parsers.heading text)
9008 / parsers.parse heading text
9009 * parsers.check_minimal_indent_and_trail * parsers.heading_levellent_mand_trail * parsers.heading_16
9010 * parsers.newline
```

```
9011 * parsers.unfreeze trail
9012 / writer.heading
9013
9014 parsers.Heading = parsers.AtxHeading + parsers.SetextHeading
```
### **3.1.6.13 Syntax Specification**

Define reader->finalize\_grammar as a function that constructs the peg grammar of markdown, applies syntax extensions extensions and returns a conversion function that takes a markdown string and turns it into a plain T<sub>E</sub>X output.

function self.finalize\_grammar(extensions)

Create a local writable copy of the global read-only [walkable\\_syntax](#page-7-0) hash table. This table can be used by user-defined syntax extensions to insert new peg patterns into existing rules of the peg grammar of markdown using the [reader->insert\\_pattern](#page-7-0) method. Furthermore, built-in syntax extensions can use this table to override existing rules using the reader->update\_rule method.

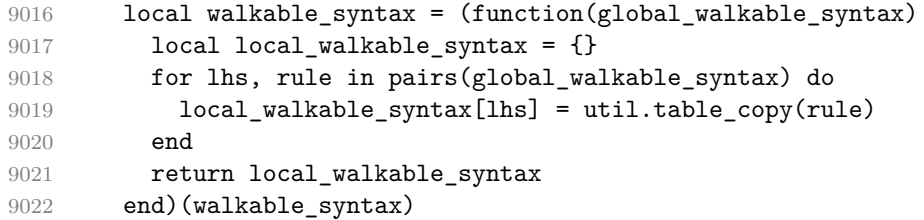

The [reader->insert\\_pattern](#page-7-0) method adds a pattern to [walkable\\_syntax\[](#page-7-0)*lefthand side terminal symbol*] before, instead of, or after a right-hand-side terminal symbol.

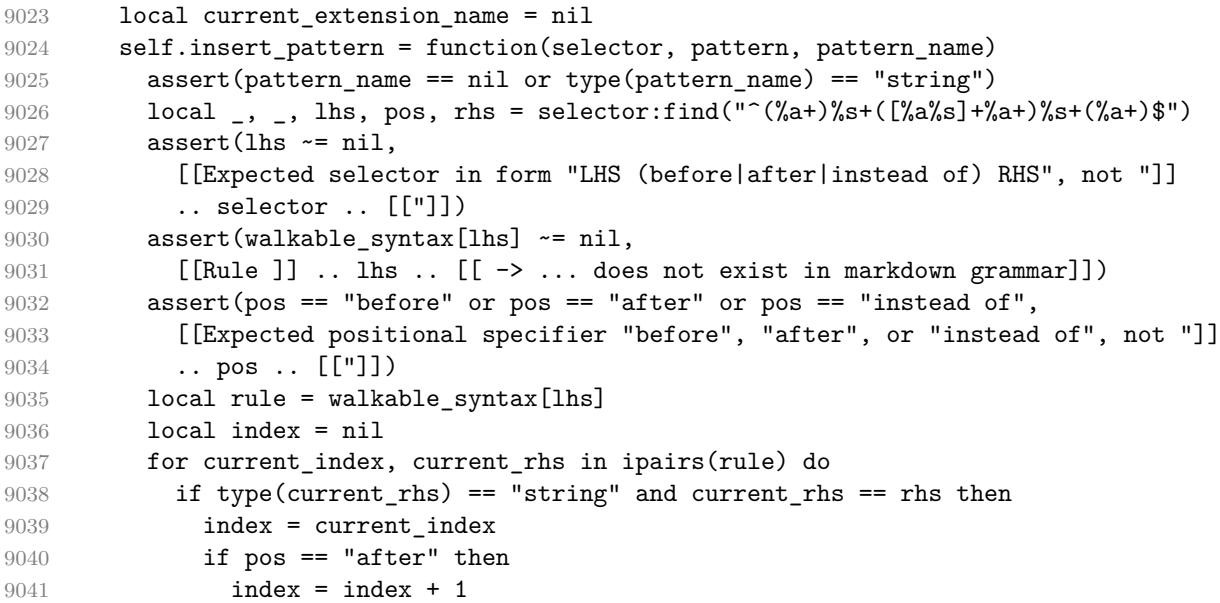

```
9042 end
9043 break
9044 end
9045 end
9046 assert(index \sim= nil,
9047 [[Rule ]] .. lhs .. [[ -> ]] .. rhs
9048 .. [[ does not exist in markdown grammar]])
9049 local accountable_pattern
9050 if current_extension_name then
9051 accountable_pattern = { pattern, current_extension_name, pattern_name }
9052 else
9053 assert(type(pattern) == "string",
9054 [[reader->insert_pattern() was called outside an extension with ]]
9055 ... [[a PEG pattern instead of a rule name]])
9056 accountable_pattern = pattern
9057 end
9058 if pos == "instead of" then
9059 rule[index] = accountable pattern
9060 else
9061 table.insert(rule, index, accountable_pattern)
9062 end
9063 end
```
Create a local syntax hash table that stores those rules of the peg grammar of markdown that can't be represented as an ordered choice of terminal symbols.

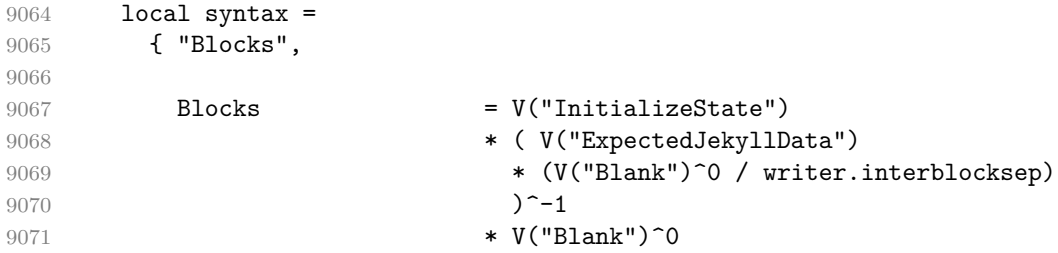

Only create interblock separators between pairs of blocks that are not both paragraphs. Between a pair of paragraphs, any number of blank lines will always produce a paragraph separator.

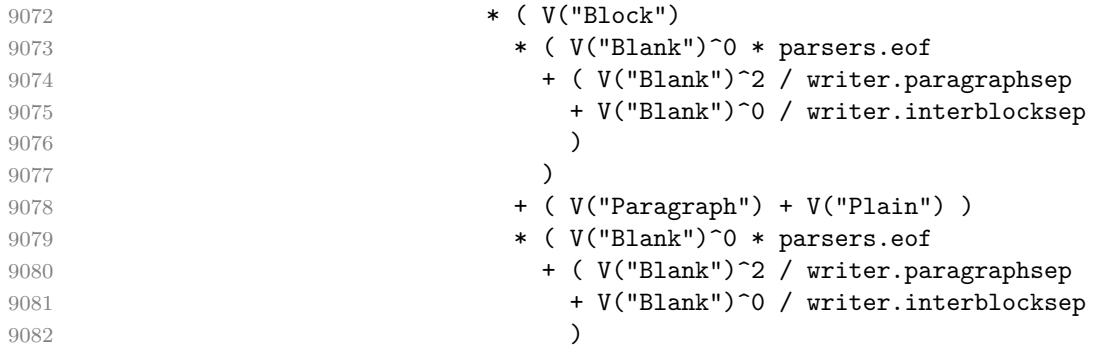

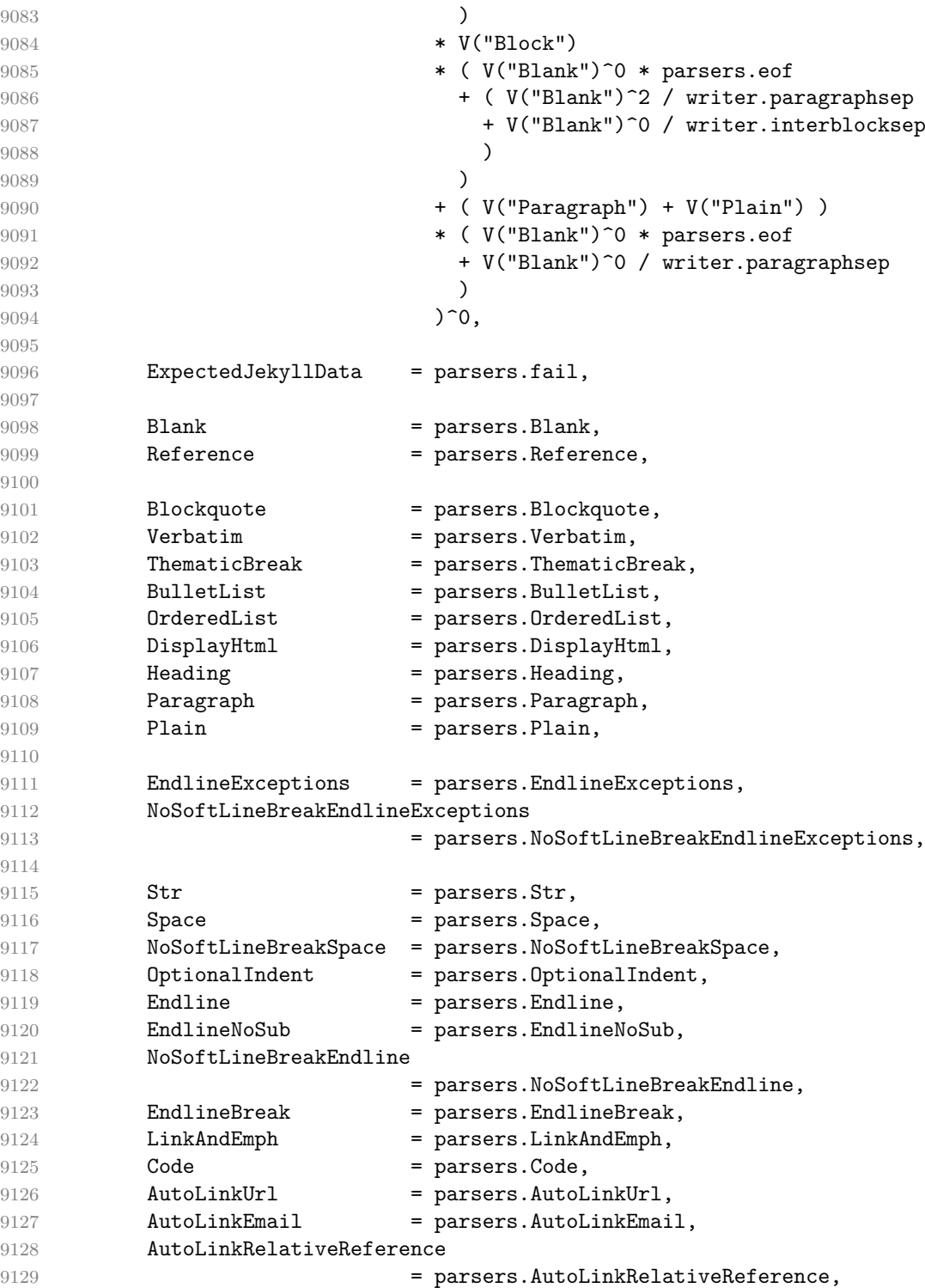

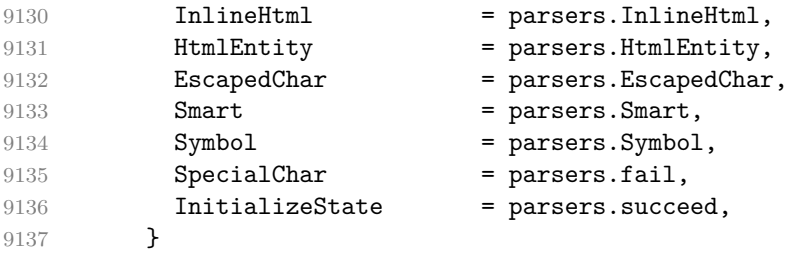

Define reader->update rule as a function that receives two arguments: a lefthand side terminal symbol and a function that accepts the current peg pattern in [walkable\\_syntax\[](#page-7-0)left-hand side terminal symbol] if defined or nil otherwise and returns a peg pattern that will (re)define [walkable\\_syntax\[](#page-7-0)left-hand side terminal symbol].

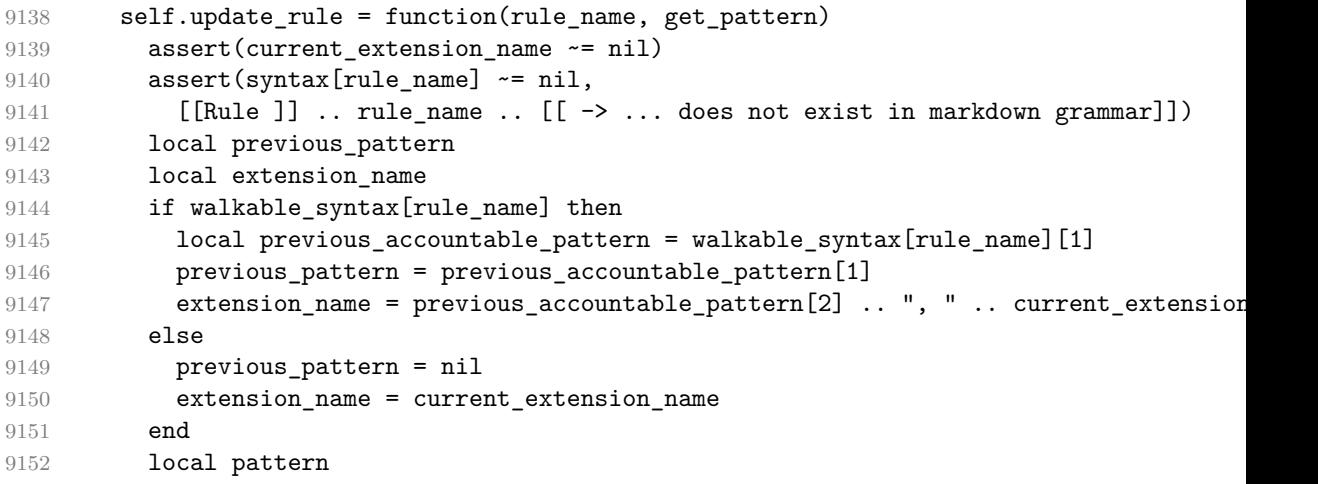

Instead of a function, a peg pattern pattern may also be supplied with roughly the same effect as supplying the following function, which will define [walkable\\_syntax\[](#page-7-0)left-hand side terminal symbol] unless it has been previously defined.

```
function(previous_pattern)
  assert(previous_pattern == nil)
  return pattern
end
```

```
9153 if type(get_pattern) == "function" then
9154 pattern = get_pattern(previous_pattern)
9155 else
9156 assert(previous_pattern == nil,
9157 [[Rule ]] .. rule_name ..
9158 [[ has already been updated by ]] .. extension_name)
```

```
9159 pattern = get_pattern
9160 end
9161 local accountable_pattern = { pattern, extension_name, rule_name }
9162 walkable_syntax[rule_name] = { accountable_pattern }
9163 end
```
Define a hash table of all characters with special meaning and add method [reader->add\\_special\\_character](#page-7-0) that extends the hash table and updates the peg grammar of markdown.

```
9164 local special_characters = {}
9165 self.add_special_character = function(c)
9166 table.insert(special_characters, c)
9167 syntax.SpecialChar = S(table.concat(special_characters, ""))
9168 end
9169
9170 self.add_special_character("*")
9171 self.add special character("[")
9172 self.add_special_character("]")
9173 self.add_special_character("<")
9174 self.add_special_character("!")
9175 self.add_special_character("\\")
```
Add method reader->initialize\_named\_group that defines named groups with a default capture value.

```
9176 self.initialize_named_group = function(name, value)
9177 local pattern = Ct("")9178 if value \sim= nil then
9179 pattern = pattern / value
9180 end
9181 syntax. InitializeState = syntax. InitializeState
9182 * Cg(pattern, name)
9183 end
```
Add a named group for indentation.

9184 self.initialize named group("indent info")

Apply syntax extensions.

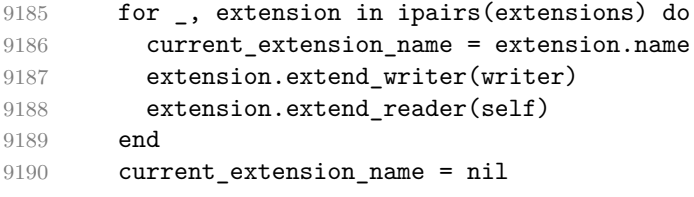

If the [debugExtensions](#page-23-0) option is enabled, serialize [walkable\\_syntax](#page-7-0) to a json for debugging purposes.

```
9191 if options.debugExtensions then
9192 local sorted_lhs = {}
```

```
9193 for lhs, _ in pairs(walkable_syntax) do
9194 table.insert(sorted_lhs, lhs)
9195 end
9196 table.sort(sorted_lhs)
9197
9198 local output_lines = {\{''\}}9199 for lhs_index, lhs in ipairs(sorted_lhs) do
9200 local encoded_lhs = util.encode_json_string(lhs)
9201 table.insert(output_lines, [[ ]] ..encoded_lhs .. [[: []])
9202 local rule = walkable_syntax[lhs]
9203 for rhs_index, rhs in ipairs(rule) do
9204 local human_readable_rhs
9205 if type(rhs) == "string" then
9206 human_readable_rhs = rhs
9207 else
9208 local pattern_name
9209 if rhs[3] then
9210 pattern name = rhs[3]
9211 else
9212 pattern name = "Anonymous Pattern"
9213 end
9214 local extension name = rhs[2]
9215 human_readable_rhs = pattern_name .. [[ (]] .. extension_name .. [[)]]
9216 end
9217 local encoded_rhs = util.encode_json_string(human_readable_rhs)
9218 local output_line = [[ ]] .. encoded_rhs
9219 if rhs index < #rule then
9220 output_line = output_line .. ","
9221 end
9222 table.insert(output_lines, output_line)
9223 end
9224 local output_line = " ]"
9225 if lhs_index < #sorted_lhs then
9226 output_line = output_line .. ","
9227 end
9228 table.insert(output_lines, output_line)
9229 end
9230 table.insert(output lines, "}")
9231
9232 local output = table.concat(output_lines, "\n")
9233 local output filename = options.debugExtensionsFileName
9234 local output_file = assert(io.open(output_filename, "w"),
9235 [[Could not open file "]] .. output_filename .. [[" for writing]])
9236 assert(output_file:write(output))
9237 assert(output_file:close())
9238 end
```
Materialize walkable [syntax](#page-274-0) and merge it into syntax to produce the complete

peg grammar of markdown. Whenever a rule exists in both [walkable\\_syntax](#page-7-0) and [syntax](#page-274-0), the rule from walkable syntax overrides the rule from syntax.

```
9239 for lhs, rule in pairs(walkable syntax) do
9240 syntax[lhs] = parsers.fail
9241 for, rhs in ipairs(rule) do
9242 local pattern
```
Although the interface of the [reader->insert\\_pattern](#page-7-0) method does not doc-ument this (see Section [2.1.2\)](#page-7-0), we allow the reader- $\geq$ insert pattern and reader->update\_rule methods to insert not just peg patterns, but also rule names that reference the peg grammar of Markdown.

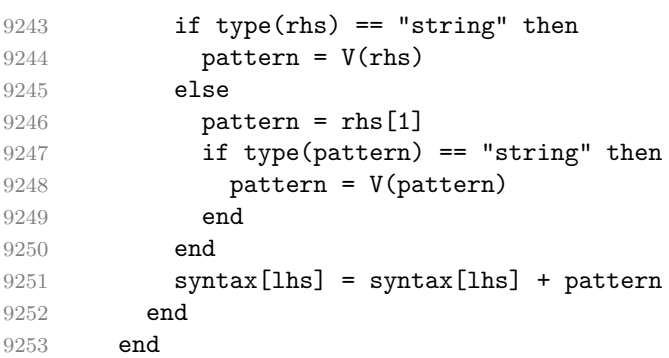

Finalize the parser by reacting to options and by producing special parsers for difficult edge cases such as blocks nested in definition lists or inline content nested in link, note, and image labels.

```
9254 if options.underscores then
9255 self.add_special_character("_")
9256 end
9257
9258 if not options.codeSpans then
9259 syntax.Code = parsers.fail
9260 else
9261 self.add_special_character("`")
9262 end
9263
9264 if not options.html then
9265 syntax.DisplayHtml = parsers.fail
9266 syntax.InlineHtml = parsers.fail
9267 syntax.HtmlEntity = parsers.fail
9268 else
9269 self.add special character("&")
9270 end
9271
9272 if options.preserveTabs then
9273 options.stripIndent = false
9274 end
```

```
9275
9276 if not options.smartEllipses then
9277 syntax.Smart = parsers.fail
9278 else
9279 self.add special character(".")
9280 end
9281
9282 if not options.relativeReferences then
9283 syntax.AutoLinkRelativeReference = parsers.fail
9284 end
9285
9286 if options.contentLevel == "inline" then
9287 syntax[1] = "Inlines"
9288 syntax.Inlines = V("InitializeState")
9289 * parsers.Inline<sup>^0</sup>
9290 * ( parsers.spacing<sup>^0</sup>
9291 * parsers.eof / "")
9292 syntax.Space = parsers.Space + parsers.blankline / writer.space
9293 end
9294
9295 local blocks nested t = util.table copy(syntax)9296 blocks nested t.ExpectedJekyllData = parsers.fail
9297 parsers.blocks_nested = Ct(blocks_nested_t)
9298
9299 parsers.blocks = Ct(syntax)
9300
9301 local inlines_t = util.table_copy(syntax)
9302 inlines t[1] = "Inlines"9303 inlines_t.Inlines = V("InitializeState")
9304 * parsers.Inline<sup>^0</sup>
9305 * ( parsers.spacing<sup>^0</sup>
9306 * parsers.eof / "")
9307 parsers.inlines = Ct(inlines_t)
9308
9309 local inlines_no_inline_note_t = util.table_copy(inlines_t)
9310 inlines_no_inline_note_t.InlineNote = parsers.fail
9311 parsers.inlines no inline note = Ct(inlines no inline note t)
9312
9313 local inlines no html t = util.table copy(inlines t)9314 inlines_no_html_t.DisplayHtml = parsers.fail
9315 inlines no html t.InlineHtml = parsers.fail
9316 inlines_no_html_t.HtmlEntity = parsers.fail
9317 parsers.inlines_no_html = Ct(inlines_no_html_t)
9318
9319 local inlines_nbsp_t = util.table_copy(inlines_t)
9320 inlines_nbsp_t.Endline = parsers.NonbreakingEndline
9321 inlines_nbsp_t.Space = parsers.NonbreakingSpace
```

```
9322 parsers.inlines_nbsp = Ct(inlines_nbsp_t)
9323
9324 local inlines_no_link_or_emphasis_t = util.table_copy(inlines_t)
9325 inlines_no_link_or_emphasis_t.LinkAndEmph = parsers.fail
9326 inlines_no_link_or_emphasis_t.EndlineExceptions = parsers.EndlineExceptions - par
9327 parsers.inlines_no_link_or_emphasis = Ct(inlines_no_link_or_emphasis_t)
```
Return a function that converts markdown string input into a plain T<sub>E</sub>X output and returns it..

9328 return function(input)

Unicode-normalize the input.

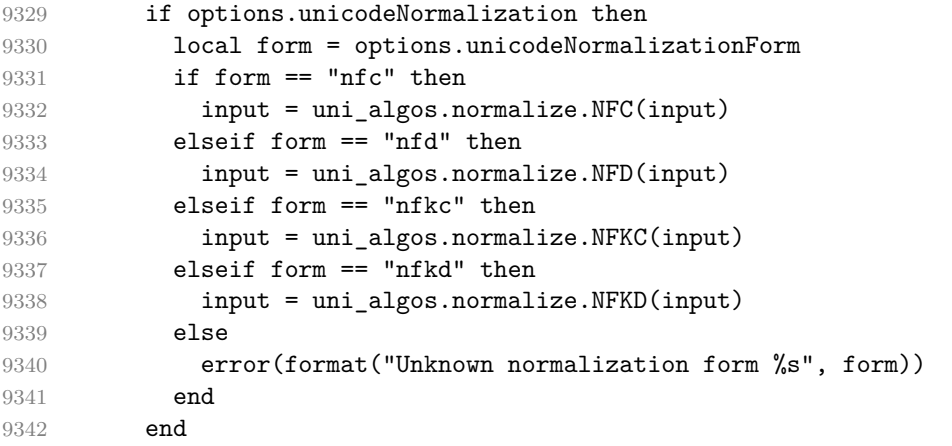

Since the Lua converter expects unix line endings, normalize the input. Also add a line ending at the end of the file in case the input file has none.

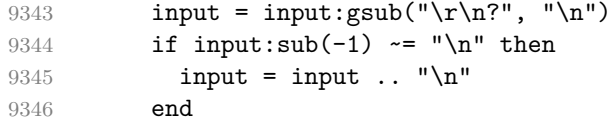

When determining the name of the cache file, create salt for the hashing function out of the package version and the passed options recognized by the Lua interface (see Section [2.1.3\)](#page-8-0). The [cacheDir](#page-17-0) option is disregarded.

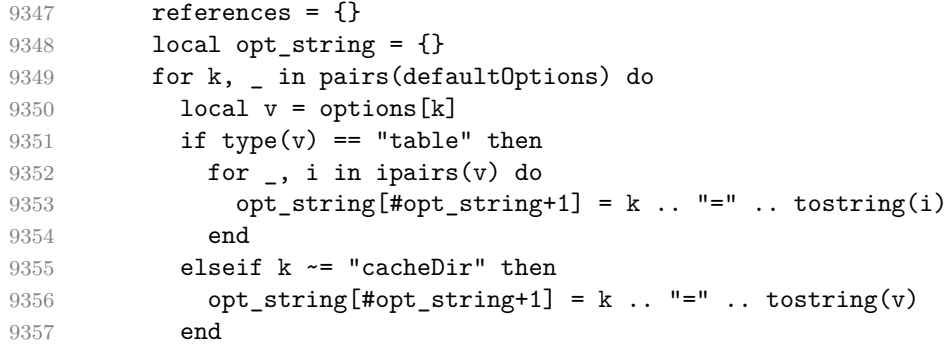

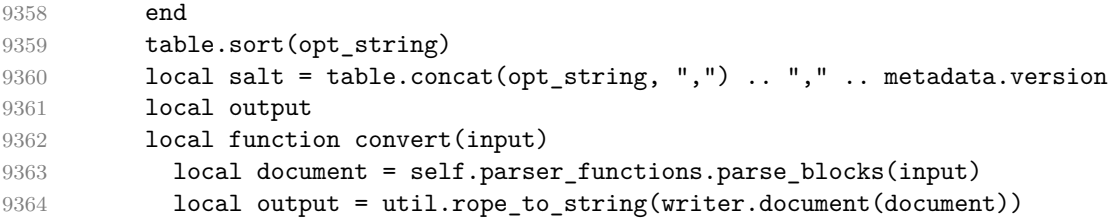

Remove block element / paragraph separators immediately followed by the output of [writer->undosep](#page-192-0), possibly interleaved by section ends. Then, remove any leftover output of [writer->undosep](#page-192-0).

```
9365 local undosep_start, undosep_end
9366 local potential_secend_start, secend_start
9367 local potential_sep_start, sep_start
9368 while true do
9369 -- find a `writer->undosep`
9370 undosep start, undosep end = output:find(writer.undosep text, 1, true)
9371 if undosep start == nil then break end
9372 -- skip any preceding section ends
9373 secend_start = undosep_start
9374 while true do
9375 potential_secend_start = secend_start - #writer.secend_text
9376 if potential_secend_start < 1
9377 or output:sub(potential_secend_start, secend_start - 1) ~= writer.secend
9378 break
9379 end
9380 secend start = potential secend start
9381 end
9382 -- find an immediately preceding block element / paragraph separator
9383 sep start = secend start
9384 potential_sep_start = sep_start - #writer.interblocksep_text
9385 if potential_sep_start >= 1
9386 and output:sub(potential_sep_start, sep_start - 1) == writer.interblocks
9387 sep_start = potential_sep_start
9388 else
9389 potential_sep_start = sep_start - #writer.paragraphsep_text
9390 if potential_sep_start >= 1
9391 and output:sub(potential_sep_start, sep_start - 1) == writer.paragraphy
9392 sep_start = potential_sep_start
9393 end
9394 end
9395 -- remove `writer->undosep` and immediately preceding block element / parag
9396 output = output:sub(1, sep\_start - 1)9397 ... output:sub(secend_start, undosep_start - 1)
9398 ... output:sub(undosep_end + 1)
9399 end
9400 return output
```
end

If we cache markdown documents, produce the cache file and transform its filename to plain T<sub>F</sub>X output via the [writer->pack](#page-192-0) method.

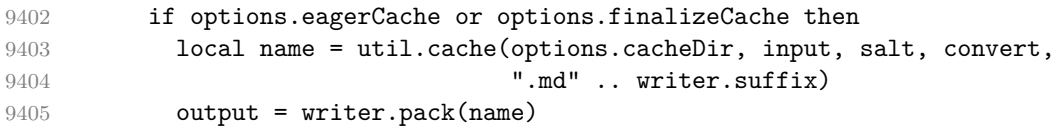

Otherwise, return the result of the conversion directly.

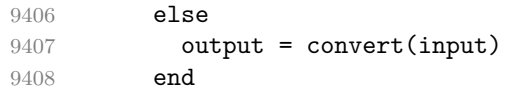

If the [finalizeCache](#page-29-0) option is enabled, populate the frozen cache in the file [frozenCacheFileName](#page-18-0) with an entry for markdown document number [frozenCacheCounter](#page-29-0).

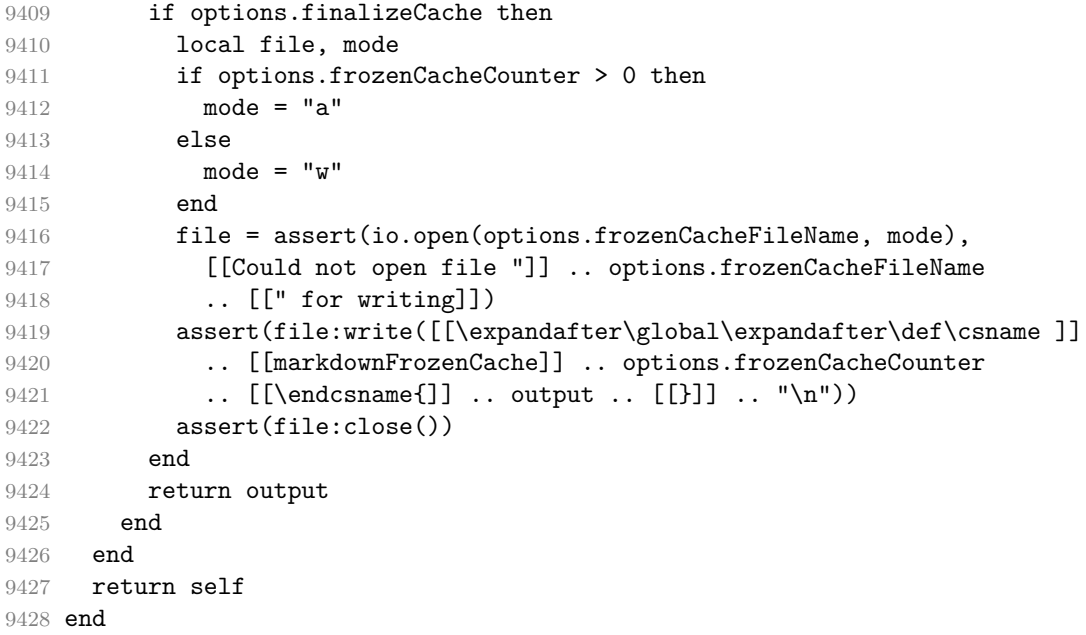

# **3.1.7 Built-In Syntax Extensions**

Create [extensions](#page-139-0) hash table that contains built-in syntax extensions. Syntax extensions are functions that produce objects with two methods: extend\_writer and extend reader. The extend [writer](#page-139-0) object takes a writer object as the only parameter and mutates it. Similarly, extend\_reader takes a [reader](#page-7-0) object as the only parameter and mutates it.

M.extensions = {}

#### **3.1.7.1 Bracketed Spans**

The extensions.bracketed\_spans function implements the Pandoc bracketed span syntax extension.

```
9430 M.extensions.bracketed_spans = function()
9431 return {
9432 name = "built-in bracketed_spans syntax extension",
9433 extend writer = function(self)
```
Define writer->span as a function that will transform an input bracketed span s with attributes attr to the output format.

```
9434 function self.span(s, attr)
9435 if self.flatten inlines then return s end
9436 return {"\\markdownRendererBracketedSpanAttributeContextBegin",
9437 self.attributes(attr),
9438 s,
9439 "\\markdownRendererBracketedSpanAttributeContextEnd{}"}
9440 end
9441 end, extend_reader = function(self)
9442 local parsers = self.parsers
9443 local writer = self.writer
9444
9445 local span_label = parsers.lbracket
9446 * (Cs((parsers.alphanumeric<sup>\text{ }</sup>)
9447 + parsers.inticks
9448 + parsers.autolink
9449 + V("Inlinetht")9450 + ( parsers.backslash * parsers.backslash)
9451 + ( parsers.backslash * (parsers.lbracket + parsers.rbracket)
9452 + V("Space") + V("Endline")9453 + (parsers.any
9454 - (parsers.newline + parsers.lbracket + parsers.rbracket + parsers.rbracket + parsers.rbr
9455 \qquad \qquad + \text{ parsers.blankline}^2))))^1)
9456 / self.parser_functions.parse_inlines)
9457 * parsers.rbracket
9458
9459 local Span = span_label
9460 * Ct(parsers.attributes)
9461 / writer.span
9462
9463 self.insert_pattern("Inline before LinkAndEmph",
9464 Span, "Span")
9465 end
9466 }
9467 end
```

```
3.1.7.2 Citations
```
The extensions.citations function implements the Pandoc citation syntax extension. When the citation\_nbsps parameter is enabled, the syntax extension will replace regular spaces with non-breaking spaces inside the prenotes and postnotes of citations.

```
9468 M.extensions.citations = function(citation_nbsps)
9469 return {
9470 name = "built-in citations syntax extension",
9471 extend_writer = function(self)
```
Define writer->citations as a function that will transform an input array of citations cites to the output format. If text\_cites is enabled, the citations should be rendered in-text, when applicable. The cites array contains tables with the following keys and values:

- suppress\_author If the value of the key is true, then the author of the work should be omitted in the citation, when applicable.
- prenote The value of the key is either nil or a rope that should be inserted before the citation.
- postnote The value of the key is either nil or a rope that should be inserted after the citation.
- name The value of this key is the citation name.

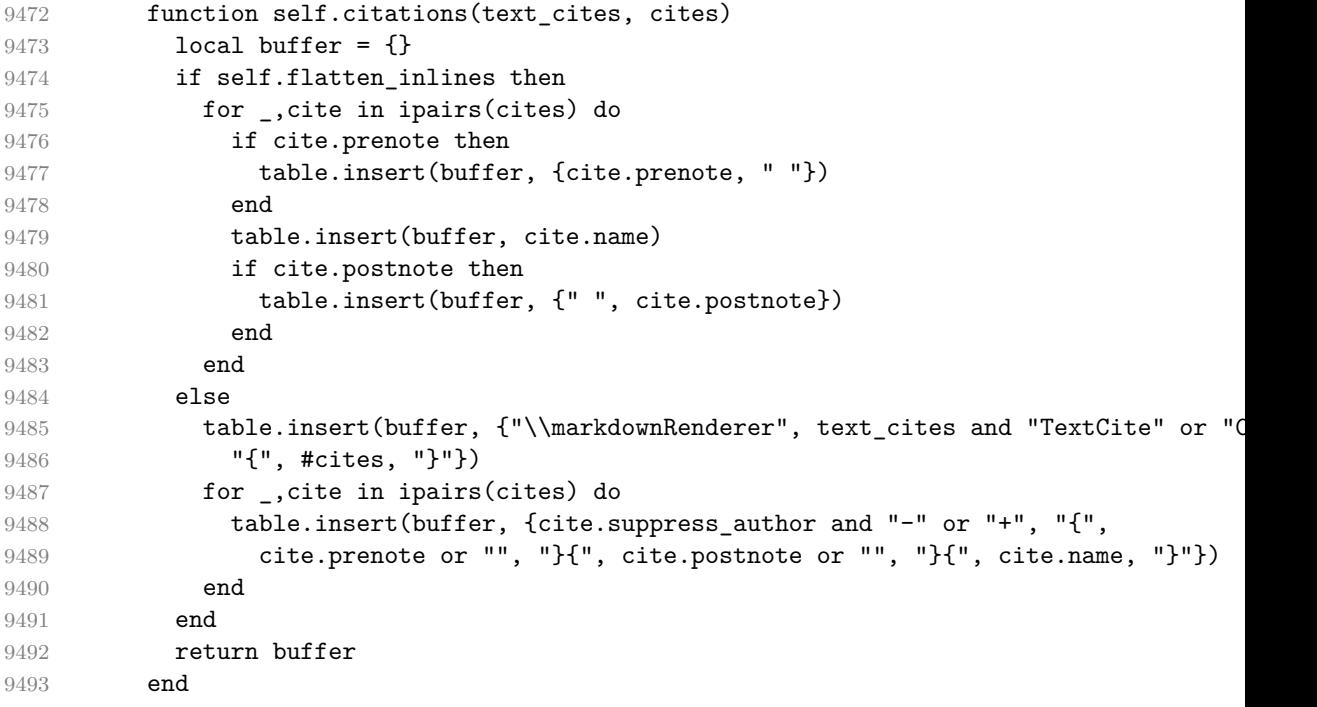

```
9494 end, extend reader = function(self)
9495 local parsers = self.parsers
9496 local writer = self.writer
9497
9498 local citation chars
9499 = parsers.alphanumeric
9500 + S("# $% & +<< \; ' " )9501
9502 local citation_name
9503 = Cs(parsers.dash^--1) * parsers.at9504 * Cs(citation_chars
9505 \ast (((citation_chars + parsers.internal_punctuation
9506 - parsers.comma - parsers.semicolon)
9507 * -#((parsers.internal_punctuation - parsers.comma
9508 - parsers.semicolon)<sup>^0</sup>
9509 * -(citation_chars + parsers.internal_punctuation
9510 - parsers.comma - parsers.semicolon))\degree9511 * citation chars)\hat{-}1)
9512
9513 local citation body prenote
9514 = Cs((parsers.alphanumeric<sup>21</sup>
9515 + parsers.bracketed
9516 + parsers.inticks
9517 + parsers.autolink
9518 + V("InlineHtml")
9519 + V("Space") + V("Endline")9520 + (parsers.anyescaped
9521 - (parsers.newline + parsers.rbracket + parsers.blankline<sup>2</sup>
9522 - (parsers.spnl * parsers.dash<sup>-1</sup> * parsers.at))<sup>1</sup>)
9523
9524 local citation_body_postnote
9525 = Cs ((parsers.alphanumeric<sup>\textdegree</sup>1
9526 + parsers.bracketed
9527 + parsers.inticks
9528 + parsers.autolink
9529 + V("InlineHtml")
9530 + V("Space") + V("Endline")9531 + (parsers.anyescaped
9532 - (parsers.newline + parsers.rbracket + parsers.semicolon
9533 + parsers.blankline<sup>^2</sup>))
9534 - (parsers.spnl * parsers.rbracket))^1)
9535
9536 local citation_body_chunk
9537 = (citation_body_prenote
9538 * parsers.spnlc_sep
9539 + Cc("")9540 * parsers.spnlc
```

```
9541 )
9542 * citation_name
9543 * (parsers.internal_punctuation - parsers.semicolon)^-
  1
9544 * ( parsers.spnlc
9545 * citation_body_postnote
9546 + Cc("")
9547 * parsers.spnlc
9548 )
9549
9550 local citation_body
9551 = citation_body_chunk
9552 * ( parsers.semicolon
9553 * parsers.spnlc
9554 * citation body chunk
9555 ) ^0
9556
9557 local citation headless body postnote
9558 = Cs ((parsers.alphanumeric<sup>\text{1}</sup>
9559 + parsers.bracketed
9560 + parsers.inticks
9561 + parsers.autolink
9562 + V("InlineHtml")
9563 + V("Space") + V("Endline")9564 + (parsers.anyescaped
9565 - (parsers.newline + parsers.rbracket + parsers.at
9566 + parsers.semicolon + parsers.blankline^2))
9567 - (parsers.spnl * parsers.rbracket))<sup>^0</sup>)
9568
9569 local citation_headless_body
9570 = citation_headless_body_postnote
9571 * ( parsers.semicolon
9572 * parsers.spnlc
9573 * citation_body_chunk
9574 )<sup>^</sup>0
9575
9576 local citations
9577 = function(text cites, raw cites)
9578 local function normalize(str)
9579 if str = " " then9580 str = nil
9581 else
9582 str = (citation_nbsps and
9583 self.parser_functions.parse_inlines_nbsp or
9584 self.parser_functions.parse_inlines)(str)
9585 end
9586 return str
```
```
9587 end
9588
9589 local cites = {}
9590 for i = 1, \text{#raw}_cites, 4 do9591 cites[#cites+1] = {
9592 prenote = normalize(raw_cites[i]),
9593 suppress_author = raw\_cites[i+1] == "-",
9594 name = writer.identifier(raw_cites[i+2]),
9595 postnote = normalize(raw_cites[i+3]),
9596 }
9597 end
9598 return writer.citations(text_cites, cites)
9599 end
9600
9601 local TextCitations
9602 = Ct((parsers.nplc)9603 * Cc("")
9604 * citation name
9605 * ((parsers.spnlc
9606 * parsers.lbracket
9607 * citation_headless_body
9608 * parsers.rbracket) + Cc(""))^1)
9609 / function(raw_cites)
9610 return citations (true, raw_cites)
9611 end
9612
9613 local ParenthesizedCitations
9614 = Ct((parsers.spnlc
9615 * parsers.lbracket
9616 * citation_body
9617 * parsers.rbracket)<sup>^1</sup>)
9618 / function(raw_cites)
9619 return citations (false, raw_cites)
9620 end
9621
9622 local Citations = TextCitations + ParenthesizedCitations
9623
9624 self.insert pattern("Inline before LinkAndEmph",
9625 Citations, "Citations")
9626
9627 self.add special character("@")
9628 self.add_special_character("-")
9629 end
9630 }
9631 end
```
**3.1.7.3 Content Blocks**

The extensions.content\_blocks function implements the iAWriter content blocks syntax extension. The language\_map parameter specifies the filename of the json file that maps filename extensions to programming language names.

9632 M.extensions.content blocks = function(language map)

The languages json table maps programming language filename extensions to fence infostrings. All language\_map files located by the kpathsea library are loaded into a chain of tables. languages\_json corresponds to the first table and is chained with the rest via Lua metatables.

```
9633 local languages json = (function()
9634 local base, prev, curr
9635 for _, pathname in ipairs{kpse.lookup(language map, { all=true })} do
9636 local file = io.open(pathname, rr")
9637 if not file then goto continue end
9638 local input = assert(file:read("*a"))
9639 assert(file:close())
9640 local json = input:gsub('("[^\n]-"):','[%1]=')
9641 curr = load("_ENV = {}; return "..json)()
9642 if type(curr) == "table" then
9643 if base == nil then
9644 base = curr
9645 else
9646 setmetatable(prev, \{ _index = curr \})9647 end
9648 prev = curr
9649 end
9650 ::continue::
9651 end
9652 return base or {}
9653 end)()
9654
9655 return {
9656 name = "built-in content blocks syntax extension",
9657 extend writer = function(self)
```
Define writer->contentblock as a function that will transform an input iAWriter content block to the output format, where src corresponds to the uri prefix, suf to the URI extension, type to the type of the content block (localfile or onlineimage), and tit to the title of the content block.

```
9658 function self.contentblock(src,suf,type,tit)
9659 if not self.is_writing then return "" end
9660 src = src.."."..suf
9661 suf = suf:lower()
9662 if type == "onlineimage" then
9663 return {"\\markdownRendererContentBlockOnlineImage{",suf,"}",
9664 "{",self.string(src),"}",
9665 "{",self.uri(src),"}",
```
 "{",self.string(tit or ""),"}"} elseif languages\_json[suf] then return {"\\markdownRendererContentBlockCode{",suf,"}", "{",self.string(languages\_json[suf]),"}", "{",self.string(src),"}", 9671 "{", self.uri(src), "}", "{",self.string(tit or ""),"}"} else 9674 return  ${\text{ComH}}$  return  ${\text{ComH}}$  "{",self.string(src),"}", 9676  $"\{", self.uri(sr, "}\}'$  "{",self.string(tit or ""),"}"} end end 9680 end, extend reader = function(self) local parsers = self.parsers local writer = self.writer 9684 local contentblock tail 9685 = parsers.optionaltitle 9686 \* (parsers.newline + parsers.eof) 9688 -- case insensitive online image suffix: 9689 local onlineimagesuffix = (function(...) local parser = nil for  $\Box$ , suffix in ipairs $({\ldots})$  do local pattern=nil for i=1,#suffix do 9695 local char=suffix:sub(i,i) 9696 char =  $S(char:lower().char:upper())$ **if pattern == nil then pattern = char else pattern = pattern \* char end end if parser == nil then parser = pattern** 9705 else **parser = parser + pattern end end return parser**  end)("png", "jpg", "jpeg", "gif", "tif", "tiff") 9712 -- online image url for iA Writer content blocks with mandatory suffix,

```
9713 -- allowing nested brackets:
9714 local onlineimageurl
9715 = (parsers.less
9716 * Cs((parsers.anyescaped
9717 - parsers.more
9718 - parsers.spacing
9719 - #(parsers.period
9720 * onlineimagesuffix
9721 * parsers.more
9722 * contentblock_tail))^0)
9723 * parsers.period
9724 * Cs(onlineimagesuffix)
9725 * parsers.more
9726 + (Cs((parsers.inparens
9727 + (parsers.anyescaped
9728 - parsers.spacing
9729 - parsers.rparent
9730 - #(parsers.period
9731 * onlineimagesuffix
9732 * contentblock tail)))^0)
9733 * parsers.period
9734 * Cs(onlineimagesuffix))
9735 ) * Cc("onlineimage")
9736
9737 -- filename for iA Writer content blocks with mandatory suffix:
9738 local localfilepath
9739 = parsers.slash
9740 * Cs((parsers.anyescaped
9741 - parsers.tab
9742 - parsers.newline
9743 - #(parsers.period
9744 * parsers.alphanumeric<sup>^1</sup>
9745 * contentblock_tail))^1)
9746 * parsers.period
9747 * Cs(parsers.alphanumeric<sup>1</sup>)
9748 * Cc("localfile")
9749
9750 local ContentBlock
9751 = parsers.check_trail_no_rem
9752 * (localfilepath + onlineimageurl)
9753 * contentblock tail
9754 / writer.contentblock
9755
9756 self.insert_pattern("Block before Blockquote",
9757 ContentBlock, "ContentBlock")
9758 end
9759 }
```
9760 end

### **3.1.7.4 Definition Lists**

The extensions.definition\_lists function implements the Pandoc definition list syntax extension. If the tight\_lists parameter is true, tight lists will produce special right item renderers.

```
9761 M.extensions.definition_lists = function(tight_lists)
9762 return {
9763 name = "built-in definition_lists syntax extension",
9764 extend_writer = function(self)
```
Define writer->definitionlist as a function that will transform an input definition list to the output format, where items is an array of tables, each of the form { term = t, definitions = defs }, where t is a term and defs is an array of definitions. tight specifies, whether the list is tight or not.

```
9765 local function dlitem(term, defs)
9766 local retVal = {"\\markdownRendererDlItem{",term,"}"}
9767 for _, def in ipairs(defs) do
9768 retVal[#retVal+1] = {"\\markdownRendererDlDefinitionBegin ", def,
9769 "\\markdownRendererDlDefinitionEnd "}
9770 end
9771 retVal[#retVal+1] = "\\markdownRendererDlItemEnd "
9772 return retVal
9773 end
9774
9775 function self.definitionlist(items,tight)
9776 if not self.is writing then return "" end
9777 local buffer = {}
9778 for _, item in ipairs(items) do
9779 buffer[#buffer + 1] = dlitem(item.term, item.definitions)
9780 end
9781 if tight and tight_lists then
9782 return {"\\markdownRendererDlBeginTight\n", buffer,
9783 "\n\\markdownRendererDlEndTight"}
9784 else
9785 return {"\\markdownRendererDlBegin\n", buffer,
9786 "\n\\markdownRendererDlEnd"}
9787 end
9788 end
9789 end, extend_reader = function(self)
9790 local parsers = self.parsers
9791 local writer = self.writer
9792
9793 local defstartchar = S("~:~")9794
9795 local defstart = parsers.check_trail_length(0) * defstartchar * #parsers.spacing
```

```
9796 * (parsers.tab + parsers.space<sup>-</sup>
   3)
9797 + parsers.check_trail_length(1) * defstartchar * #parsers.spacing
9798 * (parsers.tab + parsers.space<sup>-</sup>-
   2)
9799 + parsers.check_trail_length(2) * defstartchar * #parsers.spacing
9800 * (parsers.tab + parsers.space<sup>-</sup>-
   1)
9801 + parsers.check_trail_length(3) * defstartchar * #parsers.spacing
9802
9803 local indented_line = (parsers.check_minimal_indent / ") * parsers.check_code
9804
9805 local blank = parsers.check_minimal_blank_indent_and_any_trail * parsers.option
9806
9807 local dlchunk = Cs(parsers.line * (indented line - blank)<sup>\hat{o}</sup>)
9808
9809 local indented_blocks = function(bl)
9810 return Cs(bl
9811 * (blank<sup>\uparrow</sup> * (parsers.check minimal indent / "")
9812 * parsers.check code trail * -parsers.blankline * bl)<sup>^0</sup>
9813 * (blank<sup>\text{th}</sup> + parsers.eof))
9814 end
9815
9816 local function definition_list_item(term, defs, _)
9817 return { term = self.parser_functions.parse_inlines(term),
9818 definitions = defs }
9819 end
9820
9821 local DefinitionListItemLoose
9822 = C(parsers.line) * blank<sup>^0</sup>
9823 * Ct((parsers.check_minimal_indent * (defstart
9824 * indented_blocks(dlchunk)
9825 / self.parser_functions.parse_blocks_nested))^1)
9826 \star Cc(false) / definition_list_item
9827
9828 local DefinitionListItemTight
9829 = C(parsers.line)9830 * Ct((parsers.check_minimal_indent * (defstart * dlchunk
9831 / self.parser functions.parse blocks nested))^1)
9832 * Cc(true) / definition_list_item
9833
9834 local DefinitionList
9835 = ( Ct(DefinitionListItemLoose^1) * Cc(false)
9836 + Ct(DefinitionListItemTight^1)
9837 * (blank^0
9838 * -DefinitionListItemLoose * Cc(true))
9839 ) / writer.definitionlist
```

```
9840
9841 self.insert_pattern("Block after Heading",
9842 DefinitionList, "DefinitionList")
9843 end
9844 }
9845 end
```
# **3.1.7.5 Fancy Lists**

The extensions.fancy\_lists function implements the Pandoc fancy list syntax extension.

```
9846 M.extensions.fancy_lists = function()
9847 return {
9848 name = "built-in fancy_lists syntax extension",
9849 extend_writer = function(self)
9850 local options = self.options
9851
```
Define writer->fancylist as a function that will transform an input ordered list to the output format, where:

- items is an array of the list items,
- tight specifies, whether the list is tight or not,
- startnum is the number of the first list item,
- numstyle is the style of the list item labels from among the following:
	- Decimal decimal arabic numbers,
	- LowerRoman lower roman numbers,
	- UpperRoman upper roman numbers,
	- LowerAlpha lower ASCII alphabetic characters, and
	- UpperAlpha upper ASCII alphabetic characters, and
- numdelim is the style of delimiters between list item labels and texts from among the following:
	- $-$  Default default style,
	- OneParen parentheses, and
	- Period periods.

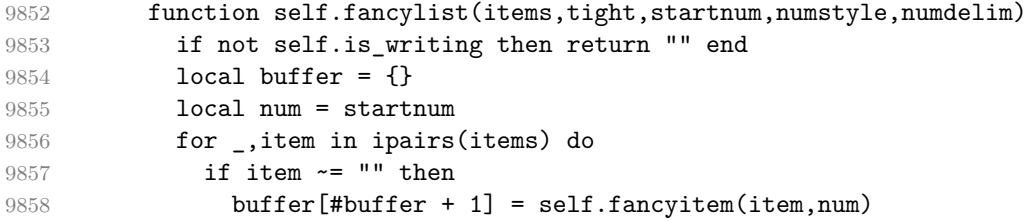

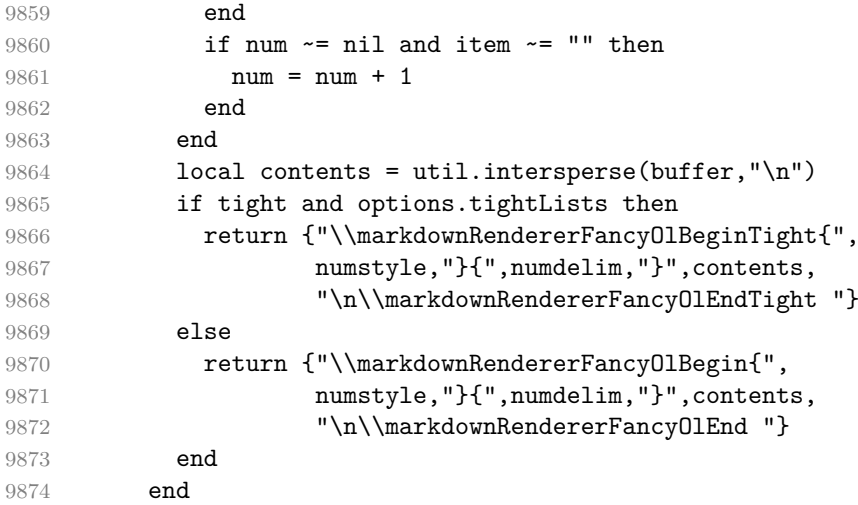

Define writer->fancyitem as a function that will transform an input fancy ordered list item to the output format, where s is the text of the list item. If the optional parameter num is present, it is the number of the list item.

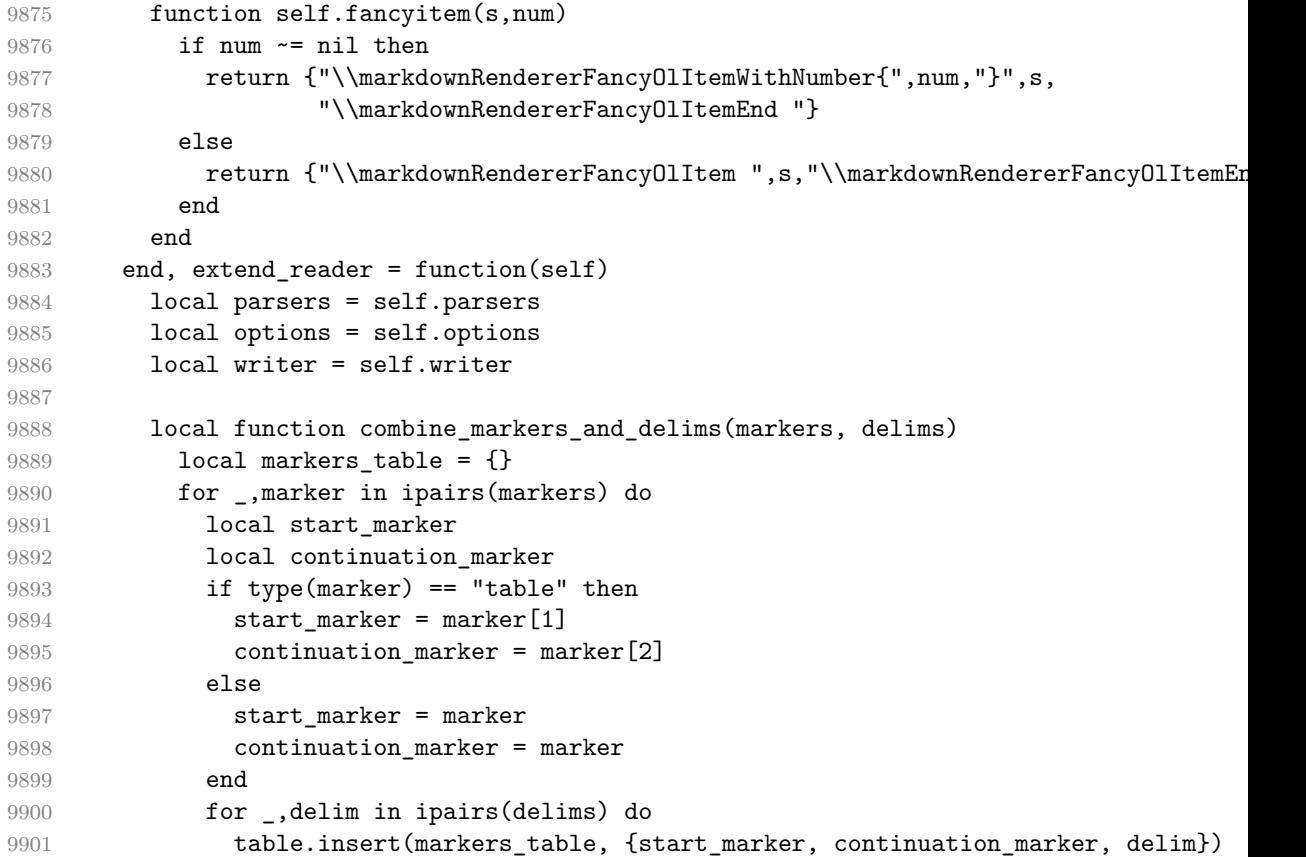

```
9902 end
9903 end
9904 return markers_table
9905 end
9906
9907 local function join_table_with_func(func, markers_table)
9908 local pattern = func(table.unpack(markers_table[1]))
9909 for i = 2, #markers_table do
9910 pattern = pattern + func(table.unpack(markers_table[i]))
9911 end
9912 return pattern
9913 end
9914
9915 local lowercase_letter_marker = R("az")
9916 local uppercase letter marker = R("AZ")9917
9918 local roman_marker = function(chars)
9919 local m, d, c = P(\text{chars}[1]), P(\text{chars}[2]), P(\text{chars}[3])9920 local 1, x, v, i = P(\text{chars}[4]), P(\text{chars}[5]), P(\text{chars}[6]), P(\text{chars}[7])9921 return m<sup>--3</sup>
9922 * (\text{c} * \text{m} + \text{c} * \text{d} + \text{d}^{\text{-}} - 1 * \text{c}^{\text{-}} - 3)9923 * (x*c + x*1 + 1^{\sim}-1 * x^{\sim}-3)9924 * (i*x + i*v + v^{\texttt{-1}} * i^{\texttt{-3}})
9925 end
9926
9927 local lowercase_roman_marker = roman_marker(\{\mathbf{u}, \mathbf{u}, \mathbf{v}\}, "c", "l", "x", "v", "i"
9928 local uppercase roman marker = roman marker({^w}M", "D", "C", "L", "X", "V", "I"
9929
9930 local lowercase_opening_roman_marker = P("i")
9931 local uppercase_opening_roman_marker = P("I")
9932
9933 local digit_marker = parsers.dig * parsers.dig<sup>--8</sup>
9934
9935 local markers = {
9936 {lowercase_opening_roman_marker, lowercase_roman_marker},
9937 {uppercase_opening_roman_marker, uppercase_roman_marker},
9938 lowercase letter marker,
9939 uppercase letter marker,
9940 lowercase roman marker.
9941 uppercase_roman_marker,
9942 digit marker
9943 }
9944
9945 local delims = {
9946 parsers.period,
9947 parsers.rparent
9948 }
```

```
9949
9950 local markers_table = combine_markers_and_delims(markers, delims)
9951
9952 local function enumerator(start_marker, _, delimiter_type, interrupting)
9953 local delimiter range
9954 local allowed_end
9955 if interrupting then
9956 delimiter range = P("1")9957 allowed_end = C(parsers.spacechar^1) * #parsers.linechar
9958 else
9959 delimiter_range = start_marker
9960 allowed_end = C(parsers.spacechar^1) + #(parsers.newline + parsers.eof)9961 end
9962
9963 return parsers.check trail
9964 * Ct(C(delimiter_range) * C(delimiter_type))
9965 * allowed_end
9966 end
9967
9968 local starter = join table with func(enumerator, markers table)
9969
9970 local TightListItem = function(starter)
9971 return parsers.add_indent(starter, "li")
9972 * parsers.indented_content_tight
9973 end
9974
9975 local LooseListItem = function(starter)
9976 return parsers.add_indent(starter, "li")
9977 * parsers.indented_content_loose
9978 * remove_indent("li")
9979 end
9980
9981 local function roman2number(roman)
9982 1ocal romans = { ["M"] = 1000, ["D"] = 500, ["C"] = 100, ["L"] = 50, ["X"] =
9983 local numeral = 0
9984
9985 local i = 1
9986 local len = string.len(roman)
9987 while i < len do
9988 local z1, z2 = romans[ string.sub(roman, i, i) ], romans[ string.sub(roman,
9989 if z1 < z2 then
9990 numeral = numeral + (z2 - z1)
9991 i = i + 29992 else
9993 numeral = numeral + z1
9994 i = i + 19995 end
```

```
9996 end
9997 if i <= len then numeral = numeral + romans[ string.sub(roman,i,i) ] end
9998 return numeral
9999 end
10000
10001 local function sniffstyle(numstr, delimend)
10002 local numdelim
10003 if delimend == ")" then
10004 numdelim = "OneParen"
10005 elseif delimend == "." then
10006 numdelim = "Period"
10007 else
10008 numdelim = "Default"
10009 end
10010
10011 local num
10012 num = numstr:match("([I])$")10013 if num then
10014 return roman2number(num), "UpperRoman", numdelim
10015 end
10016 num = numstr:match("^([i])$")
10017 if num then
10018 return roman2number(string.upper(num)), "LowerRoman", numdelim
10019 end
10020 num = numstr:match("^([A-Z])$")10021 if num then
10022 return string.byte(num) - string.byte("A") + 1, "UpperAlpha", numdelim
10023 end
10024 num = numstr:match("^([a-z])$")
10025 if num then
10026 return string.byte(num) - string.byte("a") + 1, "LowerAlpha", numdelim
10027 end
10028 num = numstr:match("^([IVXLCDM]+)")
10029 if num then
10030 return roman2number(num), "UpperRoman", numdelim
10031 end
10032 num = numstr:match("<sup>\text{``([ivxlcdm]+)'')}</sup>)
10033 if num then
10034 return roman2number(string.upper(num)), "LowerRoman", numdelim
10035 end
10036 return math.floor(tonumber(numstr) or 1), "Decimal", numdelim
10037 end
10038
10039 local function fancylist(items,tight,start)
10040 local startnum, numstyle, numdelim = sniffstyle(start[2][1], start[2][2])
10041 return writer.fancylist(items,tight,
10042 b options.startNumber and startnum or 1,
```

```
10043 numstyle or "Decimal",
10044 numdelim or "Default")
10045 end
10046
10047 local FancyListOfType = function(start_marker, continuation_marker, delimiter_t
10048 local enumerator_start = enumerator(start_marker, continuation_marker, delimiter)
10049 local enumerator_cont = enumerator(continuation_marker, continuation_marker,
10050 return Cg(enumerator start, "listtype")
10051 * (Ct( TightListItem(Cb("listtype"))
10052 * ((parsers.check_minimal_indent / "") * TightListItem(enumerator_co
10053 * Cc(true)
10054 * -#((parsers.conditionally_indented_blankline^0 / "")
10055 * parsers.check_minimal_indent * enumerator_cont)
10056 + Ct(LooseListItem(Cb("listtype"))
10057 * ((parsers.conditionally_indented_blankline^0 / "")
10058 * (parsers.check_minimal_indent / "") * LooseListItem(enumerator_cont
10059 * Cc(false)
10060 ) * Ct(Cb("listtype")) / fancylist
10061 end
10062
10063 local FancyList = join table with func(FancyListOfType, markers table)
10064
10065 local Endline = parsers.newline
10066 * (parsers.check_minimal_indent
10067 * -parsers.EndlineExceptions
10068 + parsers.check_optional_indent
10069 * -parsers.EndlineExceptions
10070 * -starter)
10071 * parsers.spacechar^0
10072 / writer.soft_line_break
10073
10074 self.update_rule("OrderedList", FancyList)
10075 self.update_rule("Endline", Endline)
10076 end
10077 }
10078 end
```
# **3.1.7.6 Fenced Code**

The extensions.fenced\_code function implements the commonmark fenced code block syntax extension. When the blank\_before\_code\_fence parameter is true, the syntax extension requires a blank line between a paragraph and the following fenced code block.

When the allow attributes option is true, the syntax extension permits attributes following the infostring. When the allow\_raw\_blocks option is true, the syntax extension permits the specification of raw blocks using the Pandoc raw attribute syntax extension.

```
10079 M.extensions.fenced_code = function(blank_before_code_fence,
10080 allow_attributes,
10081 allow raw blocks)
10082 return {
10083 name = "built-in fenced_code syntax extension",
10084 extend_writer = function(self)
10085 local options = self.options
10086
```
Define writer->fencedCode as a function that will transform an input fenced code block s with the infostring i and optional attributes attr to the output format.

```
10087 function self.fencedCode(s, i, attr)
10088 if not self.is_writing then return "" end
10089 s = s:gsub("n$", "")10090 local buf = {}
10091 if attr \sim= nil then
10092 table.insert(buf, {"\\markdownRendererFencedCodeAttributeContextBegin",
10093 self.attributes(attr)})
10094 end
10095 local name = util.cache_verbatim(options.cacheDir, s)
10096 table.insert(buf, {"\\markdownRendererInputFencedCode{",
10097 name,"}{",self.string(i),"}{",self.infostring(i),"}"})
10098 if attr \sim= nil then
10099 table.insert(buf, "\\markdownRendererFencedCodeAttributeContextEnd{}")
10100 end
10101 return buf
10102 end
10103
```
Define writer->rawBlock as a function that will transform an input raw block s with the raw attribute attr to the output format.

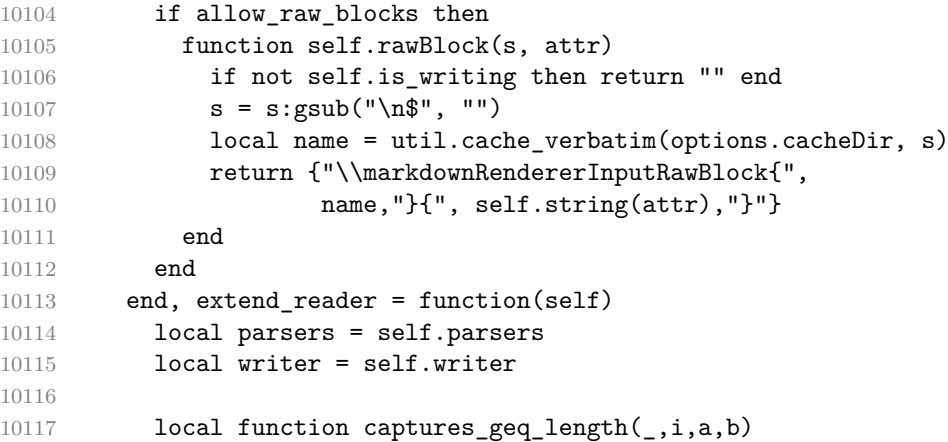

```
10118 return #a >= #b and i
10119 end
10120
10121 local function strip_enclosing_whitespaces(str)
10122 return str:gsub("^%s*(.-)%s*$", "%1")
10123 end
10124
10125 local tilde_infostring = Cs(Cs((V("HtmlEntity")
10126 + parsers.anyescaped
10127 - parsers.newline)<sup>^0</sup>)
10128 / strip_enclosing_whitespaces)
10129
10130 local backtick_infostring = Cs(Cs((V("HtmlEntity")
10131 + -#{\frac{+}{2}} - {\frac{+}{2}} {\frac{+}{2}} {\frac{+}{2}} {\frac{+}{2}} {\frac{+}{2}} {\frac{+}{2}} {\frac{+}{2}} {\frac{+}{2}} {\frac{+}{2}} {\frac{+}{2}} {\frac{+}{2}} {\frac{+}{2}} {\frac{+}{2}} {\frac{+}{2}} {\frac{+}{2}} {\frac{+}{2}} {\frac{+}{2}} {\frac{+}{2}} {\frac{+}{2}} {\frac10132 - parsers.newline
10133 - parsers.backtick)<sup>\sim0</sub>)</sup>
10134 / strip_enclosing_whitespaces)
10135
10136 local fenceindent
10137
10138 local function has_trail(indent_table)
10139 return indent table ~= nil and
10140 indent_table.trail ~= nil and
10141 next(indent_table.trail) ~= nil
10142 end
10143
10144 local function has indents(indent table)
10145 return indent_table ~= nil and
10146 indent_table.indents ~= nil and
10147 next(indent_table.indents) ~= nil
10148 end
10149
10150 local function get_last_indent_name(indent_table)
10151 if has_indents(indent_table) then
10152 return indent_table.indents[#indent_table.indents].name
10153 end
10154 end
10155
10156 local function count_fenced_start_indent(_, _, indent_table, trail)
10157 local last_indent_name = get_last_indent_name(indent_table)
10158 fenceindent = 0
10159 if last_indent_name ~= "li" then
10160 fenceindent = #trail
10161 end
10162 return true
10163 end
10164
```

```
10165 local fencehead = function(char, infostring)
10166 return Cmt(Cb("indent_info") * parsers.check_trail, count_fence
10167 * Cg(char^3, "fencelength")
10168 * parsers.optionalspace
10169 * infostring
10170 * (parsers.newline + parsers.eof)
10171 end
10172
10173 local fencetail = function(char)
10174 return parsers.check_trail_no_rem
10175 * Cmt(C(char<sup>\sim</sup>3) * Cb("fencelength"), captures_geq_length)
10176 * parsers.optionalspace * (parsers.newline + parsers.eof)
10177 + parsers.eof
10178 end
10179
10180 local function process_fenced_line(s, i, indent_table, line_content, is_blank)
10181 local remainder = ""
10182 if has trail(indent table) then
10183 remainder = indent table.trail.internal remainder
10184 end
10185
10186 if is_blank and get_last_indent_name(indent_table) == "li" then
10187 remainder = ""
10188 end
10189
10190 local str = remainder .. line_content
10191 local index = 1
10192 local remaining = fenceindent
10193
10194 while true do
10195 local c = str:sub(index, index)10196 if c == " " and remaining > 0 then10197 remaining = remaining - 1
10198 index = index + 1
10199 elseif c == "\t" and remaining > 3 then
10200 remaining = remaining - 4
10201 index = index + 1
10202 else
10203 break
10204 end
10205 end
10206
10207 return true, str:sub(index)
10208 end
10209
10210 local fencedline = function(char)
10211 return Cmt(Cb("indent_info") * C(parsers.line - fencetail(char)) * Cc(false),
```
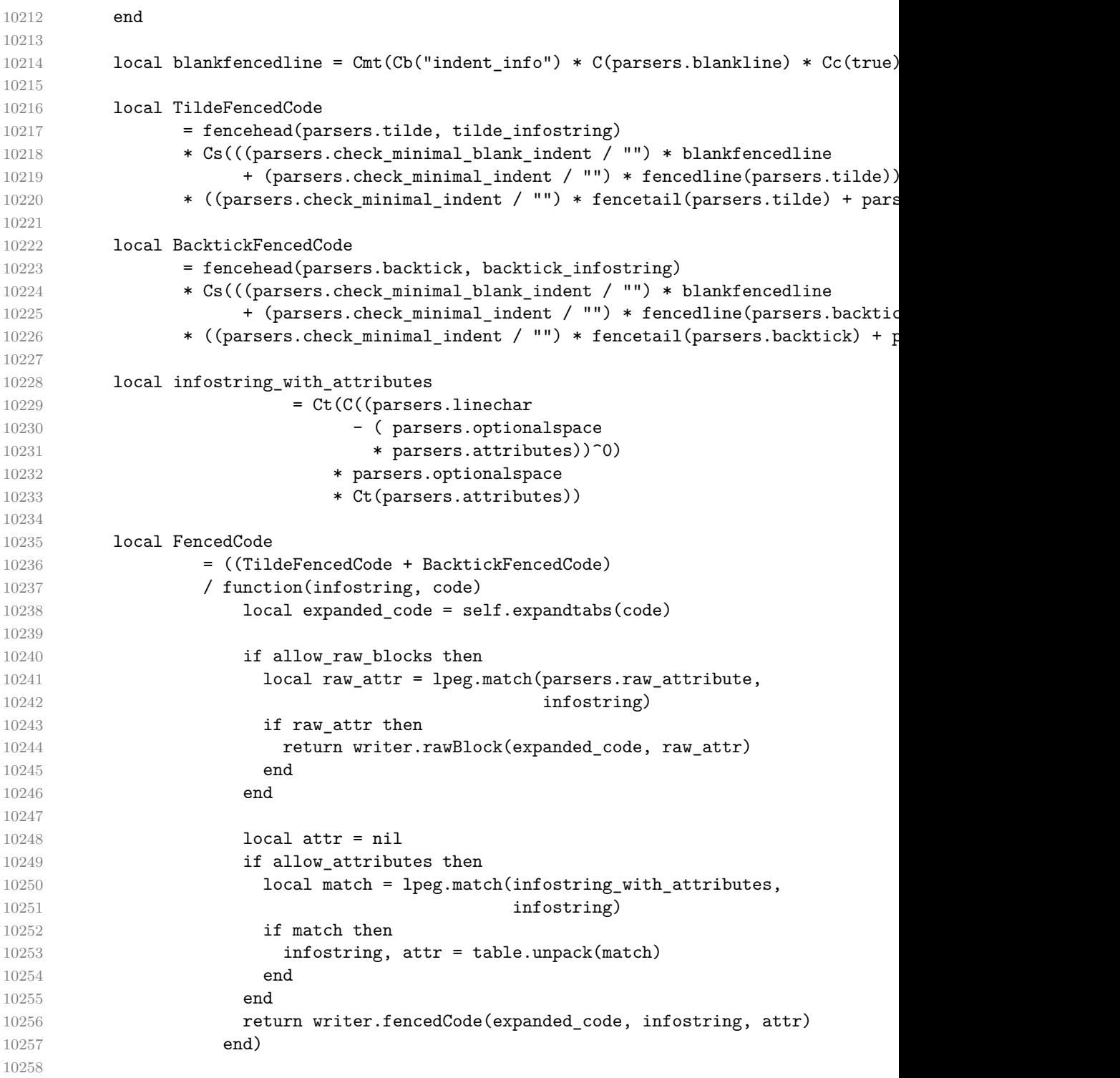

```
10259 self.insert_pattern("Block after Verbatim",
10260 FencedCode, "FencedCode")
10261
10262 local fencestart
10263 if blank before code fence then
10264 fencestart = parsers.fail
10265 else
10266 fencestart = fencehead(parsers.backtick, backtick_infostring)
10267 + fencehead(parsers.tilde, tilde_infostring)
10268 end
10269
10270 self.update_rule("EndlineExceptions", function(previous_pattern)
10271 if previous_pattern == nil then
10272 previous_pattern = parsers.EndlineExceptions
10273 end
10274 return previous_pattern + fencestart
10275 end)
10276
10277 self.add special character("")
10278 self.add special character("~")
10279 end
10280 }
10281 end
```
### **3.1.7.7 Fenced Divs**

The extensions.fenced\_divs function implements the Pandoc fenced div syntax extension. When the blank\_before\_div\_fence parameter is true, the syntax extension requires a blank line between a paragraph and the following fenced code block.

```
10282 M.extensions.fenced_divs = function(blank_before_div_fence)
10283 return {
10284 name = "built-in fenced_divs syntax extension",
10285 extend_writer = function(self)
```
Define writer->div\_begin as a function that will transform the beginning of an input fenced div with with attributes attributes to the output format.

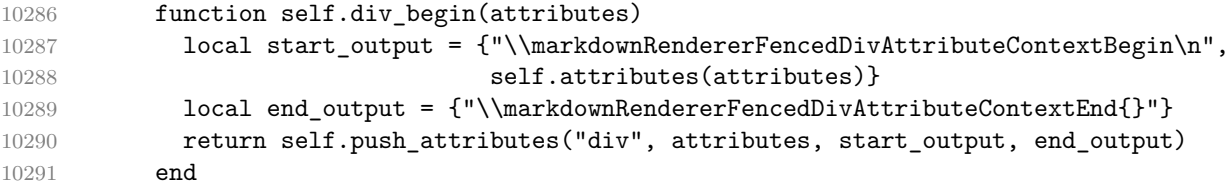

Define writer->div end as a function that will produce the end of a fenced div in the output format.

function self.div\_end()

```
10293 return self.pop attributes("div")
10294 end
10295 end, extend_reader = function(self)
10296 local parsers = self.parsers
10297 local writer = self.writer
```
Define basic patterns for matching the opening and the closing tag of a div.

```
10298 local fenced_div_infostring
10299 = C((parsers.linechar)10300 - (parsers.spacechar<sup>1</sup>
10301 * parsers.colon<sup>1</sup>))<sup>^1</sup>)
10302
10303 local fenced_div_begin = parsers.nonindentspace
10304 * parsers.colon^3
10305 * parsers.optionalspace
10306 * fenced_div_infostring
10307 * ( parsers.spacechar<sup>^1</sup>
10308 * parsers.colon^1)^0
10309 * parsers.optionalspace
10310 * (parsers.newline + parsers.eof)
10311
10312 local fenced div end = parsers.nonindentspace
10313 * parsers.colon^3
10314 * parsers.optionalspace
10315 * (parsers.newline + parsers.eof)
```
Initialize a named group named fenced\_div\_level for tracking how deep we are nested in divs and the named group fenced\_div\_num\_opening\_indents for tracking the indent of the starting div fence. The former named group is immutable and should roll back properly when we fail to match a fenced div. The latter is mutable and may contain items from unsuccessful matches on top. However, we always know how many items at the head of the latter we can trust by consulting the former.

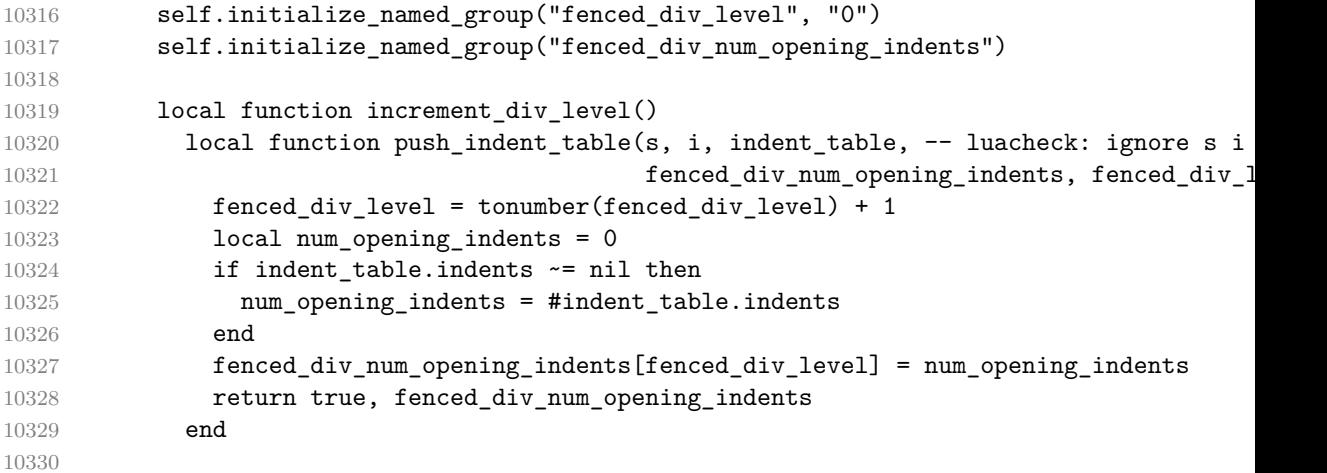

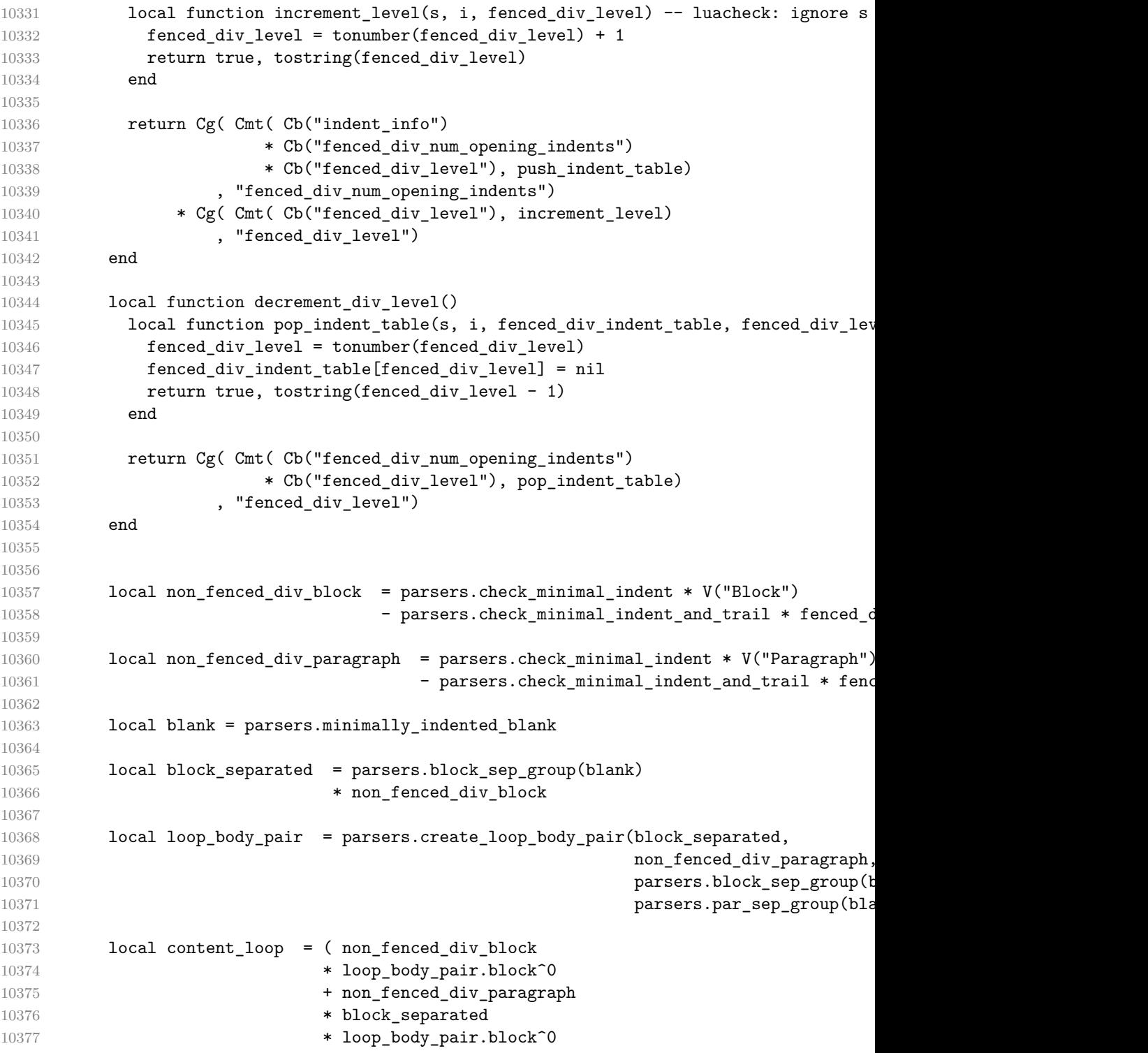

```
10378 + non_fenced_div_paragraph
10379 * loop_body_pair.par^0)
10380 * blank^0
10381
10382 local FencedDiv = fenced_div_begin
10383 / function (infostring)
10384 local attr = lpeg.match(Ct(parsers.attributes), infostring)
10385 if attr == nil then
10386 attr = {"." .. infostring}
10387 end
10388 return attr
10389 end
10390 / writer.div_begin
10391 * increment_div_level()
10392 * parsers.skipblanklines
10393 * Ct(content_loop)
10394 * parsers.minimally_indented_blank^0
10395 * parsers.check_minimal_indent_and_trail * fenced_div_end
10396 * decrement div level()
10397 * (Cc("") / writer.div end)
10398
10399 self.insert_pattern("Block after Verbatim",
10400 FencedDiv, "FencedDiv")
10401
10402 self.add_special_character(":")
10403
```
If the blank\_before\_div\_fence parameter is false, we will have the closing div at the beginning of a line break the current paragraph if we are currently nested in a div and the indentation matches the opening div fence.

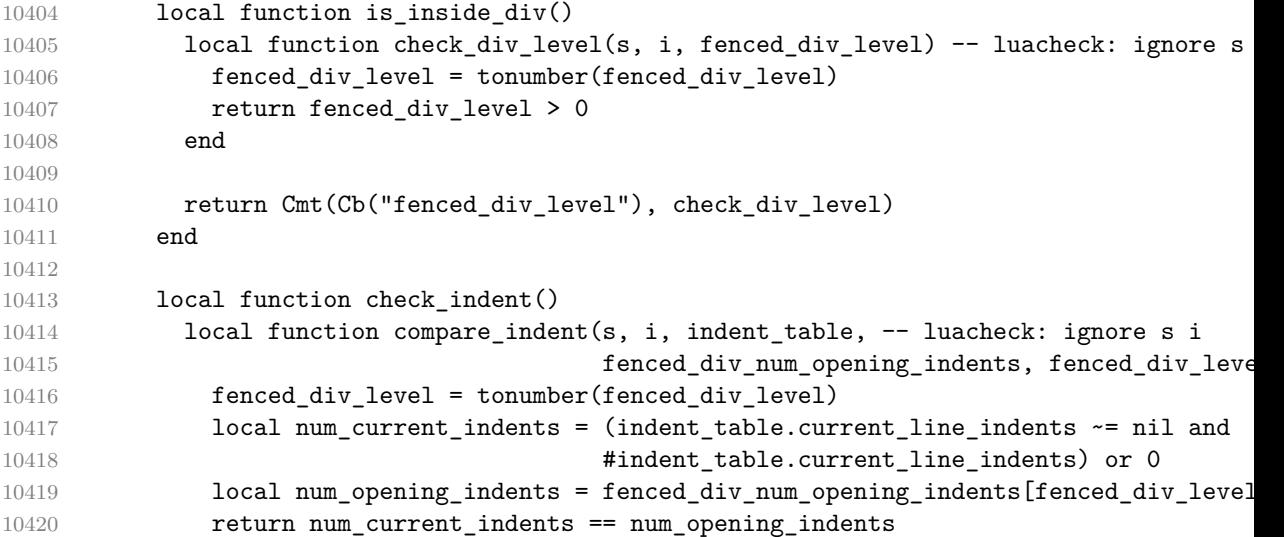

```
10421 end
10422
10423 return Cmt( Cb("indent_info")
10424 * Cb("fenced_div_num_opening_indents")
10425 * Cb("fenced_div_level"), compare_indent)
10426 end
10427
10428 local fencestart = is_inside_div()
10429 * fenced_div_end
10430 * check_indent()
10431
10432 if not blank_before_div_fence then
10433 self.update_rule("EndlineExceptions", function(previous_pattern)
10434 if previous_pattern == nil then
10435 previous_pattern = parsers.EndlineExceptions
10436 end
10437 return previous_pattern + fencestart
10438 end)
10439 end
10440 end
10441 }
10442 end
```
### **3.1.7.8 Header Attributes**

The extensions.header\_attributes function implements the Pandoc header attribute syntax extension.

```
10443 M.extensions.header_attributes = function()
10444 return {
10445 name = "built-in header_attributes syntax extension",
10446 extend_writer = function()
10447 end, extend_reader = function(self)
10448 local parsers = self.parsers
10449 local writer = self.writer
10450
10451 local function strip atx end(s)
10452 return s:gsub("%s+#*%s*$","")
10453 end
10454
10455 local AtxHeading = Cg(parsers.heading_start, "level")
10456 * parsers.optionalspace
10457 * (C(((parsers.linechar
10458 - (parsers.attributes
10459 * parsers.optionalspace
10460 * parsers.newline)
10461 * (parsers.linechar
10462 - parsers.lbrace)<sup>^0</sup>)<sup>^1</sup>)
```

```
10463 / strip atx end
10464 / parsers.parse_heading_text)
10465 * Cg(Ct(parsers.newline
10466 + (parsers.attributes
10467 * parsers.optionalspace
10468 * parsers.newline)), "attributes")
10469 * Cb("level")
10470 * Cb("attributes")
10471 / writer.heading
10472
10473 local function strip_trailing_spaces(s)
10474 return s:gsub("%s*$","")
10475 end
10476
10477 local heading_line = (parsers.linechar
10478 - (parsers.attributes
10479 * parsers.optionalspace
10480 * parsers.newline))^1
10481 - parsers.thematic break lines
10482
10483 local heading_text = heading_line
10484 \star ((V("Endline") / "\n") * (heading_line - parsers.heading
10485 * parsers.newline<sup>^-1</sup>
10486
10487 local SetextHeading = parsers.freeze_trail * parsers.check_trail_no_rem
10488 * # (heading_text
10489 * (parsers.attributes
10490 * parsers.optionalspace
10491 * parsers.newline)^-1
10492 * parsers.check_minimal_indent * parsers.check_trail *
10493 * Cs(heading_text) / strip_trailing_spaces
10494 / parsers.parse_heading_text
10495 * Cg(Ct((parsers.attributes
10496 * parsers.optionalspace
10497 * parsers.newline)^-1), "attributes")
10498 * parsers.check_minimal_indent_and_trail * parsers.heading
10499 * Cb("attributes")
10500 * parsers.newline
10501 * parsers.unfreeze trail
10502 / writer.heading
10503
10504 local Heading = AtxHeading + SetextHeading
10505 self.update_rule("Heading", Heading)
10506 end
10507 }
10508 end
```
#### **3.1.7.9 Inline Code Attributes**

The extensions.inline\_code\_attributes function implements the Pandoc inline code attribute syntax extension.

```
10509 M.extensions.inline_code_attributes = function()
10510 return {
10511 name = "built-in inline_code_attributes syntax extension",
10512 extend_writer = function()
10513 end, extend_reader = function(self)
10514 local writer = self.writer
10515
10516 local CodeWithAttributes = parsers.inticks
10517 * Ct(parsers.attributes)
10518 / writer.code
10519
10520 self.insert_pattern("Inline before Code",
10521 CodeWithAttributes,
10522 "CodeWithAttributes")
10523 end
10524 }
10525 end
```
### **3.1.7.10 Line Blocks**

The extensions.line\_blocks function implements the Pandoc line block syntax extension.

```
10526 M.extensions.line_blocks = function()
10527 return {
10528 name = "built-in line_blocks syntax extension",
10529 extend_writer = function(self)
```
Define writer->lineblock as a function that will transform a line block consisted of lines to the output format, with all but the last newline rendered as a line break.

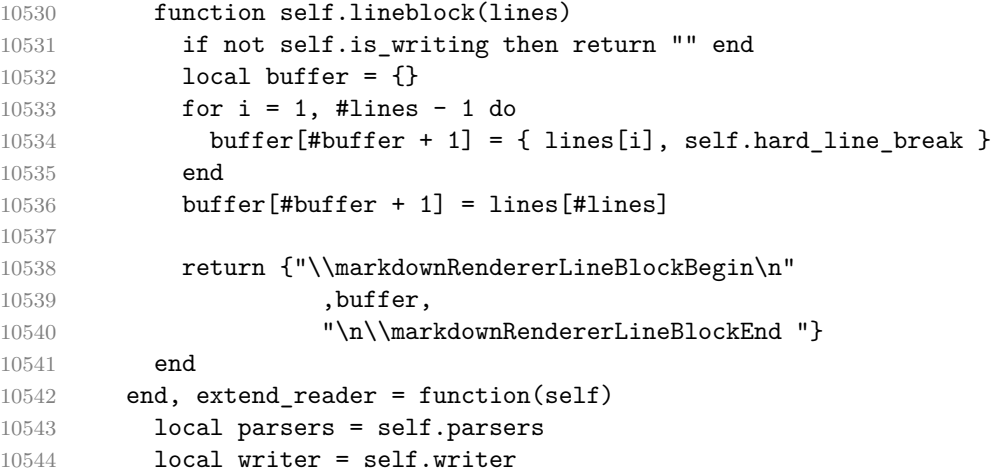

```
10545
10546 local LineBlock = Ct(
10547 (Cs)
10548 ( (parsers.pipe * parsers.space)/""
10549 * ((parsers.space)/entities.char_entity("nbsp"))^0
10550 * parsers.linechar^0 * (parsers.newline/""))
10551 * (-parsers.pipe
10552 * (parsers.space<sup>\text{1}/" ")</sup>
10553 * parsers.linechar^1
10554 * (parsers.newline/"")
10555 ) ^0
10556 * (parsers.blankline/"")^0
10557 10557 ) / self.parser_functions.parse_inlines)^1) / writer.linebloc
10558
10559 self.insert pattern("Block after Blockquote",
10560 LineBlock, "LineBlock")
10561 end
10562 }
10563 end
```
# **3.1.7.11 Marked text**

The extensions.mark function implements the Pandoc mark syntax extension.

```
10564 M.extensions.mark = function()
10565 return {
10566 name = "built-in mark syntax extension",
10567 extend_writer = function(self)
```
Define writer->mark as a function that will transform an input marked text s to the output format.

```
10568 function self.mark(s)
10569 if self.flatten_inlines then return s end
10570 return {"\\markdownRendererMark{", s, "}"}
10571 end
10572 end, extend_reader = function(self)
10573 local parsers = self.parsers
10574 local writer = self.writer
10575
10576 local doubleequals = P("==")10577
10578 local Mark = parsers.between(V("Inline"), doubleequals, doubleequals)
10579 / function (inlines) return writer.mark(inlines) end
10580
10581 self.add_special_character("=")
10582 self.insert_pattern("Inline before LinkAndEmph",
10583 Mark, "Mark")
10584 end
10585 }
```
end

### **3.1.7.12 Link Attributes**

The extensions.link\_attributes function implements the Pandoc link attribute syntax extension.

```
10587 M.extensions.link_attributes = function()
10588 return {
10589 name = "built-in link_attributes syntax extension",
10590 extend_writer = function()
10591 end, extend_reader = function(self)
10592 local parsers = self.parsers
10593 local options = self.options
10594
```
The following patterns define link reference definitions with attributes.

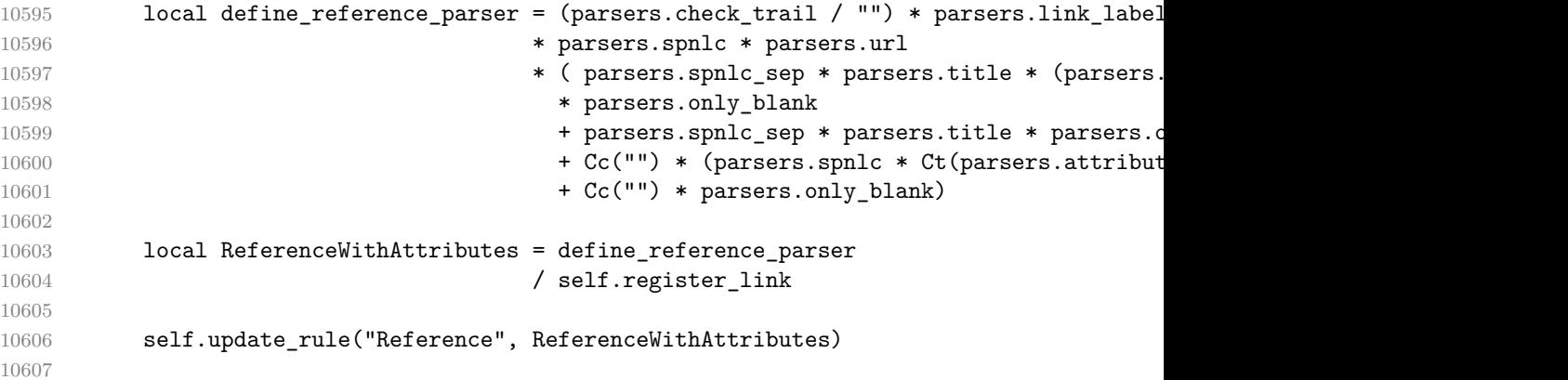

The following patterns define direct and indirect links with attributes.

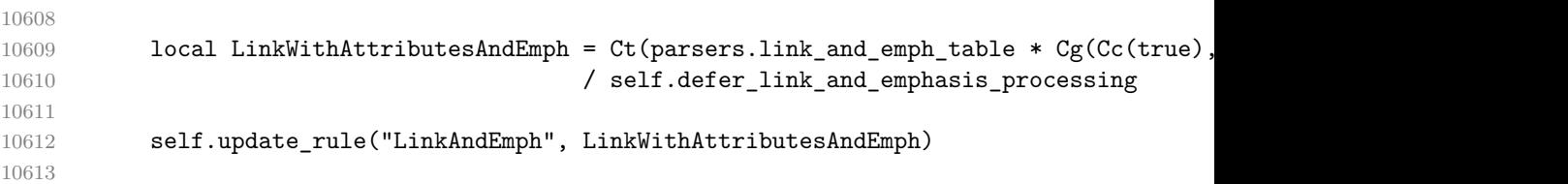

The following patterns define autolinks with attributes.

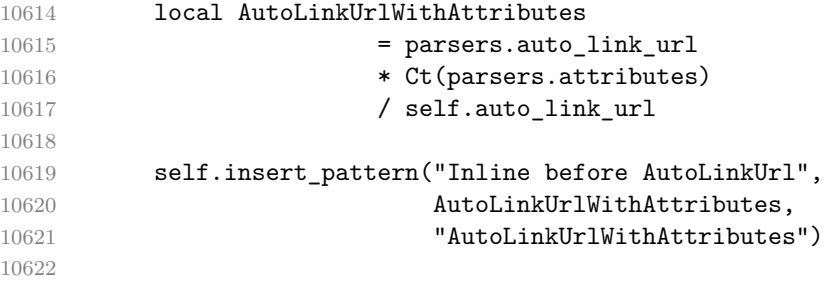

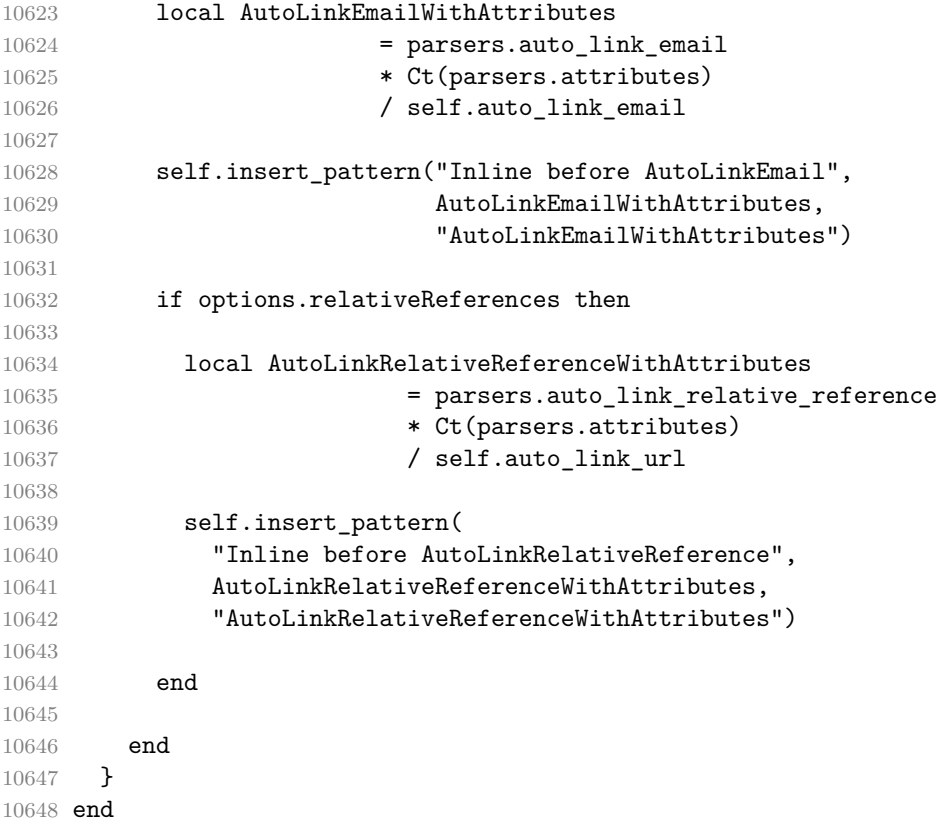

### **3.1.7.13 Notes**

The extensions.notes function implements the Pandoc note and inline note syntax extensions. When the note parameter is true, the Pandoc note syntax extension will be enabled. When the inline\_notes parameter is true, the Pandoc inline note syntax extension will be enabled.

```
10649 M.extensions.notes = function(notes, inline_notes)
10650 assert(notes or inline_notes)
10651 return {
10652 name = "built-in notes syntax extension",
10653 extend_writer = function(self)
```
Define writer->note as a function that will transform an input note s to the output format.

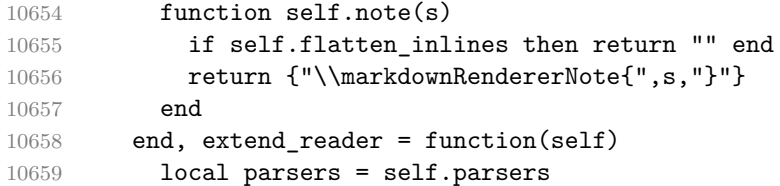

```
10660 local writer = self.writer
10661
10662 if inline_notes then
10663 local InlineNote
10664 = parsers.circumflex
10665 * (parsers.link_label / self.parser_functions.parse_inlines_no_in
10666 / writer.note
10667
10668 self.insert_pattern("Inline after LinkAndEmph",
10669 InlineNote, "InlineNote")
10670 end
10671 if notes then
10672 local function strip_first_char(s)
10673 return s:sub(2)
10674 end
10675
10676 local RawNoteRef
10677 = #(parsers.lbracket * parsers.circumflex)
10678 * parsers.link label / strip first char
10679
10680 local rawnotes = {}
10681
10682 -- like indirect_link
10683 local function lookup_note(ref)
10684 return writer.defer_call(function()
10685 local found = rawnotes[self.normalize_tag(ref)]
10686 if found then
10687 return writer.note
10688 self.parser_functions.parse_blocks_nested(found))
10689 else
10690 return {"[",
10691 self.parser_functions.parse_inlines("^" .. ref), "]"}
10692 end
10693 end)
10694 end
10695
10696 local function register note(ref,rawnote)
10697 local normalized tag = self.normalize tag(ref)
10698 if rawnotes[normalized_tag] == nil then
10699 rawnotes[normalized_tag] = rawnote
10700 end
10701 return ""
10702 end
10703
10704 local NoteRef = RawNoteRef / lookup_note
10705
10706 local optionally_indented_line = parsers.check_optional_indent_and_any_trail
```

```
10707
10708 local blank = parsers.check_optional_blank_indent_and_any_trail * parsers.opt
10709
10710 local chunk = Cs(parsers.line * (optionally_indented_line - blank)<sup>\hat{o}</sup>)
10711
10712 local indented_blocks = function(bl)
10713 return Cs( bl
10714 * (blank<sup>\uparrow</sup> 1 * (parsers.check optional indent / "")
10715 * parsers.check_code_trail * -parsers.blankline * bl)^0)
10716 end
10717
10718 local NoteBlock
10719 = parsers.check_trail_no_rem * RawNoteRef * parsers.colon
10720 * parsers.spnlc * indented_blocks(chunk)
10721 / register note
10722
10723 local Reference = NoteBlock + parsers.Reference
10724
10725 self.update_rule("Reference", Reference)
10726 self.insert_pattern("Inline before LinkAndEmph",
10727 NoteRef, "NoteRef")
10728 end
10729
10730 self.add_special_character("^")
10731 end
10732 }
10733 end
```
### **3.1.7.14 Pipe Tables**

The extensions.pipe table function implements the PHP Markdown table syntax extension (also known as pipe tables in Pandoc). When the table\_captions parameter is true, the function also implements the Pandoc table caption syntax extension for table captions. When the table\_attributes parameter is also true, the function also allows attributes to be attached to the (possibly empty) table captions.

```
10734 M.extensions.pipe_tables = function(table_captions, table_attributes)
10735
10736 local function make_pipe_table_rectangular(rows)
10737 local num_columns = #rows[2]
10738 local rectangular_rows = {}
10739 for i = 1, #rows do
10740 local row = rows[i]
10741 local rectangular_row = \{\}10742 for j = 1, num columns do
10743 rectangular_row[j] = row[j] or ""
10744 end
```

```
10745 table.insert(rectangular rows, rectangular row)
10746 end
10747 return rectangular_rows
10748 end
10749
10750 local function pipe_table_row(allow_empty_first_column
10751 , nonempty_column
10752 , column_separator
10753 , column)
10754 local row_beginning
10755 if allow_empty_first_column then
10756 row_beginning = -- empty first column
10757 #(parsers.spacechar^4
10758 * column_separator)
10759 * parsers.optionalspace
10760 * column
10761 * parsers.optionalspace
10762 -- non-empty first column
10763 + parsers.nonindentspace
10764 * nonempty column^-1
10765 * parsers.optionalspace
10766 else
10767 row_beginning = parsers.nonindentspace
10768 * nonempty_column^-1
10769 * parsers.optionalspace
10770 end
10771
10772 return Ct(row_beginning
10773 * (-- single column with no leading pipes
10774 #(column_separator
10775 * parsers.optionalspace
10776 * parsers.newline)
10777 * column_separator
10778 * parsers.optionalspace
10779 -- single column with leading pipes or
10780 -- more than a single column
10781 + (column separator
10782 * parsers.optionalspace
10783 * column
10784 * parsers.optionalspace)<sup>1</sup>
10785 * (column separator
10786 * parsers.optionalspace)<sup>^-1</sup>))
10787 end
10788
10789 return {
10790 name = "built-in pipe_tables syntax extension",
10791 extend_writer = function(self)
```
Define writer->table as a function that will transform an input table to the output format, where rows is a sequence of columns and a column is a sequence of cell texts.

```
10792 function self.table(rows, caption, attributes)
10793 if not self.is_writing then return "" end
10794 local buffer = {}
10795 if attributes \sim= nil then
10796 table.insert(buffer,
10797 "\\markdownRendererTableAttributeContextBegin\n")
10798 table.insert(buffer, self.attributes(attributes))
10799 end
10800 table.insert(buffer,
10801 <br> {\texttt{"}\mathrm{d}o}10802 caption or "", "}{", #rows - 1, "}{",
10803 #rows[1], "}"})
10804 local temp = rows[2] -- put alignments on the first row
10805 rows[2] = rows[1]
10806 rows[1] = temp
10807 for i, row in ipairs(rows) do
10808 table.insert(buffer, "{")
10809 for _, column in ipairs(row) do
10810 if i > 1 then -- do not use braces for alignments
10811 table.insert(buffer, "{")
10812 end
10813 table.insert(buffer, column)
10814 if i > 1 then
10815 table.insert(buffer, "}")
10816 end
10817 end
10818 table.insert(buffer, "}")
10819 end
10820 if attributes ~= nil then
10821 table.insert(buffer,
10822 "\\markdownRendererTableAttributeContextEnd{}")
10823 end
10824 return buffer
10825 end
10826 end, extend_reader = function(self)
10827 local parsers = self.parsers
10828 local writer = self.writer
10829
10830 local table_hline_separator = parsers.pipe + parsers.plus
10831
10832 local table_hline_column = (parsers.dash
10833 - \#(parsers.dash
10834 * (parsers.spacechar
10835 + table hline separator
```

```
10836 + parsers.newline)))^1
10837 * (parsers.colon * Cc("r")
10838 + parsers.dash * Cc("d"))
10839 + parsers.colon
10840 * (parsers.dash
10841 - #(parsers.dash
10842 * (parsers.spacechar
10843 + table_hline_separator
10844 + parsers.newline)))^1
10845 * (parsers.colon * Cc("c")
10846 + parsers.dash * Cc("1"))
10847
10848 local table_hline = pipe_table_row(false
10849 , table_hline_column
10850 10850 , table hline separator
10851 , table_hline_column)
10852
10853 local table caption beginning = (parsers.check minimal blank indent and any trail
10854 * parsers.optionalspace * parsers.newline)<sup>^0</sup>
10855 * parsers.check minimal indent and trail
10856 * (P("Table")^-1 * parsers.colon)
10857 * parsers.optionalspace
10858
10859 local function strip_trailing_spaces(s)
10860 return s:gsub("%s*$","")
10861 end
10862
10863 local table_row = pipe_table_row(true
10864 (C((parsers.linechar - parsers.pipe)^1)
10865 / strip_trailing_spaces
10866 / self.parser_functions.parse_inlines)
10867 , parsers.pipe
10868 (C((parsers.linechar - parsers.pipe)^0)
10869 / strip_trailing_spaces
10870 / self.parser_functions.parse_inlines))
10871
10872 local table caption
10873 if table captions then
10874 table_caption = #table_caption_beginning
10875 * table_caption_beginning
10876 if table attributes then
10877 table_caption = table_caption
10878 * (C(((( parsers.linechar
10879 - (parsers.attributes
10880 * parsers.optionalspace
10881 * parsers.newline
10882 * -#( parsers.optionalspace
```

```
10883 * parsers.linechar))
10884 + ( parsers.newline
10885 * #( parsers.optionalspace
10886 * parsers.linechar)
10887 * C(parsers.optionalspace) / writer.space))
10888 * (parsers.linechar
10889 - parsers.lbrace)<sup>^0</sup>)<sup>^1</sup>)
10890 / self.parser_functions.parse_inlines)
10891 * (parsers.newline
10892 + ( Ct (parsers.attributes)
10893 * parsers.optionalspace
10894 * parsers.newline))
10895 else
10896 table_caption = table_caption
10897 * C(( parsers.linechar
10898 + ( parsers.newline
10899 * #( parsers.optionalspace
10900 * parsers.linechar)
10901 * C(parsers.optionalspace) / writer.space)\binom{10}{1}10902 / self.parser functions.parse_inlines
10903 * parsers.newline
10904 end
10905 else
10906 table_caption = parsers.fail
10907 end
10908
10909 local PipeTable = Ct(table_row * parsers.newline * (parsers.check_minimal_inden
10910 * table_hline * parsers.newline
10911 *(\text{parseX} \cdot \text{check\_minimal\_indent } / {} ) * \text{table\_row } * \text{ parsers.}10912 / make_pipe_table_rectangular
10913 * table_caption^-1
10914 / writer.table
10915
10916 self.insert_pattern("Block after Blockquote",
10917 PipeTable, "PipeTable")
10918 end
10919 }
10920 end
```
### **3.1.7.15 Raw Attributes**

The extensions.raw inline function implements the Pandoc raw attribute syntax extension for inline code spans.

 M.extensions.raw\_inline = function() return { name = "built-in raw\_inline syntax extension", extend\_writer = function(self)

 local options = self.options 

Define writer->rawInline as a function that will transform an input inline raw span s with the raw attribute attr to the output format.

```
10927 function self.rawInline(s, attr)
10928 if not self.is writing then return "" end
10929 if self.flatten inlines then return s end
10930 local name = util.cache verbatim(options.cacheDir, s)
10931 return {"\\markdownRendererInputRawInline{",
10932 name, "}{", self.string(attr), "}"}
10933 end
10934 end, extend_reader = function(self)
10935 local writer = self.writer
10936
10937 local RawInline = parsers.inticks
10938 * parsers.raw_attribute
10939 / writer.rawInline
10940
10941 self.insert_pattern("Inline before Code",
10942 RawInline, "RawInline")
10943 end
10944 }
10945 end
```
### **3.1.7.16 Strike-Through**

The extensions.strike\_through function implements the Pandoc strike-through syntax extension.

 M.extensions.strike\_through = function() return { name = "built-in strike\_through syntax extension", extend\_writer = function(self)

Define writer->strike\_through as a function that will transform a strike-through span s of input text to the output format.

```
10950 function self.strike_through(s)
10951 if self.flatten_inlines then return s end
10952 return {"\\markdownRendererStrikeThrough{",s,"}"}
10953 end
10954 end, extend_reader = function(self)
10955 local parsers = self.parsers
10956 local writer = self.writer
10957
10958 local StrikeThrough = (
10959 parsers.between(parsers.Inline, parsers.doubletildes,
10960 parsers.doubletildes)
10961 ) / writer.strike through
```

```
10962
10963 self.insert_pattern("Inline after LinkAndEmph",
10964 StrikeThrough, "StrikeThrough")
10965
10966 self.add_special_character("~")
10967 end<br>10968 }
10968 }
10969 end
```
# **3.1.7.17 Subscripts**

The extensions.subscripts function implements the Pandoc subscript syntax extension.

```
10970 M.extensions.subscripts = function()
10971 return {
10972 name = "built-in subscripts syntax extension",
10973 extend_writer = function(self)
```
Define writer->subscript as a function that will transform a subscript span s of input text to the output format.

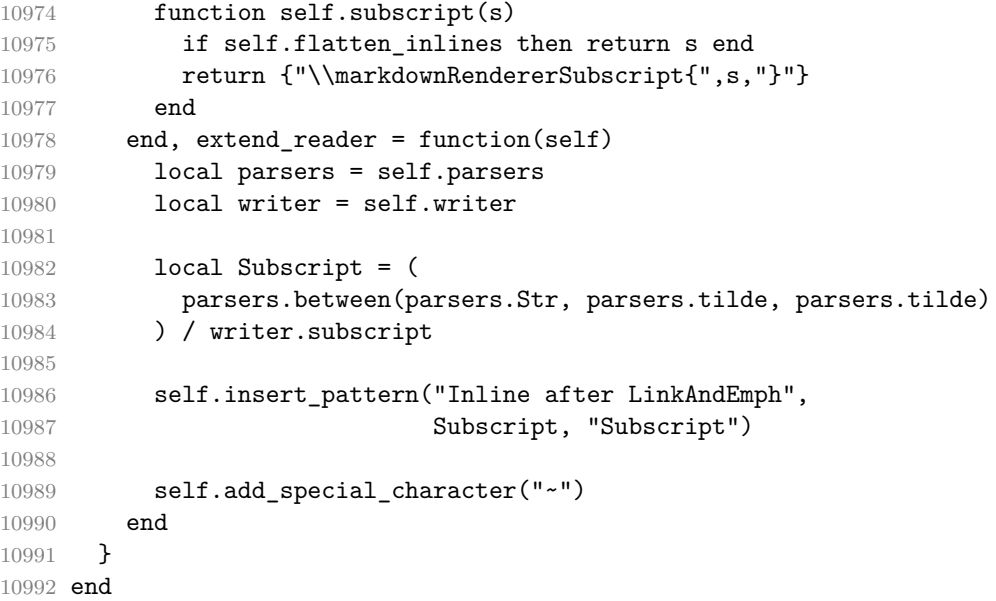

# **3.1.7.18 Superscripts**

The extensions.superscripts function implements the Pandoc superscript syntax extension.

```
10993 M.extensions.superscripts = function()
10994 return {
10995 name = "built-in superscripts syntax extension",
10996 extend_writer = function(self)
```
Define writer->superscript as a function that will transform a superscript span s of input text to the output format.

```
10997 function self.superscript(s)
10998 if self.flatten_inlines then return s end
10999 return {"\\markdownRendererSuperscript{",s,"}"}
11000 end
11001 end, extend_reader = function(self)
11002 local parsers = self.parsers
11003 local writer = self.writer
11004
11005 local Superscript = (
11006 parsers.between(parsers.Str, parsers.circumflex, parsers.circumflex)
11007 ) / writer.superscript
11008
11009 self.insert_pattern("Inline after LinkAndEmph",
11010 Superscript, "Superscript")
11011
11012 self.add_special_character("^")
11013 end
11014 }
11015 end
```
# **3.1.7.19 TEX Math**

The extensions.tex\_math function implements the Pandoc math syntax extensions.

```
11016 M.extensions.tex_math = function(tex_math_dollars,
11017 tex_math_single_backslash,
11018 tex_math_double_backslash)
11019 return {
11020 name = "built-in tex_math syntax extension",
11021 extend_writer = function(self)
```
Define writer->display\_math as a function that will transform a math span s of input text to the output format.

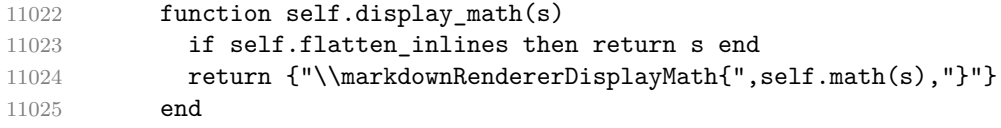

Define writer->inline\_math as a function that will transform a math span s of input text to the output format.

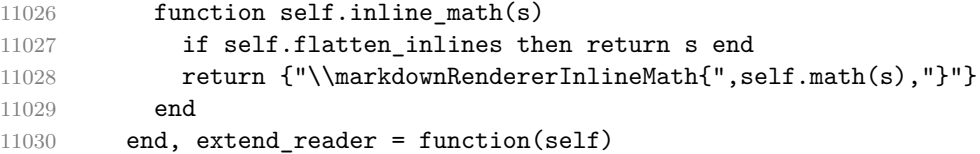

```
11031 local parsers = self.parsers
11032 local writer = self.writer
11033
11034 local function between(p, starter, ender)
11035 return (starter * Cs(p * (p - ender)<sup>^0</sup>) * ender)
11036 end
11037
11038 local function strip_preceding_whitespaces(str)
11039 return str:gsub("^%s*(.-)$", "%1")
11040 end
11041
11042 local allowed_before_closing = B( parsers.backslash * parsers.any
11043 + parsers.any * (parsers.any - parsers.backslas
11044
11045 local allowed_before_closing_no_space = B( parsers.backslash * parsers.any
11046 + parsers.any * (parsers.nonspacechar
11047
The following patterns implement the Pandoc dollar math syntax extension.
11048 local dollar_math_content = (parsers.newline * (parsers.check_optional_indent /
11049 + parsers.backslash^-1
11050 * parsers.linechar)
11051 - parsers.blankline<sup>^2</sup>
11052 - parsers.dollar
11053
11054 local inline math opening dollars = parsers.dollar
11055 * #(parsers.nonspacechar)
11056
11057 local inline_math_closing_dollars = allowed_before_closing_no_space
11058 * parsers.dollar
11059 * -#(parsers.digit)
11060
11061 local inline_math_dollars = between(Cs( dollar_math_content),
11062 inline math opening dollars,
11063 inline_math_closing_dollars)
11064
11065 local display_math_opening_dollars = parsers.dollar
11066 * parsers.dollar * parsers.dollar
11067
11068 local display_math_closing_dollars = parsers.dollar
11069 * parsers.dollar
11070
11071 local display math dollars = between(Cs( dollar math content),
11072 display math opening dollars,
11073 display math closing dollars)
```
The following patterns implement the Pandoc single and double backslash math syntax extensions.
local backslash\_math\_content = (parsers.newline \* (parsers.check\_optional\_indent ) + parsers.linechar) - parsers.blankline<sup>^2</sup> The following patterns implement the Pandoc double backslash math syntax extension. local inline\_math\_opening\_double = parsers.backslash **\*** parsers.backslash **\*** parsers.lparent local inline\_math\_closing\_double = allowed\_before\_closing **\*** parsers.spacechar^0 **\*** parsers.backslash **\*** parsers.backslash **\*** parsers.rparent 11087 local inline\_math\_double = between(Cs( backslash\_math\_content), **inline\_math\_opening\_double, inline math closing double)** 11090 / strip\_preceding\_whitespaces local display\_math\_opening\_double = parsers.backslash **\*** parsers.backslash **\*** parsers.lbracket local display\_math\_closing\_double = allowed\_before\_closing **\*** parsers.spacechar^0 **\*** parsers.backslash **\*** parsers.backslash **\* parsers.rbracket**  local display\_math\_double = between(Cs( backslash\_math\_content), **display\_math\_opening\_double, display\_math\_closing\_double)** 11105 / strip\_preceding\_whitespaces The following patterns implement the Pandoc single backslash math syntax extension. local inline\_math\_opening\_single = parsers.backslash **\*** parsers.lparent local inline\_math\_closing\_single = allowed\_before\_closing **\*** parsers.spacechar^0 **\*** parsers.backslash **\*** parsers.rparent local inline math single = between(Cs( backslash math content), 11115 11115 **in line math opening single, inline math closing single)** 

```
11117 / strip preceding whitespaces
11118
11119 local display_math_opening_single = parsers.backslash
11120 * parsers.1bracket
11121
11122 local display_math_closing_single = allowed_before_closing
11123 * parsers.spacechar^0
11124 * parsers.backslash
11125 * parsers.rbracket
11126
11127 local display_math_single = between(Cs( backslash_math_content),
11128 display_math_opening_single,
11129 display_math_closing_single)
11130 / strip_preceding_whitespaces
11131
11132 local display_math = parsers.fail
11133
11134 local inline math = parsers.fail
11135
11136 if tex math dollars then
11137 display math = display math + display math dollars
11138 inline_math = inline_math + inline_math_dollars
11139 end
11140
11141 if tex_math_double_backslash then
11142 display_math = display_math + display_math_double
11143 inline_math = inline_math + inline_math_double
11144 end
11145
11146 if tex_math_single_backslash then
11147 display_math = display_math + display_math_single
11148 inline_math = inline_math + inline_math_single
11149 end
11150
11151 local TexMath = display_math / writer.display_math
11152 + inline_math / writer.inline_math
11153
11154 self.insert pattern("Inline after LinkAndEmph",
11155 TexMath, "TexMath")
11156
11157 if tex math dollars then
11158 self.add_special_character("$")
11159 end
11160
11161 if tex_math_single_backslash or tex_math_double_backslash then
11162 self.add_special_character("\\")
11163 self.add_special_character("[")
```

```
11164 self.add special character("]")
11165 self.add_special_character(")")
11166 self.add_special_character("(")
11167 end
11168 end
11169 }
11170 end
```
## **3.1.7.20 YAML Metadata**

The extensions.jekyll\_data function implements the Pandoc yaml metadata block syntax extension. When the expect\_jekyll\_data parameter is true, then a markdown document may begin directly with yaml metadata and may contain nothing but yaml metadata.

```
11171 M.extensions.jekyll_data = function(expect_jekyll_data)
11172 return {
11173 name = "built-in jekyll_data syntax extension",
11174 extend_writer = function(self)
```
Define writer->jekyllData as a function that will transform an input YAML table d to the output format. The table is the value for the key p in the parent table; if p is nil, then the table has no parent. All scalar keys and values encountered in the table will be cast to a string following yaml serialization rules. String values will also be transformed using the function t.

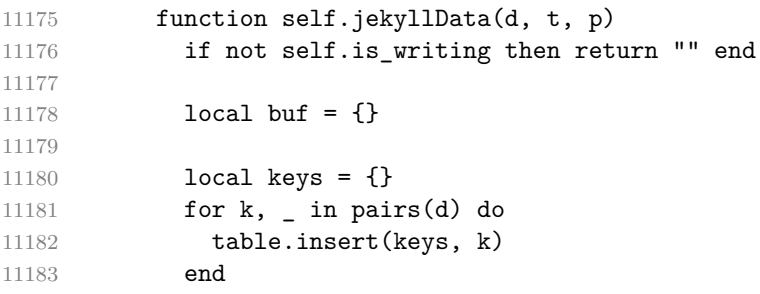

For reproducibility, sort the keys. For mixed string-and-numeric keys, sort numeric keys before string keys.

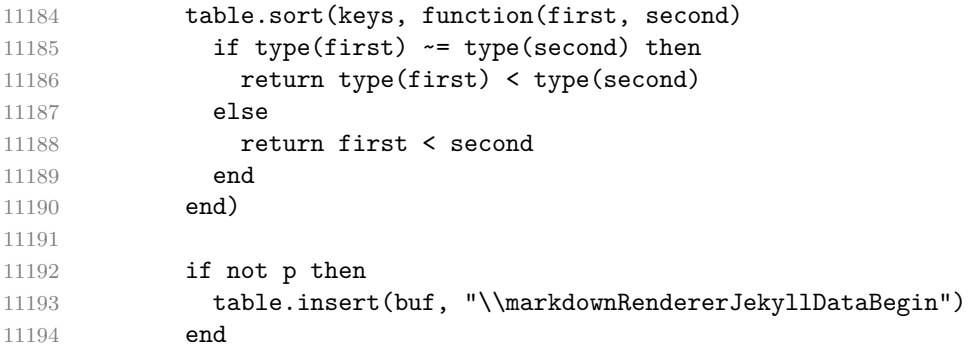

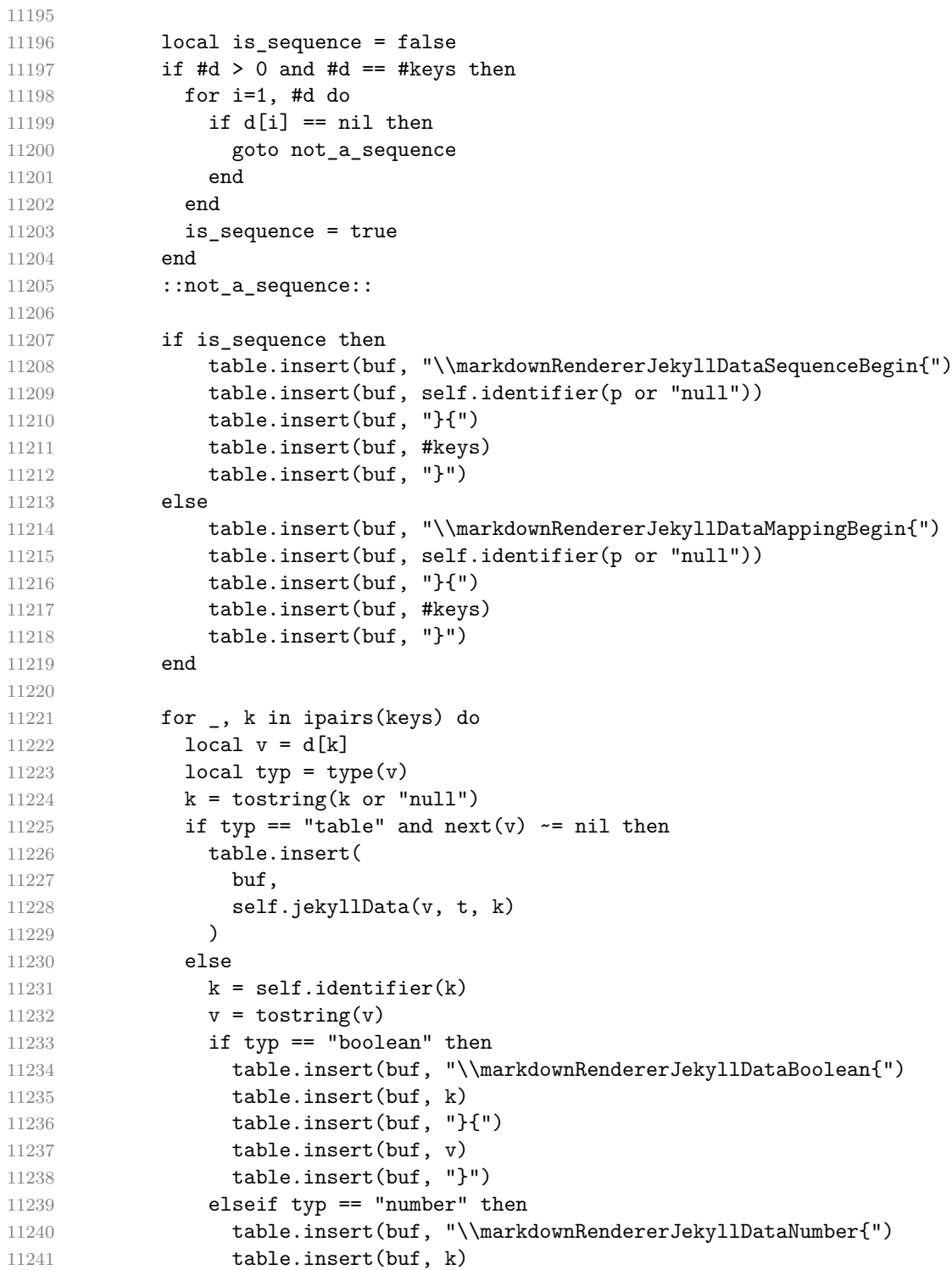

```
11242 table.insert(buf, "}{")
11243 table.insert(buf, v)
11244 table.insert(buf, "}")
11245 elseif typ == "string" then
11246 table.insert(buf, "\\markdownRendererJekyllDataString{")
11247 table.insert(buf, k)
11248 table.insert(buf, "}{")
11249 table.insert(buf, t(v))11250 table.insert(buf, "}")
11251 elseif typ == "table" then
11252 table.insert(buf, "\\markdownRendererJekyllDataEmpty{")
11253 table.insert(buf, k)
11254 table.insert(buf, "}")
11255 else
11256 error(format("Unexpected type %s for value of " ..
11257 "YAML key %s", typ, k))
11258 end
11259 end
11260 end
11261
11262 if is sequence then
11263 table.insert(buf, "\\markdownRendererJekyllDataSequenceEnd")
11264 else
11265 table.insert(buf, "\\markdownRendererJekyllDataMappingEnd")
11266 end
11267
11268 if not p then
11269 table.insert(buf, "\\markdownRendererJekyllDataEnd")
11270 end
11271
11272 return buf
11273 end
11274 end, extend_reader = function(self)
11275 local parsers = self.parsers
11276 local writer = self.writer
11277
11278 local JekyllData
11279 = Cmt( C((parsers.line - P("---") - P("..."))^0)
11280 , function(s, i, text) -- luacheck: ignore s i
11281 local data
11282 \qquad \qquad local ran_ok, _ = pcall(function()
11283 -- TODO: Replace with `require("tinyyaml")` in TeX Live 2023
11284 local tinyyaml = require("markdown-tinyyaml")
11285 data = tinyyaml.parse(text, {timestamps=false})
11286 end)
11287 if ran_ok and data \sim = nil then
11288 return true, writer.jekyllData(data, function(s)
```

```
11289 return self.parser functions.parse blocks nested(s)
11290 end, nil)
11291 else
11292 return false
11293 end
11294 end
11295 )
11296
11297 local UnexpectedJekyllData
11298 = P("---")11299 * parsers.blankline / 0
11300 * #(-parsers.blankline) -- if followed by blank, it's thematic b
11301 * JekyllData
11302 * (P("---") + P("..."))11303
11304 local ExpectedJekyllData
11305 = (P("---")11306 * parsers.blankline / 0
11307 * #(-parsers.blankline) -- if followed by blank, it's thematic
11308 )<sup>~-1</sup>
11309 * JekyllData
11310 * (P("---") + P("..."))^{\sim} -111311
11312 self.insert_pattern("Block before Blockquote",
11313 UnexpectedJekyllData, "UnexpectedJekyllData")
11314 if expect_jekyll_data then
11315 self.update_rule("ExpectedJekyllData", ExpectedJekyllData)
11316 end
11317 end
11318 }
11319 end
```
## **3.1.8 Conversion from Markdown to Plain TEX**

The [new](#page-6-0) function returns a conversion function that takes a markdown string and turns it into a plain T<sub>EX</sub> output. See Section [2.1.1.](#page-6-0)

```
11320 function M.new(options)
```
Make the options table inherit from the [defaultOptions](#page-8-0) table.

```
11321 options = options or {}
11322 setmetatable(options, { __index = function (_, key)
11323 return defaultOptions[key] end })
```
If the singleton cache contains a conversion function for the same options, reuse it.

```
11324 if options.singletonCache and singletonCache.convert then
11325 for k, v in pairs(defaultOptions) do
```

```
11326 if type(v) == "table" then
11327 for i = 1, math.max(#singletonCache.options[k], #options[k]) do
11328 if singletonCache.options[k][i] ~= options[k][i] then
11329 goto miss
11330 end
11331 end
11332 elseif singletonCache.options[k] ~= options[k] then
11333 goto miss
11334 end
11335 end
11336 return singletonCache.convert
11337 end
11338 :: miss::
  Apply built-in syntax extensions based on options.
11339 local extensions = {}
11340
11341 if options.bracketedSpans then
11342 local bracketed_spans_extension = M.extensions.bracketed_spans()
11343 table.insert(extensions, bracketed_spans_extension)
11344 end
11345
11346 if options.contentBlocks then
11347 local content_blocks_extension = M.extensions.content_blocks(
11348 options.contentBlocksLanguageMap)
11349 table.insert(extensions, content_blocks_extension)
11350 end
11351
11352 if options.definitionLists then
11353 local definition_lists_extension = M.extensions.definition_lists(
11354 options.tightLists)
11355 table.insert(extensions, definition_lists_extension)
11356 end
11357
11358 if options.fencedCode then
11359 local fenced_code_extension = M.extensions.fenced_code(
11360 options.blankBeforeCodeFence,
11361 options.fencedCodeAttributes,
11362 options.rawAttribute)
11363 table.insert(extensions, fenced_code_extension)
11364 end
11365
11366 if options.fencedDivs then
11367 local fenced_div_extension = M.extensions.fenced_divs(
11368 options.blankBeforeDivFence)
11369 table.insert(extensions, fenced_div_extension)
11370 end
11371
```

```
11372 if options.headerAttributes then
11373 local header_attributes_extension = M.extensions.header_attributes()
11374 table.insert(extensions, header_attributes_extension)
11375 end
11376
11377 if options.inlineCodeAttributes then
11378 local inline_code_attributes_extension =
11379 M.extensions.inline_code_attributes()
11380 table.insert(extensions, inline_code_attributes_extension)
11381 end
11382
11383 if options.jekyllData then
11384 local jekyll_data_extension = M.extensions.jekyll_data(
11385 options.expectJekyllData)
11386 table.insert(extensions, jekyll data extension)
11387 end
11388
11389 if options.linkAttributes then
11390 local link attributes extension =
11391 M.extensions.link attributes()
11392 table.insert(extensions, link_attributes_extension)
11393 end
11394
11395 if options.lineBlocks then
11396 local line_block_extension = M.extensions.line_blocks()
11397 table.insert(extensions, line_block_extension)
11398 end
11399
11400 if options.mark then
11401 local mark_extension = M.extensions.mark()
11402 table.insert(extensions, mark_extension)
11403 end
11404
11405 if options.pipeTables then
11406 local pipe_tables_extension = M.extensions.pipe_tables(
11407 options.tableCaptions, options.tableAttributes)
11408 table.insert(extensions, pipe tables extension)
11409 end
11410
11411 if options.rawAttribute then
11412 local raw inline extension = M.extensions.raw inline()
11413 table.insert(extensions, raw_inline_extension)
11414 end
11415
11416 if options.strikeThrough then
11417 local strike_through_extension = M.extensions.strike_through()
11418 table.insert(extensions, strike_through_extension)
```

```
11419 end
11420
11421 if options.subscripts then
11422 local subscript_extension = M.extensions.subscripts()
11423 table.insert(extensions, subscript extension)
11424 end
11425
11426 if options.superscripts then
11427 local superscript_extension = M.extensions.superscripts()
11428 table.insert(extensions, superscript_extension)
11429 end
11430
11431 if options.texMathDollars or
11432 options.texMathSingleBackslash or
11433 options.texMathDoubleBackslash then
11434 local tex math extension = M.extensions.tex math(
11435 options.texMathDollars,
11436 options.texMathSingleBackslash,
11437 options.texMathDoubleBackslash)
11438 table.insert(extensions, tex math extension)
11439 end
11440
11441 if options.notes or options.inlineNotes then
11442 local notes_extension = M.extensions.notes(
11443 options.notes, options.inlineNotes)
11444 table.insert(extensions, notes_extension)
11445 end
11446
11447 if options.citations then
11448 local citations_extension = M.extensions.citations(options.citationNbsps)
11449 table.insert(extensions, citations_extension)
11450 end
11451
11452 if options.fancyLists then
11453 local fancy_lists_extension = M.extensions.fancy_lists()
11454 table.insert(extensions, fancy_lists_extension)
11455 end
```
Apply user-defined syntax extensions based on options.extensions.

```
11456 for, user extension filename in ipairs(options.extensions) do
11457 local user extension = (function(filename)
```
First, load and compile the contents of the user-defined syntax extension.

```
11458 local pathname = kpse.lookup(filename)
11459 local input file = assert(io.open(pathname, "r"),
11460 [[Could not open user-defined syntax extension "]]
11461 ... pathname .. [[" for reading]])
11462 local input = assert(input_file:read("*a"))
```

```
11463 assert(input file:close())
11464 local user_extension, err = load([[
11465 \qquad \qquad local sandbox = {}
11466 setmetatable(sandbox, \{- index = _G})
11467 ENV = sandbox
11468 ]] .. input)()
11469 assert (user extension,
11470 [[Failed to compile user-defined syntax extension "]]
11471 ... pathname .. [[": ]] .. (err or [[]]))
Then, validate the user-defined syntax extension.
11472 assert(user extension.api version ~= nil,
11473 [[User-defined syntax extension "]] .. pathname
11474 .. [[" does not specify mandatory field "api_version"]])
11475 assert(type(user_extension.api_version) == "number",
11476 [[User-defined syntax extension "]] .. pathname
11477 .. [[" specifies field "api_version" of type "]]
11478 ... type(user_extension.api_version)
11479 .. [[" but "number" was expected]])
11480 assert(user_extension.api_version > 0
11481 and user_extension.api_version <= metadata.user_extension_api_version,
11482 [[User-defined syntax extension "]] .. pathname
11483 ... [[" uses syntax extension API version "]]
11484 ..user_extension.api_version .. [[ but markdown.lua ]]
11485 ... metadata.version .. [[ uses API version ]]
11486 ... metadata.user_extension_api_version
11487 ... [[, which is incompatible]])
11488
11489 assert(user extension.grammar version ~= nil,
11490 [[User-defined syntax extension "]] .. pathname
11491 .. [[" does not specify mandatory field "grammar version"]])
11492 assert(type(user_extension.grammar_version) == "number",
11493 [[User-defined syntax extension "]] .. pathname
11494 .. [[" specifies field "grammar_version" of type "]]
11495 .. type(user_extension.grammar_version)
11496 .. [[" but "number" was expected]])
11497 assert(user_extension.grammar_version == metadata.grammar_version,
11498 [[User-defined syntax extension "]] .. pathname
11499 ... [[" uses grammar version "]] .. user_extension.grammar_version
11500 .. [[ but markdown.lua ]] .. metadata.version
11501 .. [[ uses grammar version ]] .. metadata.grammar_version
11502 .. [[, which is incompatible]])
11503
11504 assert(user_extension.finalize_grammar ~= nil,
11505 [[User-defined syntax extension "]] .. pathname
11506 .. [[" does not specify mandatory "finalize_grammar" field]])
11507 assert(type(user extension.finalize grammar) == "function",
11508 [[User-defined syntax extension "]] .. pathname
```
 .. [[" specifies field "finalize\_grammar" of type "]] 11510 ... type(user\_extension.finalize\_grammar) 11511 .. [[" but "function" was expected]])

Finally, cast the user-defined syntax extension to the internal format of user extensions used by the Markdown package (see Section [3.1.7.](#page-283-0))

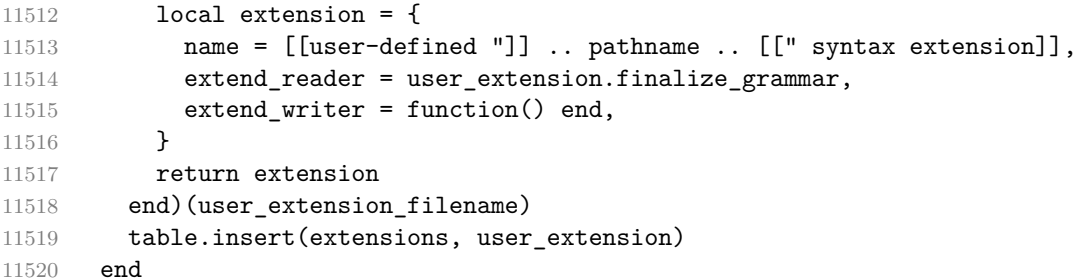

Produce a conversion function from markdown to plain T<sub>E</sub>X.

```
11521 local writer = M.writer.new(options)
```

```
11522 local reader = M.reader.new(writer, options)
```

```
11523 local convert = reader.finalize_grammar(extensions)
```
Force garbage collection to reclaim memory for temporary objects created in [writer.new](#page-190-0), [reader.new](#page-241-0), and [reader->finalize\\_grammar](#page-273-0).

collectgarbage("collect")

Update the singleton cache.

```
11525 if options.singletonCache then
11526 local singletonCacheOptions = {}
11527 for k, v in pairs(options) do
11528 singletonCacheOptions[k] = v
11529 end
11530 setmetatable(singletonCacheOptions,
11531 \{ \_\_index = function (\_, key)11532 return defaultOptions[key] end })
11533 singletonCache.options = singletonCacheOptions
11534 singletonCache.convert = convert
11535 end
```
Return the conversion function from markdown to plain T<sub>E</sub>X.

```
11536 return convert
11537 end
11538
11539 return M
```
#### **3.1.9 Command-Line Implementation**

The command-line implementation provides the actual conversion routine for the command-line interface described in Section [2.1.7.](#page-45-0)

```
11540
11541 local input
11542 if input_filename then
11543 local input_file = assert(io.open(input_filename, 'r'),
11544 [[Could not open file "]] .. input_filename .. [[" for reading]])
11545 input = assert(input_file:read("*a"))
11546 assert(input_file:close())
11547 else
11548 input = assert(io.read("*a"))
11549 end
11550
First, ensure that the options.cacheDir directory exists.
11551 local lfs = require("lfs")
```

```
11552 if options.cacheDir and not lfs.isdir(options.cacheDir) then
11553 assert(lfs.mkdir(options["cacheDir"]))
11554 end
```
If Kpathsea has not been loaded before or if LuaTEX has not yet been initialized, configure Kpathsea on top of loading it.

```
11555 local kpse
11556 (function()
11557 local should_initialize = package.loaded.kpse == nil
11558 or tex.initialize ~= nil
11559 kpse = require("kpse")
11560 if should_initialize then
11561 kpse.set program_name("luatex")
11562 end
11563 end)()
11564 local md = require("markdown")
```
Since we are loading the rest of the Lua implementation dynamically, check that both the markdown module and the command line implementation are the same version.

```
11565 if metadata.version ~= md.metadata.version then
11566 warn("markdown-cli.lua " .. metadata.version .. " used with " ..
11567 "markdown.lua " .. md.metadata.version .. ".")
11568 end
11569 local convert = md.new(options)
11570 local output = convert(input)
11571
11572 if output filename then
11573 local output_file = assert(io.open(output_filename, "w"),
11574 [[Could not open file "]] .. output_filename .. [[" for writing]])
11575 assert(output_file:write(output))
11576 assert(output_file:close())
11577 else
11578 assert(io.write(output))
11579 end
```
Remove the options.cacheDir directory if it is empty.

```
11580 if options.cacheDir then
11581 lfs.rmdir(options["cacheDir"])
11582 end
```
# **3.2 Plain TEX Implementation**

The plain T<sub>E</sub>X implementation provides macros for the interfacing between T<sub>E</sub>X and Lua and for the buffering of input text. These macros are then used to implement the macros for the conversion from markdown to plain TEX exposed by the plain TEX interface (see Section [2.2\)](#page-49-0).

## **3.2.1 Logging Facilities**

```
11583 \ExplSyntaxOn
11584 \cs_if_free:NT
11585 \markdownInfo
11586 {
11587 \cs_new:Npn
11588 \markdownInfo #1
11589 {
11590 \msg info:nne
11591 { markdown }
11592 { generic-message }
11593 { #1 }
11594    }
11595 }
11596 \cs_if_free:NT
11597 \markdownWarning
11598 {
11599 \cs_new:Npn
11600 \markdownWarning #1
11601 {
11602 \msg_warning:nne
11603 { markdown }
11604 { generic-message }
11605 { #1 }
11606 }
11607 }
11608 \cs_if_free:NT
11609 \markdownError
11610 {
11611 \cs_new:Npn
11612 \markdownError #1 #2
11613 {
11614 \msg_error:nnee
```

```
11615 { markdown }
11616 { generic-message-with-help-text }
11617 { #1 }
11618 { #2 }
11619 }
11620 }
11621 \msg_new:nnn
11622 { markdown }
11623 { generic-message }
11624 { #1 }
11625 \msg_new:nnnn
11626 { markdown }
11627 { generic-message-with-help-text }
11628 { #1 }
11629 { #2 }
11630 \cs_generate_variant:Nn
11631 \msg_info:nnn
11632 { nne }
11633 \cs generate variant:Nn
11634 \msg warning:nnn
11635 { nne }
11636 \cs_generate_variant:Nn
11637 \msg_error:nnnn
11638 { nnee }
11639 \ExplSyntaxOff
```
# **3.2.2 Themes**

This section implements the theme-loading mechanism and the built-in themes provided with the Markdown package. Futhermore, this section also implements the built-in plain T<sub>E</sub>X themes provided with the Markdown package.

```
11640 \ExplSyntaxOn
11641 \prop_new:N \g_@@_plain_tex_loaded_themes_linenos_prop
11642 \cs_new:Nn
11643 \@@_plain_tex_load_theme:nn
11644 {
11645 \prop_get:NnNTF
11646 \qquad \qquad \qquad \qquad (C) plain tex loaded themes linenos prop
11647 { #1 }
11648 \l tmpa tl
11649 {
11650 \msg_warning:nnnV
11651 { markdown }
11652 { repeatedly-loaded-plain-tex-theme }
11653 { #1 }
11654 \l_tmpa_tl
11655 }
```

```
11656 {
11657 \msg_info:nnn
11658 { markdown }
11659 { loading-plain-tex-theme }
11660 { #1 }
11661 \prop_gput:Nnx
11662 \g_00_plain_tex_loaded_themes_linenos_prop
11663 { #1 }
11664 { \tex_the:D \tex_inputlineno:D }
11665 \file_input:n
11666 { markdown theme #2 }
11667 }
11668 }
11669 \msg_new:nnn
11670 { markdown }
11671 { loading-plain-tex-theme }
11672 { Loading~plain~TeX~Markdown~theme~#1 }
11673 \msg_new:nnn
11674 { markdown }
11675 { repeatedly-loaded-plain-tex-theme }
11676 {
11677 Plain~TeX~Markdown~theme~#1~was~previously~
11678 loaded~on~line~#2,~not~loading~it~again
11679 }
11680 \cs_generate_variant:Nn
11681 \prop_gput:Nnn
11682 { Nnx }
11683 \cs_gset_eq:NN
11684 \@@_load_theme:nn
11685 \@@_plain_tex_load_theme:nn
11686 \cs_generate_variant:Nn
11687 \@@_load_theme:nn
11688 { nV }
```
Developers can use the [\markdownLoadPlainTeXTheme](#page-131-0) macro to load a corresponding plain TEX theme from within themes for higher-level TEX formats such as LATEX and ConT<sub>F</sub>X<sub>t</sub>.

11689 \cs\_new:Npn 11690 \markdownLoadPlainTeXTheme 11691 **{** 

First, we extract the name of the current theme from the  $\gtrsim$  @@ current theme tl macro.

11692 \tl set:NV 11693 \l\_tmpa\_tl 11694 \g\_@@\_current\_theme\_tl 11695 \tl reverse:N 11696 \l tmpa tl

```
11697 \tl set:Ne
11698 \l_tmpb_tl
11699 {
11700 \tl_tail:V
11701 \l_tmpa_tl
11702 }
11703 \tl_reverse:N
11704 \l_tmpb_tl
Next, we munge the theme name.
11705 \str set:NV
11706 \l_tmpa_str
11707 \l_tmpb_tl
11708 \str_replace_all:Nnn
11709 \l_tmpa_str
11710 { / }
11711 { _ }
Finally, we load the plain T<sub>E</sub>X theme.
11712 \@@_plain_tex_load_theme:VV
11713 \l_tmpb_tl
11714 \l_tmpa_str
11715 }
11716 \cs generate variant:Nn
11717 \tl set:Nn
11718 { Ne }
11719 \cs generate variant:Nn
11720 \@@ plain tex load theme:nn
11721 { VV }
11722 \ExplSyntaxOff
```
The witiko/tilde theme redefines the tilde token renderer prototype, so that it expands to a non-breaking space:

```
11723 \markdownSetup {
11724 rendererPrototypes = {
11725 tilde = {\sim},
11726 },
11727 }
```
The witiko/markdown/defaults plain TEX theme provides default definitions for token renderer prototypes. See Section 3.2.3 for the actual definitions.

#### **3.2.3 Token Renderer Prototypes**

The following definitions should be considered placeholder.

11728 \def\markdownRendererInterblockSeparatorPrototype{\par}%

11729 \def\markdownRendererParagraphSeparatorPrototype{%

11730 \markdownRendererInterblockSeparator}%

```
11731 \def\markdownRendererHardLineBreakPrototype{\hfil\break}%
11732 \def\markdownRendererSoftLineBreakPrototype{ }%
11733 \let\markdownRendererEllipsisPrototype\dots
11734 \def\markdownRendererNbspPrototype{~}%
11735 \def\markdownRendererLeftBracePrototype{\char`\{}%
11736 \def\markdownRendererRightBracePrototype{\char`\}}%
11737 \def\markdownRendererDollarSignPrototype{\char`$}%
11738 \def\markdownRendererPercentSignPrototype{\char`\%}%
11739 \def\markdownRendererAmpersandPrototype{\&}%
11740 \def\markdownRendererUnderscorePrototype{\char`_}%
11741 \def\markdownRendererHashPrototype{\char`\#}%
11742 \def\markdownRendererCircumflexPrototype{\char`^}%
11743 \def\markdownRendererBackslashPrototype{\char`\\}%
11744 \def\markdownRendererTildePrototype{\char`~}%
11745 \def\markdownRendererPipePrototype{|}%
11746 \def\markdownRendererCodeSpanPrototype#1{{\tt#1}}%
11747 \def\markdownRendererLinkPrototype#1#2#3#4{#2}%
11748 \def\markdownRendererContentBlockPrototype#1#2#3#4{%
11749 \markdownInput{#3}}%
11750 \def\markdownRendererContentBlockOnlineImagePrototype{%
11751 \markdownRendererImage}%
11752 \def\markdownRendererContentBlockCodePrototype#1#2#3#4#5{%
11753 \markdownRendererInputFencedCode{#3}{#2}{#2}}%
11754 \def\markdownRendererImagePrototype#1#2#3#4{#2}%
11755 \def\markdownRendererUlBeginPrototype{}%
11756 \def\markdownRendererUlBeginTightPrototype{}%
11757 \def\markdownRendererUlItemPrototype{}%
11758 \def\markdownRendererUlItemEndPrototype{}%
11759 \def\markdownRendererUlEndPrototype{}%
11760 \def\markdownRendererUlEndTightPrototype{}%
11761 \def\markdownRendererOlBeginPrototype{}%
11762 \def\markdownRendererOlBeginTightPrototype{}%
11763 \def\markdownRendererFancyOlBeginPrototype#1#2{\markdownRendererOlBegin}%
11764 \def\markdownRendererFancyOlBeginTightPrototype#1#2{\markdownRendererOlBeginTight}%
11765 \def\markdownRendererOlItemPrototype{}%
11766 \def\markdownRendererOlItemWithNumberPrototype#1{}%
11767 \def\markdownRendererOlItemEndPrototype{}%
11768 \def\markdownRendererFancyOlItemPrototype{\markdownRendererOlItem}%
11769 \def\markdownRendererFancyOlItemWithNumberPrototype{\markdownRendererOlItemWithNumber}%
11770 \def\markdownRendererFancyOlItemEndPrototype{}%
11771 \def\markdownRendererOlEndPrototype{}%
11772 \def\markdownRendererOlEndTightPrototype{}%
11773 \def\markdownRendererFancyOlEndPrototype{\markdownRendererOlEnd}%
11774 \def\markdownRendererFancyOlEndTightPrototype{\markdownRendererOlEndTight}%
11775 \def\markdownRendererDlBeginPrototype{}%
11776 \def\markdownRendererDlBeginTightPrototype{}%
```

```
11777 \def\markdownRendererDlItemPrototype#1{#1}%
```

```
11778 \def\markdownRendererDlItemEndPrototype{}%
11779 \def\markdownRendererDlDefinitionBeginPrototype{}%
11780 \def\markdownRendererDlDefinitionEndPrototype{\par}%
11781 \def\markdownRendererDlEndPrototype{}%
11782 \def\markdownRendererDlEndTightPrototype{}%
11783 \def\markdownRendererEmphasisPrototype#1{{\it#1}}%
11784 \def\markdownRendererStrongEmphasisPrototype#1{{\bf#1}}%
11785 \def\markdownRendererBlockQuoteBeginPrototype{\begingroup\it}%
11786 \def\markdownRendererBlockQuoteEndPrototype{\endgroup\par}%
11787 \def\markdownRendererLineBlockBeginPrototype{\begingroup\parindent=0pt}%
11788 \def\markdownRendererLineBlockEndPrototype{\endgroup}%
11789 \def\markdownRendererInputVerbatimPrototype#1{%
11790 \par{\tt\input#1\relax{}}\par}%
11791 \def\markdownRendererInputFencedCodePrototype#1#2#3{%
11792 \markdownRendererInputVerbatim{#1}}%
11793 \def\markdownRendererHeadingOnePrototype#1{#1}%
11794 \def\markdownRendererHeadingTwoPrototype#1{#1}%
11795 \def\markdownRendererHeadingThreePrototype#1{#1}%
11796 \def\markdownRendererHeadingFourPrototype#1{#1}%
11797 \def\markdownRendererHeadingFivePrototype#1{#1}%
11798 \def\markdownRendererHeadingSixPrototype#1{#1}%
11799 \def\markdownRendererThematicBreakPrototype{}%
11800 \def\markdownRendererNotePrototype#1{#1}%
11801 \def\markdownRendererCitePrototype#1{}%
11802 \def\markdownRendererTextCitePrototype#1{}%
11803 \def\markdownRendererTickedBoxPrototype{[X]}%
11804 \def\markdownRendererHalfTickedBoxPrototype{[/]}%
11805 \def\markdownRendererUntickedBoxPrototype{[ ]}%
11806 \def\markdownRendererStrikeThroughPrototype#1{#1}%
11807 \def\markdownRendererSuperscriptPrototype#1{#1}%
11808 \def\markdownRendererSubscriptPrototype#1{#1}%
11809 \def\markdownRendererDisplayMathPrototype#1{$$#1$$}%
11810 \def\markdownRendererInlineMathPrototype#1{$#1$}%
11811 \ExplSyntaxOn
11812 \cs_gset:Npn
11813 \markdownRendererHeaderAttributeContextBeginPrototype
11814 \sim f
11815 \group begin:
11816 \color_group_begin:
11817 }
11818 \cs gset:Npn
11819 \markdownRendererHeaderAttributeContextEndPrototype
11820 {
11821 \color_group_end:
11822 \qquad \qquad \qquad \text{group\_end:}11823 }
11824 \cs_gset_eq:NN
```

```
11825 \markdownRendererBracketedSpanAttributeContextBeginPrototype
11826 \markdownRendererHeaderAttributeContextBeginPrototype
11827 \cs_gset_eq:NN
11828 \markdownRendererBracketedSpanAttributeContextEndPrototype
11829 \markdownRendererHeaderAttributeContextEndPrototype
11830 \cs_gset_eq:NN
11831 \markdownRendererFencedDivAttributeContextBeginPrototype
11832 \markdownRendererHeaderAttributeContextBeginPrototype
11833 \cs_gset_eq:NN
11834 \markdownRendererFencedDivAttributeContextEndPrototype
11835 \markdownRendererHeaderAttributeContextEndPrototype
11836 \cs_gset_eq:NN
11837 \markdownRendererFencedCodeAttributeContextBeginPrototype
11838 \markdownRendererHeaderAttributeContextBeginPrototype
11839 \cs gset eq:NN
11840 \markdownRendererFencedCodeAttributeContextEndPrototype
11841 \markdownRendererHeaderAttributeContextEndPrototype
11842 \cs_gset:Npn
11843 \markdownRendererReplacementCharacterPrototype
11844 { \codepoint str generate:n { fffd } }
11845 \ExplSyntaxOff
11846 \def\markdownRendererSectionBeginPrototype{}%
11847 \def\markdownRendererSectionEndPrototype{}%
```
#### **3.2.3.1 Raw Attributes**

In the raw block and inline raw span renderer prototypes, execute the content with TeX when the raw attribute is tex, display the content as markdown when the raw attribute is md, and ignore the content otherwise.

```
11848 \ExplSyntaxOn
11849 \cs_new:Nn
11850 \@@_plain_tex_default_input_raw_inline_renderer_prototype:nn
11851 {
11852 \str_case:nn
11853 { #2 }
11854 {
11855 { md } { \markdownInput{#1} }
11856 { tex } { \markdownEscape{#1} \unskip }
11857 }
11858 }
11859 \cs_new:Nn
11860 \@@_plain_tex_default_input_raw_block_renderer_prototype:nn
11861 {
11862 \str_case:nn
11863 { #2 }
11864 {
11865 { md } { \markdownInput{#1} }
```

```
11866 { <b>text </b>} { <b>textd</b>11867 }
11868 }
11869 \cs_gset:Npn
11870 \markdownRendererInputRawInlinePrototype#1#2
11871 {
11872 \@@_plain_tex_default_input_raw_inline_renderer_prototype:nn
11873 { #1 }
11874 { #2 }
11875 }
11876 \cs_gset:Npn
11877 \markdownRendererInputRawBlockPrototype#1#2
11878 {
11879 \@@_plain_tex_default_input_raw_block_renderer_prototype:nn
11880 { #1 }
11881 { #2 }
11882 }
11883 \ExplSyntaxOff
```
#### **3.2.3.2 YAML Metadata Renderer Prototypes**

To keep track of the current type of structure we inhabit when we are traversing a YAML document, we will maintain the  $\gtrsim$  @@\_jekyll\_data\_datatypes\_seq stack. At every step of the traversal, the stack will contain one of the following constants at any position *p*:

- **\c\_@@\_jekyll\_data\_sequence\_tl** The currently traversed branch of the yaml document contains a sequence at depth *p*.
- **\c\_@@\_jekyll\_data\_mapping\_tl** The currently traversed branch of the yaml document contains a mapping at depth *p*.
- **\c\_@@\_jekyll\_data\_scalar\_tl** The currently traversed branch of the yaml document contains a scalar value at depth *p*.

```
11884 \ExplSyntaxOn
11885 \seq_new:N \g_@@_jekyll_data_datatypes_seq
11886 \tl const:Nn \c @@ jekyll data sequence tl { sequence }
11887 \tl_const:Nn \c_@@_jekyll_data_mapping_tl { mapping }
11888 \tl_const:Nn \c_@@_jekyll_data_scalar_tl { scalar }
```
To keep track of our current place when we are traversing a yaml document, we will maintain the  $\gtrsim$  @@\_jekyll\_data\_wildcard\_absolute\_address\_seq stack of keys using the \markdown\_jekyll\_data\_push\_address\_segment:n macro.

```
11889 \seq_new:N \g_@@_jekyll_data_wildcard_absolute_address_seq
11890 \cs_new:Nn \markdown_jekyll_data_push_address_segment:n
11891 {
```
<span id="page-344-0"></span>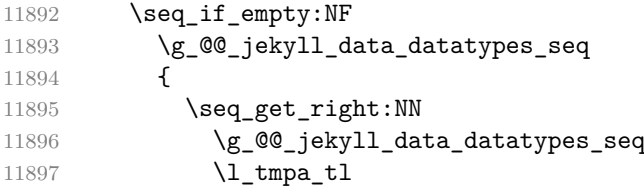

If we are currently in a sequence, we will put an asterisk (\*) instead of a key into [\g\\_@@\\_jekyll\\_data\\_wildcard\\_absolute\\_address\\_seq](#page-343-0) to make it represent a *wildcard*. Keeping a wildcard instead of a precise address makes it easy for the users to react to *any* item of a sequence regardless of how many there are, which can often be useful.

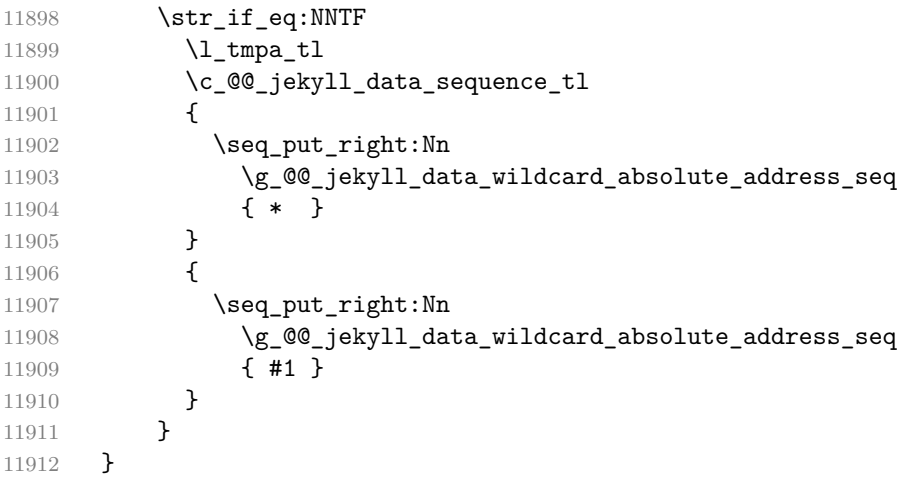

Out of [\g\\_@@\\_jekyll\\_data\\_wildcard\\_absolute\\_address\\_seq](#page-343-0), we will construct the following two token lists:

**\g\_@@\_jekyll\_data\_wildcard\_absolute\_address\_tl** An *absolute wildcard*: The wildcard from the root of the document prefixed with a slash  $\left(\frac{\ }{\ }$  with individual keys and asterisks also delimited by slashes. Allows the users to react to complex context-sensitive structures with ease.

For example, the name key in the following yaml document would correspond to the /\*/person/name absolute wildcard:

```
[{person: {name: Elon, surname: Musk}}]
```
**\g\_@@\_jekyll\_data\_wildcard\_relative\_address\_tl** A *relative wildcard*: The rightmost segment of the wildcard. Allows the users to react to simple contextfree structures.

For example, the name key in the following yaml document would correspond to the name relative wildcard:

[{**person**: {**name**: Elon, **surname**: Musk}}]

We will construct [\g\\_@@\\_jekyll\\_data\\_wildcard\\_absolute\\_address\\_tl](#page-344-0) using the \markdown\_jekyll\_data\_concatenate\_address:NN macro and we will construct both token lists using the \markdown\_jekyll\_data\_update\_address\_tls: macro.

```
11913 \tl_new:N \g_@@_jekyll_data_wildcard_absolute_address_tl
11914 \tl_new:N \g_@@_jekyll_data_wildcard_relative_address_tl
11915 \cs_new:Nn \markdown_jekyll_data_concatenate_address:NN
11916 {
11917 \seq_pop_left:NN #1 \l_tmpa_tl
11918 \tl_set:Nx #2 { / \seq_use:Nn #1 { / } }
11919 \seq_put_left:NV #1 \l_tmpa_tl
11920 }
11921 \cs_new:Nn \markdown_jekyll_data_update_address_tls:
11922 {
11923 \markdown_jekyll_data_concatenate_address:NN
11924 \g_@@_jekyll_data_wildcard_absolute_address_seq
11925 \g_@@_jekyll_data_wildcard_absolute_address_tl
11926 \seq get right:NN
11927 \qquad \qquad \qquad \g @@ jekyll data wildcard absolute address seq
11928 \qquad \qquad \qquad \g @@ jekyll data wildcard relative address tl
11929 }
```
To make sure that the stacks and token lists stay in sync, we will use the \markdown\_jekyll\_data\_push:nN and \markdown\_jekyll\_data\_pop: macros.

```
11930 \cs_new:Nn \markdown_jekyll_data_push:nN
11931 \quad \text{f}11932 \markdown_jekyll_data_push_address_segment:n
11933 { #1 }
11934 \seq_put_right:NV
11935 \g_@@_jekyll_data_datatypes_seq
11936 #2
11937 \markdown_jekyll_data_update_address_tls:
11938 }
11939 \cs_new:Nn \markdown_jekyll_data_pop:
11940 {
11941 \seq_pop_right:NN
11942 \g_@@_jekyll_data_wildcard_absolute_address_seq
11943 \l_tmpa_tl
11944 \seq_pop_right:NN
11945 \g_@@_jekyll_data_datatypes_seq
11946 \1 tmpa t1
11947 \markdown_jekyll_data_update_address_tls:
11948 }
```
To set a single key–value, we will use the \markdown\_jekyll\_data\_set\_keyval:Nn macro, ignoring unknown keys. To set key–values for both absolute and relative wildcards, we will use the \markdown\_jekyll\_data\_set\_keyvals:nn macro.

```
11949 \cs_new:Nn \markdown_jekyll_data_set_keyval:nn
11950 {
11951 \keys set known:nn
11952 { markdown/jekyllData }
11953 \{ \{ \#1 \} = \{ \#2 \} \}11954 }
11955 \cs_generate_variant:Nn
11956 \markdown_jekyll_data_set_keyval:nn
11957 { Vn }
11958 \cs_new:Nn \markdown_jekyll_data_set_keyvals:nn
11959 {
11960 \markdown_jekyll_data_push:nN
11961 { #1 }
11962 \c_@@_jekyll_data_scalar_tl
11963 \markdown_jekyll_data_set_keyval:Vn
11964 \g_@@_jekyll_data_wildcard_absolute_address_tl
11965 { #2 }
11966 \markdown_jekyll_data_set_keyval:Vn
11967 \g_@@_jekyll_data_wildcard_relative_address_tl
11968 { #2 }
11969 \markdown_jekyll_data_pop:
11970 }
```
Finally, we will register our macros as token renderer prototypes to be able to react to the traversal of a yaml document.

```
11971 \def\markdownRendererJekyllDataSequenceBeginPrototype#1#2{
11972 \markdown jekyll data push:nN
11973 { #1 }
11974 \c_@@_jekyll_data_sequence_tl
11975 }
11976 \def\markdownRendererJekyllDataMappingBeginPrototype#1#2{
11977 \markdown_jekyll_data_push:nN
11978 { #1 }
11979 \c_@@_jekyll_data_mapping_tl
11980 }
11981 \def\markdownRendererJekyllDataSequenceEndPrototype{
11982 \markdown_jekyll_data_pop:
11983 }
11984 \def\markdownRendererJekyllDataMappingEndPrototype{
11985 \markdown_jekyll_data_pop:
11986 }
11987 \def\markdownRendererJekyllDataBooleanPrototype#1#2{
11988 \markdown_jekyll_data_set_keyvals:nn
11989 { #1 }
```

```
11990 { #2 }
11991 }
11992 \def\markdownRendererJekyllDataEmptyPrototype#1{}
11993 \def\markdownRendererJekyllDataNumberPrototype#1#2{
11994 \markdown_jekyll_data_set_keyvals:nn
11995 { #1 }
11996 { #2 }
11997 }
11998 \def\markdownRendererJekyllDataStringPrototype#1#2{
11999 \markdown_jekyll_data_set_keyvals:nn
12000 { #1 }
12001 { #2 }
12002 }
12003 \ExplSyntaxOff
```
If plain TFX is the top layer, we load the witiko/markdown/defaults plain TFX theme with the default definitions for token renderer prototypes unless the option noDefaults has been enabled (see Section [2.2.2.3\)](#page-55-0).

```
12004 \ExplSyntaxOn
12005 \str_if_eq:VVT
12006 \c_@@_top_layer_tl
12007 \c_@@_option_layer_plain_tex_tl
12008 {
12009 \ExplSyntaxOff
12010 \@@_if_option:nF
12011 { noDefaults }
12012 {
12013 \@@ setup:n
12014 {theme = witiko/markdown/defaults}
12015 }
12016 \ExplSyntaxOn
12017 }
12018 \ExplSyntaxOff
```
# **3.2.4 Lua Snippets**

After the \markdownPrepareLuaOptions macro has been fully expanded, the \markdownLuaOptions macro will expands to a Lua table that contains the plain TEX options (see Section [2.2.2\)](#page-51-0) in a format recognized by Lua (see Section [2.1.3\)](#page-8-0).

```
12019 \ExplSyntaxOn
12020 \tl_new:N \g_@@_formatted_lua_options_tl
12021 \cs_new:Nn \@@_format_lua_options:
12022 {
12023 \tl_gclear:N
12024 \g_@@_formatted_lua_options_tl
12025 \searrow \seq map function:NN
12026 \qquad \qquad \qquad \g @@ lua options seq
```

```
12027 \@@ format lua option:n
12028 }
12029 \cs_new:Nn \@@_format_lua_option:n
12030 {
12031 \@@_typecheck_option:n
12032 { #1 }
12033 \@@_get_option_type:nN
12034 { #1 }
12035 \l_tmpa_tl
12036 \bool_case_true:nF
12037 {
12038 {
12039 \str_if_eq_p:VV
12040 \l_tmpa_tl
12041 \c_@@_option_type_boolean_tl ||
12042 \str_if_eq_p:VV
12043 \l_tmpa_tl
12044 \c_@@_option_type_number_tl ||
12045 \text{str if }eq p:VV12046 \l tmpa tl
12047 \c_@@_option_type_counter_tl
12048 }
12049 {
12050 \@@_get_option_value:nN
12051 { #1 }
12052 \l_tmpa_tl
12053 \tl_gput_right:Nx
12054 \g_@@_formatted_lua_options_tl
12055 { #1~=~ \l_tmpa_tl ,~ }
12056    }
12057 {
12058 \str_if_eq_p:VV
12059 \l_tmpa_tl
12060 \c_@@_option_type_clist_tl
12061   }
12062 {
12063 \@@get_option_value:nN
12064 { #1 }
12065 \l_tmpa_tl
12066 \tl_gput_right:Nx
12067 \g_00_formatted_lua_options_tl
12068 \{ #1 \sim = \sim \c_left\_left\_brace\_str \}12069 \clist_map_inline:Vn
12070 \l_tmpa_tl
12071 {
12072 \tl_gput_right:Nx
12073 \g_@@_formatted_lua_options_tl
```

```
12074 { "##1" ,~ }
12075 }
12076 \tl_gput_right:Nx
12077 \g_@@_formatted_lua_options_tl
12078 \{ \c_{right_b} and \{ \c_{right_b} and \}12079 }
12080 }
12081 {
12082 \@@_get_option_value:nN
12083 { #1 }
12084 \l_tmpa_tl
12085 \tl_gput_right:Nx
12086 \g_@@_formatted_lua_options_tl
12087 <br> { \#1 \sim - \sim " \l_tmpa_tl " ,< }
12088 }
12089 }
12090 \cs_generate_variant:Nn
12091 \clist map inline:nn
12092 { Vn }
12093 \let\markdownPrepareLuaOptions=\@@_format_lua_options:
12094 \def\markdownLuaOptions{{ \g_@@_formatted_lua_options_tl }}
12095 \ExplSyntaxOff
```
The \markdownPrepare macro contains the Lua code that is executed prior to any conversion from markdown to plain TFX. It exposes the convert function for the use by any further Lua code.

12096 \def\markdownPrepare{%

First, ensure that the [cacheDir](#page-17-0) directory exists.

```
12097 local lfs = require("lfs")
12098 local cacheDir = "\markdownOptionCacheDir"
12099 if not lfs.isdir(cacheDir) then
12100 assert(lfs.mkdir(cacheDir))
12101 end
```
Next, load the markdown module and create a converter function using the plain T<sub>EX</sub> options, which were serialized to a Lua table via the [\markdownLuaOptions](#page-347-0) macro.

```
12102 local md = require("markdown")
12103 local convert = md.new(\markdownLuaOptions)
12104 }%
```
The \markdownCleanup macro contains the Lua code that is executed after any conversion from markdown to plain TEX.

12105 \def\markdownCleanup{%

Remove the options.cacheDir directory if it is empty.

```
12106 lfs.rmdir(cacheDir)
12107 }%
```
#### **3.2.5 Buffering Block-Level Markdown Input**

The macros \markdownInputFileStream and \markdownOutputFileStream contain the number of the input and output file streams that will be used for the IO operations of the package.

12108 \csname newread\endcsname\markdownInputFileStream

12109 \csname newwrite\endcsname\markdownOutputFileStream

The \markdownReadAndConvertTab macro contains the tab character literal.

```
12110 \begingroup
12111 \catcode`\^^I=12%
12112 \gdef\markdownReadAndConvertTab{^^I}%
12113 \endgroup
```
The [\markdownReadAndConvert](#page-127-0) macro is largely a rewrite of the LATEX2*ε* \filecontents macro to plain TEX.

#### 12114 \begingroup

Make the newline and tab characters active and swap the character codes of the backslash symbol  $(\rangle)$  and the pipe symbol  $( \, | \, )$ , so that we can use the backslash as an ordinary character inside the macro definition. Likewise, swap the character codes of the percent sign  $(\%)$  and the ampersand  $(\%)$ , so that we can remove percent signs from the beginning of lines when stripPercentSigns is enabled.

```
12115 \catcode`\^^M=13%
12116 \catcode`\^^I=13%
12117 \catcode<sup>-</sup> |=0%
12118 \catcode`\\=12%
12119 | catcode<sup>-</sup>@=14%
12120 |catcode`|%=12@
12121 |gdef|markdownReadAndConvert#1#2{@
12122 |begingroup@
```
If we are not reading markdown documents from the frozen cache, open the inputTempFileName file for writing.

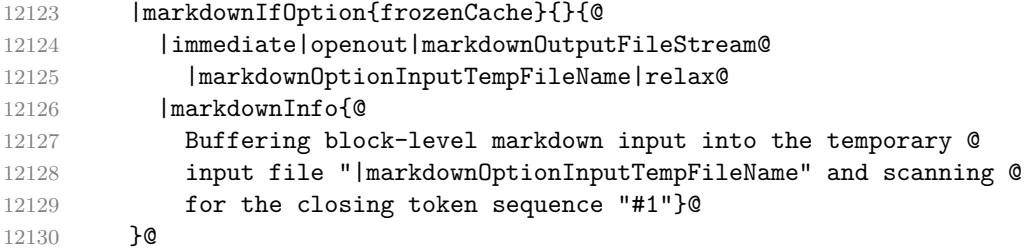

Locally change the category of the special plain TEX characters to *other* in order to prevent unwanted interpretation of the input. Change also the category of the space character, so that we can retrieve it unaltered.

12131 |def|do##1{|catcode`##1=12}|dospecials@ 12132 |catcode`| =12@

#### <span id="page-351-0"></span>|markdownMakeOther@

The \markdownReadAndConvertStripPercentSigns macro will process the individual lines of output, stipping away leading percent signs (%) when stripPercentSigns is enabled. Notice the use of the comments (@) to ensure that the entire macro is at a single line and therefore no (active) newline symbols (^^M) are produced.

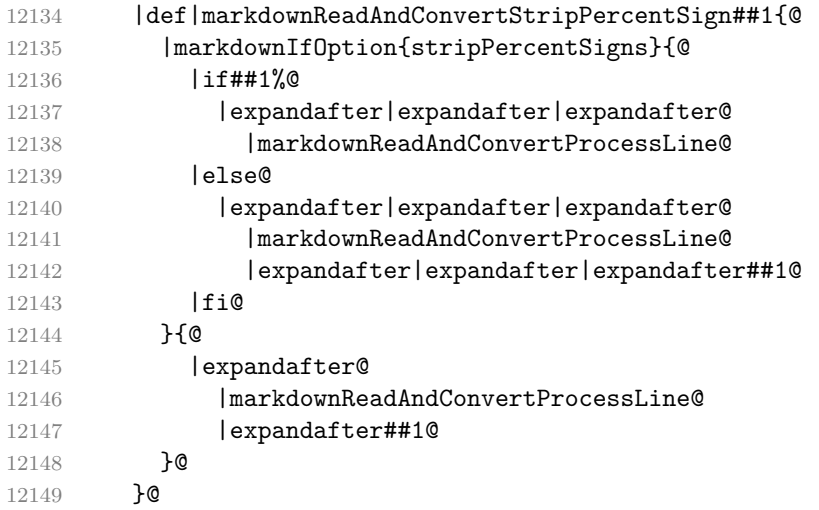

The \markdownReadAndConvertProcessLine macro will process the individual lines of output. Notice the use of the comments (@) to ensure that the entire macro is at a single line and therefore no (active) newline symbols  $(\hat{\ }^{\sim}M)$  are produced.

|def|markdownReadAndConvertProcessLine##1#1##2#1##3|relax{@

If we are not reading markdown documents from the frozen cache and the ending token sequence does not appear in the line, store the line in the inputTempFileName file. If we are reading markdown documents from the frozen cache and the ending token sequence does not appear in the line, gobble the line.

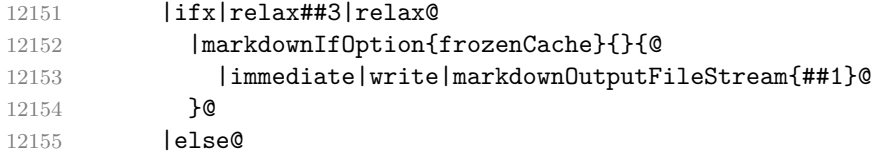

When the ending token sequence appears in the line, make the next newline character close the inputTempFileName file, return the character categories back to the former state, convert the inputTempFileName file from markdown to plain  $T_F X$ , \input the result of the conversion, and expand the ending control sequence.

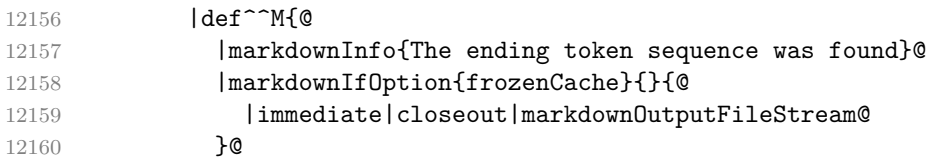

<span id="page-352-0"></span>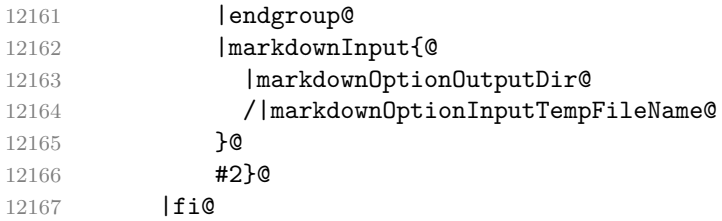

Repeat with the next line.

12168 <sup>^</sup>M}@

Make the tab character active at expansion time and make it expand to a literal tab character.

12169 | catcode`|^^I=130 12170 | def<sup>^^</sup>I{|markdownReadAndConvertTab}@

Make the newline character active at expansion time and make it consume the rest of the line on expansion. Throw away the rest of the first line and pass the second line to the [\markdownReadAndConvertProcessLine](#page-351-0) macro.

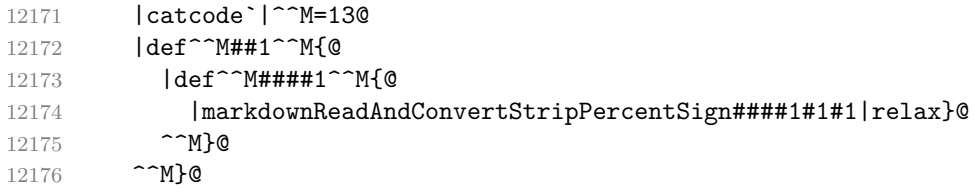

Reset the character categories back to the former state.

|endgroup

Use the lt3luabridge library to define the \markdownLuaExecute macro, which takes in a Lua scripts and expands to the standard output produced by its execution. \EvplSyntaxOn

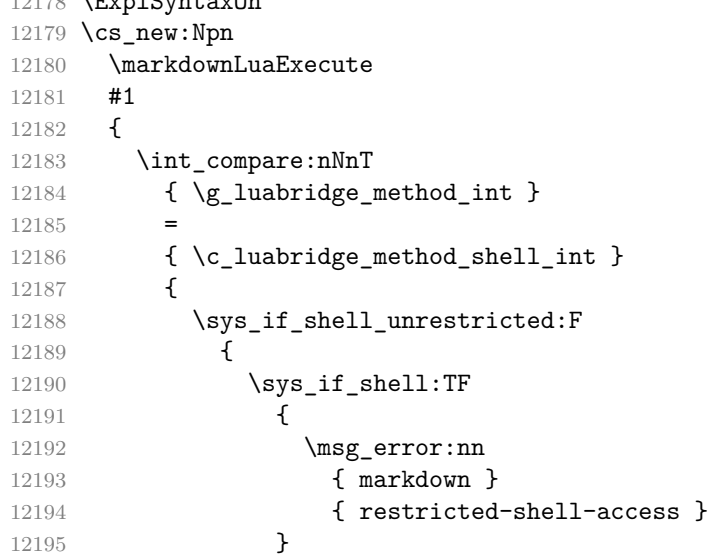

```
12196 {
12197 \msg_error:nn
12198 { markdown }
12199 { disabled-shell-access }
12200 }
12201 }
12202 }
12203 \luabridge_now:e
12204 { #1 }
12205 }
12206 \cs_generate_variant:Nn
12207 \msg_new:nnnn
12208 { nnnV }
12209 \tl_set:Nn
12210 \l tmpa tl
12211 {
12212 You~may~need~to~run~TeX~with~the~--shell-escape~or~the~
12213 --enable-write18~flag,~or~write~shell_escape=t~in~the~
12214 texmf.cnf~file.
12215 }
12216 \msg_new:nnnV
12217 { markdown }
12218 { restricted-shell-access }
12219 { Shell~escape~is~restricted }
12220 \l_tmpa_tl
12221 \msg_new:nnnV
12222 { markdown }
12223 { disabled-shell-access }
12224 { Shell~escape~is~disabled }
12225 \1_tmpa_tl
12226 \ExplSyntaxOff
```
# **3.2.6 Buffering Inline Markdown Input**

This section describes the implementation of the macro [\markinline](#page-49-0).

```
12227 \ExplSyntaxOn
12228 \tl_new:N
12229 \g_@@_after_markinline_tl
12230 \tl_gset:Nn
12231 \g_@@_after_markinline_tl
12232 { \unskip }
12233 \cs_new:Npn
12234 \markinline
12235 {
```
Locally change the category of the special plain T<sub>EX</sub> characters to *other* in order to prevent unwanted interpretation of the input markdown text as TEX code.

12236 \group\_begin: 12237 \cctab\_select:N 12238  $\c{other\_cctab}$ 

Unless we are reading markdown documents from the frozen cache, open the file inputTempFileName for writing.

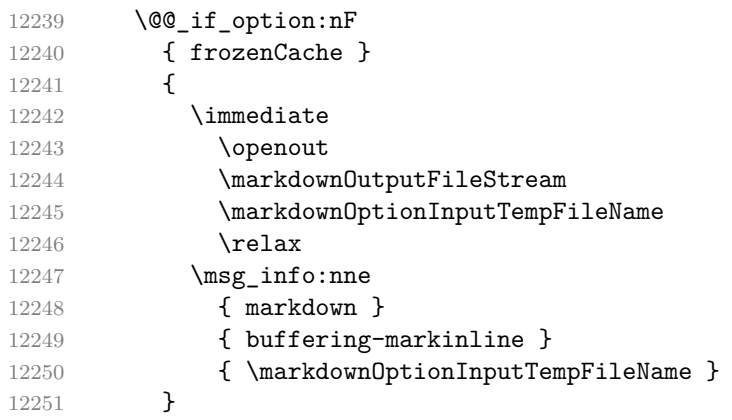

Peek ahead and extract the inline markdown text.

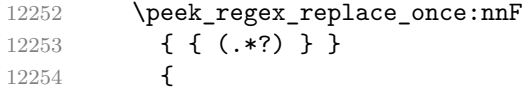

Unless we are reading markdown documents from the frozen cache, store the text in the file inputTempFileName and close it.

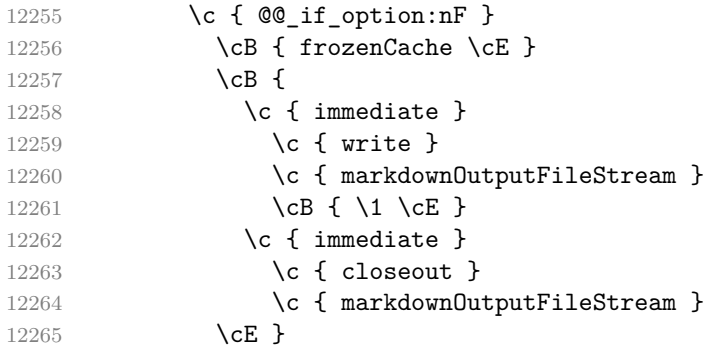

Reset the category codes and \input the result of the conversion.

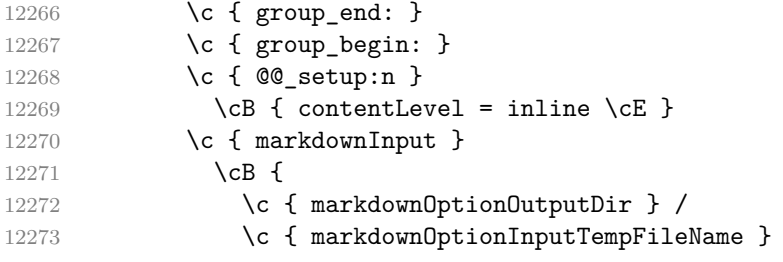

```
12274 \cE }
12275 \c { group_end: }
12276 \{ t1_use:N }
12277 \c \{ g_@@after\_markinline_t1 \}12278 }
12279 {
12280 \msg_error:nn
12281 { markdown }
12282 { markinline-peek-failure }
12283 \group_end:
12284 \tl_use:N
12285 \g_@@_after_markinline_tl
12286 }
12287 }
12288 \msg_new:nnn
12289 { markdown }
12290 { buffering-markinline }
12291 { Buffering~inline~markdown~input~into~the~temporary~input~file~"#1". }
12292 \msg_new:nnnn
12293 { markdown }
12294 { markinline-peek-failure }
12295 { Use~of~\iow char:N \\ markinline~doesn't~match~its~definition }
12296 { The~macro~should~be~followed~by~inline~markdown~text~in~curly~braces }
12297 \ExplSyntaxOff
```
#### **3.2.7 Typesetting Markdown**

The [\markdownInput](#page-49-0) macro uses an implementation of the [\markdownLuaExecute](#page-352-0) macro to convert the contents of the file whose filename it has received as its single argument from markdown to plain TEX.

```
12298 \ExplSyntaxOn
12299 \cs_new:Npn
12300 \markdownInput
12301 #1
12302 {
```
If the file does not exist in the current directory, we will search for it in the directories specified in  $\lvert \cdot \rvert$  file search path seq. On LATEX, this also includes the directories specified in \input@path.

```
12303 \file_get_full_name:nNTF
12304 { #1 }
12305 \l tmpa tl
12306 {
12307 \exp_args:NV
12308 \markdownInputRaw
12309 \l tmpa tl
12310 }
```

```
12311 {
12312 \msg_error:nnnV
12313 { markdown }
12314 { markdown-file-does-not-exist }
12315 { #1 }
12316 }
12317 }
12318 \msg_new:nnn
12319 { markdown }
12320 { markdown-file-does-not-exist }
12321 {
12322 Markdown~file~#1~does~not~exist
12323 }
12324 \ExplSyntaxOff
12325 \begingroup
```
Swap the category code of the backslash symbol and the pipe symbol, so that we may use the backslash symbol freely inside the Lua code. Furthermore, use the ampersand symbol to specify parameters.

12326 \catcode<sup>-</sup> |=0% 12327 \catcode`\\=12% 12328 \catcode`| &=6% 12329 |gdef|markdownInputRaw#1{%

Change the category code of the percent sign (%) to other, so that a user of the [hybrid](#page-31-0) Lua option or a malevolent actor can't produce TeX comments in the plain TeX output of the Markdown package.

12330 |begingroup 12331 | catcode<sup>'</sup> |%=12

Furthermore, also change the category code of the hash sign (#) to other, so that it's safe to tokenize the plain TeX output without mistaking hash signs with TeX's parameter numbers.

12332 |catcode`|#=12

If we are reading from the frozen cache, input it, expand the corresponding \markdownFrozenCachex*number*y macro, and increment [frozenCacheCounter](#page-29-0).

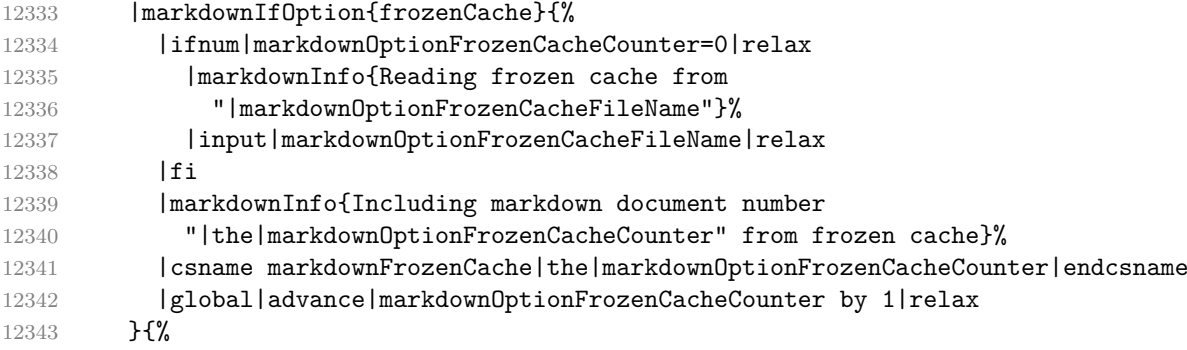

12344 |markdownInfo{Including markdown document "&1"}%

Attempt to open the markdown document to record it in the .log and .fls files. This allows external programs such as LATEXMk to track changes to the markdown document.

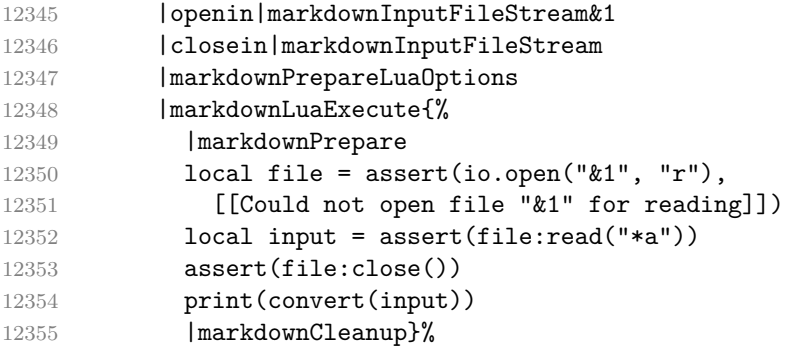

If we are finalizing the frozen cache, increment [frozenCacheCounter](#page-29-0).

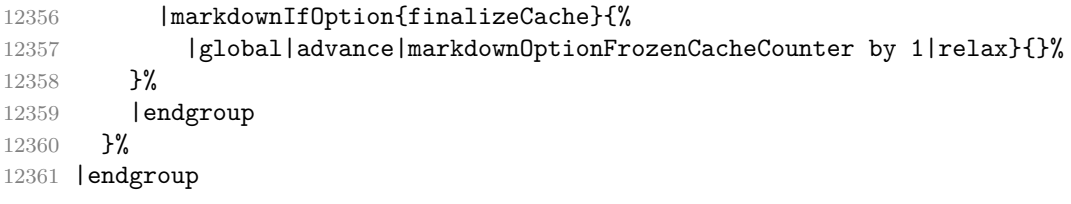

The [\markdownEscape](#page-49-0) macro resets the category codes of the percent sign and the hash sign back to comment and parameter, respectively, before using the \input built-in of TEX to execute a TEX document in the middle of a markdown document fragment.

```
12362 \gdef\markdownEscape#1{%
12363 \catcode`\%=14\relax
12364 \catcode`\#=6\relax
12365 \input #1\relax
12366 \catcode`\%=12\relax
12367 \catcode`\#=12\relax
12368 }%
```
# **3.3 LATEX Implementation**

The LATEX implemenation makes use of the fact that, apart from some subtle differences,  $\Delta T_{\rm EX}$  implements the majority of the plain T<sub>E</sub>X format [\[12,](#page-397-0) Section 9]. As a consequence, we can directly reuse the existing plain T<sub>E</sub>X implementation.

```
12369 \def\markdownVersionSpace{ }%
12370 \ProvidesPackage{markdown}[\markdownLastModified\markdownVersionSpace v%
12371 \markdownVersion\markdownVersionSpace markdown renderer]%
```
#### **3.3.1 Typesetting Markdown**

The \markinlinePlainTeX macro is used to store the original plain T<sub>EX</sub> implementation of the [\markinline](#page-49-0) macro. The [\markinline](#page-49-0) macro is then redefined to accept an optional argument with options recognized by the LATEX interface (see Section [2.3.2\)](#page-130-0).

```
12372 \ExplSyntaxOn
12373 \cs_gset_eq:NN
12374 \markinlinePlainTeX
12375 \markinline
12376 \cs_gset:Npn
12377 \markinline
12378 {
12379 \peek_regex_replace_once:nn
12380 \{ (\ \{ (\ \{ , * ? \} \ \}) \ ? \ )12381 {
```
Apply the options locally.

```
12382 \{ \text{group begin: } \}12383 \c { @@ setup:n }
12384 \cB { \2 \cE }
12385 \c { tl_put_right:Nn }
12386 \c \{ g_@@after\_markinline_t1 \}12387 \cB { \c { group_end: } \cE }
12388 \c { markinlinePlainTeX }
12389 }
12390 }
12391 \ExplSyntaxOff
```
The  $\mathrm{maxdownInputPlainTeV}$  macro is used to store the original plain T<sub>EX</sub> implementation of the [\markdownInput](#page-49-0) macro. The [\markdownInput](#page-49-0) macro is then redefined to accept an optional argument with options recognized by the LATEX interface (see Section [2.3.2\)](#page-130-0).

```
12392 \let\markdownInputPlainTeX\markdownInput
12393 \renewcommand\markdownInput[2][]{%
12394 \begingroup
12395 \markdownSetup{#1}%
12396 \markdownInputPlainTeX{#2}%
12397 \endgroup}%
```
The [markdown](#page-129-0), and [markdown\\*](#page-129-0) LATEX environments are implemented using the [\markdownReadAndConvert](#page-127-0) macro.

```
12398 \ExplSyntaxOn
12399 \renewenvironment
12400 { markdown }
12401 {
```
In our implementation of the [markdown](#page-129-0) IATEX environment, we want to distinguish between the following two cases:

```
\begin{markdown} [smartEllipses] \begin{markdown}
% This is an optional argument ^ [smartEllipses]
% ... % ^ This is link
\end{markdown} \end{markdown}
```
Therefore, we cannot use the built-in LATEX support for environments with optional arguments or packages such as xparse. Instead, we must read the optional argument manually and prevent reading past the end of a line.

To prevent reading past the end of a line when looking for the optional argument of the [markdown](#page-129-0) LATEX environment and accidentally tokenizing markdown text, we change the category code of carriage return  $(\rceil r, \text{ASCII character } 13 \text{ in decimal})$  from 5 (end of line).

While any category code other than 5 (end of line) would work, we switch to the category 13 (active), which is also used by the [\markdownReadAndConvert](#page-127-0) macro. This is necessary if we read until the end of a line, because then the carriage return character will be produced by TEX via the \endlinechar plain TEX macro and it needs to have the correct category code, so that [\markdownReadAndConvert](#page-127-0) processes it correctly.

12402 \group\_begin:

```
12403 \char_set_catcode_active:n { 13 }
```
To prevent doubling the hash signs (#, ASCII code 35 in decimal), we switch its category from 6 (parameter) to 12 (letter).

```
12404 \char_set_catcode_letter:n { 35 }
```
After we have matched the opening [ that begins the optional argument, we accept carriage returns as well.

```
12405 \peek regex replace once:nnF
12406 { \ *\[\r*([^]]*)\][^\r]* }
12407 {
```
After we have matched the optional argument, we switch back the category code of carriage returns and hash signs and we retokenize the content. This will cause single new lines to produce a space token and multiple new lines to produce \par tokens. Furthermore, this will cause hash signs followed by a number to be recognized as parameter numbers, which is necessary when we use the optional argument to redefine token renderers and token renderer prototypes.

```
12408 \c { group_end: }
12409 \c \{ t1{\text{-set\_rescan}}:\texttt{Nnn } c \{ 1{\text{-tmpa\_tl } } f \} \\markdownSetup macro.
```

```
12410 \c \{ @_setup:V } \c \{ 1_tmpa_tl }
```
Finally, regardless of whether or not we have matched the optional argument, we let the **[\markdownReadAndConvert](#page-127-0)** macro process the rest of the LAT<sub>E</sub>X environment.

```
12411 \{ \} \{ \} markdownReadAndConvert@markdown \} { \}12412 }
12413 {
12414 \group end:
12415 \markdownReadAndConvert@markdown { }
12416 }
12417 }
12418 { \markdownEnd }
12419 \renewenvironment
12420 { markdown* }
12421 [ 1 ]
12422 {
12423 \msg_warning:nnn
12424 { markdown }
12425 { latex-markdown-star-deprecated }
12426 { #1 }
12427 \@@_setup:n
12428 { #1 }
12429 \markdownReadAndConvert@markdown *
12430 }
12431 { \markdownEnd }
12432 \msg_new:nnn
12433 { markdown }
12434 { latex-markdown-star-deprecated }
12435 {
12436 The~markdown*~LaTeX~environment~has~been~deprecated~and~will~
12437 be~removed~in~the~next~major~version~of~the~Markdown~package.
12438 }
12439 \ExplSyntaxOff
12440 \begingroup
```
Locally swap the category code of the backslash symbol with the pipe symbol, and of the left  $(\{\})$  and right brace  $(\})$  with the less-than  $(\le)$  and greater-than  $(\ge)$  signs. This is required in order that all the special symbols that appear in the first argument of the markdownReadAndConvert macro have the category code *other*.

```
12441 \catcode\|=0\catcode\<=1\catcode\>=2%
12442 \catcode`\\=12|catcode`|{=12|catcode`|}=12%
12443 |gdef|markdownReadAndConvert@markdown#1<%
12444 | markdownReadAndConvert<\end{markdown#1}>%
12445 < | end<markdown#1>>>%
12446 |endgroup
```
#### **3.3.2 Options**

The supplied package options are processed using the [\markdownSetup](#page-52-0) macro.

```
12447 \DeclareOption*{%
12448 \expandafter\markdownSetup\expandafter{\CurrentOption}}%
12449 \ProcessOptions\relax
```
#### **3.3.3 Themes**

This section overrides the plain T<sub>E</sub>X implementation of the theme-loading mechanism from Section [3.2.2.](#page-337-0) Futhermore, this section also implements the built-in LAT<sub>E</sub>X themes provided with the Markdown package.

```
12450 \ExplSyntaxOn
12451 \cs_gset:Nn
12452 \@@_load_theme:nn
12453 {
```
If the Markdown package has already been loaded, determine whether a file named markdowntheme(*munged theme name*).sty exists and whether we are still in the preamble.

```
12454 \ifmarkdownLaTeXLoaded
12455 \ifx\@onlypreamble\@notprerr
```
If both conditions are true does, end with an error, since we cannot load LATEX themes after the preamble. Otherwise, try loading a plain TEX theme instead.

```
12456 \file if exist:nTF
12457 { markdown theme #2.sty }
12458 {
12459 \msg_error:nnn
12460 { markdown }
12461 <br>{ latex-theme-after-preamble }
12462 { #1 }
12463 }
12464 \qquad \qquad12465 \@@_plain_tex_load_theme:nn
12466 { #1 }
12467 { #2 }
12468 }
12469 \text{e} \text{se}
```
If the Markdown package has already been loaded but we are still in the preamble, load a LAT<sub>E</sub>X theme if it exists or load a plain T<sub>E</sub>X theme otherwise.

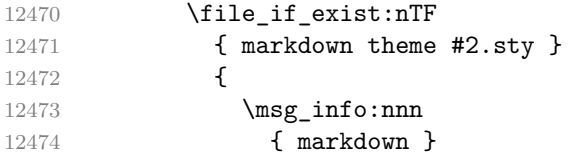

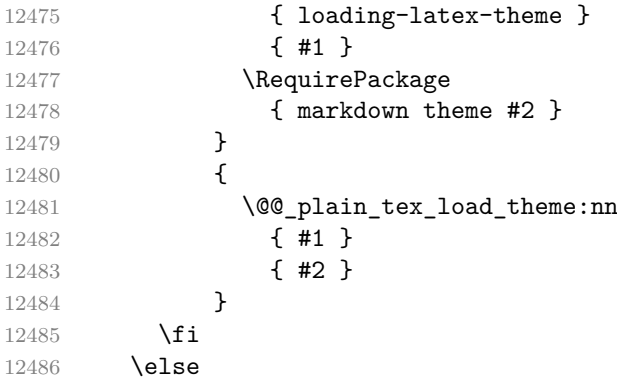

If the Markdown package has not yet been loaded, postpone the loading until the Markdown package has finished loading.

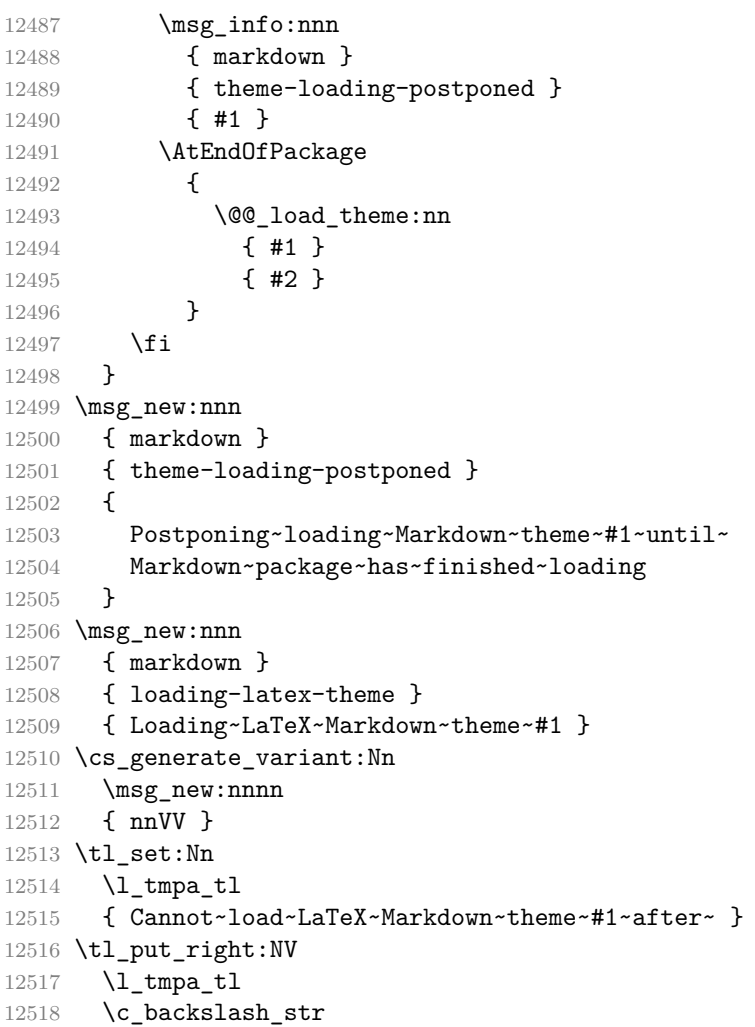

```
12519 \tl_put_right:Nn
12520 \l_tmpa_tl
12521 { begin{document} }
12522 \tl_set:Nn
12523 \l tmpb tl
12524 { Load~Markdown~theme~#1~before~ }
12525 \tl_put_right:NV
12526 \l_tmpb_tl
12527 \c_backslash_str
12528 \tl_put_right:Nn
12529 \l_tmpb_tl
12530 { begin{document} }
12531 \msg_new:nnVV
12532 { markdown }
12533 { latex-theme-after-preamble }
12534 \l tmpa tl
12535 \l_tmpb_tl
12536 \ExplSyntaxOff
```
The witiko/dot theme enables the [fencedCode](#page-27-0) Lua option:

\markdownSetup{fencedCode}%

We load the ifthen and grffile packages, see also Section [1.1.3:](#page-3-0)

```
12538 \RequirePackage{ifthen,grffile}
```
We store the previous definition of the fenced code token renderer prototype:

\let\markdown@witiko@dot@oldRendererInputFencedCodePrototype

\markdownRendererInputFencedCodePrototype

If the infostring starts with dot …, we redefine the fenced code block token renderer prototype, so that it typesets the code block via Graphviz tools if and only if the frozenCache plain T<sub>EX</sub> option is disabled and the code block has not been previously typeset:

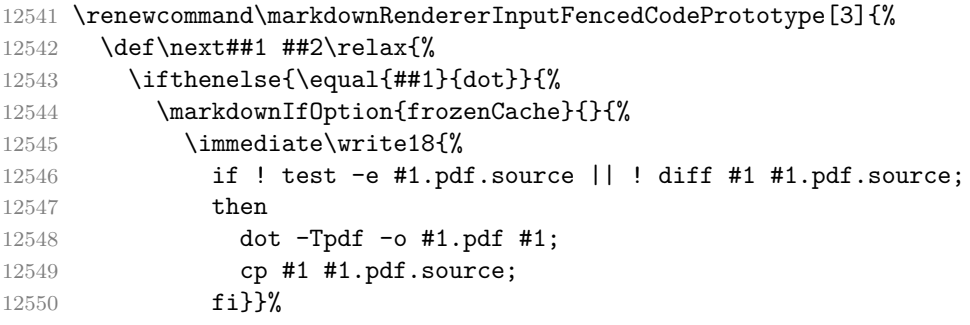

We include the typeset image using the image token renderer:

\markdownRendererImage{Graphviz image}{#1.pdf}{#1.pdf}{##2}%

If the infostring does not start with dot …, we use the previous definition of the fenced code token renderer prototype:

12552 **}{%** 12553 \markdown@witiko@dot@oldRendererInputFencedCodePrototype{#1}{#2}{#3}% 12554 }%

12555 **}%** 

12556 \next#2 \relax}%

The witiko/graphicx/http theme stores the previous definition of the image token renderer prototype:

12557 \let\markdown@witiko@graphicx@http@oldRendererImagePrototype 12558 \markdownRendererImagePrototype

We load the catchfile and griffile packages, see also Section [1.1.3:](#page-3-0)

12559 \RequirePackage{catchfile,grffile}

We define the \markdown@witiko@graphicx@http@counter counter to enumerate the images for caching and the \markdown@witiko@graphicx@http@filename command, which will store the pathname of the file containing the pathname of the downloaded image file.

```
12560 \newcount\markdown@witiko@graphicx@http@counter
```

```
12561 \markdown@witiko@graphicx@http@counter=0
```
12562 \newcommand\markdown@witiko@graphicx@http@filename{%

12563 \markdownOptionCacheDir/witiko\_graphicx\_http%

12564 .\the\markdown@witiko@graphicx@http@counter}%

We define the \markdown@witiko@graphicx@http@download command, which will receive two arguments that correspond to the URL of the online image and to the pathname, where the online image should be downloaded. The command will produce a shell command that tries to downloads the online image to the pathname.

```
12565 \newcommand\markdown@witiko@graphicx@http@download[2]{%
12566 wget -O #2 #1 || curl --location -o #2 #1 || rm -f #2}
```
We locally swap the category code of the percentage sign with the line feed control character, so that we can use percentage signs in the shell code:

```
12567 \begingroup
12568 \catcode`\%=12
12569 \catcode \^^A=14
```
We redefine the image token renderer prototype, so that it tries to download an online image.

```
12570 \global\def\markdownRendererImagePrototype#1#2#3#4{^^A
```

```
12571 \begingroup
```

```
12572 \edef\filename{\markdown@witiko@graphicx@http@filename}^^A
```
The image will be downloaded only if the image URL has the http or https protocols and the frozenCache plain T<sub>F</sub>X option is disabled:

```
12573 \markdownIfOption{frozenCache}{}{^^A
12574 \immediate\write18{^^A
12575 mkdir -p "\markdownOptionCacheDir";
12576 if printf '%s' "#3" | grep -q -E '^https?:';
```
12577 then

The image will be downloaded to the pathname [cacheDir/](#page-17-0) $\langle$ *the MD5 digest of the image URL* $\rangle$ .  $\langle$ *the suffix of the image URL* $\rangle$ :

```
12578 OUTPUT PREFIX="\markdownOptionCacheDir";
12579 		 OUTPUT_BODY="$(printf '%s' '#3' | md5sum | cut -d' ' -f1)";
12580 OUTPUT_SUFFIX="$(printf '%s' '#3' | sed 's/.*[.]//')";
12581 OUTPUT="$OUTPUT_PREFIX/$OUTPUT_BODY.$OUTPUT_SUFFIX";
```
The image will be downloaded only if it has not already been downloaded:

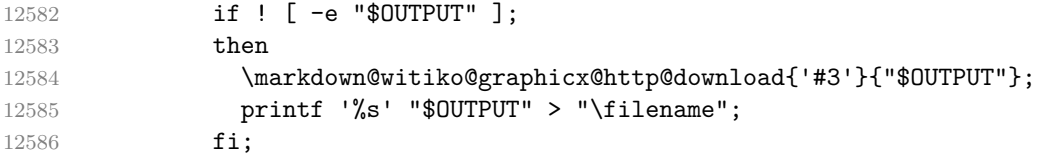

If the image does not have the http or https protocols or the image has already been downloaded, the URL will be stored as-is:

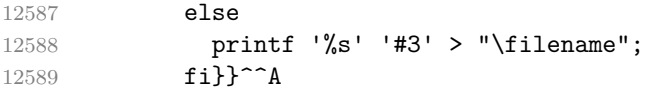

We load the pathname of the downloaded image and we typeset the image using the previous definition of the image renderer prototype:

```
12590 \CatchFileDef{\filename}{\filename}{\endlinechar=-1}^^A
12591 \markdown@witiko@graphicx@http@oldRendererImagePrototype^^A
12592 {#1}{#2}{\leftarrow}12593 \endgroup
12594 \global\advance\markdown@witiko@graphicx@http@counter by 1\relax}^^A
```
12595 \endgroup

The witiko/markdown/defaults LATEX theme provides default definitions for token renderer prototypes. First, the LAT<sub>E</sub>X theme loads the plain T<sub>E</sub>X theme with the default definitions for plain T<sub>E</sub>X:

12596 \markdownLoadPlainTeXTheme

Next, the LAT<sub>EX</sub> theme overrides some of the plain T<sub>EX</sub> definitions. See Section 3.3.4 for the actual definitions.

#### **3.3.4 Token Renderer Prototypes**

The following configuration should be considered placeholder. If the option plain has been enabled (see Section [2.2.2.3\)](#page-55-0), none of the definitions will take effect.

12597 \markdownIfOption{plain}{\iffalse}{\iftrue}

If either the [tightLists](#page-43-0) or the [fancyLists](#page-27-0) Lua option is enabled and the current document class is not beamer, then load the paralist package.

12598 \@ifclassloaded{beamer}{}{%

12599 \markdownIfOption{tightLists}{\RequirePackage{paralist}}{}%

12600 \markdownIfOption{fancyLists}{\RequirePackage{paralist}}{}% 12601 }

If we loaded the paralist package, define the respective renderer prototypes to make use of the capabilities of the package. Otherwise, define the renderer prototypes to fall back on the corresponding renderers for the non-tight lists.

```
12602 \ExplSyntaxOn
12603 \@ifpackageloaded{paralist}{
12604 \tl_new:N
12605 \l @@ latex fancy list item label number style tl
12606 \tl new:N
12607 \l_@@_latex_fancy_list_item_label_delimiter_style_tl
12608 \cs_new:Nn
12609 \@@_latex_fancy_list_item_label_number:nn
12610 {
12611 \str_case:nn
12612 { #1 }
12613 {
12614 { Decimal } { #2 }
12615 { LowerRoman } { \int_to_roman:n { #2 } }
12616 { UpperRoman } { \int_to_Roman:n { #2 } }
12617 { LowerAlpha } { \int_to_alph:n { #2 } }
12618 { UpperAlpha } { \int_to_Alph:n { #2 } }
12619 }
12620 }
12621 \cs new:Nn
12622 \@@_latex_fancy_list_item_label_delimiter:n
12623 {
12624 \str case:nn
12625 { #1 }
12626 {
12627 { Default } { . }
12628 { OneParen } { ) }
12629 { Period } { . }
12630 }
12631 }
12632 \cs_new:Nn
12633 \@@_latex_fancy_list_item_label:nnn
12634 {
12635 \@@_latex_fancy_list_item_label_number:nn
12636 { #1 }
12637 { #3 }
12638 \@@_latex_fancy_list_item_label_delimiter:n
12639 { #2 }
12640 }
12641 \cs new:Nn
12642 \@@_latex_paralist_style:nn
```
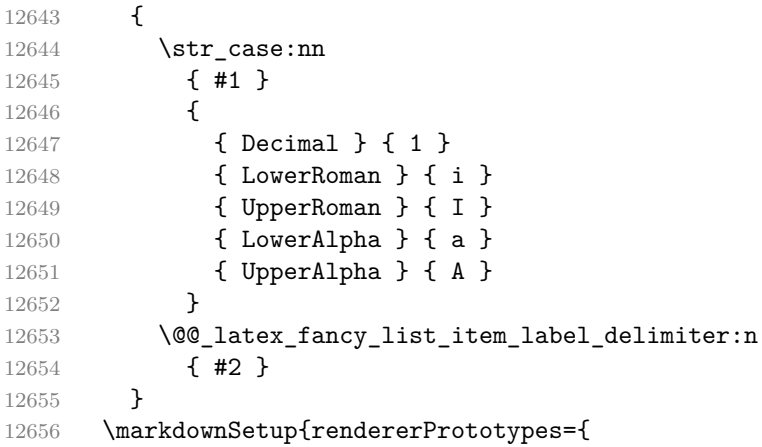

Make tight bullet lists a little less compact by adding extra vertical space above and below them.

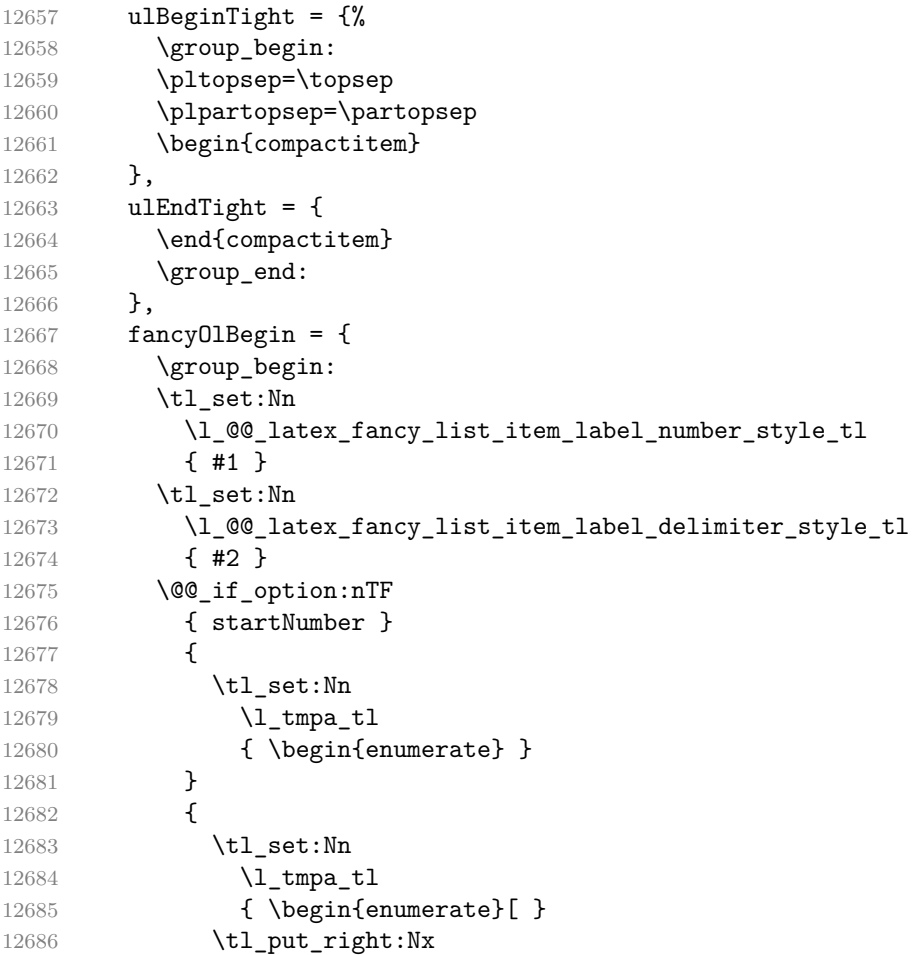

```
12687 \l_tmpa_tl
12688 { \@@_latex_paralist_style:nn { #1 } { #2 } }
12689 \tl_put_right:Nn
12690 \l_tmpa_tl
12691 \{ \}<br>12692 }
12692 }
12693 \tl_use:N
12694 \l_tmpa_tl
12695 },
12696 fancyOlEnd = {
12697 \end{enumerate}
12698 \group_end:
12699 },
```
Make tight ordered lists a little less compact by adding extra vertical space above and below them.

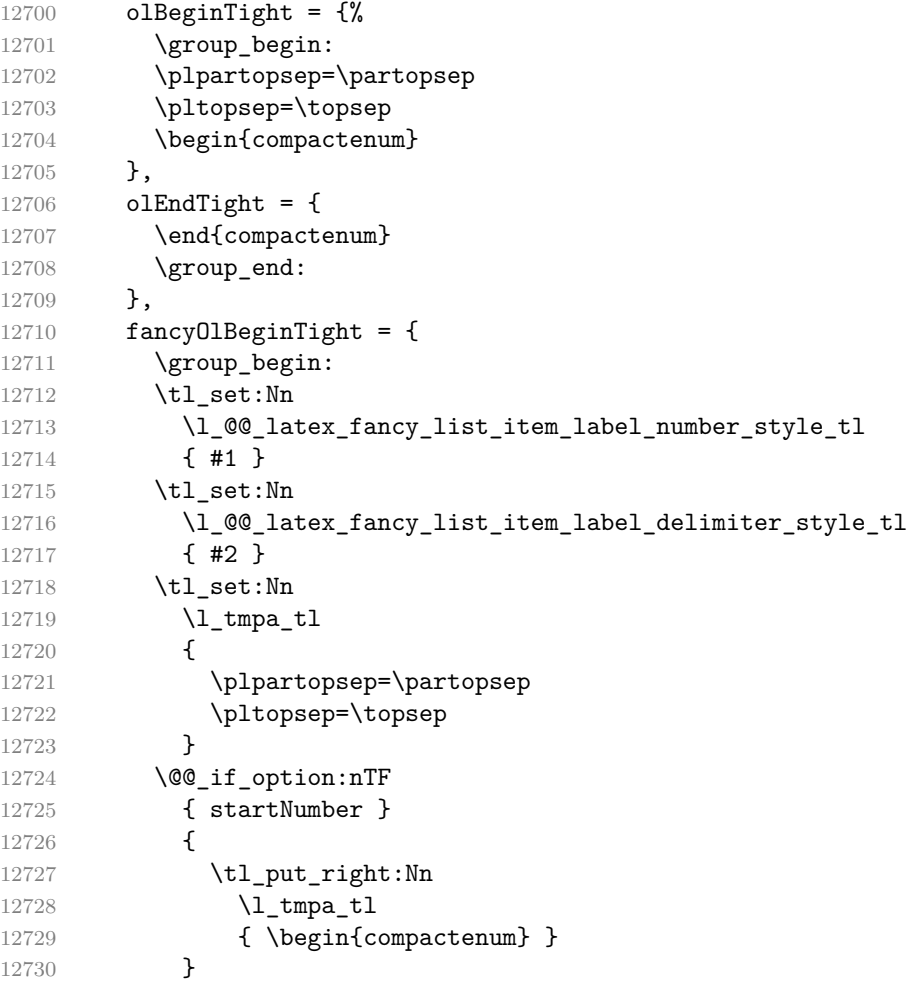

```
12731 {
12732 \tl_put_right:Nn
12733 \l_tmpa_tl
12734 { \begin{compactenum}[ }
12735 \tl_put_right:Nx
12736 \l_tmpa_tl
12737 { \@@_latex_paralist_style:nn { #1 } { #2 } }
12738 \tl_put_right:Nn
12739 \l_tmpa_tl
12740 { ] }
12741 }
12742 \tl_use:N
12743 \l_tmpa_tl
12744 },
12745 fancyOlEndTight = {
12746 \end{compactenum}
\begin{tabular}{ll} $12747$ & \verb|\group\_end: $ \\ $12748$ & $\} \end{tabular}12748
12749 fancyOlItemWithNumber = {
12750 \item
12751 [
12752 \@@_latex_fancy_list_item_label:VVn
12753 \l_@@_latex_fancy_list_item_label_number_style_tl
12754 \l_@@_latex_fancy_list_item_label_delimiter_style_tl
12755 \{ #1 \}<br>12756 ]
12756
12757 },
```
Make tight definition lists a little less compact by adding extra vertical space above and below them.

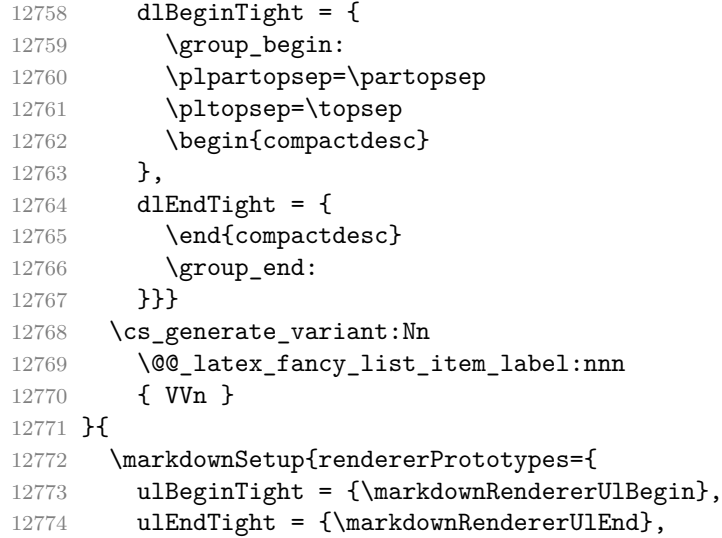

```
12775 fancyOlBegin = {\markdownRendererOlBegin},
12776 fancyOlEnd = {\markdownRendererOlEnd},
12777 olBeginTight = {\markdownRendererOlBegin},
12778 olEndTight = {\markdownRendererOlEnd},
12779 fancyOlBeginTight = {\mathrm{downRendercOlBegin}},
12780 fancyOlEndTight = {\markdownRendererOlEnd},
12781 dlBeginTight = {\markdownRendererDlBegin},
12782 dlEndTight = {\markdownRendererDlEnd}}}
12783 }
12784 \ExplSyntaxOff
12785 \RequirePackage{amsmath}
```
Unless the unicode-math package has been loaded, load the amssymb package with symbols to be used for tickboxes.

```
12786 \@ifpackageloaded{unicode-math}{
12787 \markdownSetup{rendererPrototypes={
12788 untickedBox = {$\mdlgwhtsquare$},
12789 }}
12790 }{
12791 \RequirePackage{amssymb}
12792 \markdownSetup{rendererPrototypes={
12793 untickedBox = {\$}\squareguare$},
12794 }}
12795 }
12796 \RequirePackage{csvsimple}
12797 \RequirePackage{fancyvrb}
12798 \RequirePackage{graphicx}
12799 \markdownSetup{rendererPrototypes={
12800 hardLineBreak = \{\setminus\},
12801 leftBrace = {\textbf{t}},12802 rightBrace = {\textbraceright},
12803 dollarSign = {\textdollar},
12804 underscore = {\textunderscore},
12805 circumflex = {\textsc{is},
12806 backslash = {\textbackslash},
12807 tilde = {\textasciitilde},
12808 pipe = {\textbar},
```
We can capitalize on the fact that the expansion of renderers is performed by T<sub>F</sub>X during the typesetting. Therefore, even if we don't know whether a span of text is part of math formula or not when we are parsing markdown,  $35$  we can reliably detect math mode inside the renderer.

Here, we will redefine the code span renderer prototype to typeset upright text in math formulae and typewriter text outside math formulae.

<sup>&</sup>lt;sup>35</sup>This property may actually be undecidable. Suppose a span of text is a part of a macro definition. Then, whether the span of text is part of a math formula or not depends on where the macro is later used, which may easily be *both* inside and outside a math formula.

```
12809 codeSpan = {\%}12810 \ifmmode
12811 \text{#1}%
12812 \else
12813 \texttt{#1}%
12814 \fi
12815 }}}
12816 \ExplSyntaxOn
12817 \markdownSetup{
12818 rendererPrototypes = {
12819 contentBlock = {
12820 \str_case:nnF
12821 { #1 }
12822 {
12823 { csv }
12824 {
12825 \begin{table}
12826 \begin{center}
12827 \csvautotabular{#3}
12828 \end{center}
12829 \tl_if_empty:nF
12830 { #4 }
12831 { \caption{#4} }
12832 \end{table}<br>12833 }
12833 }
12834 { tex } { \markdownEscape{#3} }
12835 }
12836 { \markdownInput{#3} }
12837 },
12838 },
12839 }
12840 \ExplSyntaxOff
12841 \markdownSetup{rendererPrototypes={
12842 image = {%
12843 \begin{figure}%
12844 \begin{center}%
12845 \includegraphics[alt={#1}]{#3}%
12846 \end{center}%
12847 \ifx\empty#4\empty\else
12848 \caption{#4}%
12849 \overrightarrow{f}12850 \end{figure}},
12851 ulBegin = {\begin{math} \} \, , \end{math}12852 ulEnd = {\end{itemize}},
12853 olBegin = {\begin{enumerate}},
12854 olItem = {\text{\}},
12855 olItemWithNumber = {\item[#1.]},
```

```
12856 olEnd = {\end{enumerate}},
12857 dlBegin = {\begin{description}},
12858 dlItem = {\texttt{\#1}},
12859 dlEnd = {\text{description}},
12860 emphasis = {\emph{#1}},
12861 tickedBox = {$\boxtimes$},
12862 halfTickedBox = {\$\text{boxdots}}\}
```
If HTML identifiers appear after a heading, we make them produce \label macros.

```
12863 \ExplSyntaxOn
12864 \seq_new:N
12865 \l_@@_header_identifiers_seq
12866 \markdownSetup
12867 {
12868 rendererPrototypes = {
12869 headerAttributeContextBegin = {
12870 \markdownSetup
12871 {
12872 rendererPrototypes = {
12873 attributeIdentifier = {
12874 \seq put right:Nn
12875 \l @@ header identifiers seq
12876 { ##1 }
12877 },
12878 },
12879 }
12880 },
12881 headerAttributeContextEnd = {
12882 \seq_map_inline:Nn
12883 \l_@@_header_identifiers_seq
12884 { \label { ##1 } }
12885 \text{Seq\_clear:N}12886 \l_@@_header_identifiers_seq
12887 },
12888 },
12889 }
```
If the unnumbered HTML class (or the  $\{-\}$  shorthand) appears after a heading the heading and all its subheadings will be unnumbered.

```
12890 \bool_new:N
```

```
12891 \l_@@_header_unnumbered_bool
12892 \markdownSetup
12893 {
12894 rendererPrototypes = {
12895 headerAttributeContextBegin += {
12896 \markdownSetup
12897 {
12898 rendererPrototypes = {
```

```
12899 attributeClassName = {
12900 \bool_if:nT
12901 {
12902 \str_if_eq_p:nn
12903 { ##1 }
12904 { unnumbered } &&
12905 ! \l_@@_header_unnumbered_bool
12906 }
12907 {
12908 \group_begin:
12909 \bool_set_true:N
12910 \l_@@_header_unnumbered_bool
12911 \text{C@secnumber} = 012912 \markdownSetup
12913 {
12914 rendererPrototypes = {
12915 sectionBegin = {
12916 \group_begin:
12917 },
12918 sectionEnd = {
12919 \group_end:
12920 },
12921 },
12922 }
12923 }
12924 },
12925 },<br>12926 }
12926 }
12927 },
12928 },
12929 }
12930 \ExplSyntaxOff
12931 \markdownSetup{rendererPrototypes={
12932 superscript = {\textsuperscript{#1}},
12933 subscript = {\textsubscript{#1}},
12934 blockQuoteBegin = {\begin{quotation}},
12935 blockQuoteEnd = {\end{quotation}},
12936 inputVerbatim = {\Verbating="math>[#1]},12937 thematicBreak = {\noindent\rule[0.5ex]{\linewidth}{1pt}},
12938 note = {\{+\infty\}}
```
## **3.3.4.1 Fenced Code**

When no infostring has been specified, default to the indented code block renderer.

\RequirePackage{ltxcmds}

- \ExplSyntaxOn
- \cs\_gset:Npn

 \markdownRendererInputFencedCodePrototype#1#2#3 { \tl\_if\_empty:nTF { #2 } 12946 { \markdownRendererInputVerbatim{#1} }

Otherwise, extract the first word of the infostring and treat it as the name of the programming language in which the code block is written.

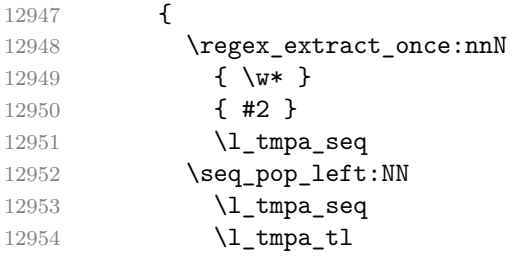

When the minted package is loaded, use it for syntax highlighting.

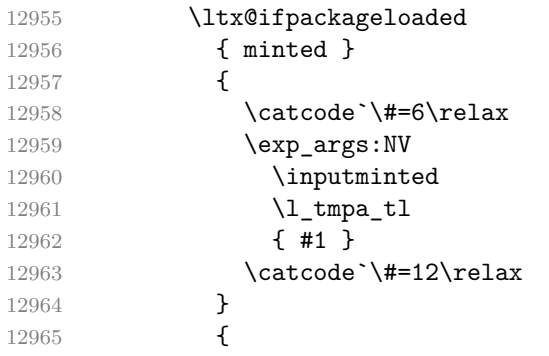

When the listings package is loaded, use it for syntax highlighting.

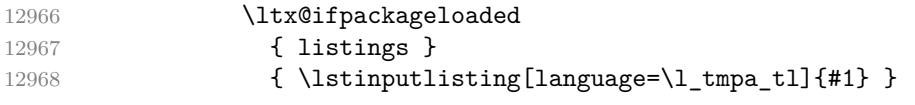

When neither the listings package nor the minted package is loaded, act as though no infostring were given.

```
12969 { \markdownRendererInputFencedCode{#1}{}{} }
12970 }
12971 }
12972 }
12973 \ExplSyntaxOff
```
Support the nesting of strong emphasis.

```
12974 \ExplSyntaxOn
12975 \def\markdownLATEXStrongEmphasis#1{%
12976 \str_if_in:NnTF
12977 \f@series
12978 { b }
```

```
12979 { \textnormal{#1} }
12980 { \textbf{#1} }
12981 }
12982 \ExplSyntaxOff
12983 \markdownSetup{rendererPrototypes={strongEmphasis={%
12984 \protect\markdownLATEXStrongEmphasis{#1}}}}
```
Support LATEX document classes that do not provide chapters.

```
12985 \@ifundefined{chapter}{%
12986 \markdownSetup{rendererPrototypes = {
12987 headingOne = {\text{1}},
12988 headingTwo = {\subsection{#1}},
12989 headingThree = {\substack{\text{#1}}},
12990 headingFour = {\paragraph{#1}},
12991 headingFive = {\subparagraph{#1}}}}
12992 }{%
12993 \markdownSetup{rendererPrototypes = {
12994 headingOne = {\chapter{#1}},
12995 headingTwo = {\text{#1}},
12996 headingThree = {\substack{\text{#1}}},
12997 headingFour = {\subsubsection{#1}},
12998 headingFive = {\paragraph{#1}},
12999 headingSix = {\substack{\text{+1}}}\13000 }%
```
## **3.3.4.2 Tickboxes**

If the [taskLists](#page-41-0) option is enabled, we will hide bullets in unordered list items with tickboxes.

```
13001 \markdownSetup{
13002 rendererPrototypes = {
13003 ulItem = {%
13004 \futurelet\markdownLaTeXCheckbox\markdownLaTeXUlItem
13005 },
13006 },
13007 }
13008 \def\markdownLaTeXUlItem{%
13009 \ifx\markdownLaTeXCheckbox\markdownRendererTickedBox
13010 \item[\markdownLaTeXCheckbox]%
13011 \expandafter\@gobble
13012 \else
13013 \ifx\markdownLaTeXCheckbox\markdownRendererHalfTickedBox
13014 \item[\markdownLaTeXCheckbox]%
13015 \expandafter\expandafter\expandafter\@gobble
13016 \else
13017 \ifx\markdownLaTeXCheckbox\markdownRendererUntickedBox
13018 \item[\markdownLaTeXCheckbox]%
13019 \expandafter\expandafter\expandafter\expandafter
```

```
13020 \expandafter\expandafter\expandafter\@gobble
13021 \else
13022 \item{}%
13023 \fi
13024 \fi
13025 \fi
13026 }
```
### **3.3.4.3 HTML elements**

If the [html](#page-31-0) option is enabled and we are using T<sub>E</sub>X4ht<sup>36</sup>, we will pass HTML elements to the output HTML document unchanged.

```
13027 \@ifundefined{HCode}{}{
13028 \markdownSetup{
13029 rendererPrototypes = {
13030 inlineHtmlTag = \frac{13030}{13030}13031 \ifvmode
13032 \IgnorePar
13033 \EndP
13034 \fi
13035 \HCode{#1}%
13036 },
13037 inputBlockHtmlElement = {%
13038 \ifvmode
13039 \IgnorePar
13040 \fi
13041 \EndP
13042 \special{t4ht*<#1}%
13043 \par
13044 \ShowPar
13045 },
13046 },
13047 }
13048 }
```
## **3.3.4.4 Citations**

Here is a basic implementation for citations that uses the  $\text{LATEX} \setminus \text{cite macro}.$ There are also implementations that use the natbib \citep, and \citet macros, and the BibLAT<sub>EX</sub> \autocites and \textcites macros. These implementations will be used, when the respective packages are loaded.

13049 \newcount\markdownLaTeXCitationsCounter

13050

13051 % Basic implementation 13052 \RequirePackage{gobble}

<sup>36</sup>See <https://tug.org/tex4ht/>.

```
13053 \def\markdownLaTeXBasicCitations#1#2#3#4#5#6{%
13054 \advance\markdownLaTeXCitationsCounter by 1\relax
13055 \ifx\relax#4\relax
13056 \ifx\relax#5\relax
13057 \ifnum\markdownLaTeXCitationsCounter>\markdownLaTeXCitationsTotal\relax
13058 \cite{#1#2#6}% Without prenotes and postnotes, just accumulate cites
13059 \expandafter\expandafter\expandafter
13060 \expandafter\expandafter\expandafter\expandafter
13061 \@gobblethree
13062 \fi
13063 \else% Before a postnote (#5), dump the accumulator
13064 \ifx\relax#1\relax\else
13065 \text{title} \\times\) 13066 \\times\)
13066
13067 \cite[#5]{#6}%
13068 \ifnum\markdownLaTeXCitationsCounter>\markdownLaTeXCitationsTotal\relax
13069 \else
13070 \expandafter\expandafter\expandafter
13071 \expandafter\expandafter\expandafter\expandafter\expandafter
13072 \expandafter\expandafter\expandafter
13073 \expandafter\expandafter\expandafter\expandafter
13074 \markdownLaTeXBasicCitations
13075 \fi
13076 \expandafter\expandafter\expandafter
13077 \expandafter\expandafter\expandafter\expandafter{%
13078 \expandafter\expandafter\expandafter
13079 \expandafter\expandafter\expandafter\expandafter}%
13080 \expandafter\expandafter\expandafter
13081 \expandafter\expandafter\expandafter\expandafter{%
13082 \expandafter\expandafter\expandafter
13083 \expandafter\expandafter\expandafter\expandafter}%
13084 \expandafter\expandafter\expandafter
13085 \@gobblethree
13086 \fi
13087 \else% Before a prenote (#4), dump the accumulator
13088 \ifx\relax#1\relax\else
13089 \cite{#1}%
13090 \fi
13091 \ifnum\markdownLaTeXCitationsCounter>1\relax
13092 \space % Insert a space before the prenote in later citations
13093 \fi
13094 #4~\expandafter\cite\ifx\relax#5\relax{#6}\else[#5]{#6}\fi
13095 \ifnum\markdownLaTeXCitationsCounter>\markdownLaTeXCitationsTotal\relax
13096 \else
13097 \expandafter\expandafter\expandafter
13098 \expandafter\expandafter\expandafter\expandafter
13099 \markdownLaTeXBasicCitations
```

```
13100 \t\t \text{f}13101 \expandafter\expandafter\expandafter{%
13102 \expandafter\expandafter\expandafter}%
13103 \expandafter\expandafter\expandafter{%
13104 \expandafter\expandafter\expandafter}%
13105 \expandafter
13106 \@gobblethree
13107 \fi\markdownLaTeXBasicCitations{#1#2#6},}
13108 \let\markdownLaTeXBasicTextCitations\markdownLaTeXBasicCitations
13109
13110 % Natbib implementation
13111 \def\markdownLaTeXNatbibCitations#1#2#3#4#5{%
13112 \advance\markdownLaTeXCitationsCounter by 1\relax
13113 \ifx\relax#3\relax
13114 \ifx\relax#4\relax
13115 \ifnum\markdownLaTeXCitationsCounter>\markdownLaTeXCitationsTotal\relax
13116 \citep{#1,#5}% Without prenotes and postnotes, just accumulate cites
13117 \expandafter\expandafter\expandafter
13118 \expandafter\expandafter\expandafter\expandafter\expandafter
13119 \@gobbletwo
13120 \sqrt{fi}13121 \else% Before a postnote (#4), dump the accumulator
13122 \ifx\relax#1\relax\else
13123 \citep{#1}%
13124 \fi
13125 \citep[][#4]{#5}%
13126 \ifnum\markdownLaTeXCitationsCounter>\markdownLaTeXCitationsTotal\relax
13127 \else
13128 \expandafter\expandafter\expandafter
13129 \expandafter\expandafter\expandafter\expandafter\expandafter
13130 \expandafter\expandafter\expandafter
13131 \expandafter\expandafter\expandafter\expandafter
13132 \markdownLaTeXNatbibCitations
13133 \fi
13134 \expandafter\expandafter\expandafter
13135 \expandafter\expandafter\expandafter\expandafter{%
13136 \expandafter\expandafter\expandafter
13137 \expandafter\expandafter\expandafter\expandafter}%
13138 \expandafter\expandafter\expandafter
13139 \@gobbletwo
13140 \fi
13141 \else% Before a prenote (#3), dump the accumulator
13142 \ifx\relax#1\relax\relax\else
13143 \citep{#1}%
13144 \fi
13145 \citep[#3][#4]{#5}%
13146 \ifnum\markdownLaTeXCitationsCounter>\markdownLaTeXCitationsTotal\relax
```

```
13147 \else
13148 \expandafter\expandafter\expandafter
13149 \expandafter\expandafter\expandafter\expandafter
13150 \markdownLaTeXNatbibCitations
13151 \fi
13152 \expandafter\expandafter\expandafter{%
13153 \expandafter\expandafter\expandafter}%
13154 \expandafter
13155 \@gobbletwo
13156 \fi\markdownLaTeXNatbibCitations{#1,#5}}
13157 \def\markdownLaTeXNatbibTextCitations#1#2#3#4#5{%
13158 \advance\markdownLaTeXCitationsCounter by 1\relax
13159 \ifx\relax#3\relax
13160 \ifx\relax#4\relax
13161 \ifnum\markdownLaTeXCitationsCounter>\markdownLaTeXCitationsTotal\relax
13162 \citet{#1,#5}% Without prenotes and postnotes, just accumulate cites
13163 \expandafter\expandafter\expandafter
13164 \expandafter\expandafter\expandafter\expandafter
13165 \@gobbletwo
13166 \fi
13167 \else% After a prenote or a postnote, dump the accumulator
13168 \ifx\relax#1\relax\else
13169 \citet{#1}%
13170 \overline{f}13171 , \citet[#3][#4]{#5}%
13172 \ifnum\markdownLaTeXCitationsCounter<\markdownLaTeXCitationsTotal\relax
13173 ,
13174 \else
13175 \ifnum\markdownLaTeXCitationsCounter=\markdownLaTeXCitationsTotal\relax
13176
13177 \overrightarrow{fi}13178 \fi
13179 \expandafter\expandafter\expandafter
13180 \expandafter\expandafter\expandafter\expandafter
13181 \markdownLaTeXNatbibTextCitations
13182 \expandafter\expandafter\expandafter
13183 \expandafter\expandafter\expandafter\expandafter{%
13184 \expandafter\expandafter\expandafter
13185 \expandafter\expandafter\expandafter\expandafter}%
13186 \expandafter\expandafter\expandafter
13187 \@gobbletwo
13188 \fi
13189 \else% After a prenote or a postnote, dump the accumulator
13190 \ifx\relax#1\relax\relax\else
13191 \citet{#1}%
13192 \fi
13193 , \citet[#3][#4]{#5}%
```

```
13194 \ifnum\markdownLaTeXCitationsCounter<\markdownLaTeXCitationsTotal\relax
13195 ,
13196 \else
13197 \ifnum\markdownLaTeXCitationsCounter=\markdownLaTeXCitationsTotal\relax
13198 ,
13199 \sqrt{f}13200 \t\t \text{f}i13201 \expandafter\expandafter\expandafter
13202 \markdownLaTeXNatbibTextCitations
13203 \expandafter\expandafter\expandafter{%
13204 \expandafter\expandafter\expandafter}%
13205 \expandafter
13206 \@gobbletwo
13207 \fi\markdownLaTeXNatbibTextCitations{#1,#5}}
13208
13209 % BibLaTeX implementation
13210 \def\markdownLaTeXBibLaTeXCitations#1#2#3#4#5{%
13211 \advance\markdownLaTeXCitationsCounter by 1\relax
13212 \ifnum\markdownLaTeXCitationsCounter>\markdownLaTeXCitationsTotal\relax
13213 \autocites#1[#3][#4]{#5}%
13214 \expandafter\@gobbletwo
13215 \fi\markdownLaTeXBibLaTeXCitations{#1[#3][#4]{#5}}}
13216 \def\markdownLaTeXBibLaTeXTextCitations#1#2#3#4#5{%
13217 \advance\markdownLaTeXCitationsCounter by 1\relax
13218 \ifnum\markdownLaTeXCitationsCounter>\markdownLaTeXCitationsTotal\relax
13219 \textcites#1[#3][#4]{#5}%
13220 \expandafter\@gobbletwo
13221 \fi\markdownLaTeXBibLaTeXTextCitations{#1[#3][#4]{#5}}}
13999
13223 \markdownSetup{rendererPrototypes = {
13224 cite = \frac{1}{6}13225 \markdownLaTeXCitationsCounter=1%
13226 \def\markdownLaTeXCitationsTotal{#1}%
13227 \@ifundefined{autocites}{%
13228 \@ifundefined{citep}{%
13229 \expandafter\expandafter\expandafter
13230 \markdownLaTeXBasicCitations
13231 \expandafter\expandafter\expandafter{%
13232 \expandafter\expandafter\expandafter}%
13233 \expandafter\expandafter\expandafter{%
13234 \expandafter\expandafter\expandafter}%
13235 }{%
13236 \expandafter\expandafter\expandafter
13237 \markdownLaTeXNatbibCitations
13238 \expandafter\expandafter\expandafter{%
13239 \expandafter\expandafter\expandafter}%
13240 }%
```
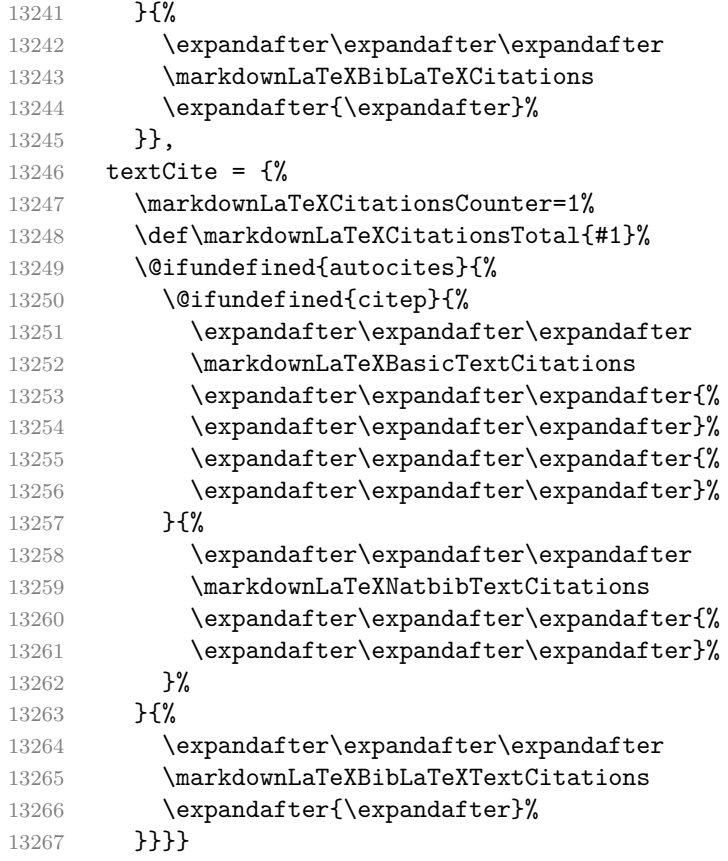

# **3.3.4.5 Links**

Here is an implementation for hypertext links and relative references.

```
13268 \RequirePackage{url}
13269 \RequirePackage{expl3}
13270 \ExplSyntaxOn
13271 \def\markdownRendererLinkPrototype#1#2#3#4{
13272 \tl_set:Nn \l_tmpa_tl { #1 }
13273 \tl_set:Nn \l_tmpb_tl { #2 }
13274 \bool_set:Nn
13275 \l_tmpa_bool
13276 {
13277 \tl_if_eq_p:NN
13278 \l_tmpa_tl
13279 \l_tmpb_tl
13280 }
13281 \tl_set:Nn \l_tmpa_tl { #4 }
13282 \bool_set:Nn
13283 \l_tmpb_bool
```

```
13284 {
13285 \tl_if_empty_p:N
13286 \l_tmpa_tl
13287 }
```
If the label and the fully-escaped URI are equivalent and the title is empty, assume that the link is an autolink. Otherwise, assume that the link is either direct or indirect.

13288 \bool\_if:nTF 13289 { 13290 \l\_tmpa\_bool && \l\_tmpb\_bool 13291 } 13292 **{** 13293 \markdownLaTeXRendererAutolink { #2 } { #3 } 13294 }{ 13295 \markdownLaTeXRendererDirectOrIndirectLink { #1 } { #2 } { #3 } { #4 } 13296 } 13297 } 13298 \def\markdownLaTeXRendererAutolink#1#2{%

If the URL begins with a hash sign, then we assume that it is a relative reference.

Otherwise, we assume that it is an absolute URL.

```
13299 \tl_set:Nn
13300 \l_tmpa_tl
13301 { #2 }
13302 \tl_trim_spaces:N
13303 \1_tmpa_tl
13304 \tl set:Nx
13305 \l_tmpb_tl
13306 {
13307 \tl_range:Nnn
13308 \l_tmpa_tl
13309 { 1 }
13310 { 1 }
13311 }
13312 \str_if_eq:NNTF
13313 \l_tmpb_tl
13314 \c_{hash\_str}13315 {
13316 \tl_set:Nx
13317 \l_tmpb_tl
13318 {
13319 \tl range:Nnn
13320 \l_tmpa_tl
13321 { 2 }
13322 { -1 }
13323 }
13324 \exp_args:NV
```

```
13325 \ref
13326 \l_tmpb_tl
13327 }{
13328 \url { #2 }
13329 }
13330 }
13331 \ExplSyntaxOff
13332 \def\markdownLaTeXRendererDirectOrIndirectLink#1#2#3#4{%
13333 #1\footnote{\ifx\empty#4\empty\else#4: \fi\url{#3}}}
```
#### **3.3.4.6 Tables**

Here is a basic implementation of tables. If the booktabs package is loaded, then it is used to produce horizontal lines.

```
13334 \newcount\markdownLaTeXRowCounter
13335 \newcount\markdownLaTeXRowTotal
13336 \newcount\markdownLaTeXColumnCounter
13337 \newcount\markdownLaTeXColumnTotal
13338 \newtoks\markdownLaTeXTable
13339 \newtoks\markdownLaTeXTableAlignment
13340 \newtoks\markdownLaTeXTableEnd
13341 \AtBeginDocument{%
13342 \@ifpackageloaded{booktabs}{%
13343 \def\markdownLaTeXTopRule{\toprule}%
13344 \def\markdownLaTeXMidRule{\midrule}%
13345 \def\markdownLaTeXBottomRule{\bottomrule}%
13346 }{%
13347 \def\markdownLaTeXTopRule{\hline}%
13348 \def\markdownLaTeXMidRule{\hline}%
13349 \def\markdownLaTeXBottomRule{\hline}%
13350 }%
13351 }
13352 \markdownSetup{rendererPrototypes={
13353 table = \frac{8}{6}13354 \markdownLaTeXTable={}%
13355 \markdownLaTeXTableAlignment={}%
13356 \markdownLaTeXTableEnd={%
13357 \markdownLaTeXBottomRule
13358 \end{tabular}}%
13359 \ifx\empty#1\empty\else
13360 \addto@hook\markdownLaTeXTable{%
13361 \begin{table}
13362 \centering}%
13363 \addto@hook\markdownLaTeXTableEnd{%
13364 \caption{#1}
13365 \end{table}}%
13366 \fi
```

```
13367 \addto@hook\markdownLaTeXTable{\begin{tabular}}%
13368 \markdownLaTeXRowCounter=0%
13369 \markdownLaTeXRowTotal=#2%
13370 \markdownLaTeXColumnTotal=#3%
13371 \markdownLaTeXRenderTableRow
13372 }
13373 }}
13374 \def\markdownLaTeXRenderTableRow#1{%
13375 \markdownLaTeXColumnCounter=0%
13376 \ifnum\markdownLaTeXRowCounter=0\relax
13377 \markdownLaTeXReadAlignments#1%
13378 \markdownLaTeXTable=\expandafter\expandafter\expandafter{%
13379 \expandafter\the\expandafter\markdownLaTeXTable\expandafter{%
13380 \the\markdownLaTeXTableAlignment}}%
13381 \addto@hook\markdownLaTeXTable{\markdownLaTeXTopRule}%
13382 \else
13383 \markdownLaTeXRenderTableCell#1%
13384 \fi
13385 \ifnum\markdownLaTeXRowCounter=1\relax
13386 \addto@hook\markdownLaTeXTable\markdownLaTeXMidRule
13387 \fi
13388 \advance\markdownLaTeXRowCounter by 1\relax
13389 \ifnum\markdownLaTeXRowCounter>\markdownLaTeXRowTotal\relax
13390 \the\markdownLaTeXTable
13391 \the\markdownLaTeXTableEnd
13392 \expandafter\@gobble
13393 \fi\markdownLaTeXRenderTableRow}
13394 \def\markdownLaTeXReadAlignments#1{%
13395 \advance\markdownLaTeXColumnCounter by 1\relax
13396 \if#1d%
13397 \addto@hook\markdownLaTeXTableAlignment{l}%
13398 \else
13399 \addto@hook\markdownLaTeXTableAlignment{#1}%
13400 \fi
13401 \ifnum\markdownLaTeXColumnCounter<\markdownLaTeXColumnTotal\relax\else
13402 \expandafter\@gobble
13403 \fi\markdownLaTeXReadAlignments}
13404 \def\markdownLaTeXRenderTableCell#1{%
13405 \advance\markdownLaTeXColumnCounter by 1\relax
13406 \ifnum\markdownLaTeXColumnCounter<\markdownLaTeXColumnTotal\relax
13407 \addto@hook\markdownLaTeXTable{#1&}%
13408 \else
13409 \addto@hook\markdownLaTeXTable{#1\\}%
13410 \expandafter\@gobble
13411 \fi\markdownLaTeXRenderTableCell}
```
# **3.3.4.7 Line Blocks**

Here is a basic implementation of line blocks. If the verse package is loaded, then it is used to produce the verses.

```
13412
13413 \markdownIfOption{lineBlocks}{%
13414 \RequirePackage{verse}
13415 \markdownSetup{rendererPrototypes={
13416 lineBlockBegin = {%
13417 \begingroup
13418 \def\markdownRendererHardLineBreak{\\}%
13419 \begin{verse}%
13420 },
13421 lineBlockEnd = \frac{1}{6}13422 \end{verse}%
13423 \endgroup
13424 },
13425 }}
13426 }{}
13427
```
#### **3.3.4.8 YAML Metadata**

The default setup of YAML metadata will invoke the \title, \author, and \date macros when scalar values for keys that correspond to the title, author, and date relative wildcards are encountered, respectively.

```
13428 \ExplSyntaxOn
13429 \keys_define:nn
13430 { markdown/jekyllData }
13431 {
13432 author .code: n = \{ \alpha f#1\} \},
13433 date .code: n = {\text{date{#1}} },
13434 title .code:n = { \title{#1} },
13435 }
```
To complement the default setup of our key–values, we will use the \maketitle macro to typeset the title page of a document at the end of yaml metadata. If we are in the preamble, we will wait macro until after the beginning of the document. Otherwise, we will use the \maketitle macro straight away.

```
13436 \markdownSetup{
13437 rendererPrototypes = {
13438 jekyllDataEnd = {
13439 \AddToHook{begindocument/end}{\maketitle}
13440 },
13441 },
13442 }
13443 \ExplSyntaxOff
```
#### **3.3.4.9 Strike-Through**

If the [strikeThrough](#page-38-0) option is enabled, we will load the soulutf8 package and use it to implement strike-throughs.

```
13444 \markdownIfOption{strikeThrough}{%
13445 \RequirePackage{soulutf8}%
13446 \markdownSetup{
13447 rendererPrototypes = {
13448 strikeThrough = {%
13449 \st{#1}%
13450 },
13451 }
13452 }
13453 }{}
```
## **3.3.4.10 Marked Text**

If the [mark](#page-34-0) option is enabled, we will load the soulutf8 package and use it to implement marked text.

```
13454 \markdownIfOption{mark}{%
13455 \RequirePackage{soulutf8}%
13456 \markdownSetup{
13457 rendererPrototypes = {
13458 mark = {%
13459 \hl{#1}%
13460 },
13461 }
13462 }
13463 }{}
```
#### **3.3.4.11 Image Attributes**

If the [linkAttributes](#page-33-0) option is enabled, we will load the graphicx package. Furthermore, in image attribute contexts, we will make attributes in the form  $\langle key \rangle = \langle value \rangle$  set the corresponding keys of the graphicx package to the corresponding values.

```
13464 \ExplSyntaxOn
13465 \@@_if_option:nT
13466 { linkAttributes }
13467 {
13468 \RequirePackage{graphicx}
13469 \markdownSetup{
13470 rendererPrototypes = {
13471 imageAttributeContextBegin = {
13472 \group_begin:
13473 \markdownSetup{
13474 rendererPrototypes = {
13475 attributeKeyValue = {
```
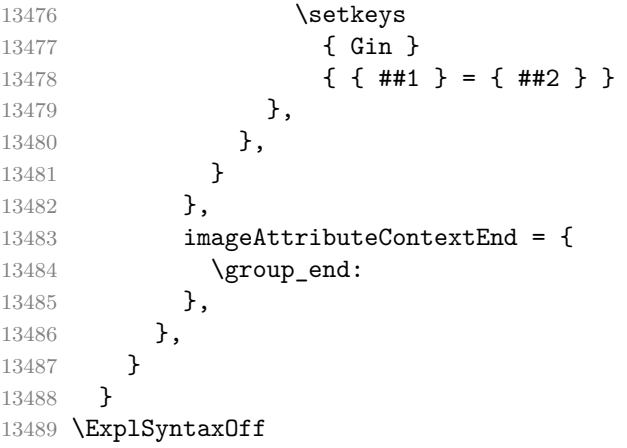

### **3.3.4.12 Raw Attributes**

In the raw block and inline raw span renderer prototypes, default to the plain TeX renderer prototypes, translating raw attribute latex to tex.

```
13490 \ExplSyntaxOn
13491 \cs_gset:Npn
13492 \markdownRendererInputRawInlinePrototype#1#2
13493 {
13494 \str_case:nnF
13495 { #2 }
13496 {
13497 { latex }
13498 {
13499 \@@_plain_tex_default_input_raw_inline_renderer_prototype:nn
13500 { #1 }
13501 { tex }
13502 }
13503 }
13504 {
13505 \@@_plain_tex_default_input_raw_inline_renderer_prototype:nn
13506 { #1 }
13507 \{  #2 \}<br>13508 }
13508 }
13509 }
13510 \cs_gset:Npn
13511 \markdownRendererInputRawBlockPrototype#1#2
13512 {
13513 \str_case:nnF
13514 { #2 }
13515 {
13516 { latex }
13517 {
```

```
13518 \@@plain_tex_default_input_raw_block_renderer_prototype:nn
13519 { #1 }
13520 { tex }
13521 }
13522 }
13523 {
13524 \@@_plain_tex_default_input_raw_block_renderer_prototype:nn
13525 { #1 }
13526 { #2 }
13527 }
13528 }
13529 \ExplSyntaxOff
13530 \fi % Closes `\markdownIfOption{plain}{\iffalse}{\iftrue}`
```
### **3.3.5 Miscellanea**

When buffering user input, we should disable the bytes with the high bit set, since these are made active by the inputenc package. We will do this by redefining the [\markdownMakeOther](#page-127-0) macro accordingly. The code is courtesy of Scott Pakin, the creator of the filecontents package.

```
13531 \newcommand\markdownMakeOther{%
13532 \count0=128\relax
13533 \loop
13534 \catcode\count0=11\relax
13535 \advance\count0 by 1\relax
13536 \ifnum\count0<256\repeat}%
```
## **3.4 ConTEXt Implementation**

The ConT<sub>E</sub>Xt implementation makes use of the fact that, apart from some subtle differences, the Mark II and Mark IV ConTEXt formats *seem* to implement (the documentation is scarce) the majority of the plain T<sub>E</sub>X format required by the plain T<sub>EX</sub> implementation. As a consequence, we can directly reuse the existing plain T<sub>EX</sub> implementation after supplying the missing plain T<sub>EX</sub> macros.

When buffering user input, we should disable the bytes with the high bit set, since these are made active by the \enableregime macro. We will do this by redefining the [\markdownMakeOther](#page-127-0) macro accordingly. The code is courtesy of Scott Pakin, the creator of the filecontents LATEX package.

```
13537 \def\markdownMakeOther{%
13538 \count0=128\relax
13539 \loop
13540 \catcode\count0=11\relax
13541 \advance\count0 by 1\relax
13542 \ifnum\count0<256\repeat
```
On top of that, make the pipe character (|) inactive during the scanning. This is necessary, since the character is active in ConTEXt.

```
13543 \catcode`|=12}%
```
#### **3.4.1 Typesetting Markdown**

The [\inputmarkdown](#page-136-0) macro is defined to accept an optional argument with options recognized by the ConTEXt interface (see Section [2.4.2\)](#page-136-0).

```
13544 \long\def\inputmarkdown{%
13545 \dosingleempty
13546 \doinputmarkdown}%
13547 \long\def\doinputmarkdown[#1]#2{%
13548 \begingroup
13549 \iffirstargument
13550 \setupmarkdown[#1]%
13551 \qquad \text{if}13552 \markdownInput{#2}%
13553 \endgroup}%
```
The [\startmarkdown](#page-136-0) and [\stopmarkdown](#page-136-0) macros are implemented using the [\markdownReadAndConvert](#page-127-0) macro.

In Knuth's T<sub>EX</sub>, trailing spaces are removed very early on when a line is being put to the input buffer. [\[13,](#page-397-0) sec. 31]. According to Eijkhout [\[14,](#page-397-0) sec. 2.2], this is because "these spaces are hard to see in an editor". At the moment, there is no option to suppress this behavior in  $(Lua)$ T<sub>E</sub>X, but ConT<sub>E</sub>Xt MkIV funnels all input through its own input handler. This makes it possible to suppress the removal of trailing spaces in ConTEXt MkIV and therefore to insert hard line breaks into markdown text.

```
13554 \startluacode
13555 document.markdown buffering = false
13556 local function preserve_trailing_spaces(line)
13557 if document.markdown_buffering then
13558 1ine = line:gsub("[\t][\t]$", "\t\t")
13559 end
13560 return line
13561 end
13562 resolvers.installinputlinehandler(preserve_trailing_spaces)
13563 \stopluacode
13564 \begingroup
13565 \catcode`\|=0%
13566 \catcode`\\=12%
13567 |gdef|startmarkdown{%
13568 | ctxlua{document.markdown buffering = true}%
13569 | markdownReadAndConvert{\stopmarkdown}%
13570 {|stopmarkdown}}%
13571 |gdef|stopmarkdown{%
13572 | ctxlua{document.markdown buffering = false}%
```

```
13573 | markdownEnd}%
13574 |endgroup
```
#### **3.4.2 Themes**

This section overrides the plain TEX implementation of the theme-loading mechanism from Section [3.2.2.](#page-337-0) Futhermore, this section also implements the built-in ConTFXt themes provided with the Markdown package.

13575 \ExplSyntaxOn 13576 \cs gset:Nn 13577 \@@\_load\_theme:nn 13578 {

Determine whether a file named t-markdowntheme(munged theme name).tex exists. If it does, load it. Otherwise, try loading a plain TFX theme instead.

```
13579 \file if exist:nTF
13580 { t - markdown theme #2.tex }
13581 {
13582 \msg_info:nnn
13583 { markdown }
13584 { loading-context-theme }
13585 { #1 }
13586 \usemodule
13587 [ t ]
13588 [ markdown theme #2 ]
13589 }
13590 {
13591 \@@_plain_tex_load_theme:nn
13592 { #1 }
13593 { #2 }
13594 }
13595 }
13596 \msg_new:nnn
13597 { markdown }
13598 { loading-context-theme }
13599 { Loading~ConTeXt~Markdown~theme~#1 }
13600 \ExplSyntaxOff
```
The witiko/markdown/defaults ConTEXt theme provides default definitions for token renderer prototypes. First, the ConTEXt theme loads the plain TEX theme with the default definitions for plain T<sub>E</sub>X:

### 13601 \markdownLoadPlainTeXTheme

Next, the ConTEXt theme overrides some of the plain TEX definitions. See Section [3.4.3](#page-391-0) for the actual definitions.

#### <span id="page-391-0"></span>**3.4.3 Token Renderer Prototypes**

```
The following configuration should be considered placeholder. If the option plain
2.2.2.3), none of the definitions will take effect.
13602 \markdownIfOption{plain}{\iffalse}{\iftrue}
13603 \def\markdownRendererHardLineBreakPrototype{\blank}%
13604 \def\markdownRendererLeftBracePrototype{\textbraceleft}%
13605 \def\markdownRendererRightBracePrototype{\textbraceright}%
13606 \def\markdownRendererDollarSignPrototype{\textdollar}%
13607 \def\markdownRendererPercentSignPrototype{\percent}%
13608 \def\markdownRendererUnderscorePrototype{\textunderscore}%
13609 \def\markdownRendererCircumflexPrototype{\textcircumflex}%
13610 \def\markdownRendererBackslashPrototype{\textbackslash}%
13611 \def\markdownRendererTildePrototype{\textasciitilde}%
13612 \def\markdownRendererPipePrototype{\char`|}%
13613 \def\markdownRendererLinkPrototype#1#2#3#4{%
13614 \useURL[#1][#3][][#4]#1\footnote[#1]{\ifx\empty#4\empty\else#4:
13615 \fi\tt<\hyphenatedurl{#3}>}}%
13616 \usemodule[database]
13617 \defineseparatedlist
13618 [MarkdownConTeXtCSV]
13619 [separator={,},
13620 before=\bTABLE,after=\eTABLE,
13621 first=\bTR, last=\eTR,
13622 left=\bTD,right=\eTD]
13623 \def\markdownConTeXtCSV{csv}
13624 \def\markdownRendererContentBlockPrototype#1#2#3#4{%
13625 \def\markdownConTeXtCSV@arg{#1}%
13626 \ifx\markdownConTeXtCSV@arg\markdownConTeXtCSV
13627 \placetable[][tab:#1]{#4}{%
13628 \processseparatedfile[MarkdownConTeXtCSV][#3]}%
13629 \else
13630 \markdownInput{#3}%
13631 \fi}%
13632 \def\markdownRendererImagePrototype#1#2#3#4{%
13633 \placefigure[][]{#4}{\externalfigure[#3]}}%
13634 \def\markdownRendererUlBeginPrototype{\startitemize}%
13635 \def\markdownRendererUlBeginTightPrototype{\startitemize[packed]}%
13636 \def\markdownRendererUlItemPrototype{\item}%
13637 \def\markdownRendererUlEndPrototype{\stopitemize}%
13638 \def\markdownRendererUlEndTightPrototype{\stopitemize}%
13639 \def\markdownRendererOlBeginPrototype{\startitemize[n]}%
13640 \def\markdownRendererOlBeginTightPrototype{\startitemize[packed,n]}%
13641 \def\markdownRendererOlItemPrototype{\item}%
13642 \def\markdownRendererOlItemWithNumberPrototype#1{\sym{#1.}}%
13643 \def\markdownRendererOlEndPrototype{\stopitemize}%
13644 \def\markdownRendererOlEndTightPrototype{\stopitemize}%
```

```
13645 \definedescription
13646 [MarkdownConTeXtDlItemPrototype]
13647 [location=hanging,
13648 margin=standard,
13649 headstyle=bold]%
13650 \definestartstop
13651 [MarkdownConTeXtDlPrototype]
13652 [before=\blank,
13653 after=\blank]%
13654 \definestartstop
13655 [MarkdownConTeXtDlTightPrototype]
13656 [before=\blank\startpacked,
13657 after=\stoppacked\blank]%
13658 \def\markdownRendererDlBeginPrototype{%
13659 \startMarkdownConTeXtDlPrototype}%
13660 \def\markdownRendererDlBeginTightPrototype{%
13661 \startMarkdownConTeXtDlTightPrototype}%
13662 \def\markdownRendererDlItemPrototype#1{%
13663 \startMarkdownConTeXtDlItemPrototype{#1}}%
13664 \def\markdownRendererDlItemEndPrototype{%
13665 \stopMarkdownConTeXtDlItemPrototype}%
13666 \def\markdownRendererDlEndPrototype{%
13667 \stopMarkdownConTeXtDlPrototype}%
13668 \def\markdownRendererDlEndTightPrototype{%
13669 \stopMarkdownConTeXtDlTightPrototype}%
13670 \def\markdownRendererEmphasisPrototype#1{{\em#1}}%
13671 \def\markdownRendererStrongEmphasisPrototype#1{{\bf#1}}%
13672 \def\markdownRendererBlockQuoteBeginPrototype{\startquotation}%
13673 \def\markdownRendererBlockQuoteEndPrototype{\stopquotation}%
13674 \def\markdownRendererLineBlockBeginPrototype{%
13675 \begingroup
13676 \def\markdownRendererHardLineBreak{
13677 }%
13678 \startlines
13679 }%
13680 \def\markdownRendererLineBlockEndPrototype{%
13681 \stoplines
13682 \endgroup
13683 }%
13684 \def\markdownRendererInputVerbatimPrototype#1{\typefile{#1}}%
```
# **3.4.3.1 Fenced Code**

When no infostring has been specified, default to the indented code block renderer.

\ExplSyntaxOn

\cs\_gset:Npn

\markdownRendererInputFencedCodePrototype#1#2#3

13688 { 13689 \tl\_if\_empty:nTF 13690 { #2 } 13691 { \markdownRendererInputVerbatim{#1} }

Otherwise, extract the first word of the infostring and treat it as the name of the programming language in which the code block is written. This name is then used in the ConTEXt  $definetyping macro$ , which allows the user to set up code highlighting mapping as follows:

```
\definetyping [latex]
\setuptyping [latex] [option=TEX]
\starttext
  \startmarkdown
~~~ latex
\documentclass{article}
\begin{document}
 Hello world!
\end{document}
~~~
  \stopmarkdown
\stoptext
```

```
13692 {
13693 \regex_extract_once:nnN
13694 { \w* }
13695 { #2 }
13696 \l_tmpa_seq
13697 \seq_pop_left:NN
13698 \l_tmpa_seq
13699 \l_tmpa_tl
13700 \typefile[\l_tmpa_tl][]{#1}
13701 }
13702 }
13703 \ExplSyntaxOff
13704 \def\markdownRendererHeadingOnePrototype#1{\chapter{#1}}%
13705 \def\markdownRendererHeadingTwoPrototype#1{\section{#1}}%
13706 \def\markdownRendererHeadingThreePrototype#1{\subsection{#1}}%
13707 \def\markdownRendererHeadingFourPrototype#1{\subsubsection{#1}}%
13708 \def\markdownRendererHeadingFivePrototype#1{\subsubsubsection{#1}}%
13709 \def\markdownRendererHeadingSixPrototype#1{\subsubsubsubsection{#1}}%
13710 \def\markdownRendererThematicBreakPrototype{%
13711 \blackrule[height=1pt, width=\hsize]}%
13712 \def\markdownRendererNotePrototype#1{\footnote{#1}}%
```

```
13713 \def\markdownRendererTickedBoxPrototype{$\boxtimes$}
```

```
13714 \def\markdownRendererHalfTickedBoxPrototype{$\boxdot$}
```

```
13715 \def\markdownRendererUntickedBoxPrototype{$\square$}
```
13716 \def\markdownRendererStrikeThroughPrototype#1{\overstrikes{#1}}

```
13717 \def\markdownRendererSuperscriptPrototype#1{\high{#1}}
```

```
13718 \def\markdownRendererSubscriptPrototype#1{\low{#1}}
```

```
13719 \def\markdownRendererDisplayMathPrototype#1{\startformula#1\stopformula}%
```
### **3.4.3.2 Tables**

There is a basic implementation of tables.

```
13720 \newcount\markdownConTeXtRowCounter
13721 \newcount\markdownConTeXtRowTotal
13722 \newcount\markdownConTeXtColumnCounter
13723 \newcount\markdownConTeXtColumnTotal
13724 \newtoks\markdownConTeXtTable
13725 \newtoks\markdownConTeXtTableFloat
13726 \def\markdownRendererTablePrototype#1#2#3{%
13727 \markdownConTeXtTable={}%
13728 \ifx\empty#1\empty
13729 \markdownConTeXtTableFloat={%
13730 \the\markdownConTeXtTable}%
13731 \else
13732 \markdownConTeXtTableFloat={%
13733 \placetable{#1}{\the\markdownConTeXtTable}}%
13734 \fi
13735 \begingroup
13736 \setupTABLE[r][each][topframe=off, bottomframe=off, leftframe=off, rightframe=off]
13737 \setupTABLE[c][each][topframe=off, bottomframe=off, leftframe=off, rightframe=off]
13738 \setupTABLE[r][1][topframe=on, bottomframe=on]
13739 \setupTABLE[r][#1][bottomframe=on]
13740 \markdownConTeXtRowCounter=0%
13741 \markdownConTeXtRowTotal=#2%
13742 \markdownConTeXtColumnTotal=#3%
13743 \markdownConTeXtRenderTableRow}
13744 \def\markdownConTeXtRenderTableRow#1{%
13745 \markdownConTeXtColumnCounter=0%
13746 \ifnum\markdownConTeXtRowCounter=0\relax
13747 \markdownConTeXtReadAlignments#1%
13748 \markdownConTeXtTable={\bTABLE}%
13749 \else
13750 \markdownConTeXtTable=\expandafter{%
13751 \the\markdownConTeXtTable\bTR}%
13752 \markdownConTeXtRenderTableCell#1%
13753 \markdownConTeXtTable=\expandafter{%
13754 \the\markdownConTeXtTable\eTR}%
13755 \fi
```

```
13756 \advance\markdownConTeXtRowCounter by 1\relax
13757 \ifnum\markdownConTeXtRowCounter>\markdownConTeXtRowTotal\relax
13758 \markdownConTeXtTable=\expandafter{%
13759 \the\markdownConTeXtTable\eTABLE}%
13760 \the\markdownConTeXtTableFloat
13761 \endgroup
13762 \expandafter\gobbleoneargument
13763 \fi\markdownConTeXtRenderTableRow}
13764 \def\markdownConTeXtReadAlignments#1{%
13765 \advance\markdownConTeXtColumnCounter by 1\relax
13766 \if#1d%
13767 \setupTABLE[c][\the\markdownConTeXtColumnCounter][align=right]
13768 \fi\if#1l%
13769 \setupTABLE[c][\the\markdownConTeXtColumnCounter][align=right]
13770 \fi\if#1c%
13771 \setupTABLE[c][\the\markdownConTeXtColumnCounter][align=middle]
13772 \fi\if#1r%
13773 \setupTABLE[c][\the\markdownConTeXtColumnCounter][align=left]
13774 \fi
13775 \ifnum\markdownConTeXtColumnCounter<\markdownConTeXtColumnTotal\relax\else
13776 \expandafter\gobbleoneargument
13777 \fi\markdownConTeXtReadAlignments}
13778 \def\markdownConTeXtRenderTableCell#1{%
13779 \advance\markdownConTeXtColumnCounter by 1\relax
13780 \markdownConTeXtTable=\expandafter{%
13781 \the\markdownConTeXtTable\bTD#1\eTD}%
13782 \ifnum\markdownConTeXtColumnCounter<\markdownConTeXtColumnTotal\relax\else
13783 \expandafter\gobbleoneargument
13784 \fi\markdownConTeXtRenderTableCell}
```
# **3.4.3.3 Raw Attributes**

In the raw block and inline raw span renderer prototypes, default to the plain TeX renderer prototypes, translating raw attribute context to tex.

```
13785 \ExplSyntaxOn
13786 \cs gset:Npn
13787 \markdownRendererInputRawInlinePrototype#1#2
13788 {
13789 \str case:nnF
13790 { #2 }
13791 \{13792 { latex }
13793 {
13794 \@@_plain_tex_default_input_raw_inline_renderer_prototype:nn
13795 { #1 }
13796 { context }
13797 }
```
```
13798 }
13799 {
13800 \@@_plain_tex_default_input_raw_inline_renderer_prototype:nn
13801 { #1 }
13802 { #2 }
13803 }
13804 }
13805 \cs_gset:Npn
13806 \markdownRendererInputRawBlockPrototype#1#2
13807 {
13808 \str_case:nnF
13809 { #2 }
13810 {
13811 { context }
13812 {
13813 \@@_plain_tex_default_input_raw_block_renderer_prototype:nn
13814 { #1 }
13815 { tex }
13816 }
13817 }
13818 {
13819 \@@_plain_tex_default_input_raw_block_renderer_prototype:nn
13820 { #1 }
13821 { #2 }
13822 }
13823 }
13824 \cs_gset_eq:NN
13825 \markdownRendererInputRawBlockPrototype
13826 \markdownRendererInputRawInlinePrototype
13827 \fi % Closes `\markdownIfOption{plain}{\iffalse}{\iftrue}`
13828 \ExplSyntaxOff
13829 \stopmodule
13830 \protect
```
At the end of the ConTEXt module, we load the witiko/markdown/defaults ConTEXt theme with the default definitions for token renderer prototypes unless the option noDefaults has been enabled (see Section [2.2.2.3\)](#page-55-0).

```
13831 \markdownIfOption{noDefaults}{}{
13832 \setupmarkdown[theme=witiko/markdown/defaults]
13833 }
13834 \stopmodule
13835 \protect
```
## **References**

- LuaT<sub>EX</sub> development team. *LuaTEX reference manual*. Version 1.10 (stable). July 23, 2021. url: [https : / / www . pragma - ade . com / general / manuals /](https://www.pragma-ade.com/general/manuals/luatex.pdf) [luatex.pdf](https://www.pragma-ade.com/general/manuals/luatex.pdf) (visited on 09/30/2022).
- [2] Vít Novotný. *TeXový interpret jazyka Markdown (markdown.sty)*. 2015. url: [https : / / www . muni . cz / en / research / projects / 32984](https://www.muni.cz/en/research/projects/32984) (visited on  $02/19/2018$ .
- [3] Anton Sotkov. *File transclusion syntax for Markdown*. Jan. 19, 2017. url: [https : / / github . com / iainc / Markdown - Content - Blocks](https://github.com/iainc/Markdown-Content-Blocks) (visited on  $01/08/2018$ .
- [4] John MacFarlane. *Pandoc. a universal document converter*. 2022. url: [https:](https://pandoc.org/) [//pandoc.org/](https://pandoc.org/) (visited on  $10/05/2022$ ).
- [5] Bonita Sharif and Jonathan I. Maletic. "An Eye Tracking Study on camelCase and under\_score Identifier Styles." In: *2010 IEEE 18th International Conference* on Program Comprehension. 2010, pp. 196-205. DOI: [10.1109/ICPC.2010.41](https://doi.org/10.1109/ICPC.2010.41).
- [6] Donald Ervin Knuth. *The TEXbook*. 3rd ed. Vol. A. Computers & Typesetting. Reading, MA: Addison-Wesley, 1986. ix, 479. isbn: 0-201-13447-0.
- [7] Frank Mittelbach. *The doc and shortvrb Packages*. Apr. 15, 2017. url: [https:](https://mirrors.ctan.org/macros/latex/base/doc.pdf) [//mirrors.ctan.org/macros/latex/base/doc.pdf](https://mirrors.ctan.org/macros/latex/base/doc.pdf) (visited on 02/19/2018).
- [8] Till Tantau, Joseph Wright, and Vedran Miletić. *The Beamer class*. Feb. 10, 2021. url: [https://mirrors.ctan.org/macros/latex/contrib/beamer/](https://mirrors.ctan.org/macros/latex/contrib/beamer/doc/beameruserguide.pdf) [doc/beameruserguide.pdf](https://mirrors.ctan.org/macros/latex/contrib/beamer/doc/beameruserguide.pdf) (visited on 02/11/2021).
- [9] Vít Starý Novotný et al. *Convert control sequence with a variable number of undelimited parameters into a token list*. URL: [https://tex.stackexchange.](https://tex.stackexchange.com/q/716362/70941) [com/q/716362/70941](https://tex.stackexchange.com/q/716362/70941) (visited on 04/28/2024).
- [10] Geoffrey M. Poore. *The minted Package. Highlighted source code in LATEX*. July 19, 2017. url: [https://mirrors.ctan.org/macros/latex/contrib/](https://mirrors.ctan.org/macros/latex/contrib/minted/minted.pdf) [minted/minted.pdf](https://mirrors.ctan.org/macros/latex/contrib/minted/minted.pdf) (visited on 09/01/2020).
- [11] Roberto Ierusalimschy. *Programming in Lua*. 3rd ed. Rio de Janeiro: PUC-Rio, 2013. xviii, 347. isbn: 978-85-903798-5-0.
- [12] Johannes Braams et al. *The LATEX2ε Sources*. Apr. 15, 2017. url: [https:](https://mirrors.ctan.org/macros/latex/base/source2e.pdf) [/ / mirrors . ctan . org / macros / latex / base / source2e . pdf](https://mirrors.ctan.org/macros/latex/base/source2e.pdf) (visited on 01/08/2018).
- [13] Donald Ervin Knuth. *TEX: The Program*. Vol. B. Computers & Typesetting. Reading, MA: Addison-Wesley, 1986. xvi, 594. isbn: 978-0-201-13437-7.
- [14] Victor Eijkhout. *TEX by Topic. A TEXnician's Reference*. Wokingham, England: Addison-Wesley, Feb. 1, 1992. 307 pp. isbn: 978-0-201-56882-0.

## **Index**

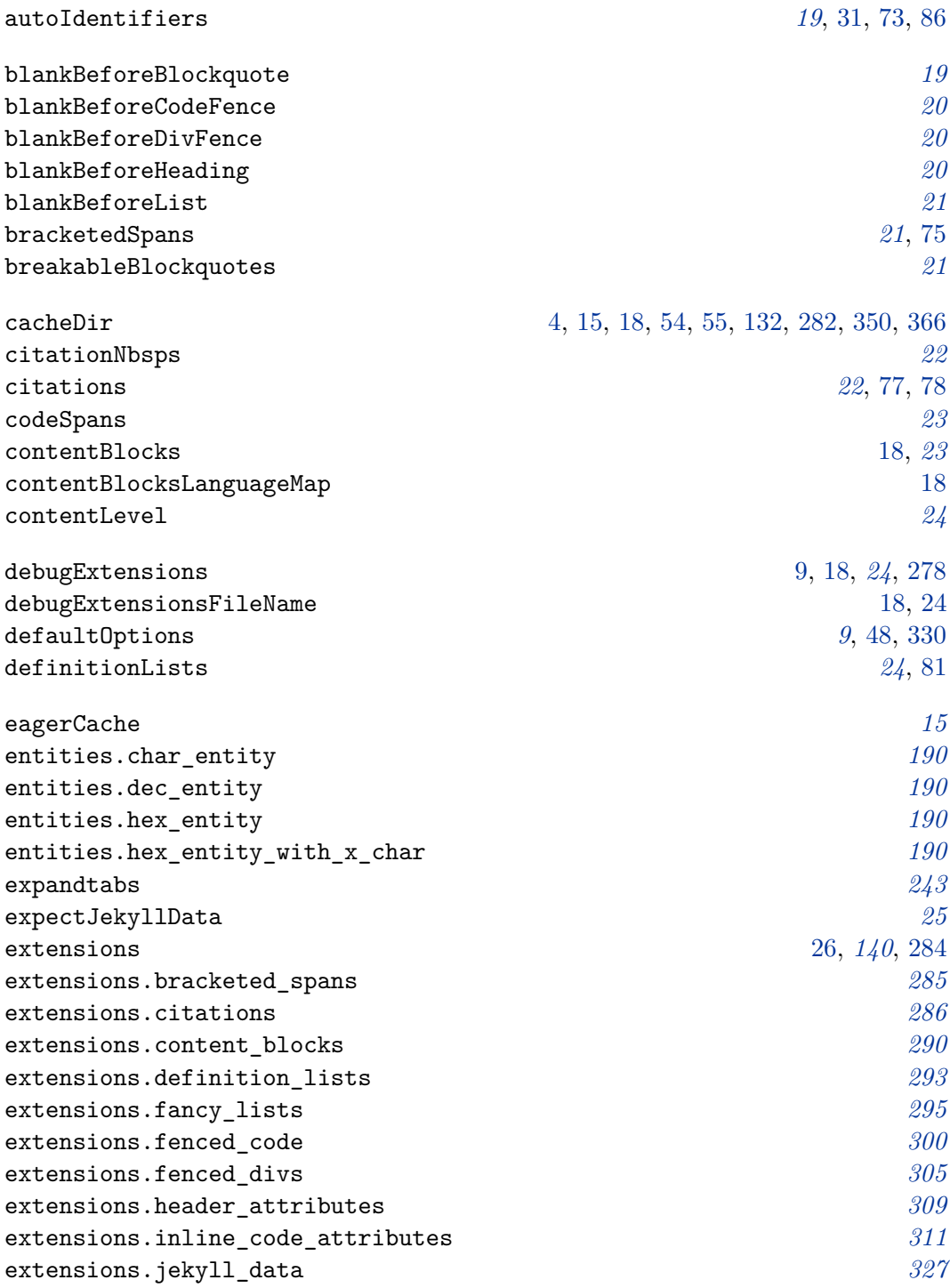

extensions.line\_blocks *[311](#page-310-0)* extensions.link\_attributes *[313](#page-312-0)* extensions.mark *[312](#page-311-0)* extensions.notes *[314](#page-313-0)* extensions.pipe\_table *[316](#page-315-0)* extensions.raw\_inline *[320](#page-319-0)* extensions.strike\_through *[321](#page-320-0)* extensions.subscripts *[322](#page-321-0)* extensions.superscripts *[322](#page-321-0)* extensions.tex\_math *[323](#page-322-0)* fancyLists *[28](#page-27-0)*, [96–](#page-95-0)[100,](#page-99-0) [366](#page-365-0) fencedCode *[28](#page-27-0)*, [36,](#page-35-0) [78,](#page-77-0) [85,](#page-84-0) [101,](#page-100-0) [364](#page-363-0) fencedCodeAttributes *[29](#page-28-0)*, [73](#page-72-0) fencedDiv [86](#page-85-0) fencedDivs *[29](#page-28-0)*, [38](#page-37-0) finalizeCache [16,](#page-15-0) [19,](#page-18-0) *[30](#page-29-0)*, [30,](#page-29-0) [54,](#page-53-0) [55,](#page-54-0) [131,](#page-130-0) [284](#page-283-0) frozenCache [19,](#page-18-0) [30,](#page-29-0) [55,](#page-54-0) [131,](#page-130-0) [134,](#page-133-0) [135,](#page-134-0) [364,](#page-363-0) [365](#page-364-0) frozenCacheCounter [30,](#page-29-0) [284,](#page-283-0) [357,](#page-356-0) [358](#page-357-0) frozenCacheFileName [19,](#page-18-0) [30,](#page-29-0) [54,](#page-53-0) [284](#page-283-0) gfmAutoIdentifiers [19,](#page-18-0) *[30](#page-29-0)*, [73,](#page-72-0) [86](#page-85-0) hashEnumerators *[31](#page-30-0)* headerAttributes *[31](#page-30-0)*, [38,](#page-37-0) [73,](#page-72-0) [86](#page-85-0) html *[32](#page-31-0)*, [89,](#page-88-0) [377](#page-376-0) hybrid *[32](#page-31-0)*, [37,](#page-36-0) [43,](#page-42-0) [45,](#page-44-0) [58,](#page-57-0) [66,](#page-65-0) [102,](#page-101-0) [132,](#page-131-0) [195,](#page-194-0) [244,](#page-243-0) [357](#page-356-0) inlineCodeAttributes *[32](#page-31-0)*, [73,](#page-72-0) [79](#page-78-0) inlineNotes *[33](#page-32-0)*  $\lambda$ input [52](#page-51-0) \inputmarkdown *[137](#page-136-0)*, [137,](#page-136-0) [138,](#page-137-0) [390](#page-389-0) inputTempFileName [55,](#page-54-0) [58,](#page-57-0) [351,](#page-350-0) [352,](#page-351-0) [355](#page-354-0) iterlines *[243](#page-242-0)* jekyllData [3,](#page-2-0) [25,](#page-24-0) [26,](#page-25-0) *[33](#page-32-0)*, [109–](#page-108-0)[112](#page-111-0) \l\_file\_search\_path\_seq [356](#page-355-0) languages\_json *[290](#page-289-0)*, [290](#page-289-0) lineBlocks *[34](#page-33-0)*, [91](#page-90-0) linkAttributes *[34](#page-33-0)*, [73,](#page-72-0) [90,](#page-89-0) [93,](#page-92-0) [262,](#page-261-0) [387](#page-386-0) mark **[35](#page-34-0), [94,](#page-93-0) [387](#page-386-0)** \markdown *[130](#page-129-0)*

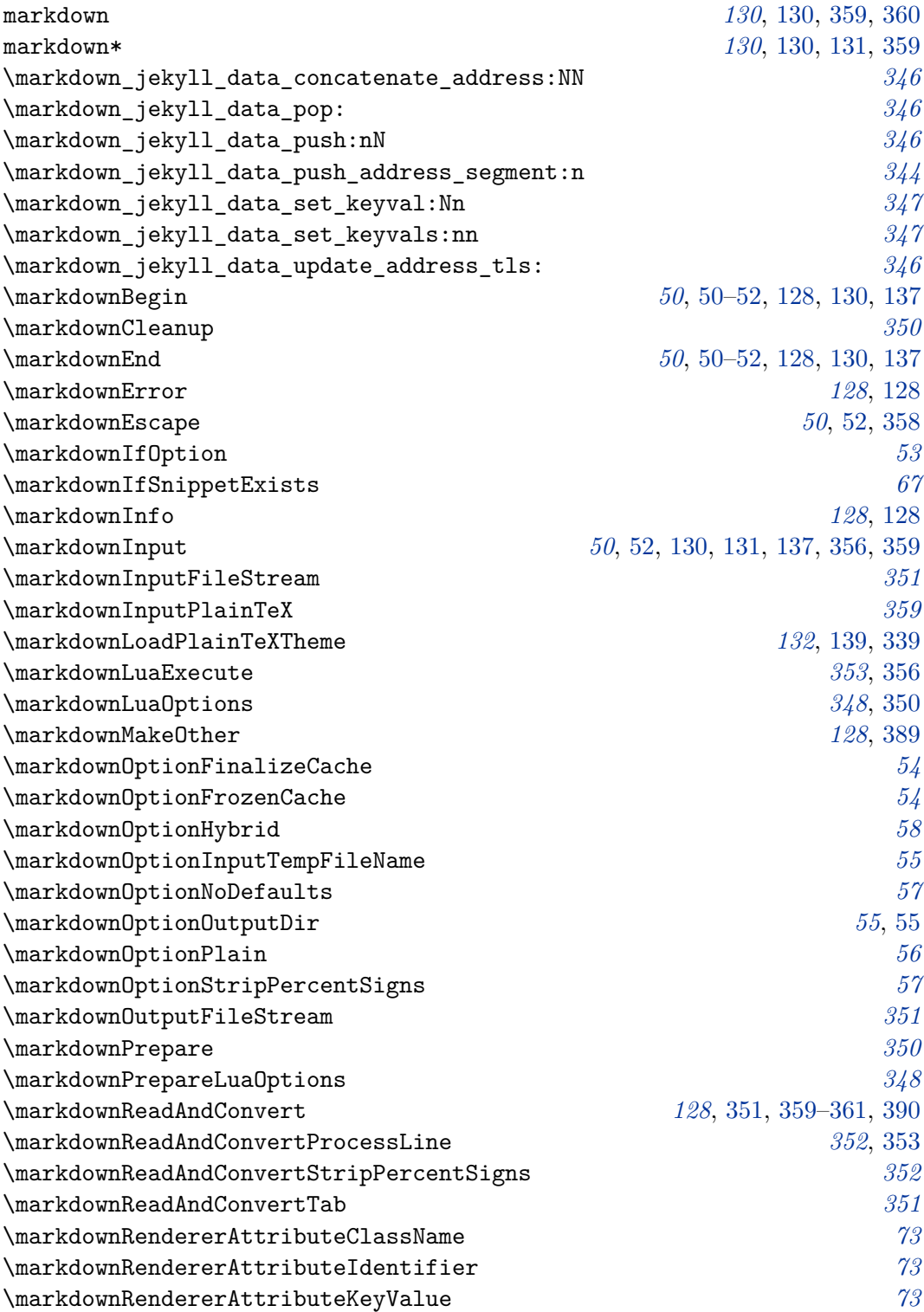

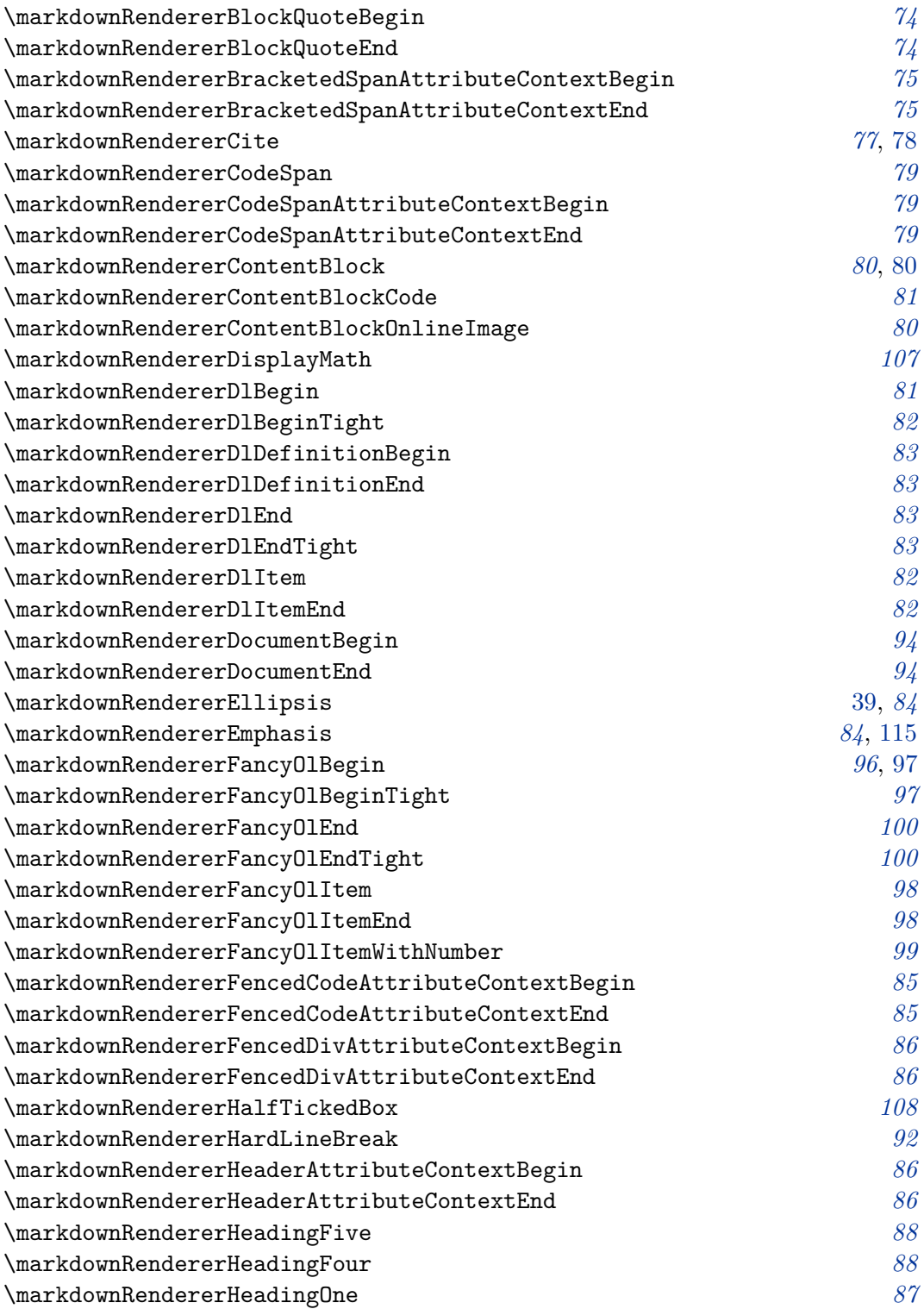

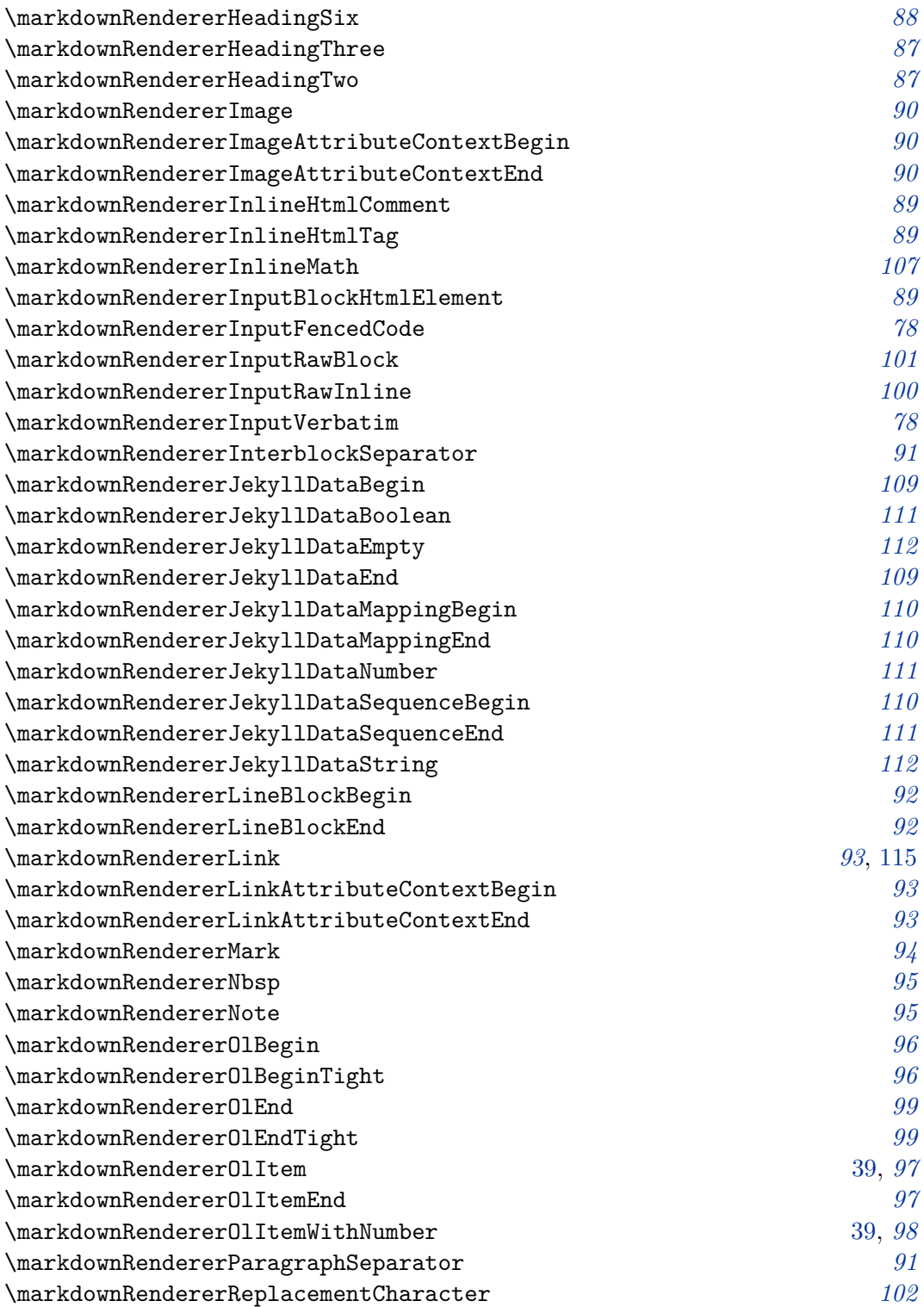

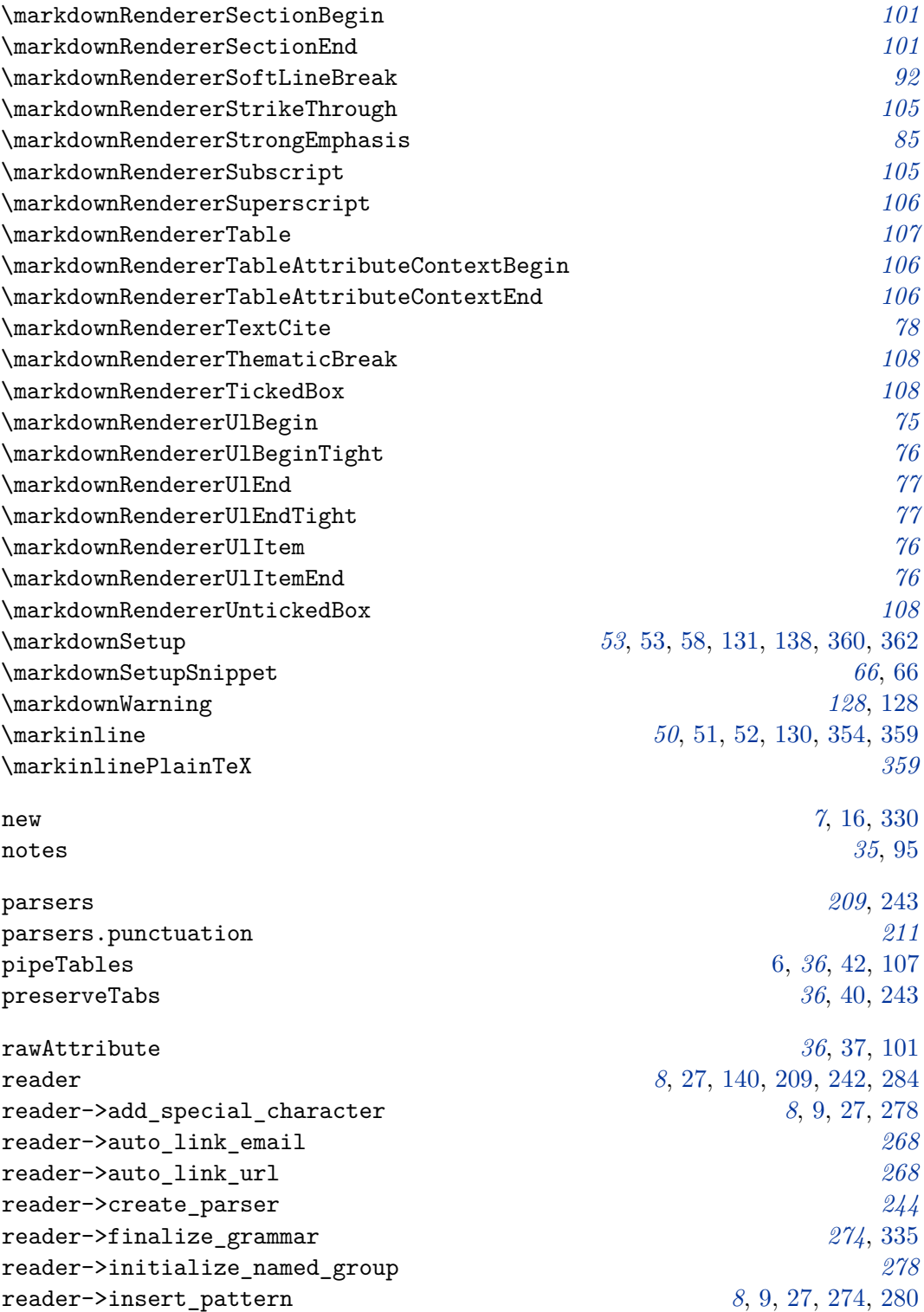

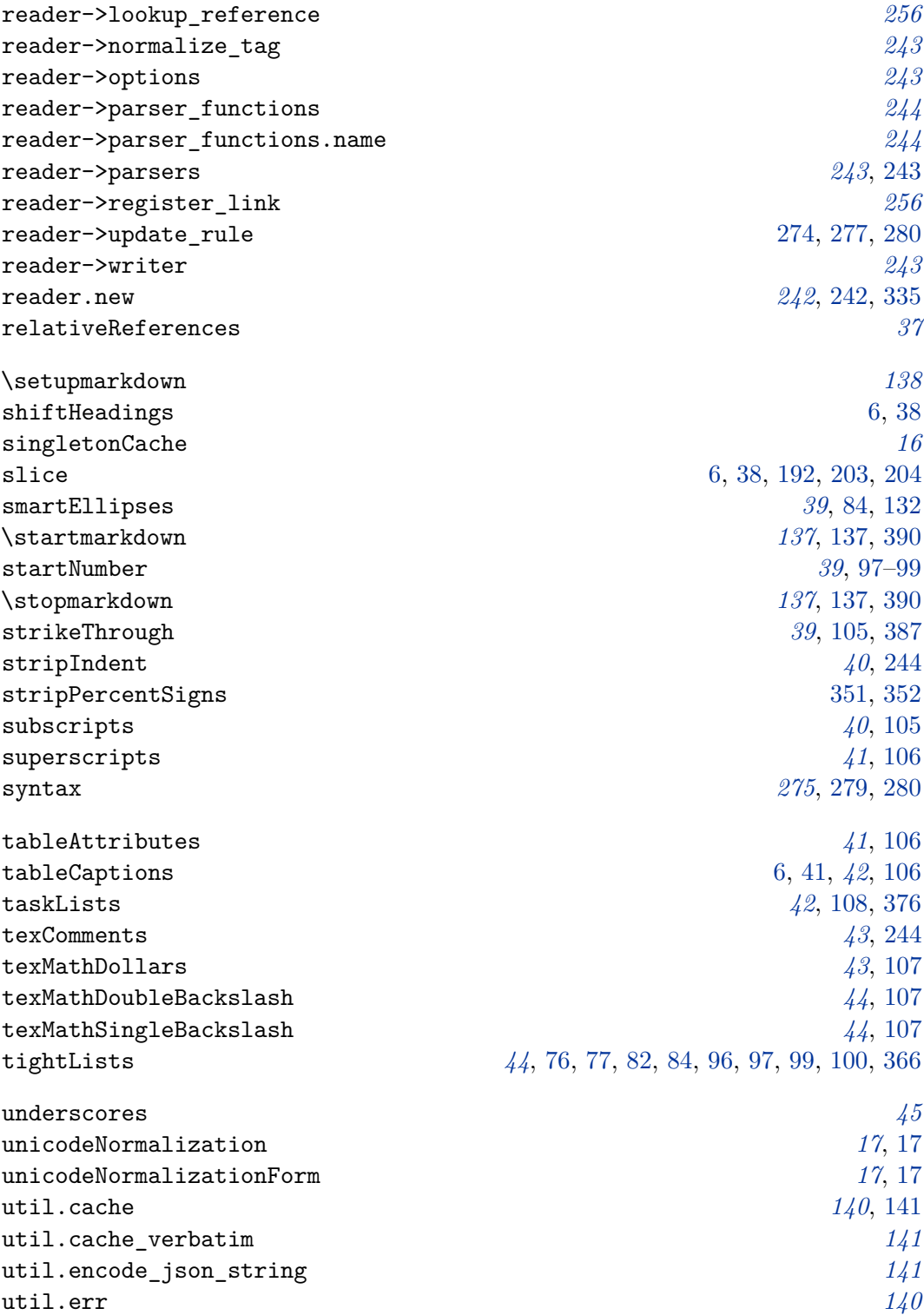

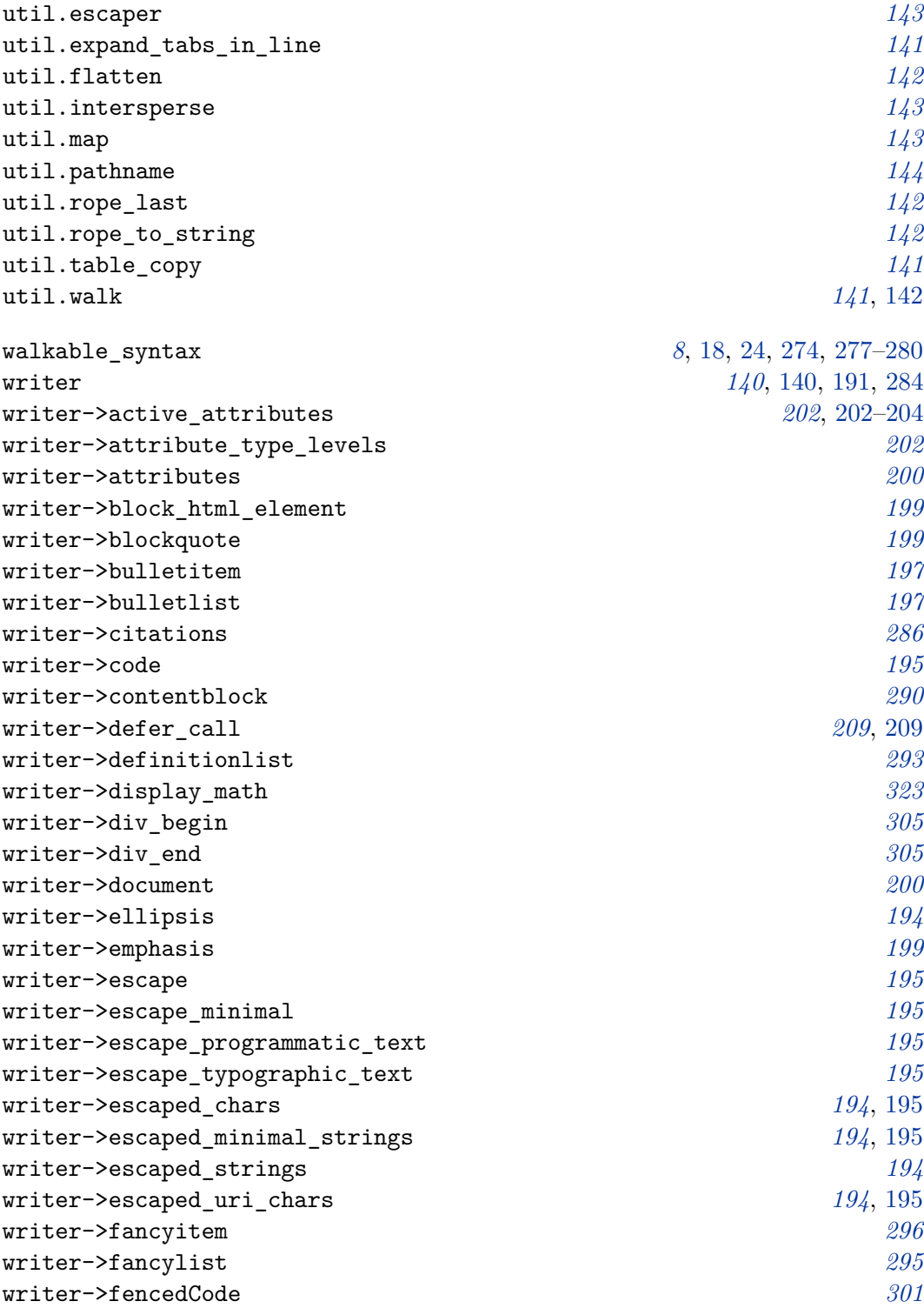

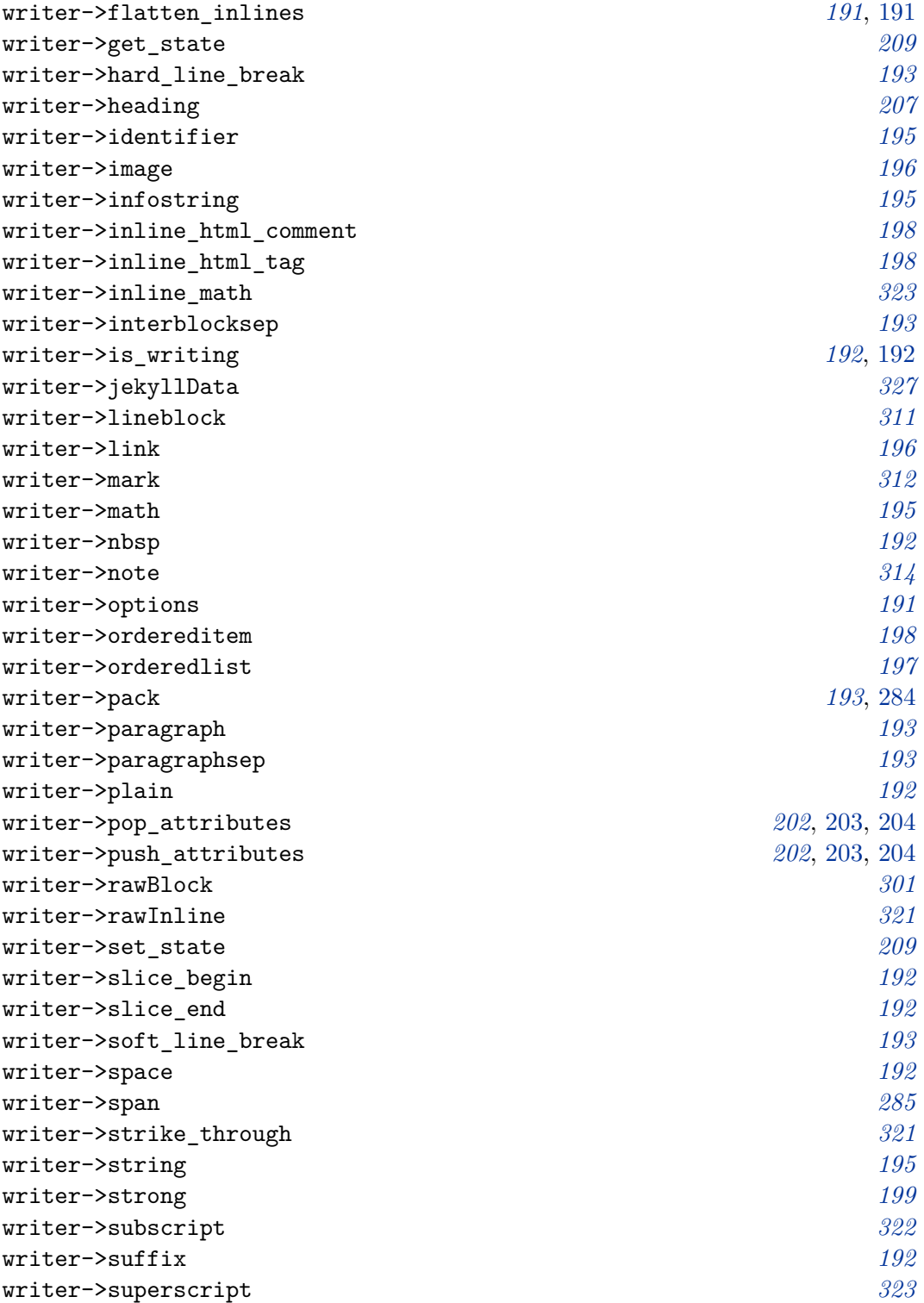

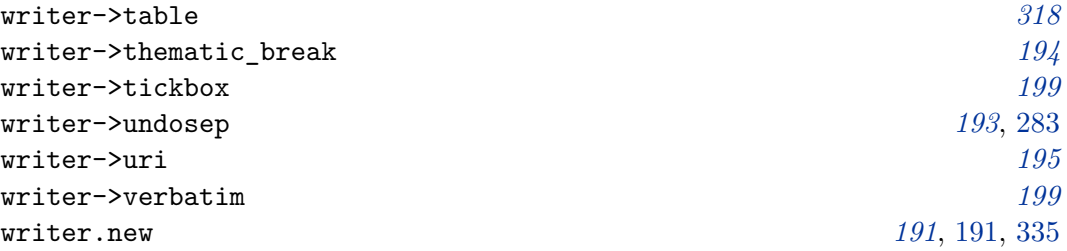